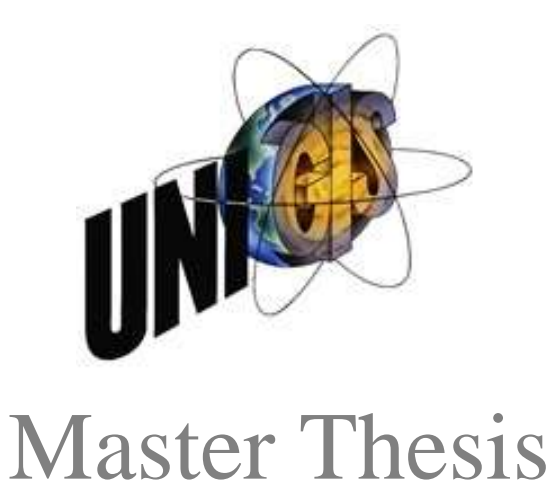

im Rahmen des Universitätslehrganges "Geographical Information Science & Systems" (UNIGIS MSc) am Zentrum für GeoInformatik (Z\_GIS) der Paris Lodron Universität Salzburg

zum Thema

Verfahrensoptimierung der Elodea-Bestandsaufnahme durch Hydroakustik am Beispiel des Kemnader Stausees

vorgelegt von

# Yvonne Banschus 102439, UNIGIS MSc Jahrgang 2012

zur Erlangung des Grades "Master of Science (Geographical Information Science & Systems) MSc (GIS)"

> Gutachter: Ao. Univ. Prof. Dr. Josef Strobl

> > Wülfrath, 06.05.2014

## <span id="page-1-0"></span>**Danksagung**

Besonders bedanken möchte ich mich bei Dr. Marc B. Schmidt (LFV Hydroakustik GmbH, Münster) für die Durchführung der Echolot-Untersuchungen am Kemnader See. Insbesondere dafür, dass er die zweite Untersuchung im August, die für die Validierung der Frühjahrsdaten so wertvoll ist, unentgeltlich für die Forschung getätigt hat.

Außerdem möchte ich mich bei Dr. Petra Podraza (Ruhrverband) bedanken, die mir vor allem in den biologischen Fragen stets mit Rat und Tat zur Seite stand.

# <span id="page-2-0"></span>**Erklärung der eigenständigen Abfassung der Arbeit**

Ich versichere, diese Master Thesis ohne fremde Hilfe und ohne Verwendung anderer als der angeführten Quellen angefertigt zu haben. Die Arbeit hat in gleicher oder ähnlicher Form noch keiner anderen Prüfungsbehörde vorgelegen. Alle Ausführungen der Arbeit, die wörtlich oder sinngemäß übernommen wurden, sind gekennzeichnet.

 $\frac{y}{x}$  Bansele)

Wülfrath, 06.05.2014 Yvonne Banschus

# <span id="page-3-0"></span>**Zusammenfassung**

Die Wasserpflanze *Elodea nuttallii* bewuchert während der Sommermonate zunehmend die Ruhrstauseen. Der Bewuchs der Pflanze ist so stark ausgeprägt, dass dadurch die Nutzung der Seen stark beeinträchtigt wird. Es entstehen große Probleme für die Seenutzer, so können zum Beispiel beliebte Regattaveranstaltungen oft nicht ausgeführt werden. Außerdem setzt die Pflanze die Rechen der Wasserkraftanlagen zu, wodurch die ökologische Stromgewinnung negativ beeinträchtigt wird.

Um Aussagen über die Ausbreitung der Pflanze zu erhalten, sind bisher jeweils im Herbst die Ausmaße der *Elodea* mit Luftbildaufnahmen erfasst und in ein GIS eingepflegt worden. Zu diesem Zeitpunkt ist die Pflanze bereits bis an die Wasseroberfläche vorgedrungen, so dass diese gut aus der Luft erkennbar ist. Für Warnungen ist es dann jedoch zu spät.

Um die Nutzer der Seen frühzeitig im Jahr über das bevorstehende Ausmaß des Elodeawachstums unterrichten zu können, soll in dieser Master Thesis durch Hydroakustik eine Verfahrensoptimierung der Bestandserfassung von *Elodea* am Beispiel des Kemnader Stausees erfolgen und geprüft werden, ob eine Erfassung der *Elodea* im Kemnader Stausee frühzeitig im Jahr durch Hydroakustik möglich und sinnvoll ist.

Zur Erfassung von grundlegenden Daten für die Forschung sind im Frühjahr und im Sommer 2013 durch Echolotaufnahmen die Pflanzenlängen der im See befindlichen Makrophyten gemessen worden. In der Masterarbeit wird gezeigt, dass es möglich ist, bestimmte Pflanzenarten im Echolotprofil zu unterscheiden und aus den erfassten Daten herauszufiltern. Um aus diesen Punktinformationen flächendeckende Aussagen zu generieren, werden unterschiedliche Kriging-Interpolationsmethoden getestet. Sowohl die Ordinary Kriging-Methode als auch die Universal Kriging-Methode erzielen gute Ergebnisse und sind beide für flächendeckende Aussagen zur Bestandserfassung der *Elodea* geeignet. Um zusätzlich Aussagen über die vorhandene Elodeamasse zu erhalten, werden Volumenmodelle mit der kostenlosen Demoversion *Surfer 12* generiert.

Die Ergebnisse und Auswertungen der Hydroakustik zeigen, dass dieses Verfahren zu sinnvollen Ergebnissen führt und die Prognosemöglichkeit im Vergleich zur bisher angewandten Methode deutlich verbessert. Erstmalig konnten so für den Kemnader See flächendeckend Erkenntnisse in Bezug auf die Wachstumslänge und das Ausbreitungsverhalten der Makrophyten im Frühjahr gewonnen werden. So ist es zukünftig möglich, bereits im Frühjahr die Nutzer der Seen über das bevorstehende Ausmaß des Elodeawachstums im Spätsommer zu informieren, damit diese sich darauf einstellen können.

### <span id="page-4-0"></span>**Abstract**

During the summer months, the Ruhr reservoirs are increasingly overgrown by the aquatic plant *Elodea nuttallii*. The plant cover is so strong that it heavily affects the use of the lakes. This gives rise to major problems for the lake users. Popular regatta events for example must be cancelled. Besides, the plant clogs the screens of the water-power plants, which has a negative impact on the ecological electricity production.

In order to obtain data regarding the spread of the plant, the dimensions of *Elodea* have been monitored in the autumn of each year by means of aerial photographs and the data have been entered into a GIS. At that time, the plant had already expanded to the surface of the water, so that it was clearly visible from the air. By then however, it was too late for a warning.

So as to inform the users of the lakes as early as possible in the year about the degree of growth of *Elodea*, this master thesis will deal with the process optimisation of the capture of the current population of *Elodea* by means of hydroacoustics using the example of the Kemnader reservoir and will verify whether the monitoring of *Elodea* in the Kemnader reservoir using hydroacoustics early in the course of the year is possible and advisable.

In order to capture basic data for the research, in spring and summer 2013 the plant lengths of the macrophytes in the lake were measured using sonar recordings. In this master thesis, it will be shown that it is possible to distinguish certain plant types in the sonar profile and to filter them from the captured data. In order to generate comprehensive statements from these single pieces of information, different Kriging interpolation methods will be tested. Both the ordinary Kriging method and the universal Kriging method achieve good results and are suited for comprehensive statements regarding the population of *Elodea*. In order to obtain additional statements about the existing *Elodea* population, volume models will be generated using the free demo version *Surfer 12*.

The results and analyses of the hydroacoustics show that this procedure leads to useful results and the forecasting is significantly improved in comparison to the previously applied method. For the first time, it was possible to gain comprehensive information about the Kemnader reservoir, relating to the length and the dispersal behaviour of the macrophytes in spring. Thus it will be possible in the future to inform the users of the lakes about the upcoming spread of *Elodea* in the late summer in such a way that they can prepare themselves.

# <span id="page-5-0"></span>Inhaltsverzeichnis

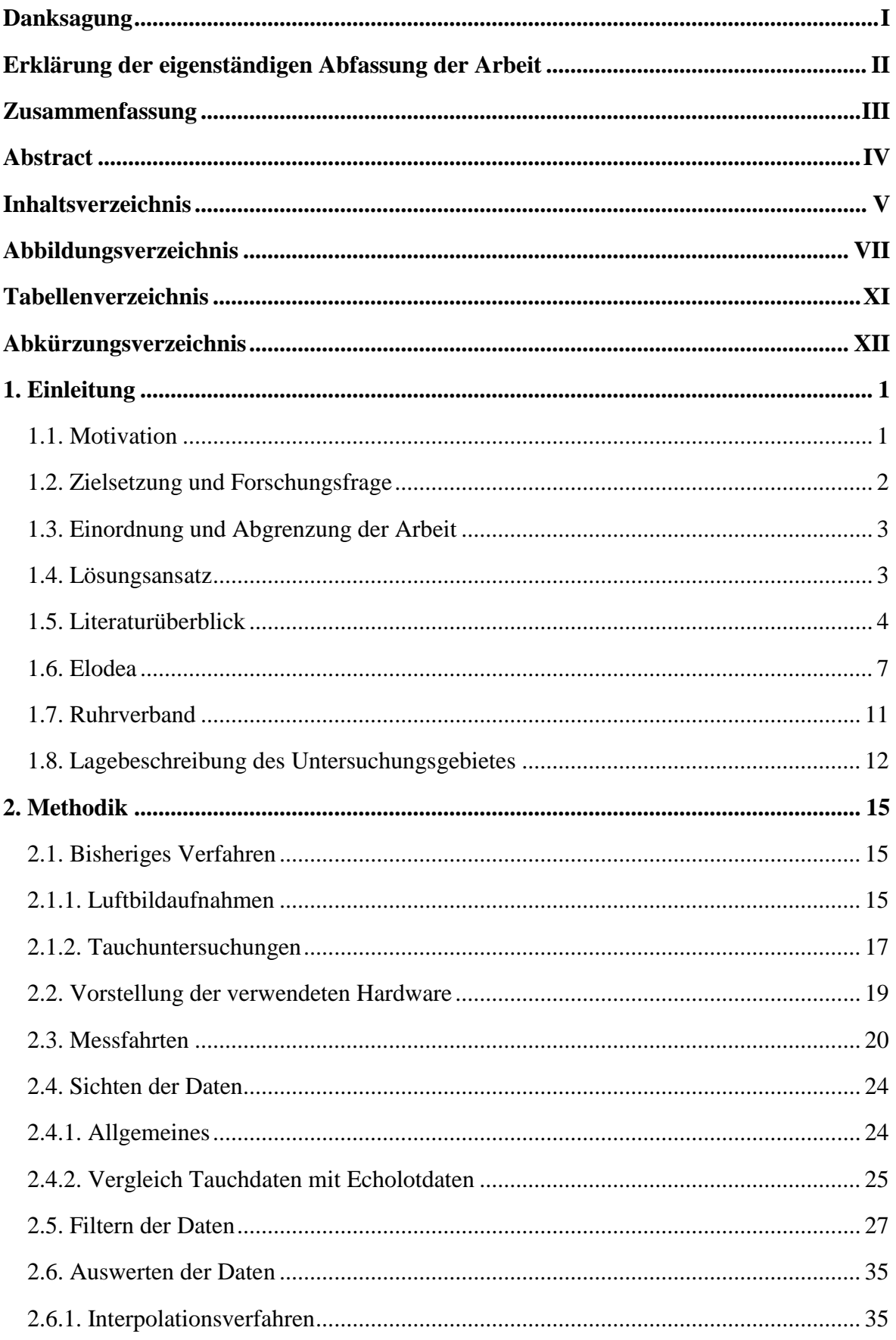

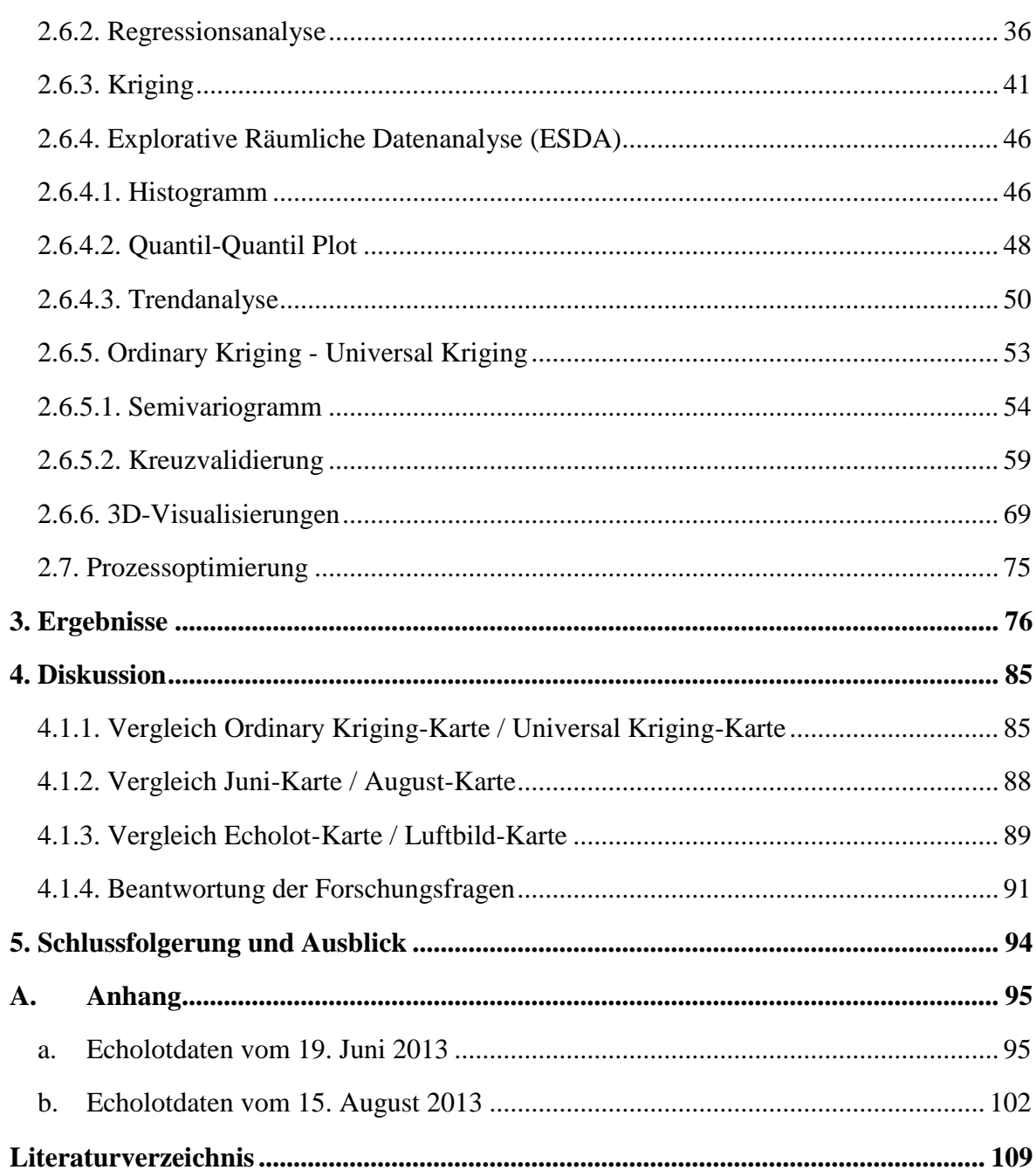

# <span id="page-7-0"></span>**Abbildungsverzeichnis**

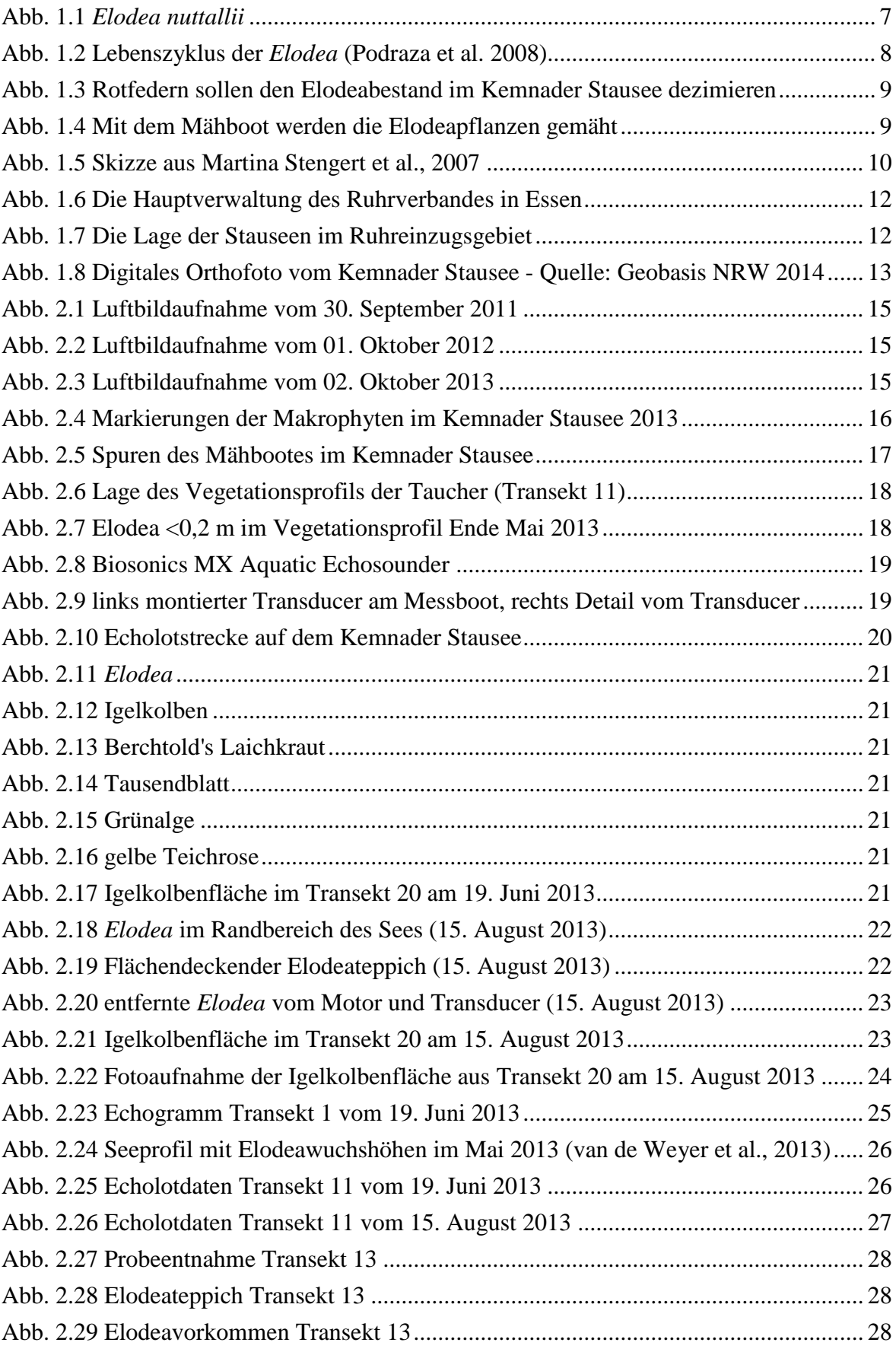

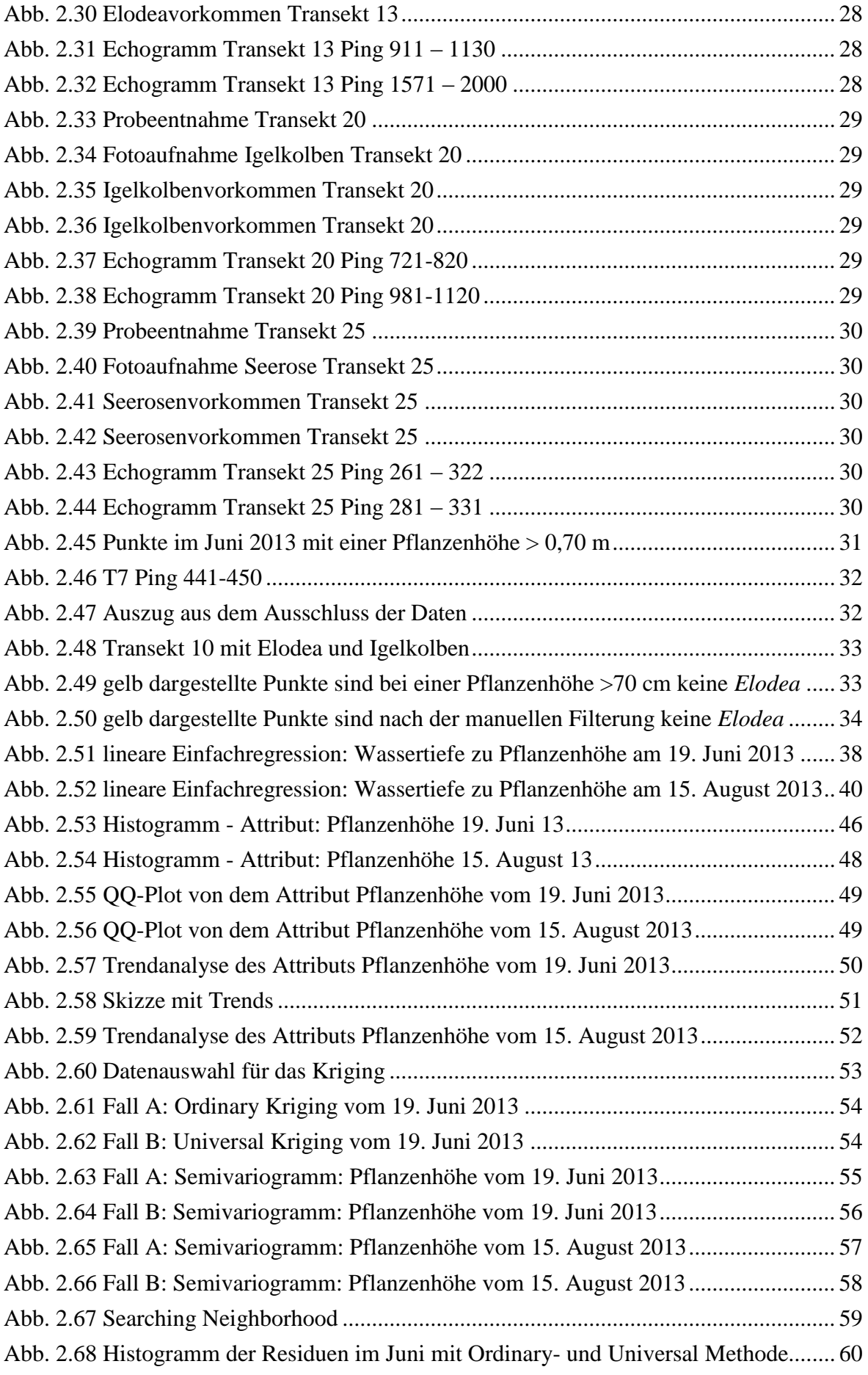

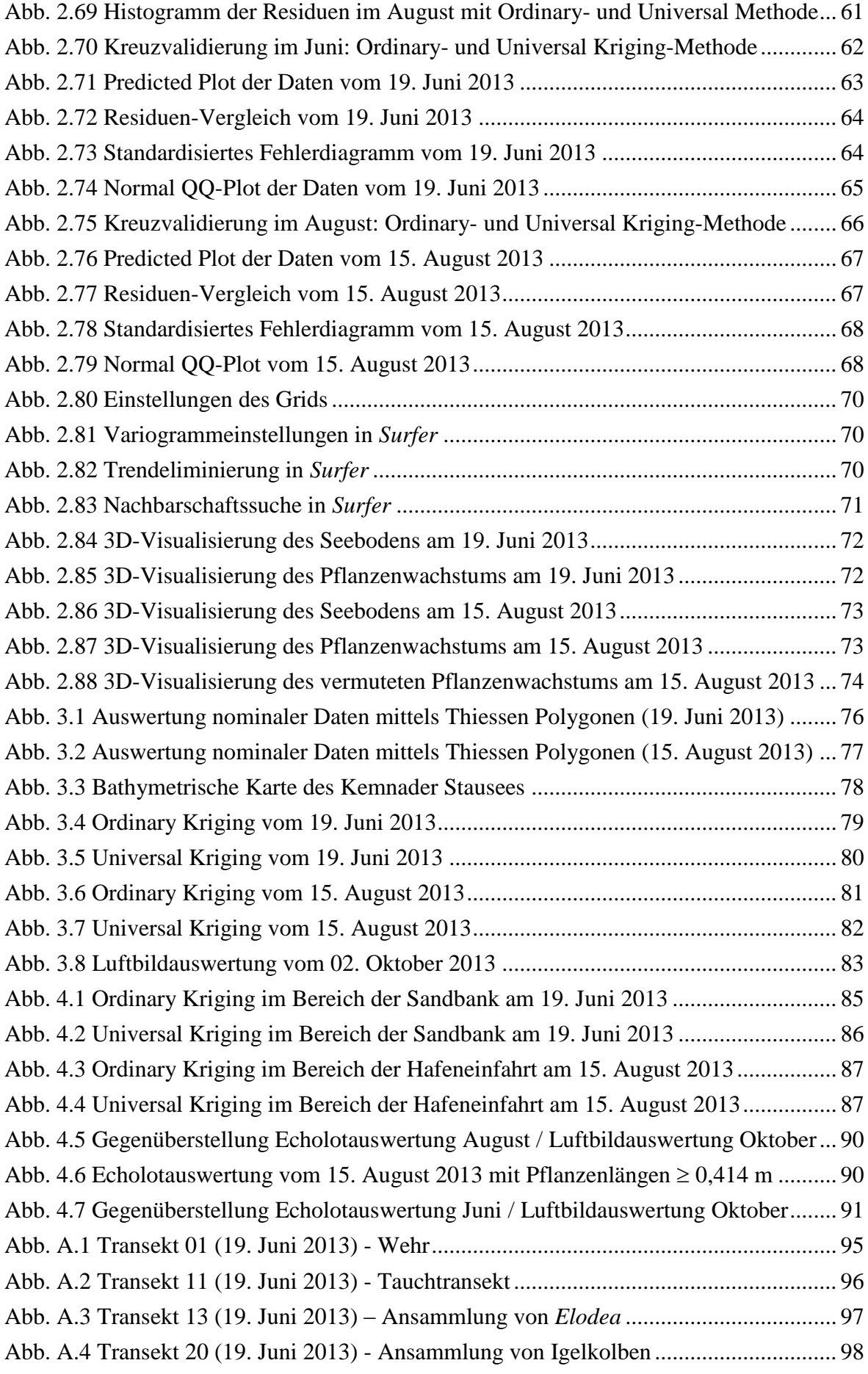

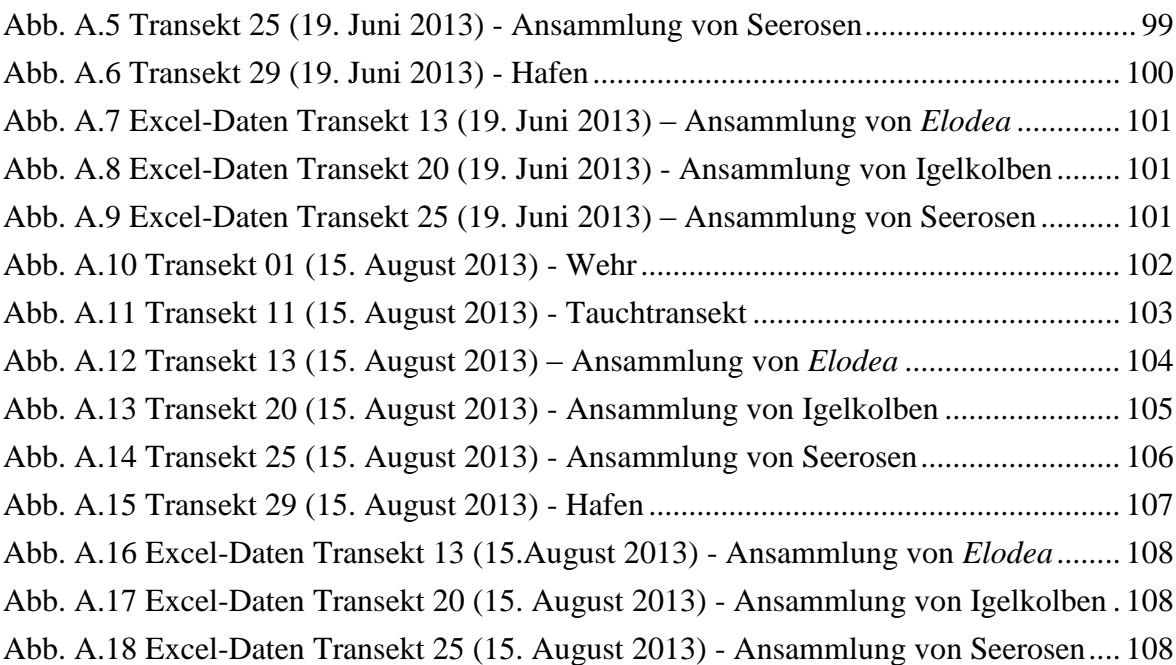

# <span id="page-11-0"></span>**Tabellenverzeichnis**

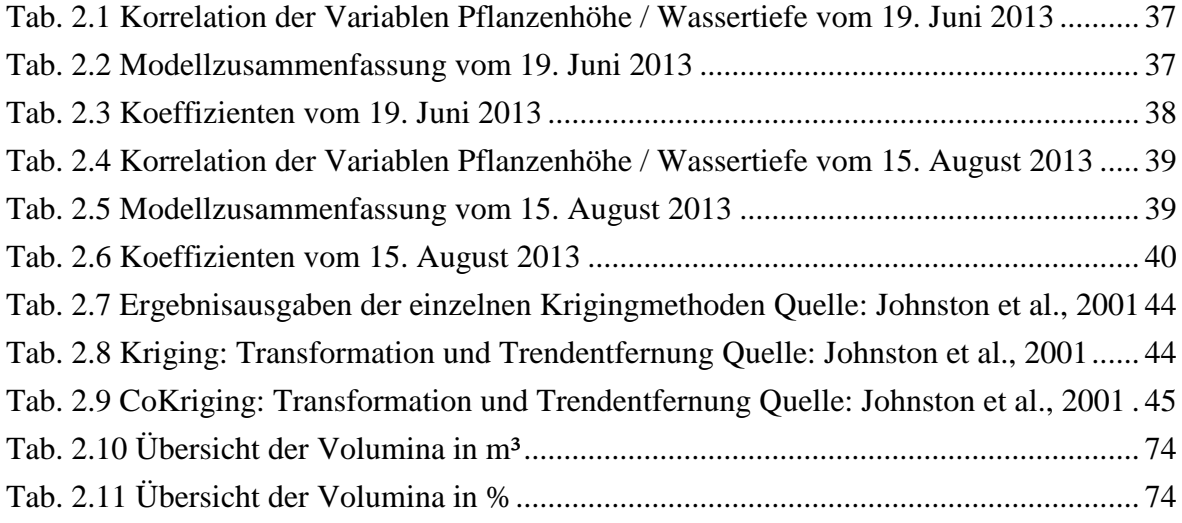

# <span id="page-12-0"></span>**Abkürzungsverzeichnis**

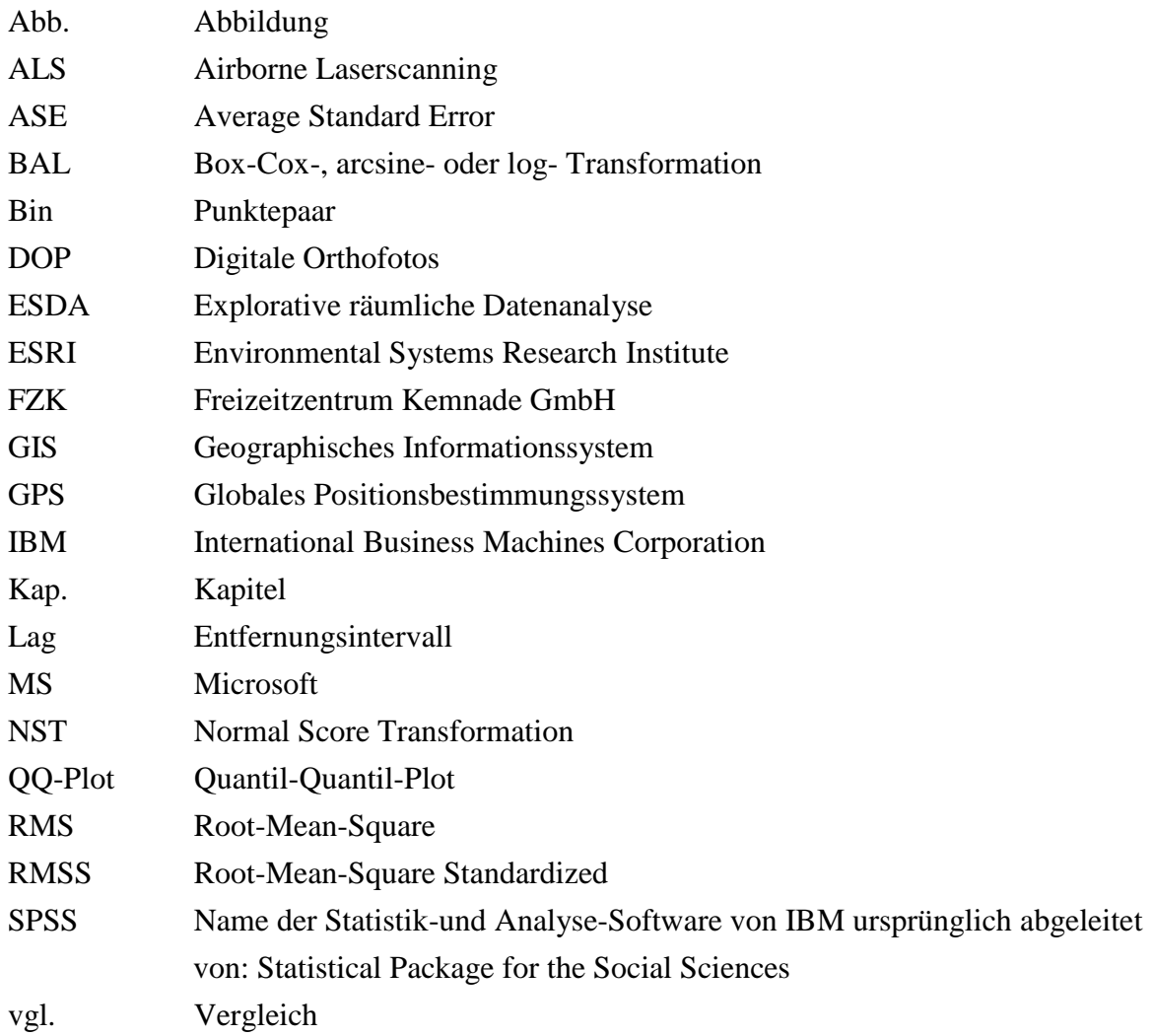

### <span id="page-13-0"></span>**1. Einleitung**

#### <span id="page-13-1"></span>**1.1. Motivation**

Makrophytenmassenentwicklungen sind ein natürliches Phänomen, das in der Natur als Folge der Pionierbesiedlung neu entstandener Biotope auftreten kann. Mit der Zeit werden diese Pionierarten durch konkurrenzstärkere Arten ersetzt und die Diversität nimmt zu, wobei die Biomasse in der Regel zurückgeht [\(Begon et al., 1991\)](#page-121-1).

Seit ca. 14 Jahren tritt das Massenphänomen *Elodea* in den Ruhrstauseen auf. *Elodea nuttallii* (im Folgenden *Elodea*) ist eine neophytische Art aus Nordamerika. Das heißt, dass diese Pflanze erst seit wenigen Jahren regional vorkommt. Dadurch ist ihr Ausbreitungsverhalten schwer einschätzbar. Es fehlen Fraßfeinde, welche die Entwicklung kontrollieren könnten.

Grundsätzlich ist das Auftreten der *Elodea* ein Beleg für die positiven Auswirkungen der gut funktionierenden Kläranlagen an der Ruhr. Dennoch ist dieses Massenphänomen unerwünscht, da es zu Konflikten mit den Nutzern der Seen führt.

So sind zum Beispiel durch die großflächigen Elodeateppiche an den Wasseroberflächen der Seen, die Austragungen internationaler Regatten stark gefährdet oder sogar ausgeschlossen. Grundsätzlich können in Seen weitere Probleme im Herbst auftreten, wenn die Pflanze abstirbt. Durch den erhöhten Biomasseanteil drohen die Gewässer umzukippen. Das bedeutet, der Sauerstoffgehalt des Wassers nimmt durch die erhöhte Biomasse stark ab und die Phosphatkonzentration im Gewässer nimmt zu. Das biologische Gleichgewicht eines Sees kann so dauerhaft gestört werden. Für die Ruhrstauseen gilt dieses Phänomen jedoch nicht, da diese stark durchströmt werden. Der Wasseraustausch und der kontinuierliche Nachstrom sauerstoffreichen Wassers von oberhalb der Seen verhindern eine Sauerstoffmangelsituation. Dies wurde bei den "Untersuchungen zur Massenentwicklung von Wasserpflanzen in den Ruhrstauseen (..)" [\(Podraza et al.,](#page-122-0)  [2008\)](#page-122-0) herausgefunden. Ein weiteres Problem, welches auch bei den Ruhrstauseen auftritt, ist, dass die abgestorbenen Pflanzen durch Hochwasser und stärkere Strömungen abgetrieben werden. Die mehrere Meter langen Pflanzen legen sich vor die Rechen der Wasserkraftanlagen, was deren Effizienz stark einschränkt und den Wartungsaufwand erheblich erhöht.

Diese Masterarbeit soll dazu beitragen, dass zukünftig bereits im Frühjahr eine genauere Standortanalyse der *Elodea* als bisher möglich ist. Hierdurch kann eine bessere Jahresprognose erstellt werden, so dass rechtzeitig Maßnahmen zur Einschränkung des Phänomens ergriffen werden können. Die Regattavereine können so durch frühzeitige Prognosen informiert werden, so dass sie rechtzeitig zur Austragung der Regatten auf andere Seen ausweichen oder aber deren Termine der Vegetationsperiode entsprechend anpassen können.

Außerdem kann durch eine genauere Standortanalyse die Masse besser abgeschätzt werden, die in einem Jahr aus einem Ruhrstausee entfernt werden muss. So soll Planungssicherheit geschaffen werden, insbesondere in Bezug auf die Entsorgungskosten.

Die Ergebnisse der Masterarbeit sind auch für andere Unternehmen als den Ruhrverband, dem Betreiber der Ruhrstauseen, nutzbar, die über die Wasserpflanzenwelt ihrer Gewässer nähere Bestandsinformationen erhalten möchten. Da die europäische Wasserrahmenrichtlinie die ökologische Bewertung von Oberflächengewässern fordert (Artenzusammensetzung und Abundanz Punkt 1.1.2 und Anhang V [\(Europäisches](#page-121-2)  [Parlament, 2000,](#page-121-2) [Feld et al., 2005\)](#page-121-3)), sind Informationen über die verschiedenen auftretenden Wasserpflanzen hierzu unabdingbar. Daher werden die Ergebnisse der Masterarbeit auch für weitere Unternehmen interessant sein.

#### <span id="page-14-0"></span>**1.2. Zielsetzung und Forschungsfrage**

Im Rahmen der Master Thesis soll folgendes Leitziel erreicht werden:

Es soll untersucht werden, ob die Erfassung der *Elodea* im Kemnader Stausee frühzeitig im Jahr durch Hydroakustik möglich und sinnvoll ist.

Unter Einhaltung des Leitzieles sollen folgende Teilziele erforscht werden:

- Ist eine Filterung der Daten nach verschiedenen Pflanzen möglich?
- Welche Interpolationsmethode ist am besten für die Auswertung der Daten geeignet?
- Ist eine 3D-Darstellung mit Volumenberechnung möglich?
- Ist eine Prozessoptimierung sinnvoll?
- Die Daten sollen repräsentativ als Karte aufbereitet werden.

Folgende Vorteile würden sich durch eine frühzeitige Erfassung im Jahr ergeben:

- Rechtzeitige Planung von Mäheinsätzen
- Rechtzeitige Warnung an die Regattavereine, die Umplanungen vornehmen können
- Bessere Abschätzung der *Elodea*-Masse, daraus folgt Planungssicherheit insbesondere für die Entsorgungskosten
- Für andere Seen als die Ruhrstauseen gilt: Rechtzeitige Warnung vor Umkippen des Sees

#### <span id="page-15-0"></span>**1.3. Einordnung und Abgrenzung der Arbeit**

Ziel der Arbeit ist es, eine Basis für zukünftige Prognosen im Frühjahr zu schaffen, mit deren Hilfe die jeweiligen Biologen des Ruhrverbandes eine bessere Einschätzung des Elodeaausbruches im jeweiligen Spätsommer vorhersagen können. Es ist nicht Inhalt dieser Arbeit, diese Prognose zu erstellen.

Um dieses Ziel zu erreichen, soll das Teilziel Filterung Erkenntnis bringen, ob eine Filterung der Daten nach verschiedenen Pflanzenarten möglich ist. Hierbei wird exemplarisch versucht, zwei andere Wasserpflanzen von der *Elodea* zu unterscheiden und aus dem Datensatz herauszufiltern.

Ein weiteres Teilziel dieser Arbeit ist es, eine geeignete Interpolationsmethode für die Auswertung der Daten zu finden. Jedoch sollen hier nicht sämtliche Interpolationsmethoden miteinander verglichen werden, sondern auf vorhandene Erkenntnisse anderer wissenschaftlicher Arbeiten zurückgegriffen werden.

Für die 3D-Visualisierung soll ein Programm verwendet werden, das auch später im Unternehmen genutzt werden kann. Dies bedeutet, dass keine zusätzlichen Anschaffungskosten entstehen dürfen. Der Ruhrverband nutzt die GIS-Software von ESRI jedoch ohne Erweiterungslizenz für den 3D-Analyst. Es wird überprüft, ob es mit einer kostenlosen Demoversion von Golden Software (*Surfer 12*) möglich ist, die gewünschten Ergebnisse zu erlangen.

Abschließend soll untersucht werden, ob eine Prozessoptimierung der verwendeten Methode sinnvoll ist.

#### <span id="page-15-1"></span>**1.4. Lösungsansatz**

Um die Ziele zu erreichen, wird wie folgt vorgegangen:

Zunächst werden zwei Messfahrten unternommen, bei denen die Makrophyten mit Hilfe eines Echolots erfasst werden. Die erste Messfahrt findet im Frühjahr statt, sobald die Elodeapflanze eine Wuchshöhe von 15 cm hat, so dass diese vom Echolot erfasst werden kann. Die zweite Messfahrt soll helfen, die zuvor gewonnenen Daten zu validieren und findet im Spätsommer statt, wenn die Elodeapflanze bis an die Wasseroberfläche gewachsen ist. Während der Messfahrten werden Stichproben der vorgefundenen Flora genommen, so dass im späteren Verlauf eine Pflanzenart dem Echogramm besser zugeordnet werden kann. Zudem werden markante Pflanzenstellen mit einer Fotokamera festgehalten und die entsprechende Lage für die spätere Analyse dokumentiert.

Die gewonnenen Echolotdaten werden gesichtet und die dokumentierten Ergebnisse den Datensätzen entsprechend zugeordnet.

Für die Filterung nach *Elodea* in den Echolotdaten wird nach Auffälligkeiten in den erfassten Daten gesucht. Durch die Stichproben vor Ort und die Fotodokumentation während der Echolotbefahrung ist es möglich, bestimmte Pflanzen den entsprechenden Echolotprofilen zuzuordnen. Pflanzenwerte, die definitiv keine *Elodea* darstellen, werden auf null gesetzt, da davon auszugehen ist, dass dort, wo eine Dominanz von anderen Pflanzen herrscht, keine *Elodea* vorzufinden ist.

Im Anschluss werden die Punktinformationen der Echolotbefahrung interpoliert, so dass eine flächendeckende Aussage aus räumlich kontinuierlichen Daten entsteht. Es wird untersucht, ob die Wassertiefe des Sees zur Verbesserung der Schätzwerte *Pflanzenlänge* beitragen kann. Durch die Erfahrung von anderen wissenschaftlichen Arbeiten wird als Interpolationsmethode das Kriging verwendet. Welche Kriging-Methode am besten geeignet ist, gilt es noch nachzuweisen.

Die so entstandenen interpolierten Karten werden miteinander verglichen und interpretiert. Außerdem werden die Ergebnisse den im Herbst 2013 getätigten Luftbildaufnahmen gegenübergestellt. Zukünftig wird die Karte aus der Frühjahrsmessfahrt den Biologen des Ruhrverbandes ausgehändigt, so dass diese auf deren Grundlage eine Prognose für den Elodeabefall im Spätsommer erstellen können.

Um auch Aussagen über die vorhandene Elodeamasse im Kemnader Stausee treffen zu können und um die Situation anschaulich zu gestalten, findet eine 3D-Visualisierung statt.

Zum Schluss wird überprüft, ob eine Prozessoptimierung sinnvoll ist. Durch ein einfaches Script könnte so die Auswertung der Daten statt von einem GIS-Fachmann zukünftig von einem GIS-Mitarbeiter erledigt werden.

#### <span id="page-16-0"></span>**1.5. Literaturüberblick**

Zur Vorbereitung auf die Master Thesis wurden für die verschiedenen Themenbereiche Literaturrecherchen getätigt.

Eine gute Übersicht über die verschiedenen Arten der Gattung *Elodea* Michx. findet sich auf der WebSite The Plant List (2013).

Über die invasive Ausbreitung der *Elodea* in Europa wird in den Quellen "Comparison of three life-history traits of invasive Elodea (..)" [\(Barrat-Segretain et al., 2002\)](#page-121-4) und "Allelopathic activity of Elodea canadensis and Elodea nuttallii against epiphytes and phytoplankton" [\(Erhard und Gross, 2006\)](#page-121-5) sehr gut eingegangen.

Für die *Elodea* speziell in den Ruhrstauseen sind die "Untersuchungen zur Massenentwicklung von Wasserpflanzen in den Ruhrstauseen und Gegenmaßnahmen" [\(Podraza](#page-122-0)  [et al., 2008\)](#page-122-0) von großer Bedeutung. Hierbei handelt es sich zwar um eine graue Literaturquelle, jedoch sind in dieser die spezifischen Probleme und Lösungsvorschläge für die Ruhrstauseen beschrieben, was sie für diese Arbeit sehr wertvoll macht.

Eine weitere wichtige graue Literaturquelle ist der Tauchbericht von van de Weyer et al. (2013), in dem speziell auf die Makrophyten-Tauchuntersuchungen in den Ruhrstauseen eingegangen wird. Die dort untersuchte Tauchstrecke im Kemnader See entspricht dem späteren Transekt 11 der Echolotbefahrung. So können diese Ergebnisse miteinander verglichen werden (Kap. [2.4.2\)](#page-37-0).

Beide vorhergenannten Autoren, Podraza und van de Weyer, haben zusammen mit Stengert et al. (2007) über die Deutsche Gesellschaft für Limnologie e.V. einen Artikel über den Einfluss von Hochwasserereignissen auf die Entwicklung von *Elodea* veröffentlicht. In diesem wird unter anderem beschrieben, welche Auswirkungen ein Hochwasser auf die Elodeabestände im Kemnader See haben kann.

Die Quelle "Ökologie: Individuen, Populationen und Lebensgemeinschaften" [\(Begon](#page-121-1)  [et al., 1991\)](#page-121-1) gibt einen sehr guten Gesamtüberblick zum Thema Ökologie. Hier wird erläutert wie Makrophytenmassenentwicklungen entstehen können.

Untersuchungen zu den Fraßfeinden der *Elodea* wurden von Young et al. (1983) unternommen. Über die fädige Grünalge berichtet Higgins et al. (2006).

Die technischen Daten des verwendeten Echolots sind auf der Website des Herstellers BioSonics zu finden [\(BioSonics, 2014\)](#page-121-6).

Die Bilder der Echogramme im Anhang [\(A\)](#page-107-0) sind Auswertungen der Echolotbefahrungen auf dem Kemnader Stausee vom 19. Juni 2014 und 15. August 2014. Diese stammen teilweise aus dem Bericht "Hydroakustische Erfassung submerser aquatischer Vegetation im Stausee Kemnade (Ruhr)" [\(Schmidt et al., 2013\)](#page-122-1).

Um Erfahrungen von anderen wissenschaftlichen Untersuchungen zum Thema Hydroakustik zu erlangen, sind diverse Recherchen getätigt worden.

So sind zum Beispiel der Zeller See und der Wolfgangsee von Jäger et al. (2010, 2011) mittels Echolot auf Makrophyten untersucht worden.

Winfield et al. (2007) untersuchte mit einem Echolot zwei Seen im englischen Cotswold Water Park auf Makrophyten und Hohausova et al. (2008) stellte umfassende Untersuchungen im Neusiedlersee an. Beide experimentierten auch damit, die Echolotdaten nach verschiedenen Pflanzen zu filtern.

Ebenso hat Dumfarth (2001a, 2001b) von diversen Voralpenseen, wie zum Beispiel dem Wallersee, Mattsee, Trumersee, Obertrumersee und dem Grabensee mit Hilfe der Hydroakustik subaquatische Geländemodelle generiert. In seinen Artikeln wird sehr genau auf die Verfahrensweise und Vorzüge des Echolots eingegangen.

Mit Ausnahme von Hohausova et al. (2008), die in ihrem Bericht nicht weiter auf eine Interpolationsmethode eingeht, haben alle vorher genannten Autoren der Hydroakustik im Anschluss zur Auswertung der Daten die Kriging-Methode angewendet. Auch Busch et al. (2009) erklärt, wie eine "GIS-Kartierung von Meereshabitaten (..)" mit Kriging funktioniert.

Die Kriging-Methoden selbst werden sehr gut von Johnston et al. (2001) und Krivoruchko (2011) erklärt. Die Definition des Kriging wurde von der Website Geoinformatik-Service (12.01.2014) übernommen.

Für diverse Erläuterungen für das Programm SPSS und die Explorative Räumliche Datenanalyse (ESDA) wurde als Quelle "Statistische Datenanalyse mit SPSS für Windows" [\(Janssen und Laatz, 2007\)](#page-122-2) hinzugezogen.

Tobler (1970) definiert in "A computer movie simulating urban growth in the Detroit region" das erste Gesetz der Geographie. Dieses ist eine wichtige Basis für alle Interpolationsmethoden.

Alle Hintergrundluftbildaufnahmen in den Screenshots basieren auf Geobasisdaten der Kommunen und des Landes NRW © Geobasis NRW 2014 [\(Bezirksregierung Köln,](#page-121-7)  [2014\)](#page-121-7).

In der EU Wasserrahmenrichtlinie [\(Europäisches Parlament, 2000\)](#page-121-2) ist die geforderte ökologische Bewertung von Oberflächengewässern zu finden. Hier ist festgelegt, welche biologischen, hydromorphologischen, chemischen und physikalischen Komponenten eines Sees bekannt sein müssen. Deren Handhabung wird von Feld et al. (2005) in der Literatur "Typologie, Bewertung, Management von Oberflächengewässern" gut erklärt.

Allgemeine und historische Informationen über den Ruhrverband sind aus dem Buch "Zeit im Fluss" [\(Ruhrverband, 2013\)](#page-122-3) entnommen worden.

#### <span id="page-19-0"></span>**1.6. Elodea**

*Elodea* ist eine amerikanische Wasserpflanzengattung und umfasst sechs Arten [\(The](#page-122-4)  [Plant List, 2013\)](#page-122-4). Drei dieser Arten sind in Mitteleuropa eingewandert und zumindest lokal etabliert [\(Barrat-Segretain et al., 2002\)](#page-121-4):

- Schmalblättrige Wasserpest (*Elodea nuttallii*)
- Kanadische Wasserpest (*Elodea canadensis*)
- Argentinische Wasserpest (*Elodea callitrichoides*)

Im Kemnader Stausee ist, wie in den anderen betroffenen Ruhrstauseen auch, die Art *Elodea nuttallii* vorzufinden. Die [Abb. 1.1](#page-19-1) zeigt diese Art, die in der deutschen Sprache als Schmalblättrige Wasserpest bezeichnet wird. Die Blütezeit der Pflanze ist in Deutschland von Juni bis September.

<span id="page-19-1"></span>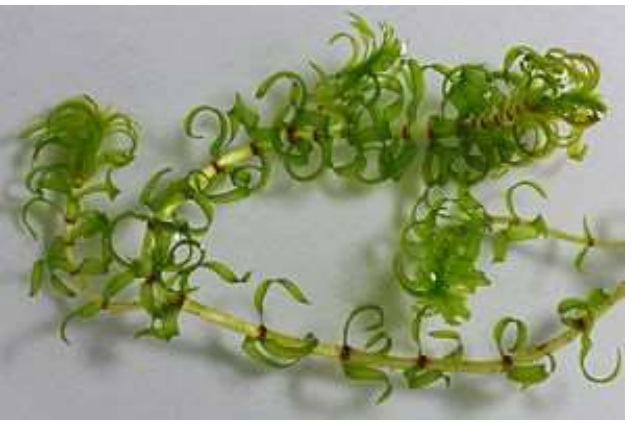

**Abb. 1.1** *Elodea nuttallii*

*Elodea* ist eine neophytische Art aus Nordamerika [\(Erhard und Gross, 2006\)](#page-121-5). Seit dem Jahr 2000 kommt es zu massenhaftem Vorkommen von *Elodea* in den Ruhrstauseen. Erstmalig trat die Pflanze im Jahr 2000 in der Ruhr im Harkortsee auf. Ab 2001 gab es auch massenhafte Vorkommen in den Nachbarseen, dem Kemnader Stausee und dem Hengsteysee. Im Baldeneysee trat die *Elodea* bisher nur zeitweise und in geringen Beständen auf und im Kettwiger See bisher noch gar nicht [\(Podraza et al., 2008\)](#page-122-0). Durch das invasive Verhalten der neophytischen Wasserpflanze ist sie von ihrem Ausbreitungsverhalten schwer einschätzbar. Es fehlen in dieser Region Fraßfeinde, welche die Entwicklung kontrollieren könnten. "Die Reaktion der neu eingewanderten Art auf

die sie umgebenden Lebensraumbedingungen (…) sind nicht zu prognostizieren" [\(Podraza et al., 2008\)](#page-122-0).

Das Vorkommen von *Elodea* ist ein Indikator für die positiven Auswirkungen der gut funktionierenden Kläranlagen an der Ruhr, denn die Pflanze wächst nur bei einer guten Wasserqualität. Damit sie wächst, muss die Fließgeschwindigkeit des Gewässers langsam und das Wasser besonders klar sein, denn das Sonnenlicht muss bis auf den Seegrund scheinen, damit die Wasserpflanze wachsen kann.

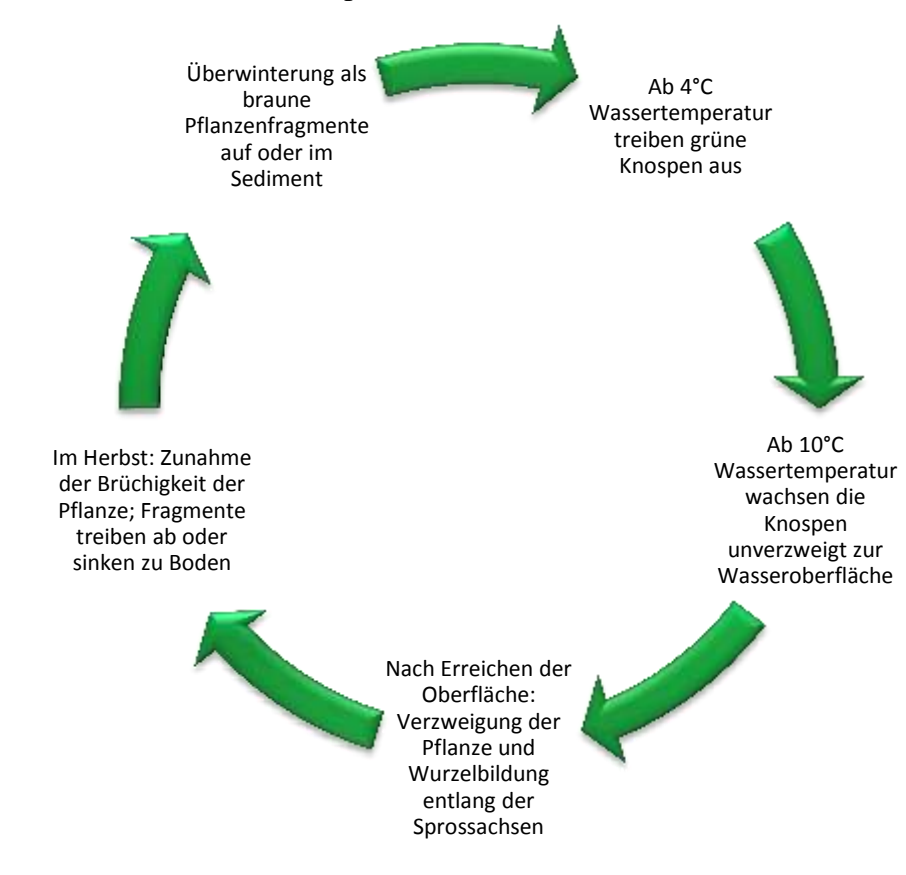

<span id="page-20-0"></span>**Abb. 1.2 Lebenszyklus der** *Elodea* **(Podraza et al. 2008)**

Die [Abb. 1.2](#page-20-0) verdeutlicht den Lebenszyklus der *Elodea*. Sie ist mehrjährig und winterhart. Im Frühjahr beginnt die Pflanze zu wachsen, im Sommer breitet die *Elodea* sich aus, im Herbst wird sie brüchig um schließlich als Pflanzenfragmente im Sediment zu überwintern [\(Podraza et al., 2008\)](#page-122-0).

Zur Bekämpfung der Elodeabestände werden heimische Rotfedern (*Scardinius erythrophthalmus*) [\(Abb. 1.3\)](#page-21-0) in den Ruhrstauseen ausgesetzt. Nicht heimische Fische, wie zum Beispiel der chinesische Graskarpfen (*Ctenopharyngodon idella*), ernähren sich ausschließlich von Makrophyten [\(Young et al., 1983\)](#page-122-5). Diese können jedoch nicht in dem Kemnader See ausgesetzt werden, da nicht absehbar ist, welchen Einfluss die Fische auf die restliche Flora und Fauna des Sees hätten. Von den heimischen Fischarten fressen die Rotfedern am ehesten die Elodeapflanze. Bisher sind jedoch nur geringe Erfolge nachzuweisen [\(Podraza et al., 2008\)](#page-122-0).

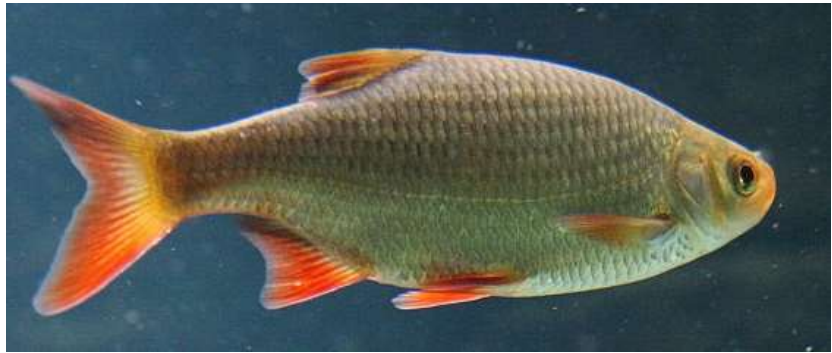

**Abb. 1.3 Rotfedern sollen den Elodeabestand im Kemnader Stausee dezimieren**

<span id="page-21-0"></span>Um kurzfristig eine Verbesserung der Seedurchfahrt zu ermöglichen, werden die Elodeabestände mit einem Mähboot gemäht [\(Abb. 1.4\)](#page-21-1). Durch die Mahd können lokale Bereiche bis 50 cm oberhalb des Gewässergrundes von *Elodea* befreit werden. Ein Sicherheitsabstand von 50 cm zum Gewässergrund ist nötig, um die Schneidwerkzeuge des Mähbootes zu schonen. Innerhalb weniger Tage hat die Elodeapflanze jedoch wieder die ursprüngliche Wachstumslänge erreicht, die Mahd ist demnach nur eine vorübergehende Maßnahme und insbesondere für Hafeneinfahrten und Boots-Anlegestellen geeignet. Zudem fallen durch die Mahd Entsorgungskosten durch das Mähgut an, denn das Mähgut muss, einmal beschnitten, aus dem See entfernt, getrocknet und zur Deponie gebracht werden, wo es kompostiert wird. Im Jahr 2005 wurde die Mahd in drei Ruhrstauseen durchgeführt, insgesamt fielen alleine durch die Mahd 6.580 m³ Pflanzenmaterial an. [\(Podraza et al., 2008\)](#page-122-0)

<span id="page-21-1"></span>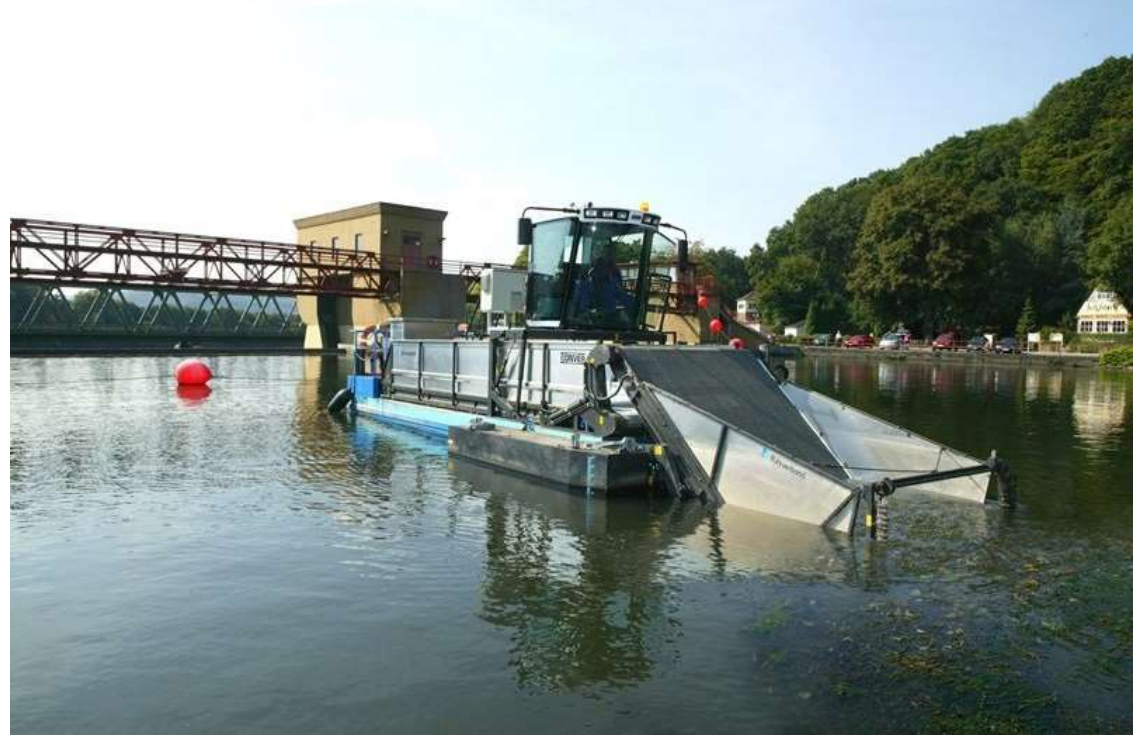

**Abb. 1.4 Mit dem Mähboot werden die Elodeapflanzen gemäht**

Die Untersuchung "Die Entwicklung von *Elodea nuttallii* (…) in den Ruhrstauseen unter dem Einfluss von Hochwasserereignissen (…)" [\(Stengert et al., 2007\)](#page-122-6) zeigt, dass abhängig von der Pflanzenlänge ein Hochwasser eine Massenentwicklung verhindern kann. Günstig hierfür sind Frühjahrshochwässer, da hierbei die noch kurzen Pflanzen sich im Sediment zwischen den Pflanzen nicht halten können und daher, im Gegensatz zum Sommerhochwasser, die verwurzelten Pflanzen ausreißen oder durch Sedimentumlagerung überdacht werden.

Im Frühjahr

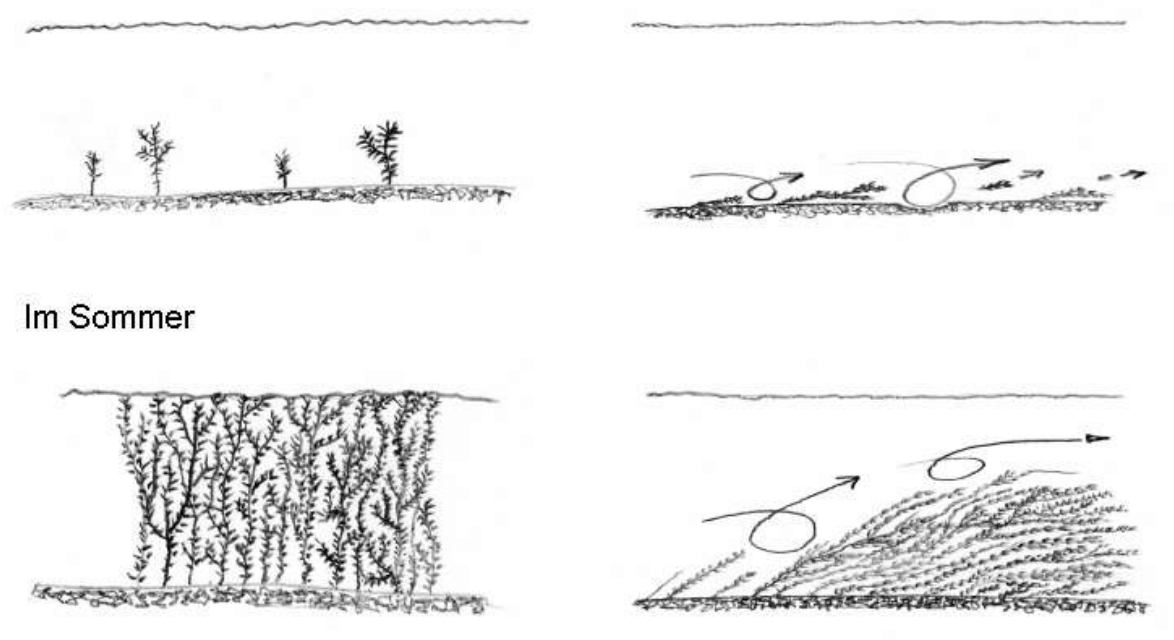

<span id="page-22-0"></span>**Abb. 1.5 Skizze aus Martina Stengert et al., 2007**

Die Skizze [Abb. 1.5](#page-22-0) aus der obengenannten Untersuchung zeigt die Auswirkungen von Hochwasserereignissen auf Makrophytenbestände im Frühjahr bzw. Sommer. Auf der linken Seite bei einem normalen Abfluss, auf der rechten Seite bei einem Hochwasser [\(Stengert et al., 2007\)](#page-122-6).

Um in der unteren Ruhr mit ihren Stauseen künstlich ein ausreichend abflussstarkes Hochwasser zu generieren, müssten die wasserwirtschaftlich notwendigen, zwischengespeicherten Wassermengen der Talsperren im großen Maße abgelassen werden. Dadurch könnte dann im Sommer bei Niedrigwasser die Trinkwassergewinnung und die Brauchwassernutzung nicht mehr gewährleistet werden. Denn diese sind auf die Niedrigwasseraufhöhung durch die Talsperren angewiesen. Aus diesen Gründen sind in den Ruhrstauseen künstlich herbeigeführte Hochwasser, wie beispielsweise das Schwallfahren der Wehre, nicht in dem benötigten Ausmaß möglich.

#### <span id="page-23-0"></span>**1.7. Ruhrverband**

Durch den wirtschaftlichen Aufschwung der boomenden Montanindustrie, war die Ruhr am Anfang des 20. Jahrhunderts in einem katastrophalen Zustand. Das Wasser war nie geruchslos und enthielt hohe Mengen an Ammonium, Chlor, Salpetersäure, lebende Würmer und Parasiten [\(Ruhrverband, 2013\)](#page-122-3) - kurz: das Ruhrwasser war weit davon entfernt, Trinkwasserqualität zu besitzen. Seit Jahrzehnten aber scheiterten alle Versuche, die Lage zu verbessern, an den Einzelinteressen verschiedener Gruppen, an Streitigkeiten ums Geld und an Zuständigkeitskonflikten." [\(Ruhrverband, 2013\)](#page-122-3)

Ein zusätzliches Problem war, dass durch den extremen Bevölkerungswachstum und die zahlreichen mit Wasserkraft angetriebenen Maschinen der Hammerwerke, Papiermühlen, Drahtziehereien und Walzwerke der Ruhr zunehmend Wasser entzogen wurde, so dass im Spätsommer regelmäßig Wassermangel und Trockenperioden die Folge waren [\(Ruhrverband, 2013\)](#page-122-3). Aus diesen Gründen wurde am 15. April 1899 beschlossen den Ruhrtalsperrenverein zu gründen, so dass zur Sicherung der Wassermenge mit dem Bau von Talsperren begonnen werden konnte.

Um die Wasserqualität der Ruhr zu verbessen, wurde mit dem Ruhrreinhaltungsgesetz vom 05. Juni 1913 der Ruhrverband als Körperschaft des öffentlichen Rechts gegründet. Dessen Aufgabe war es laut Gesetz, die Wassergüte der Ruhr zu verbessern. Der Ruhrverband sollte "Anlagen herstellen, unterhalten und betreiben, die erforderlich sind, um die Verunreinigung der Ruhr und ihrer Nebenflüsse zu verhindern" [\(Ruhrverband, 2013\)](#page-122-3).

Da Anfang des 20. Jahrhunderts noch nicht genügend Kläranlagen zur Verfügung standen, wurden zur Aufbereitung des Ruhrwassers zu Trinkwasser zusätzlich Ruhrstauseen als Flusskläranlage angelegt, um die Qualität des Wassers zu verbessern [\(Ruhrverband, 2013\)](#page-122-3). Heutzutage gibt es eine ausreichende Anzahl an Kläranlagen an der Ruhr, um die Wassergüte der Ruhr gewährleisten. Deshalb dienen die Ruhrstauseen heute hauptsächlich der Freizeitnutzung und als Naherholungsgebiet.

Seit dem 01. Juli 1990 sind der Ruhrverband und der Ruhrtalsperrenverband zu einem Verband, dem Ruhrverband vereinigt worden. So sind die zentralen Aufgaben des Ruhrverbandes heute, die Qualität der Wassergüte und die Quantität der Wassermenge zu sichern. Um diese Aufgaben zu meistern betreibt der Ruhrverband heute, im Jahr 2014, unter anderem:

- 68 Kläranlagen
- 17 Wasserkraftwerke
- 8 Talsperren und
- 5 Stauseen

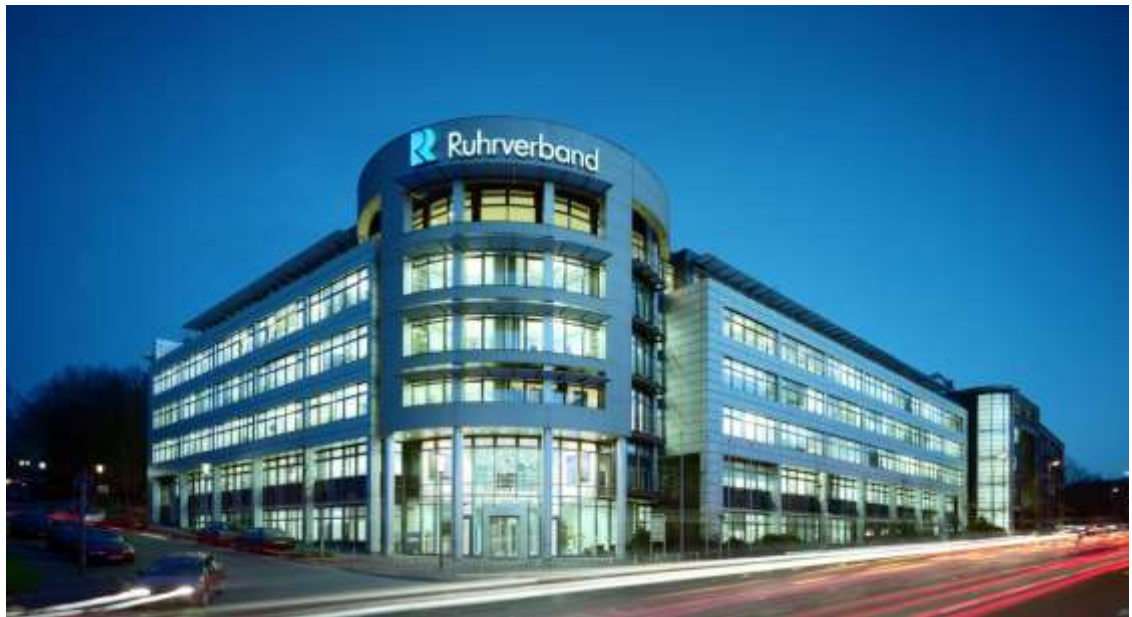

**Abb. 1.6 Die Hauptverwaltung des Ruhrverbandes in Essen**

<span id="page-24-1"></span>Insgesamt werden so täglich ca. 4,6 Millionen Einwohner im Einzugsgebiet der Ruhr mit ausreichend Wasser in guter Qualität versorgt und ihr Abwasser gereinigt.

#### <span id="page-24-0"></span>**1.8. Lagebeschreibung des Untersuchungsgebietes**

In der folgenden Abbildung [\(Abb. 1.7\)](#page-24-2) ist das Ruhreinzugsgebiet zu sehen.

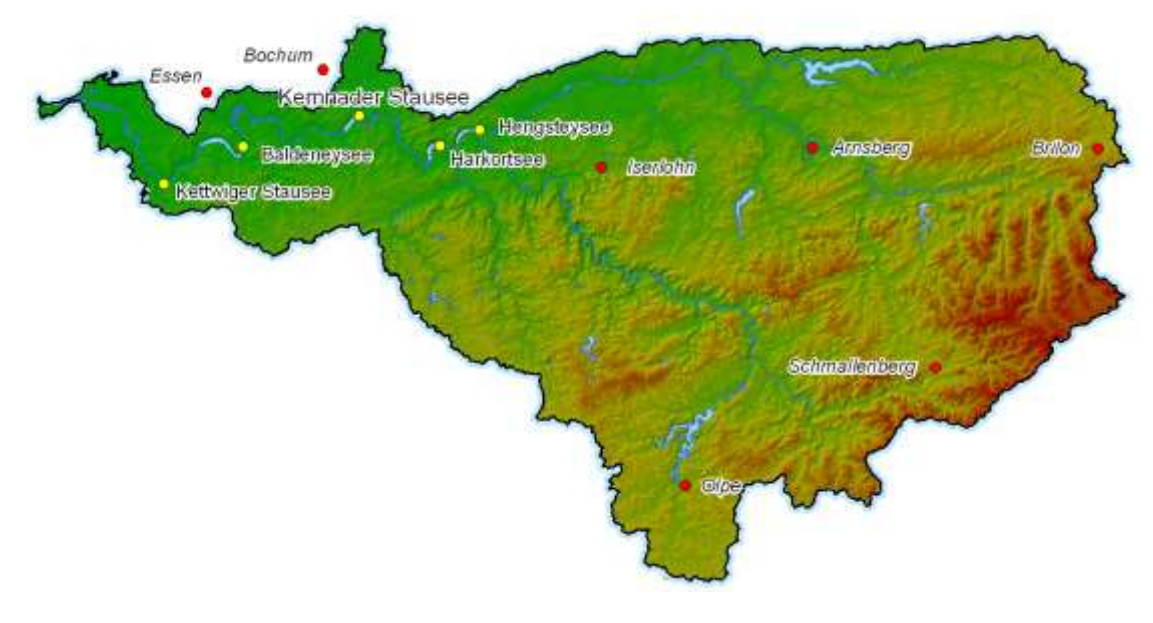

<span id="page-24-2"></span>**Abb. 1.7 Die Lage der Stauseen im Ruhreinzugsgebiet**

Das Ruhreinzugsgebiet ist so definiert, dass jeder Tropfen Wasser, der in diesem Gebiet auf den Boden fällt und nicht verdunstet, in die Ruhr gelangt. Im westlichen Bereich des Einzugsgebietes befinden sich die Ruhrstauseen. Zuerst fließt die Ruhr in den Hengsteysee, im Anschluss daran direkt in den Harkortsee, danach durchfließt sie den Kemnader See, den Baldeneysee und den Kettwiger See bevor sie schließlich in den Rhein mündet. *Elodea* tritt grundsätzlich in allen Ruhrstauseen, (mit Ausnahme des Kettwiger Sees) des Ruhreinzugsgebietes von selten bis häufig auf.

Der Kemnader See genießt großes Ansehen bei der Bevölkerung und ist daher von großem öffentlichem Interesse. Ungefähr fünfzig Wassersportvereine nutzen den Kemnader See zu ihrer Freizeit zuzüglich der Tagestouristen. Hier gibt es somit viele Seenutzer der Ruhrstauseen und dementsprechend auch viele Interessengruppen, die sich über die eingeschränkte Nutzung des Sees beklagen. Darüber hinaus trat hier die *Elodea* bereits 2001, im Vergleich zu den anderen Ruhrstauseen also relativ frühzeitig auf. Aus diesen Gründen sind hier in der Vergangenheit besonders viele Untersuchungen getätigt worden, so dass dadurch mehr Datenmaterial zur Verfügung steht als bei den anderen Seen. Da das Budget zur Erforschung seitens des Ruhrverbands lediglich eine Seeuntersuchung mit dem Echolot ermöglicht, wurde aus den obengenannten Gründen entschieden, den Kemnader Stausee als Untersuchungsgebiet auszuwählen. Die Ergebnisse lassen sich jedoch auch auf die anderen Ruhrstauseen übertragen.

<span id="page-25-0"></span>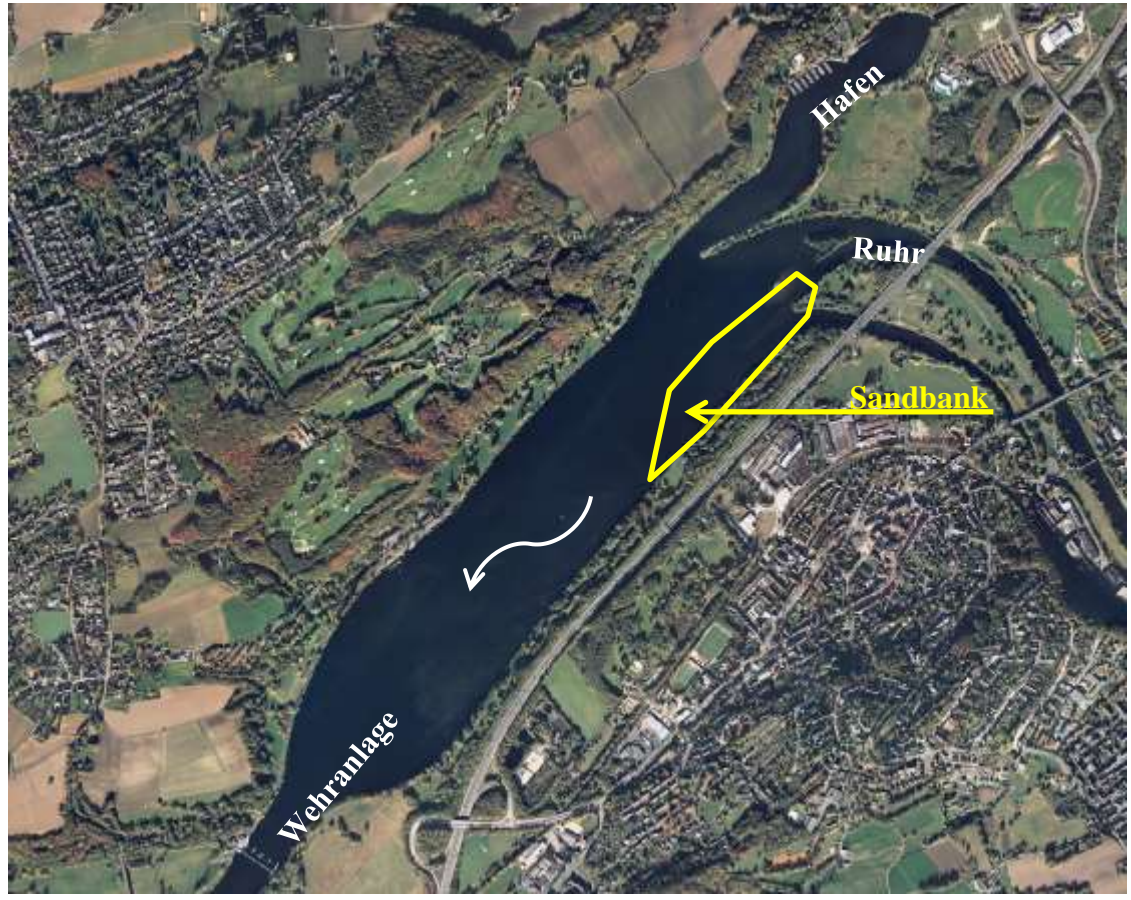

**Abb. 1.8 Digitales Orthofoto vom Kemnader Stausee - Quelle: Geobasis NRW 2014**

Das Bild [\(Abb. 1.8\)](#page-25-0) zeigt den Kemnader Stausee. Im Norden, im Mündungsbecken des Ölbachs, ist der Hafen zu erkennen, von dem aus die Segelboote den See befahren. Die Ruhr fließt aus nordöstlicher Richtung in den Kemnader Stausee hinein und über die Wehranlage im Südosten hinaus. Im Nordosten an der Ruhreinmündung befindet sich eine Sandbank. Dieser Bereich konnte bei der Untersuchung nicht befahren werden.

Der Kemnader Stausee wurde 1979 im Auftrag der Freizeitzentrum Kemnade GmbH (FZK) von dem Ruhrverband errichtet und dient somit diversen Freizeitinteressen. Seit 1995 liegt die Zuständigkeit des Kemnader Stausees für Unterhaltung und Betrieb beim Ruhrverband und die Zuständigkeit des Freitzeitbetriebes bei der FZK. Der Kemnader Stausee umfasst eine Seeoberfläche von 1,25 km². Bei einer Länge von 3 km und einer mittleren Breite von 420 m besitzt er eine mittlere Tiefe von 2,40 m. Durch eine Stauhöhe von 2,60 m wird beim Kemnader Stausee ein Stauziel von 72,00 m ü. NN erreicht. Der Stauinhalt beträgt ca. 3 Millionen m<sup>3</sup> Wasser. Bei fließenden Gewässern wird stets von einer linken und einer rechten Seite gesprochen. Dies ist jeweils in Fließrichtung zu sehen. Die linke Seite des Kemnader Stausees ist demnach die südöstliche Seite des Sees.

# <span id="page-27-0"></span>**2. Methodik**

## <span id="page-27-1"></span>**2.1. Bisheriges Verfahren**

### <span id="page-27-2"></span>**2.1.1. Luftbildaufnahmen**

Bisher erfolgt die Bestandsaufnahme von *Elodea* in den Ruhrstauseen mittels Auswertungen von Luftbildaufnahmen, die unter schrägem Winkel aus einem Motorflugzeug bzw. Hubschrauber erstellt worden sind. Im Folgenden sind die daraus resultierenden Fotomontagen [\(Abb. 2.1,](#page-27-3) [Abb. 2.2,](#page-27-5) [Abb. 2.3\)](#page-27-4) als Auswertung aller Aufnahmen der Jahre 2011, 2012 und 2013 für den Kemnader Stausee zu sehen.

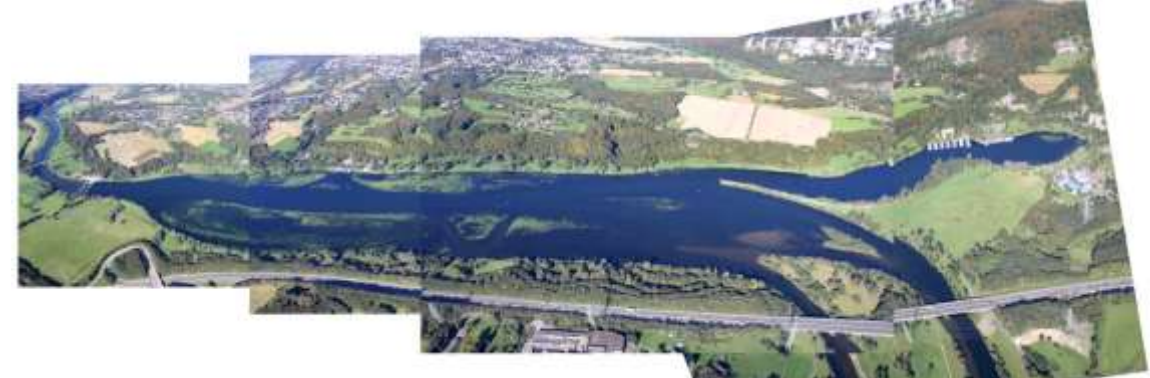

**Abb. 2.1 Luftbildaufnahme vom 30. September 2011**

<span id="page-27-5"></span><span id="page-27-4"></span><span id="page-27-3"></span>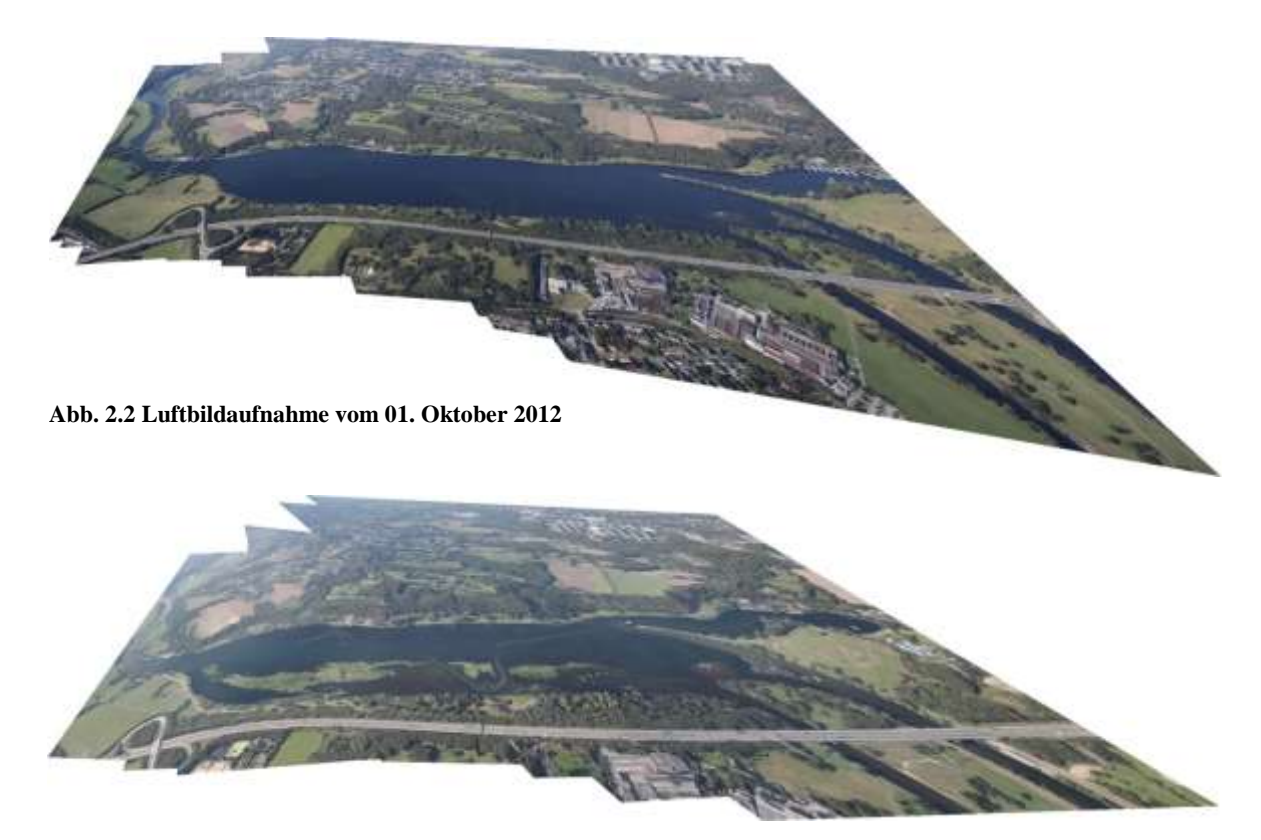

**Abb. 2.3 Luftbildaufnahme vom 02. Oktober 2013**

Die Aufnahmen wurden aus ca. 600 m Höhe mit einer Fotokamera des Typs *Canon EOS 5D Mark II* getätigt. Senkrechte Aufnahmen sind mit der verwendeten Kameraausrüstung erst ab ca. 2.000 m möglich. Jedoch ist dies in dem Luftraum oberhalb des Kemnader Stausees aufgrund der Nähe zum Düsseldorfer Flughafen nicht erlaubt.

Hochauflösende, digitale Orthofotos, wie die DOP10, welche in NRW von dem zuständigen Datenlieferant Geobasis NRW [\(Bezirksregierung Köln, 2014\)](#page-121-7) bereitgestellt werden, können leider nicht verwendet werden, da die Luftbildaufnahmen von Geobasis NRW in einem Zyklus von drei Jahren wiederholt stattfinden [\(Bezirksregierung](#page-121-7)  [Köln, 2014\)](#page-121-7). Regelmäßige, jährliche Aufnahmen, die aufgrund des Erscheinens der *Elodea* im Herbst an der Oberfläche, zu einer bestimmten Jahreszeit erfolgen müssen, machen die Verwendung der DOP10 uninteressant.

Die Beauftragung zielgerichteter professioneller Airbone-Laserscanning-Daten (ALS) zu einem bestimmten Zeitpunkt übersteigt den finanziellen Rahmen des Projektes.

Somit sind aus rechtlichen und finanziellen Gründen keine senkrechten Aufnahmen möglich. Dies führt zu ungenauen Ergebnissen. Deutlich sind die Verzerrungen in den Fotomontagen zu sehen [\(Abb. 2.1](#page-27-3) bis [Abb. 2.3\)](#page-27-4).

Die Auswertung der Aufnahmen erfolgt von Biologen des Ruhrverbandes durch manuelle blaue Markierungen der von Makrophyten bewachsenen Bereiche. Die Elodeaflächen sind aufgrund von Verschattungen, Trübungen oder anderen Wasserpflanzen nicht eindeutig zu erkennen. Im Anschluss wird diese Vorlage mit den blauen Markierungen [\(Abb. 2.4](#page-28-0) zeigt die Original-Datengrundlage für den Bereich Kemnader Stausee 2013) dem zuständigen GIS-Mitarbeiter übergeben. Dieser pflegt anhand der Markierungen die Lage der Makrophyten in ein GIS ein. Die Ungewissheit, ob es sich wirklich um Makrophyten handelt und die Ungenauigkeiten, die durch die Verzerrungen der schrägen Luftbildaufnahmen entstanden sind, werden mit ins GIS übertragen. Daraus folgt, dass das Datenmaterial nicht ausreichend genau ist und nicht zu optimalen Ergebnissen führen kann. Die GIS-Karte ist im Kapitel Ergebnisse zu sehen [\(Abb. 3.8\)](#page-95-0).

<span id="page-28-0"></span>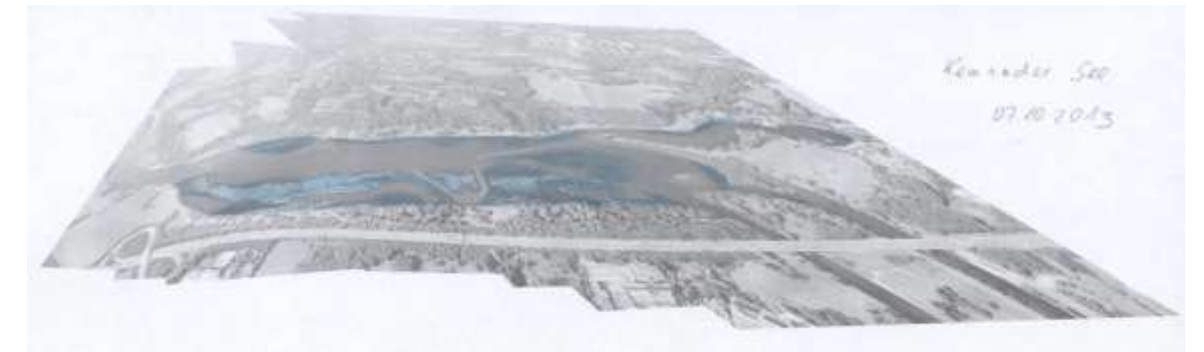

**Abb. 2.4 Markierungen der Makrophyten im Kemnader Stausee 2013**

Ein weiterer Nachteil ist, dass mit dieser Methode lediglich die Makrophyten erfasst werden können, die bereits an der Oberfläche zu sehen sind.

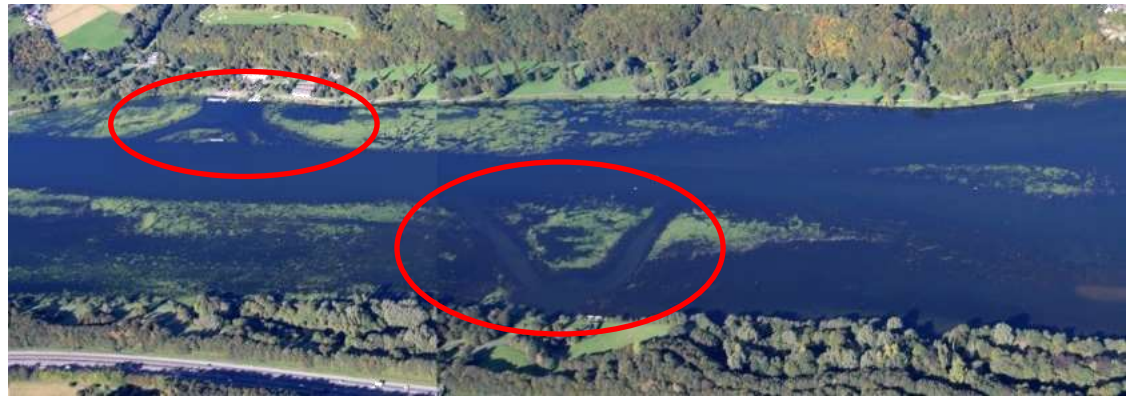

**Abb. 2.5 Spuren des Mähbootes im Kemnader Stausee**

<span id="page-29-1"></span>[Abb. 2.5](#page-29-1) zeigt zum Beispiel Bereiche der Anlegestellen der "Weißen Flotte", einer Fährlinie auf dem Kemnader Stausee, in denen der Ruhrverband mit einem Mähboot die Hafeneinfahrten von *Elodea* befreit hat. Das bedeutet, dass die *Elodea* sich hier ca. 50 cm oberhalb des Gewässergrundes befindet (soweit reicht das Schneidegerät des Mähbootes). Daraus ergibt sich, dass auch in den Bereichen, in denen keine Pflanzen zu sehen sind, dennoch Elodeabestände vorhanden sein können. Dies verdeutlicht auch den Nachteil, dass die Aufnahmen erst dann das Ausmaß der *Elodea* anzeigen, wenn es für Warnungen bereits zu spät ist.

#### <span id="page-29-0"></span>**2.1.2. Tauchuntersuchungen**

Seit dem Auftreten des Elodeamassenphänomens in den Ruhrstauseen im Jahr 2000 wurden regelmäßig im Frühjahr Unterwasserkartierungen durch fachlich versierte Taucher in den Seen durchgeführt. Im Kemnader Stausee ist ein Stahlseil am Seeboden befestigt worden, an dem jährlich wiederkehrend im Mai zehn Meter lange Abschnitte in einer Breite von zwei Metern untersucht werden (Kap 6.4.5 [\(Podraza et al., 2008\)](#page-122-0)). So ist gewährleistet, dass die jährlichen Kartierungen jeweils an der gleichen Stelle durchgeführt werden. Die Untersuchungen beinhalten Gewässertiefe, Wuchshöhe von Makrophyten und die Häufigkeit der einzelnen Makrophytenarten. Die Lage des Vegetationsprofils der Taucher entspricht dem Transekt 11 (Kap. [2.4.2\)](#page-37-0) der Echoloterfassungen [\(Abb. 2.6\)](#page-30-0), auf die im Kapitel [2.3](#page-32-0) genau eingegangen wird.

Im Jahr 2013 fanden die Tauchuntersuchungen Ende Mai, drei Wochen vor der ersten Echolotbefahrung, statt. Es kam zu folgenden Ergebnissen:

"Am linken Ufer war der Bewuchs spärlich, vier Abschnitte wiesen keine Pflanzen auf. Die Pflanzen waren kleinwüchsig (0,1 m, vereinzelt 0,2 m), die Häufigkeiten betrugen überwiegend *selten*, vereinzelt auch *sehr selten*, in einem Abschnitt jeweils *verbreitet* bzw. *häufig*. Die Fahrrinne wies fast durchgängig Bewuchs mit dem Einfachen Igelkolben, dem Pfeilkraut und dem Kammlaichkraut auf, die *Elodea*-Pflanzen waren sehr klein (0,1 m) und wuchsen nur am Rand der Fahrrinne [\(Abb. 2.7\)](#page-30-1). Am rechten Ufer war der Bewuchs mit *Elodea* ebenfalls lückig und auf niedrigem Niveau (0,1 m, *selten* bzw. *sehr selten*). Der Bewuchs liegt deutlich unter den Werten der Vorjahre." (Kap.3 [\(van de Weyer et al., 2013\)](#page-122-7)).

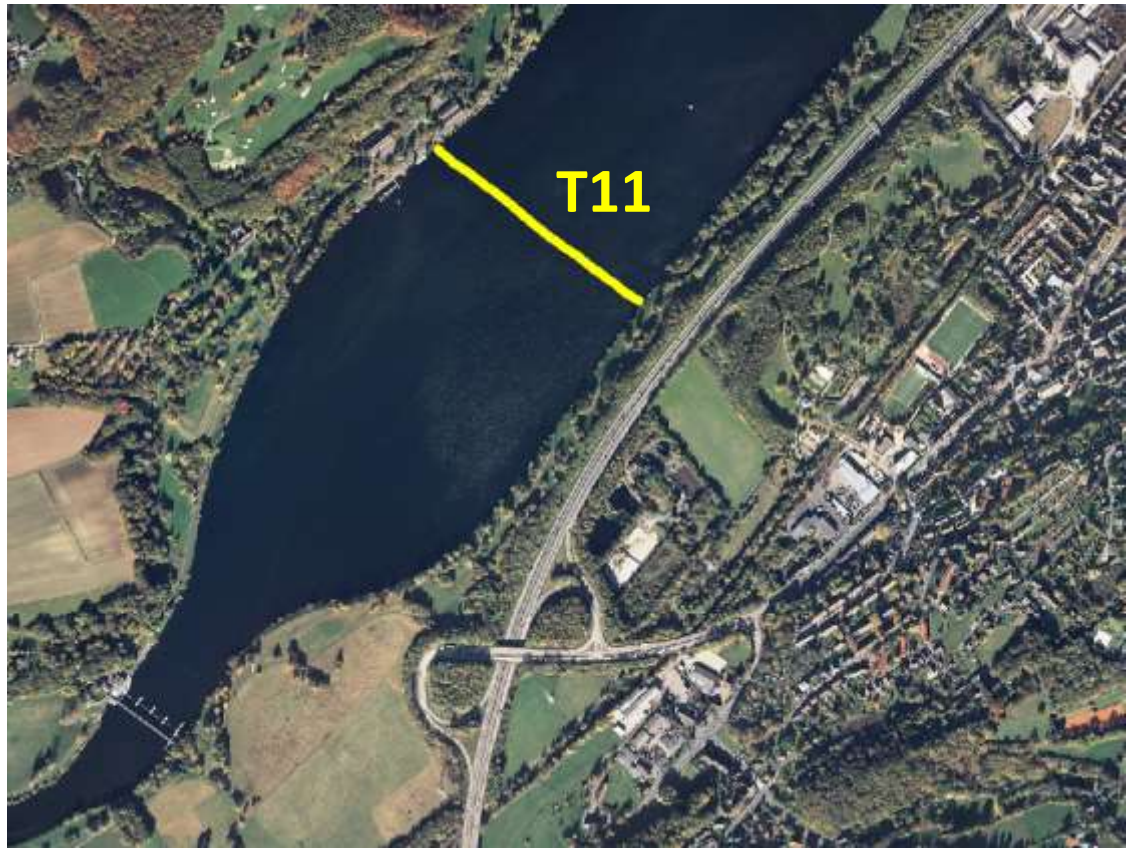

**Abb. 2.6 Lage des Vegetationsprofils der Taucher (Transekt 11)**

<span id="page-30-0"></span>Wie jedes Jahr wurde Ende Mai 2013 der Versuch unternommen, eine Jahresprognose aus den gewonnenen Daten zu erstellen. Für den Kemnader See lautete die Prognose: "kurzfristige Massenentwicklung unwahrscheinlich; Falls das Wasser klar und warm wird: Massenentwicklung im Spätsommer möglich." (Kap.5 [\(van de Weyer et al., 2013\)](#page-122-7))

<span id="page-30-1"></span>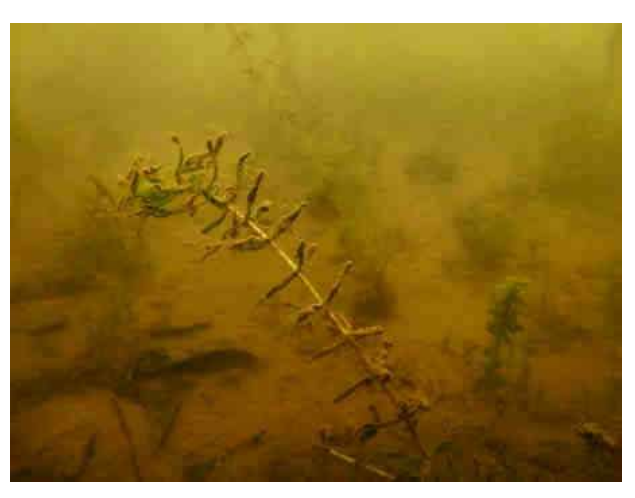

**Abb. 2.7 Elodea <0,2 m im Vegetationsprofil Ende Mai 2013**

Zusätzlich zu den Tauchuntersuchungen im Mai 2013 wird nun das neue Echolotverfahren getestet, deren Auswertung und Entwicklung zu einer Vorhersagegrundlage, Inhalt dieser Arbeit ist. Im Folgenden wird die Hardware für das Echolotverfahren vorgestellt.

#### <span id="page-31-0"></span>**2.2. Vorstellung der verwendeten Hardware**

Für die Echolotuntersuchung wird ein Echolot verwendet, welches speziell für Unter-

wasserpflanzen ausgelegt ist. Der MX Aquatic Habitat Echosounder [\(Abb. 2.8\)](#page-31-1) der Firma BioSonics hat ein *Differential Global Positioning System* kurz DGPS zur georeferenzierten Datenmessung integriert. Die Positionsgenauigkeit wird laut Hersteller mit < 3 m angegeben. Der *single beam transducer* (Schallgeber bzw. -empfänger mit einem Messstrahl) sendet mit 204,8 kHz in einem Winkel von 8,3 ° das Echolotsignal. Bei einer maximalen Wassertiefe des Kemnader Stausees von 5,62 m wird so eine Fläche von ca. 0,52 m² aufgenommen [\(BioSonics, 2014\)](#page-121-6).

<span id="page-31-1"></span>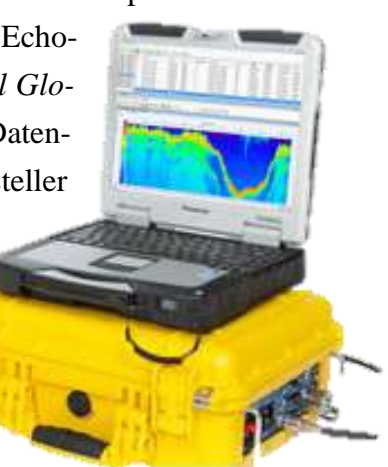

**Abb. 2.8 Biosonics MX Aquatic Echosounder**

Die nachfolgenden Bilder [\(Abb. 2.9\)](#page-31-2) zeigen den Transducer am Messboot montiert.

<span id="page-31-2"></span>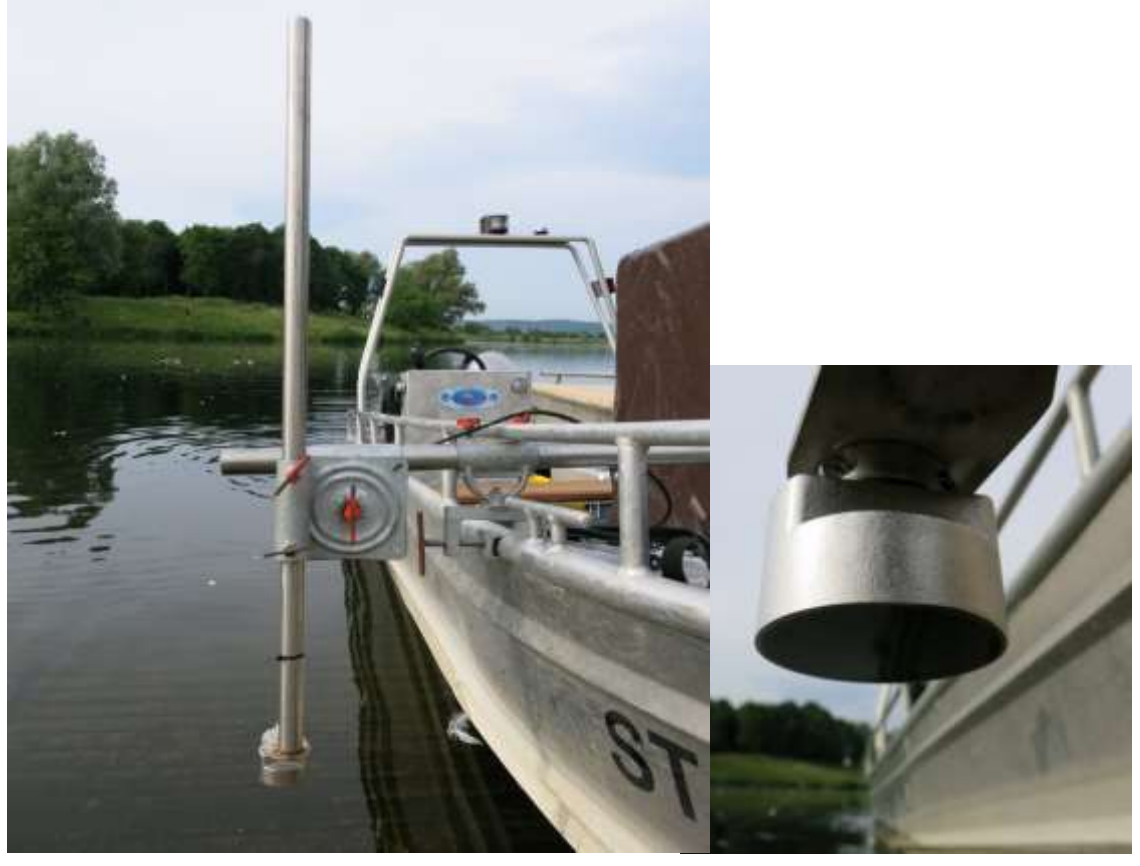

**Abb. 2.9 links montierter Transducer am Messboot, rechts Detail vom Transducer**

#### <span id="page-32-0"></span>**2.3. Messfahrten**

Für eine bessere Einschätzung der Daten wurden zwei Messfahrten unternommen. Die erste Fahrt fand am 19. Juni 2013, die zweite Messfahrt am 15. August 2013 statt. Um eine gute Interpolation der Daten zu ermöglichen, werden mithilfe des Echolots möglichst parallele Transekte auf dem Kemnader Stausee befahren. Insgesamt sind es 29 Stück, beginnend mit dem ersten am Wehr und dem letzten im Hafen [\(Abb. 2.10\)](#page-32-1).

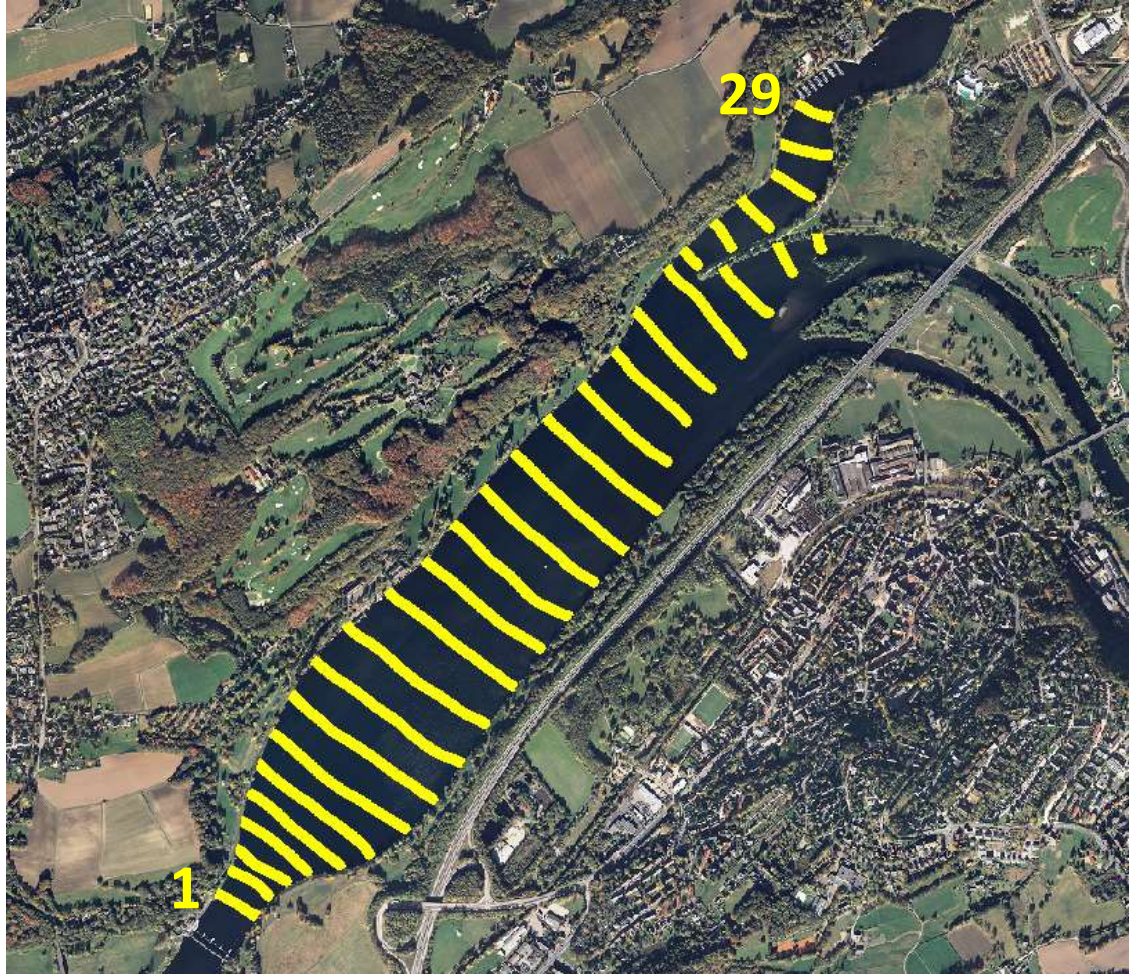

**Abb. 2.10 Echolotstrecke auf dem Kemnader Stausee**

<span id="page-32-1"></span>Optimal ist es, wenn die Messfahrt stattfindet, sobald die Elodeapflanze im Durchschnitt mindestens 15 cm hoch ist. Einerseits soll möglichst früh eine Jahresprognose erstellt werden, andererseits ist eine Wuchshöhe von 15 cm nötig, damit die Pflanzen im Echogramm deutlich als solche erkennbar sind und sich von dem Gewässergrund visuell abheben. Dies ist in den letzten Jahren vor 2013 stets Ende Mai der Fall gewesen. Im Jahr 2013 setzte der Frühling vergleichsweise spät ein, so dass die Messfahrt erst am 19. Juni stattfand.

Während der Fahrt waren von der Wasseroberfläche aus kaum Wasserpflanzen zu sehen, lediglich an den Randbereichen waren erste Elodeabestände auszumachen. Sobald das Echogramm eine interessante Struktur aufwies, wurden einzelne Stichproben entnommen.

Insgesamt konnten so sechs verschiedene Pflanzenarten nachgewiesen werden [\(Abb.](#page-33-0)  [2.11](#page-33-0) - [Abb. 2.16\)](#page-33-5).

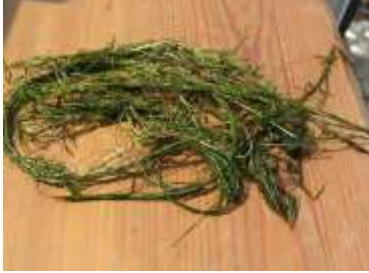

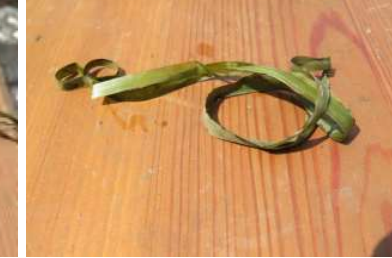

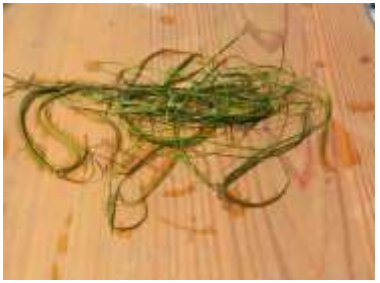

**Abb. 2.11** *Elodea* **Abb. 2.12 Igelkolben Abb. 2.13 Berchtold's Laichkraut**

<span id="page-33-0"></span>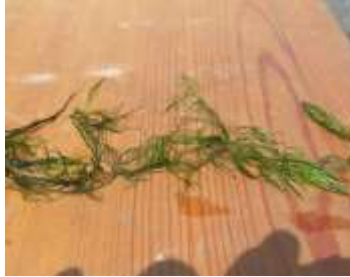

<span id="page-33-1"></span>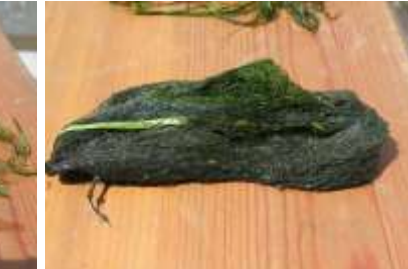

<span id="page-33-5"></span><span id="page-33-2"></span>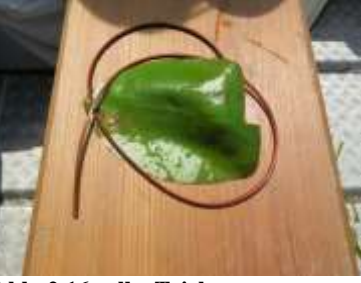

<span id="page-33-3"></span>

<span id="page-33-4"></span>

**Abb. 2.14 Tausendblatt Abb. 2.15 Grünalge Abb. 2.16 gelbe Teichrose**

Die am häufigsten nachgewiesenen Arten waren *Elodea*, Igelkolben und die Grünalge.

Auffällig ist eine flächige Ansammlung von *Sparganium* (Igelkolben) im Transekt 20. Dies ist die Stelle, an der das Wasser aus dem Hafen auf das Wasser vom Zulauf des Sees trifft [\(Abb. 2.17\)](#page-33-6). Da diese Pflanze für die späteren Auswertungen herausgefiltert werden soll, ist es wichtig, solche Stellen zu lokalisieren und zu dokumentieren um möglichst viele Informationen für die Analyse der Echolotprofile zu sammeln.

<span id="page-33-6"></span>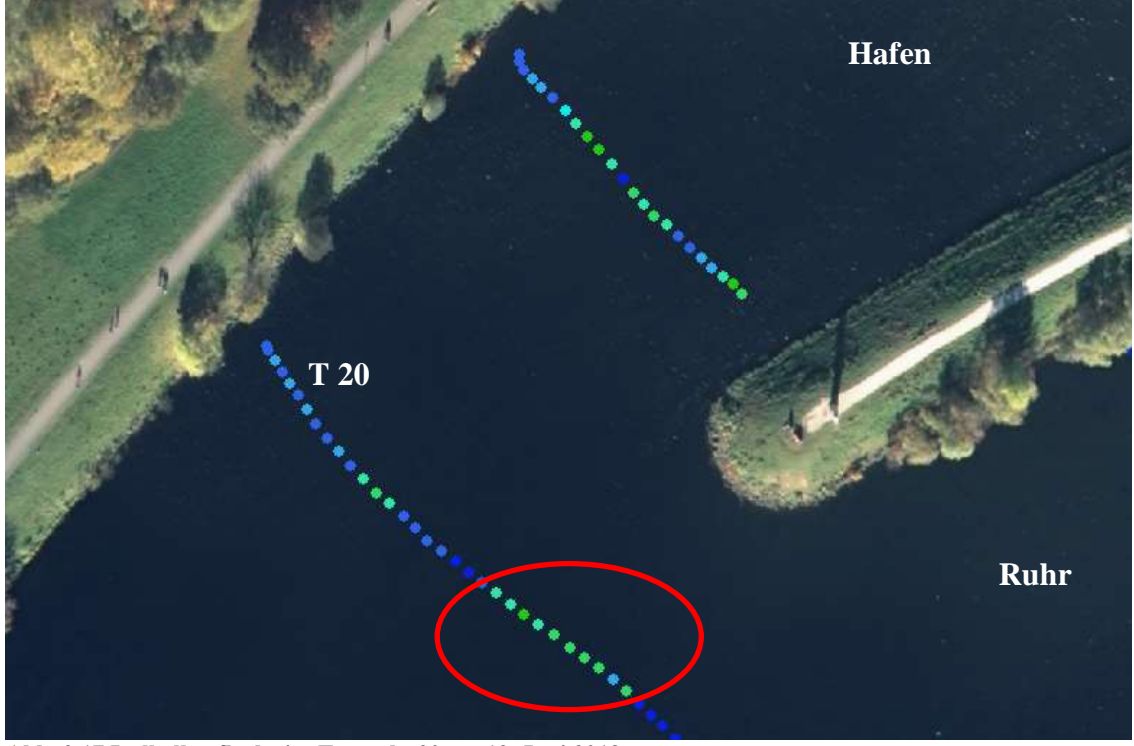

**Abb. 2.17 Igelkolbenfläche im Transekt 20 am 19. Juni 2013**

Das Echolot empfängt Schallimpulse, die sogenannten Pings. Alle Pings, die innerhalb von zwei Sekunden empfangen werden, werden zu einem Report gemittelt. Diese Reports stellen die farblichen Punkte in der [Abb. 2.17](#page-33-6) dar. Sie sind von geringen Pflanzenhöhen (blau) bis hohe Pflanzenhöhen (grün) klassifiziert.

Um die Daten zu validieren, ist am 15. August 2013 eine weitere Fahrt unternommen worden. Hier bot sich direkt ein anderes Bild: weite Teile des Sees waren mit *Elodea* überwuchert. Teilweise war es schwierig mit dem Boot durch den Elodeateppich hindurchzufahren. Durch die langsamere Fahrt wurden insgesamt mehr Schallimpulse aufgenommen als im Juni. Sah es im Juni noch augenscheinlich so aus, dass die Elodeapflanze eine von fünf anderen gleichberechtigten Wasserpflanzen im Kemnader See ist, wird nun deutlich, dass sie das Gewässer beherrscht.

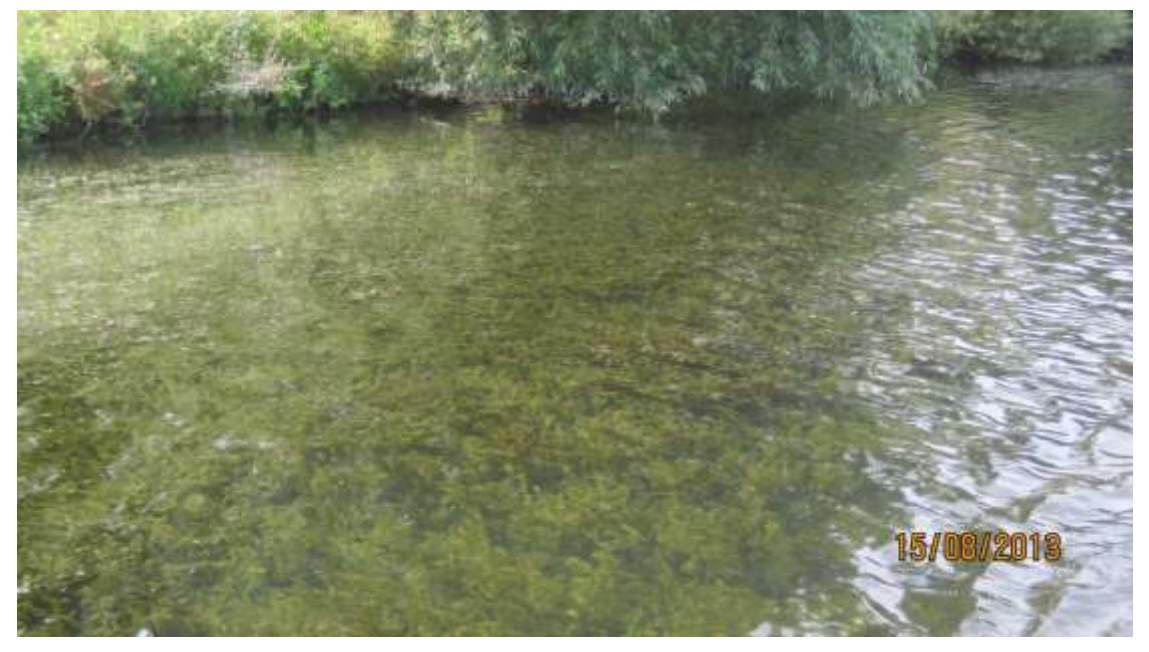

**Abb. 2.18** *Elodea* **im Randbereich des Sees (15. August 2013)**

<span id="page-34-1"></span><span id="page-34-0"></span>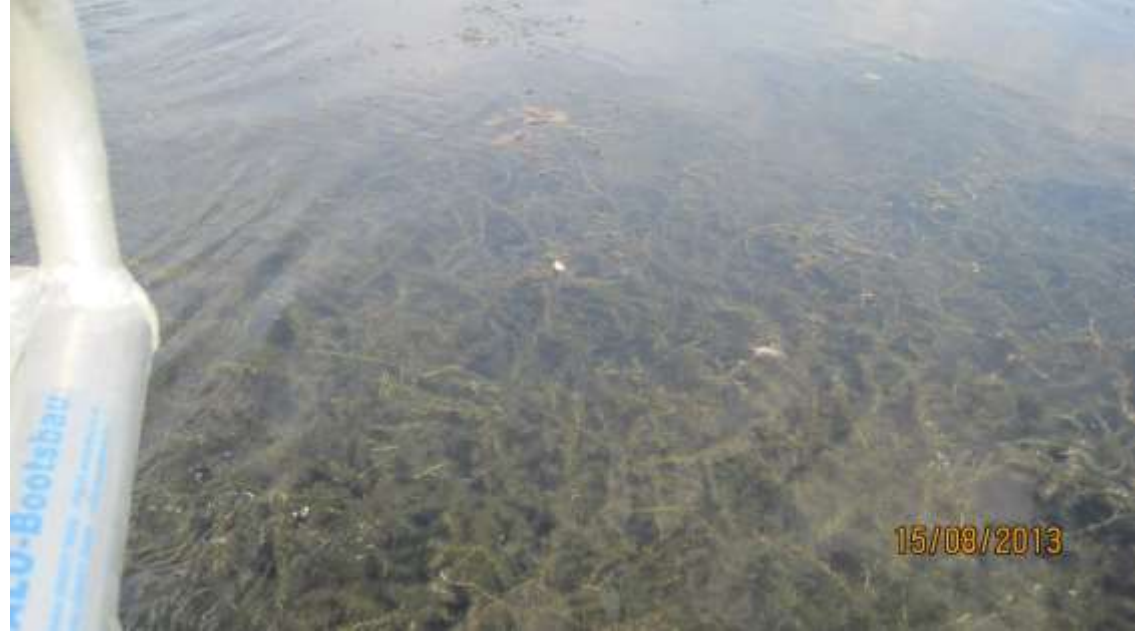

**Abb. 2.19 Flächendeckender Elodeateppich (15. August 2013)**

Die Bilder [\(Abb. 2.18](#page-34-0) und [Abb. 2.19\)](#page-34-1) geben einen Eindruck des Ausmaßes von dem Elodeabefall. Die Randbereiche sind vollständig mit der Elodeapflanze zugewachsen. Der flächendeckende Elodeateppich ragt bis weit in die Seemitte hinein. Besonders stark ist der Befall auf der linken Uferseite bis hin zur Fahrrinne, wo der See an Tiefe zunimmt.

Der Motor und der Transducer mussten regelmäßig von der *Elodea* befreit werden, das nachfolgende Bild [\(Abb. 2.20\)](#page-35-0) zeigt die entfernte *Elodea* nach solch einer Reinigung.

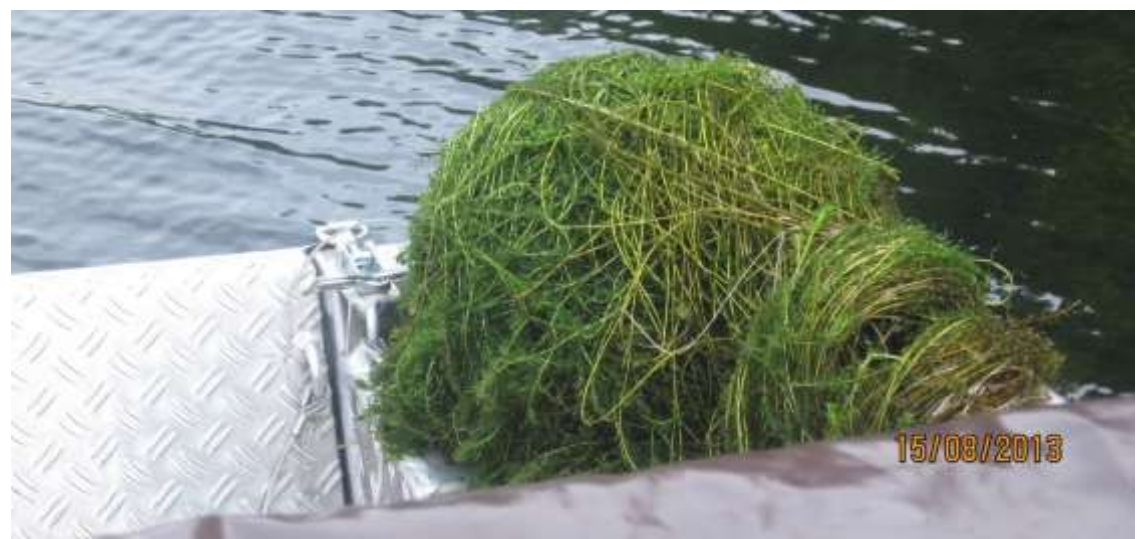

**Abb. 2.20 entfernte** *Elodea* **vom Motor und Transducer (15. August 2013)**

<span id="page-35-0"></span>Die Igelkolbenfläche im Transekt 20 ist weiterhin vorhanden. Möglicherweise gibt es an dieser Stelle bestimmte Strömungsverhältnisse, die für den Igelkolben besser geeignet sind als für die *Elodea* [\(Abb. 2.21\)](#page-35-1).

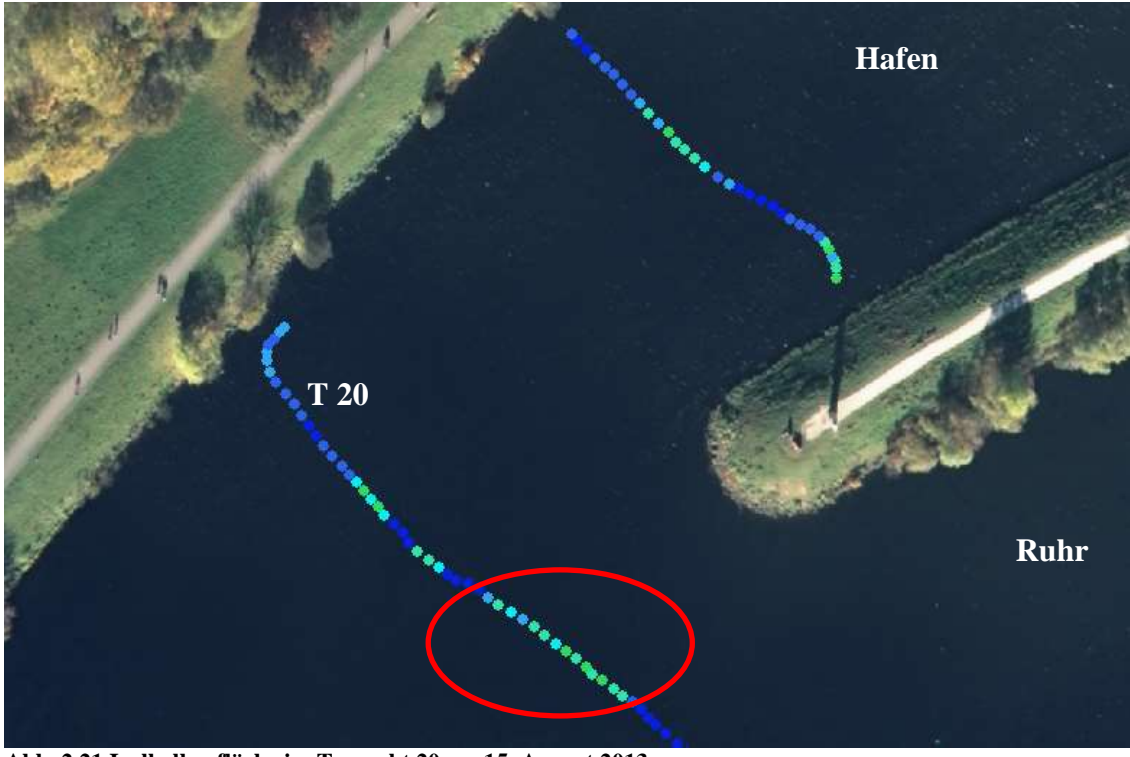

<span id="page-35-1"></span>**Abb. 2.21 Igelkolbenfläche im Transekt 20 am 15. August 2013**
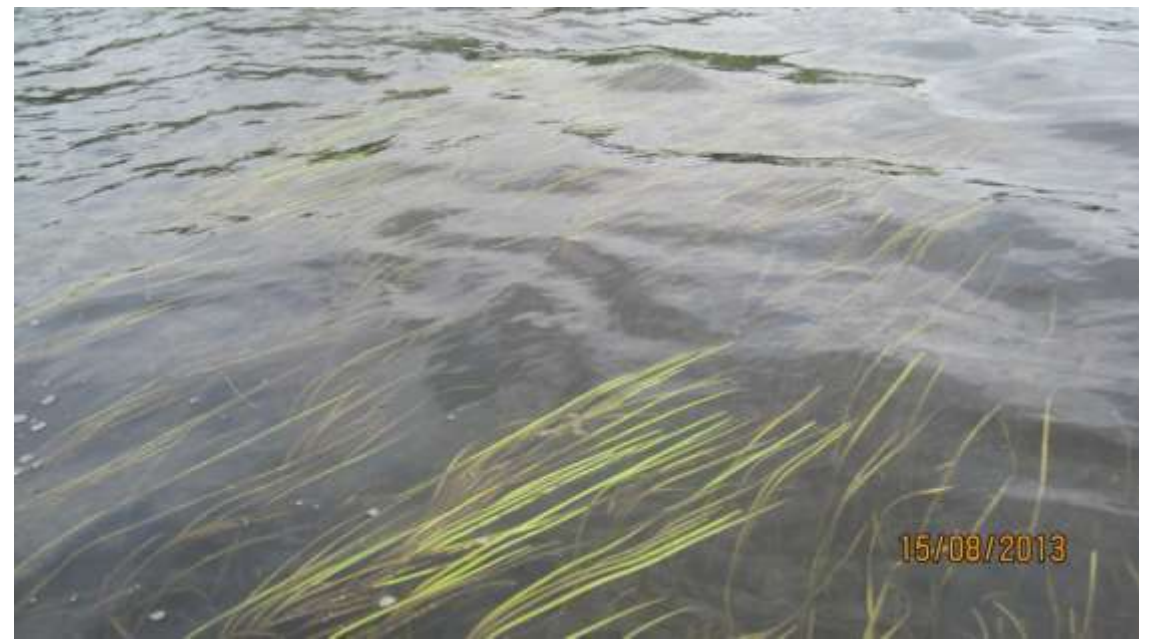

[Abb. 2.22](#page-36-0) zeigt ein Foto der Igelkolbenfläche an der markierten Stelle aus [Abb. 2.21.](#page-35-0)

<span id="page-36-0"></span>**Abb. 2.22 Fotoaufnahme der Igelkolbenfläche aus Transekt 20 am 15. August 2013**

# **2.4. Sichten der Daten**

# **2.4.1. Allgemeines**

Das Echolot gibt mittels der hauseigenen *Visual Habitat Software* die Daten als Echogramm pro Transekt und als csv-Dateien (im Anhang: [Abb. A.1](#page-107-0) bis [Abb. A.18\)](#page-120-0) aus.

Zunächst wird die csv-Datei im Anhang betrachtet [\(Abb. A.7\)](#page-113-0). Die csv-Datei enthält Koordinaten im WGS84 Format, welche in Dezimalgrad angegeben sind. Die Spalte GPSQuality zeigt, dass alle Daten mit einem DGPS aufgenommen worden sind. Neben Uhrzeit und Dateiname des Echogramms ist auch die Einstellung des Transducers (204,8 kHz 8,3° Single) zu sehen. Jeder Transekt beginnt mit der ReportNumber 1 und zählt fortlaufend hoch. Ein Report ist somit ein ausgegebener Punkt innerhalb des Transektes. Jeder Report dauert zwei Sekunden und besteht aus zehn empfangenen Echolotsignalen den sogenannten Pings. Die Werte der zehn Pings (Bodentiefe und Pflanzenhöhe) werden gemittelt und dem entsprechenden Report zugeschrieben. Die letzte Spalte gibt die prozentuale Überdeckung an. Diese gibt an, wie groß der Pflanzenanteil während der 10 Pings ist. Bei einem Wert von 100 Prozent waren während der gesamten zehn Pings Pflanzen unterhalb des Transducers. Bei einem Wert von 20 Prozent waren die Pflanzen nur bei zwei von zehn Pings unterhalb des Transducers. Zur besseren Übersicht ist der Excel-Tabelle die Spalte Transekt hinzugefügt worden, so dass schnell ersichtlich ist, welche Reports zu einem Transekt gehören.

Nachfolgend ist das Echogramm für den ersten Transekt vom 19. Juni 2013 zu sehen [\(Abb. 2.23\)](#page-37-0). Das Bild stammt, wie die Echogramme aus dem Anhang [A,](#page-107-1) aus dem Bericht "Hydroakustische Erfassung submerser aquatischer Vegetation im Stausee Kemnade (Ruhr)" [\(Schmidt et al., 2013\)](#page-122-0).

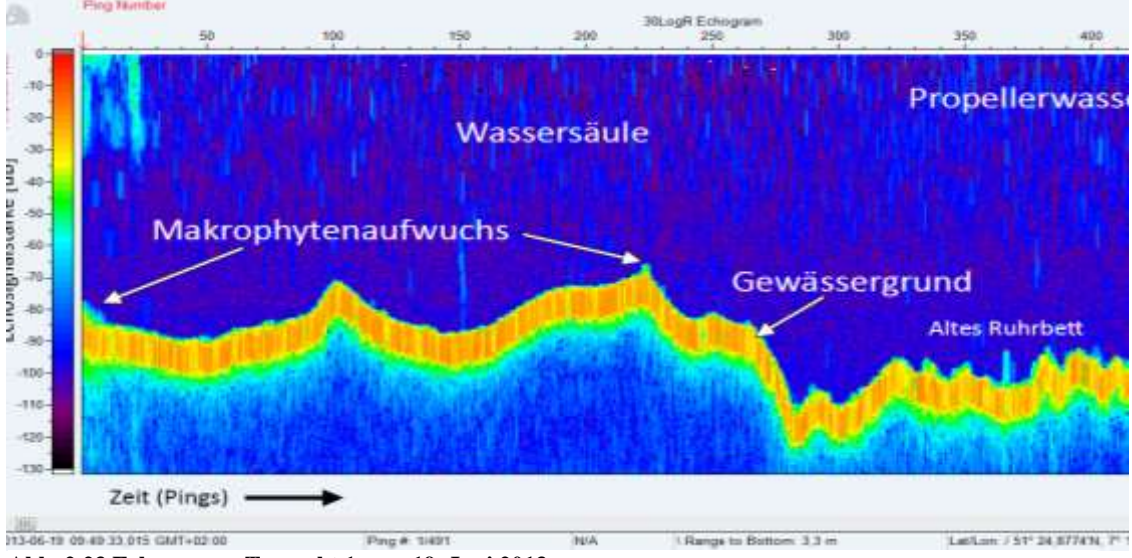

<span id="page-37-0"></span>**Abb. 2.23 Echogramm Transekt 1 vom 19. Juni 2013**

Die y-Achse zeigt links die farblichen Abstufungen der Echolotsignalstärken in Dezibel und im rechten Bereich die Wassertiefe in Meter. Die x-Achse repräsentiert die Zeitachse in gesendeten Schalimpulsen (pings). Über der Grafik sind die jeweiligen Pings ablesbar, welche auch in der Excel-Tabelle aufzufinden sind. So kann jeder Punkt aus der Tabelle dem Echogramm leicht zugeordnet werden.

Die dicke orangene Linie, weist das stärkste Echolotsignal auf und stellt den Gewässergrund dar. Die grünen senkrechten Linien oberhalb des Grundes stehen für die Makrophyten, die Wasserpflanzen. Die hellblauen Linien direkt unterhalb der Wasseroberfläche zeigen die Aufwirbelungen des Propellers des Messbootes. Alles, was sich unterhalb des Bodens befindet, sind Rückkopplungen des Echolots und können ignoriert werden.

## **2.4.2. Vergleich Tauchdaten mit Echolotdaten**

Wie bereits in Kap [2.1.2](#page-29-0) erwähnt, fanden Ende Mai 2013 Tauchuntersuchungen entlang des Transekt 11 statt.

Da durch den späten Frühling absehbar war, dass die *Elodea* 2013 etwas später als in den Jahren zuvor wachsen würde und für die Echolotaufnahmen die Pflanze mind. 15 cm hoch sein muss, fanden die Echolotaufnahmen erst am 19. Juni statt. So kam es zu einem zeitlichen Versatz von drei Wochen zu den Tauchuntersuchungen.

Im Tauchbericht [\(van de Weyer et al., 2013\)](#page-122-1) wurde für Mai 2013 die Skizze aus [Abb.](#page-38-0)  [2.24](#page-38-0) erstellt. Die grüne Linie gibt die Wuchshöhe der *Elodea* an. Auch wenn der Bewuchs im Tauchbericht [\(van de Weyer et al., 2013\)](#page-122-1) als *spärlich* bezeichnet wird, ist im Profil deutlich das Vorhandensein von *Elodea* zu sehen. Die Pflanzen sind mit 10 cm noch sehr klein.

# Mai 2013

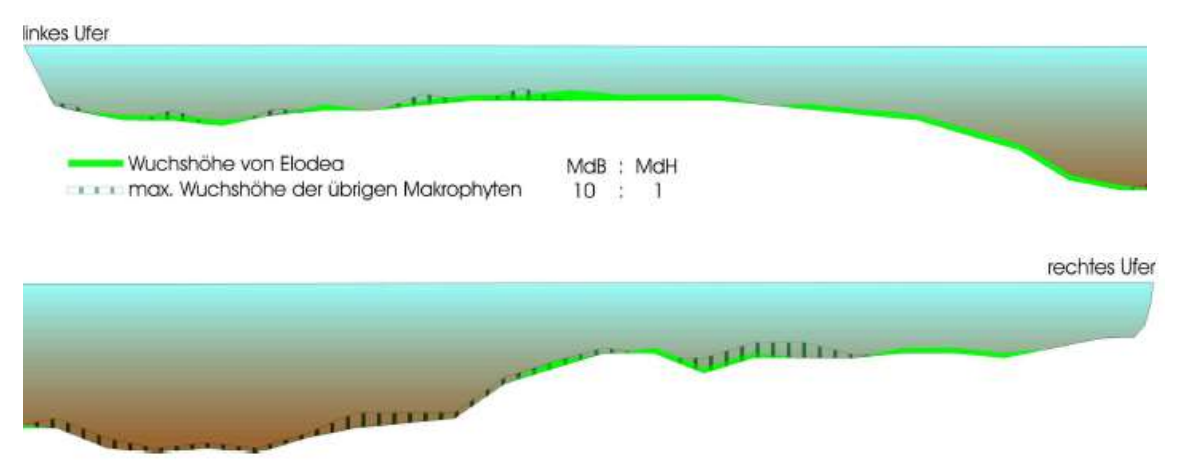

<span id="page-38-0"></span>**Abb. 2.24 Seeprofil mit Elodeawuchshöhen im Mai 2013 [\(van de Weyer et al., 2013\)](#page-122-1)**

Nachfolgend in [Abb. 2.25](#page-38-1) sind die Echolotdaten aus Transekt 11 vom 19. Juni 2013 zu sehen. Die hellblauen Flächen stellen die Seetiefen dar. Je dunkler der Blauton, desto tiefer ist der See an dieser Stelle. Deutlich ist so die Fahrrinne in der Mitte des Sees zu erkennen. Die komplette Tiefenkarte ist im Kapitel Ergebnisse (Kap. [3,](#page-88-0) [Abb. 3.3\)](#page-90-0) zu sehen. Die Punktdaten geben die aufgenommenen Pflanzendaten wieder. Im Transekt 11 gibt es Pflanzenhöhen von 0 (dunkelblaue Punkte) bis 90 cm (grüne Punkte). Auffällig ist, dass sich die meisten höheren Pflanzen im flachen Bereich auf der linken Seite des Sees befinden. Die tieferen Gewässerbereiche, wie zum Beispiel die Fahrrinne, weisen weniger und kürzere Pflanzen auf.

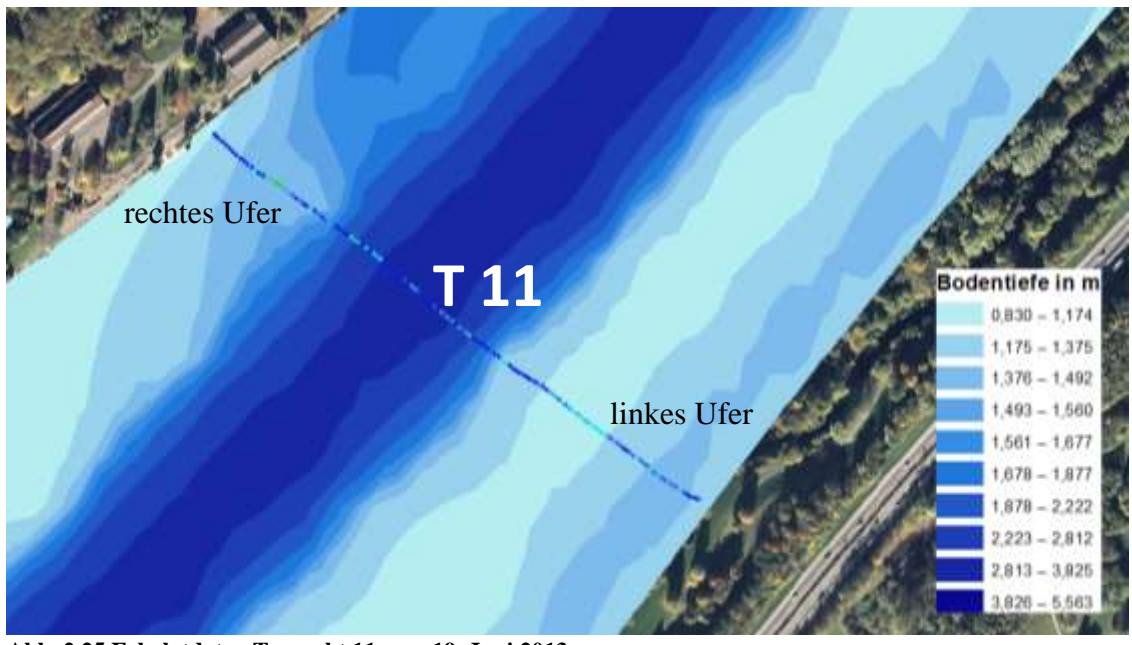

<span id="page-38-1"></span>**Abb. 2.25 Echolotdaten Transekt 11 vom 19. Juni 2013**

Der im Mai noch *spärliche* Bewuchs (vgl. Tauchbericht in [2.1.2\)](#page-29-0) auf der linken Uferseite ist drei Wochen später im Juni bereits auf 39 cm angewachsen.

Im August haben sich die Phänomene verstärkt. Der Makrophytenbewuchs reicht nun, wie in [Abb. 2.26](#page-39-0) zu sehen, vom linken Uferbereich bis hin zur Fahrrinne. Die durchschnittliche Pflanzenhöhe liegt in diesem Bereich bei 0,89 m. Die im Tauchbericht [\(van](#page-122-1)  [de Weyer et al., 2013\)](#page-122-1) prognostizierte mögliche Massenentwicklung im Spätsommer ist eingetroffen.

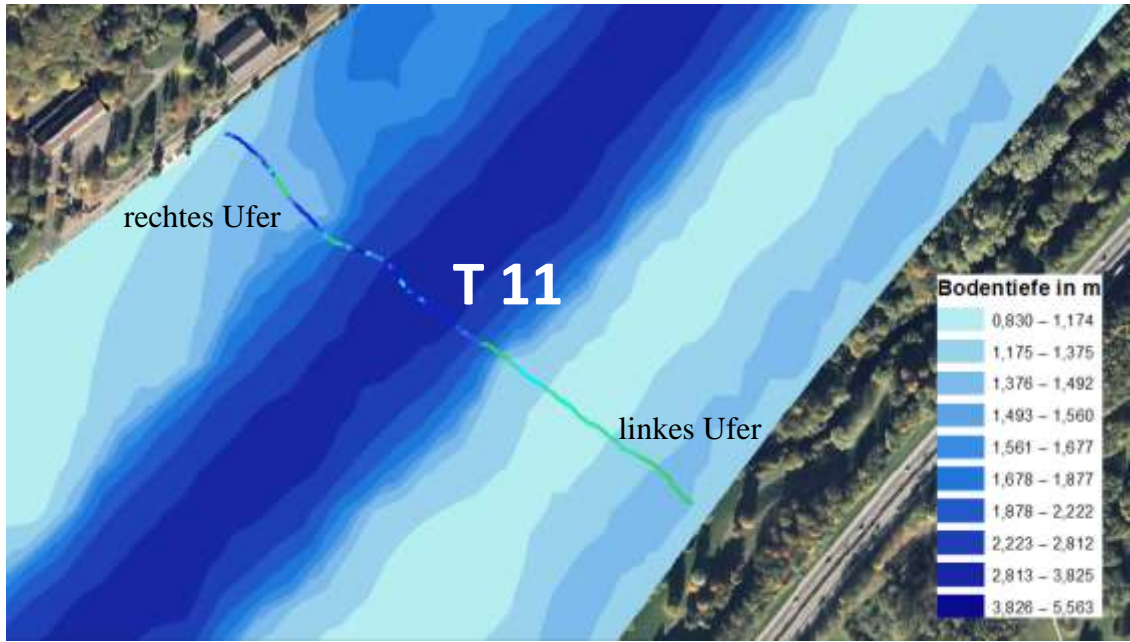

**Abb. 2.26 Echolotdaten Transekt 11 vom 15. August 2013**

<span id="page-39-0"></span>Die Pflanzenhöhen in der Darstellung [Abb. 2.26](#page-39-0) liegen zwischen 0 (dunkelblaue Punkte) und 1,21 m (grüne Punkte). Die Fahrrinne zeigt nach wie vor wenig Makrophytenbewuchs.

# <span id="page-39-1"></span>**2.5. Filtern der Daten**

Das Echolot zur hydroakustischen Erfassung und Unterscheidung von Makrophyten zu nutzen, gewinnt immer mehr an Bedeutung. So gibt es zum Beispiel Untersuchungen hierzu am österreichischen Neusiedler See [\(Hohausova et al., 2008\)](#page-121-0) und in zwei Seen im englischen Cotswold Water Park [\(Winfield et al., 2007\)](#page-122-2).

Das Echolot ist auf Pflanzen kalibriert und erfasst somit alle Wasserpflanzen, nicht nur die *Elodea*. Da nur diese von Interesse ist, soll getestet werden, ob die Hauptkonkurrenten, der Igelkolben und die Seerose, aus dem Datensatz herausfilterbar sind. Zuerst werden die Echogramme an den Stellen betrachtet, an denen die Pflanzenidentität eindeutig geklärt ist. Die folgenden Bilder zeigen Beispiele aus den Transekten Nr. 13, an denen nachweislich die Elodeapflanze wächst.

2000

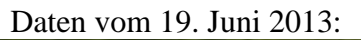

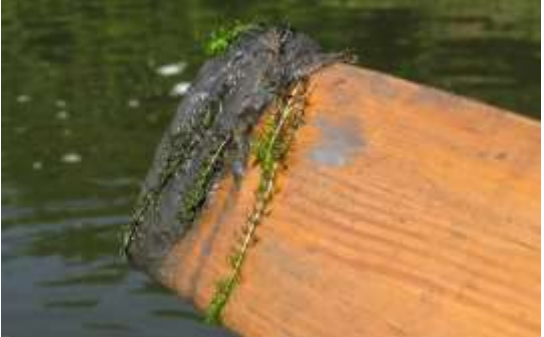

**Abb. 2.27 Probeentnahme Transekt 13** 

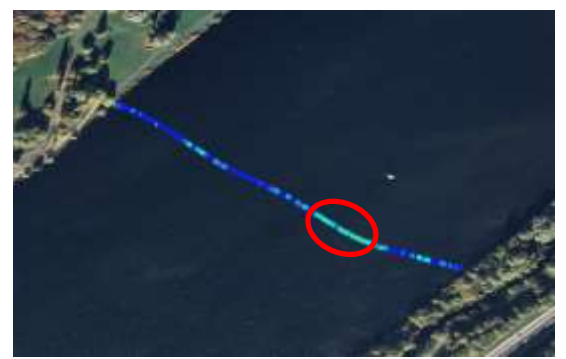

1000

800

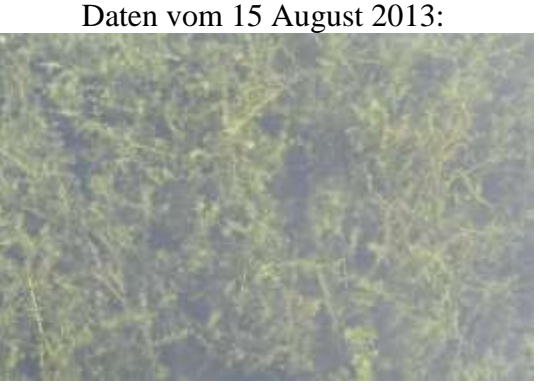

**Abb. 2.28 Elodeateppich Transekt 13** 

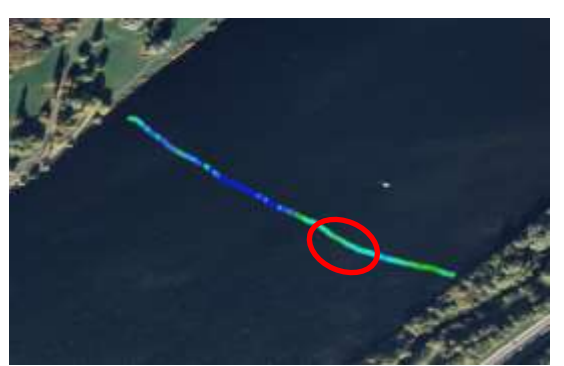

**Abb. 2.29 Elodeavorkommen Transekt 13 Abb. 2.30 Elodeavorkommen Transekt 13**

<span id="page-40-1"></span>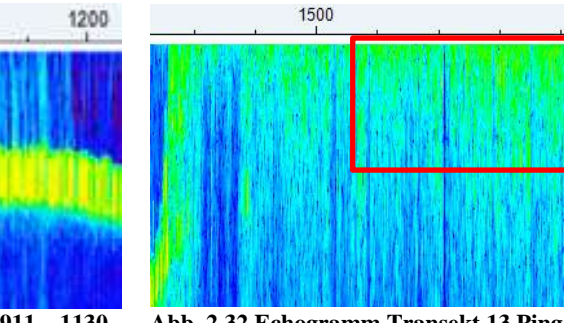

<span id="page-40-0"></span>**Abb. 2.31 Echogramm Transekt 13 Ping 911 – 1130 Abb. 2.32 Echogramm Transekt 13 Ping 1571 – 2000**

In dem Echogramm vom 19. Juni 2013 [\(Abb. 2.31\)](#page-40-0) ist die *Elodea* als lange faserige Pflanze zu erkennen. Die Unschärfe kommt durch die vielen kleinen Verästelungen zustande. Bei den Aufnahmen vom 15. August 2013 [\(Abb. 2.32\)](#page-40-1) verstärkt sich das Phänomen. Hier ist der Elodeateppich so dicht, dass auf dem Echogramm das Bodenecho (gelbe dicke Linie) nicht mehr zu sehen ist. In der Auswertung der passenden Excel-Tabelle [\(Abb. A.16\)](#page-120-1) ist das Bodenecho jedoch erfasst, so dass die Pflanzenhöhen ausgewertet werden können. Die vollständigen Echogramme sind im Anhang [\(Abb. A.3](#page-109-0) und [Abb. A.12\)](#page-116-0) zu sehen.

Im Juni 2013 ergibt sich eine Durchschnittshöhe der Pflanzen von 0,49 m und die durchschnittliche Überdeckung der Pflanzen liegt bei 78,6 % (ohne den Ausreißer aus Report 99 vgl. [Abb. A.7.](#page-113-0) Im August 2013 ist die Pflanze in diesem Abschnitt im Durchschnitt 0,90 m hoch und die Überdeckung beträgt 100 % [\(Abb. A.16\)](#page-120-1).

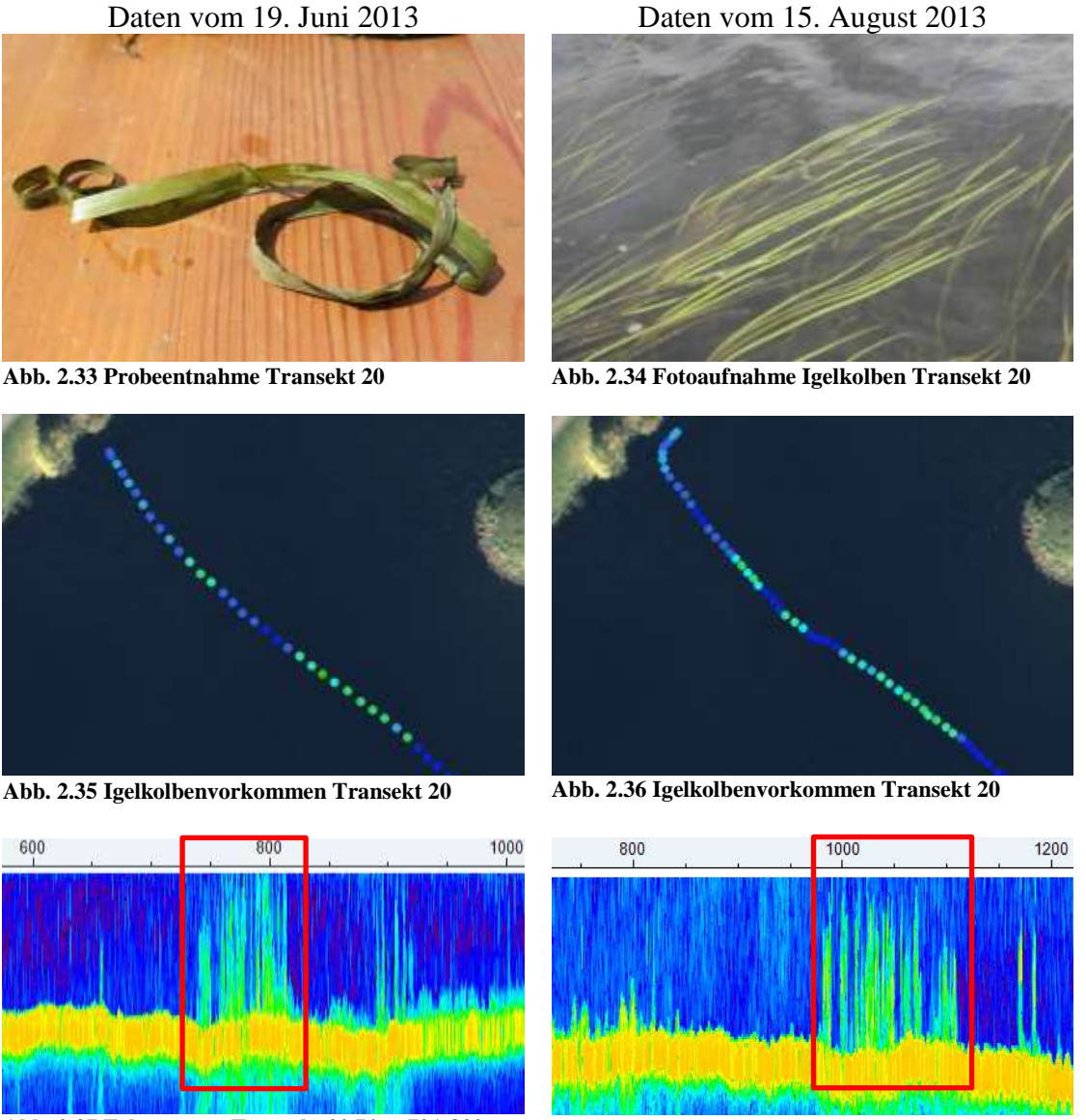

<span id="page-41-1"></span>

<span id="page-41-0"></span>**Abb. 2.37 Echogramm Transekt 20 Ping 721-820 Abb. 2.38 Echogramm Transekt 20 Ping 981-1120**

In den Echogrammen der Transekte 20 [\(Abb. 2.37](#page-41-0) und [Abb. 2.38\)](#page-41-1) sind Igelkolben zu sehen. Die Strukturen ähneln sich sehr. Es sind scharfe senkrechte Linien, welche, genau wie die Igelkolben in der Natur, wie senkrecht stehende Halme abgebildet sind. Die vollständigen Echogramme sind im Anhang [\(Abb. A.4](#page-110-0) und [Abb. A.13\)](#page-117-0) zu sehen.

Im Anschluss werden die zugehörigen Daten aus der Excel-Tabelle überprüft [\(Abb.](#page-113-1)  [A.8](#page-113-1) und [Abb. A.17\)](#page-120-2).

Die Durchschnittspflanzenhöhe beträgt für diesen Abschnitt im Juni 77 cm und die durchschnittliche Überdeckung liegt bei 77,8 % (Report 74 ist aufgrund des Ausreißers herausgerechnet). Im August beträgt die durchschnittliche Höhe der Pflanzen 82 cm und der Wert für die durchschnittliche Überdeckung ist bei 77,8 % geblieben.

In den Transekten 25 befinden sich am westlichen Rand Seerosen [\(Abb. 2.39](#page-42-0) - [Abb.](#page-42-1)  [2.44\)](#page-42-1).

<span id="page-42-0"></span>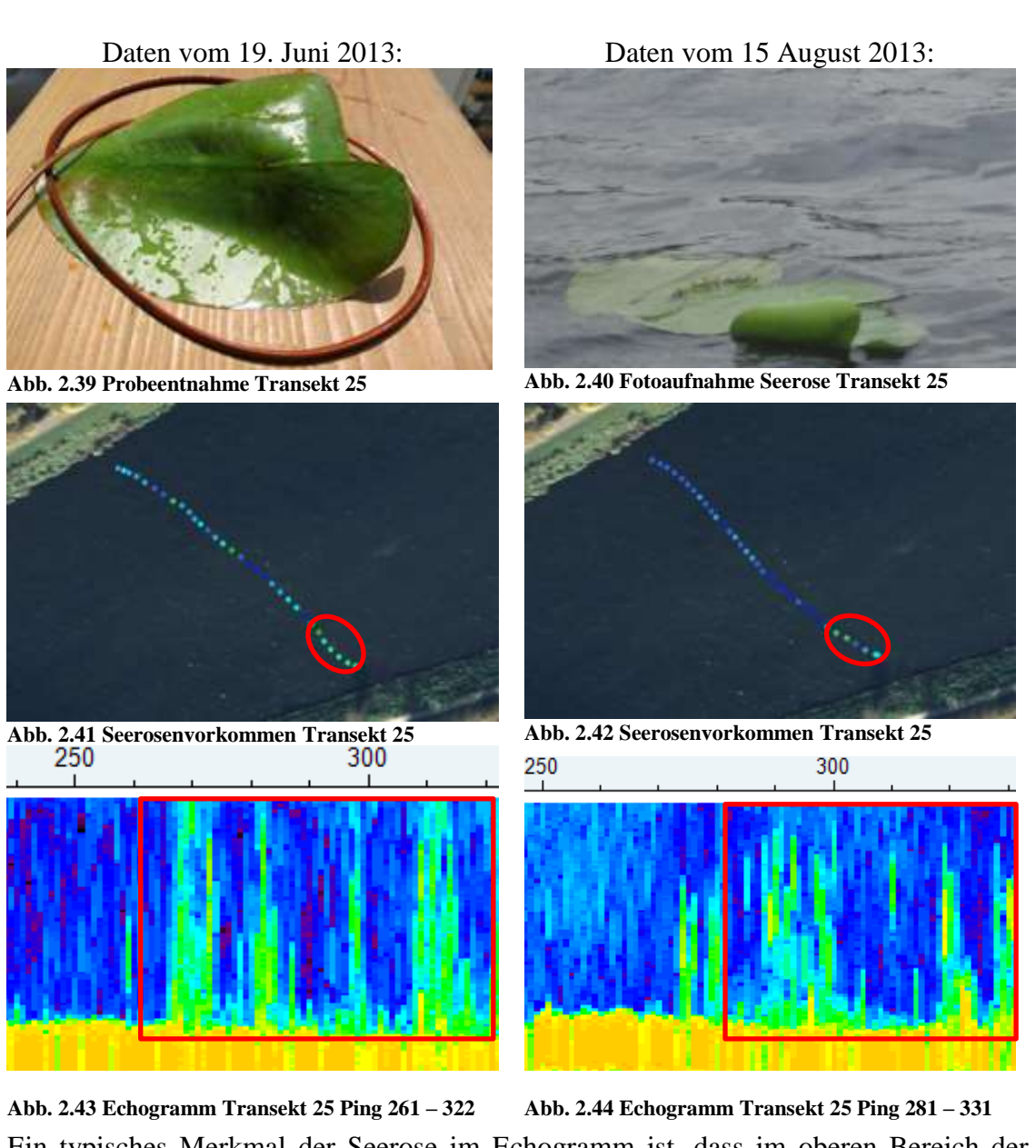

<span id="page-42-1"></span>Ein typisches Merkmal der Seerose im Echogramm ist, dass im oberen Bereich der Seerose mehr Signal wiedergegeben wird als in der Mitte. Das liegt an den großen Seerosenblättern, die teilweise auch unterhalb der Wasseroberfläche liegen. Die vollständigen Echogramme sind im Anhang [\(Abb. A.5](#page-111-0) und [Abb. A.14\)](#page-118-0) zu sehen. Die passenden Excel-Daten finden sich wieder im Anhang [\(Abb. A.9](#page-113-2) und [Abb. A.18\)](#page-120-0). Im Juni sind die Durchschnittswerte der Seerosenlängen in diesem Abschnitt 0,69 m und die Überdeckung liegt bei 74,3 %. Im August liegen die Durchschnittswerte der Seerosenlängen des gleichen Abschnitts bei 0,73 m und die Überdeckung bei 80 %.

Während der Igelkolben und die Seerose sich von Juni bis August kaum verändert haben, ist die *Elodea* in diesem Zeitraum enorm gewachsen und die Überdeckung hat stark zugenommen.

Die Elodeapflanze ist im Juni im Gegensatz zum Igelkolben und der Seerose in den unterschiedlichsten Wachstumslängen vorhanden. Dies ist abhängig vom Standort. An den Stellen, wo der Wasserstand niedrig und das Wasser klar ist, ist die Pflanze bereits höher gewachsen als in den tieferen Seeregionen. Dennoch hat die *Elodea* im Juni noch nicht die Länge des Igelkolbens oder der Seerose erreicht. Daher lautet die These, dass alle Pflanzen, die länger sind als 0,70 m, nicht Elodeapflanzen, sondern Igelkolben oder Seerosen sind. Um dies zu überprüfen, werden im GIS nur die Echolotpunkte Juni 2013 mit einer Pflanzenlänge > 0,70 m angezeigt [\(Abb. 2.45\)](#page-43-0).

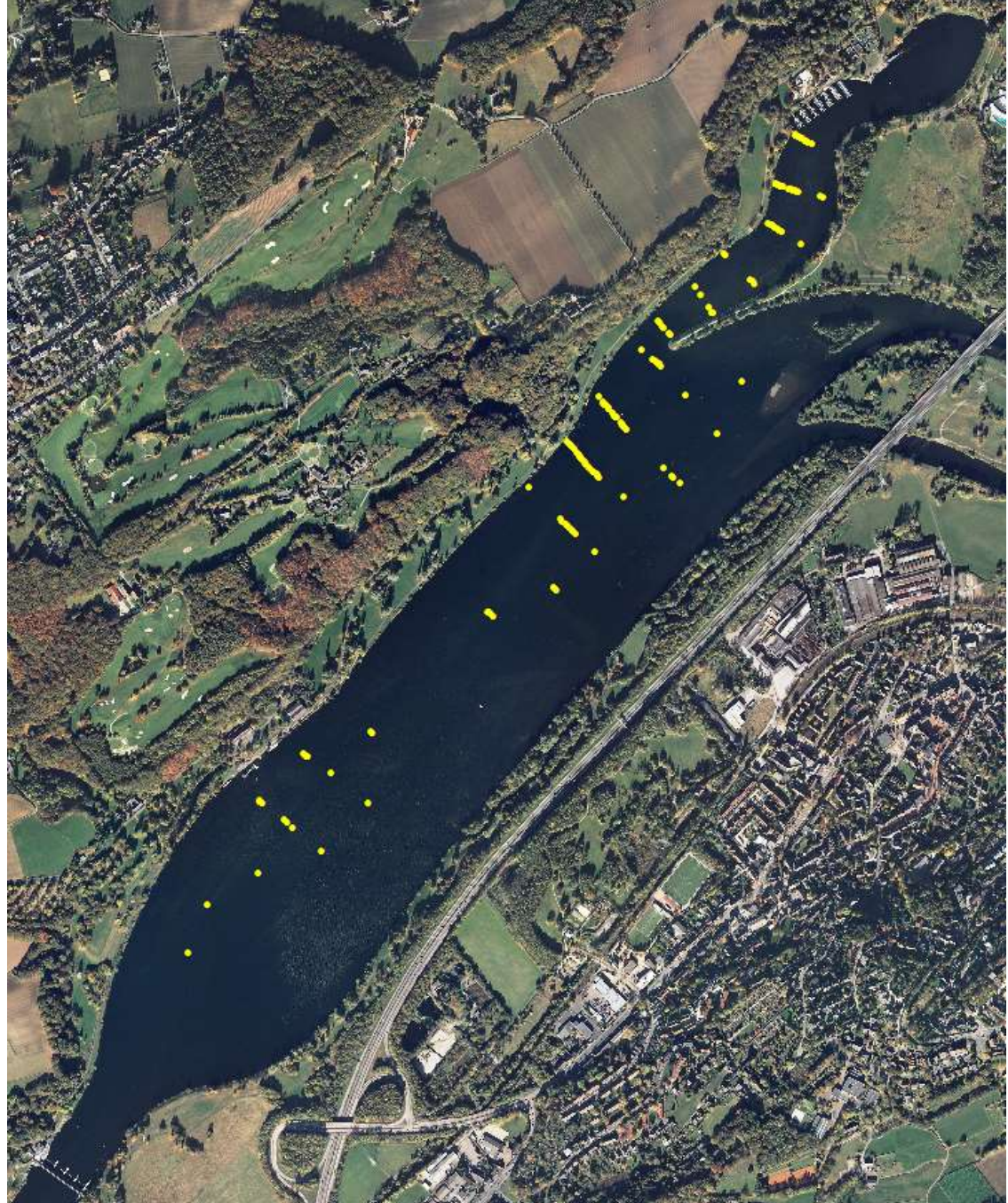

**Abb. 2.45 Punkte im Juni 2013 mit einer Pflanzenhöhe > 0,70 m**

<span id="page-43-0"></span>Es handelt sich insgesamt um 142 Punkte aus 19 Transekten. Der komplette Junidatensatz beinhaltet insgesamt 2.611 Daten, davon sind 1.485 Pflanzendaten. Mit Hilfe der Transektnummer und der Pingzahl werden die entsprechenden Echogramme hinzugezogen und die jeweiligen Profile auf die geradlinige Igelkolbenstruktur bzw. auf die Echolotstruktur der Seerosen untersucht. Sind die Strukturen als eindeutig die des Igelkolbens oder die der Seerose erkennbar oder ist es aus anderen Gründen auszuschließen, dass es sich um *Elodea* handelt, wird der jeweilige Report herausgefiltert [\(Abb. 2.47\)](#page-44-0).

Andere Gründe sind zum Beispiel einzelne Spitzen wie in Transekt 7, die darüber hinaus im tiefen Ruhrbett stehen. An dieser Stelle ist eine einzelne Elodeapflanze unwahrscheinlich [\(Abb. 2.46\)](#page-44-1).

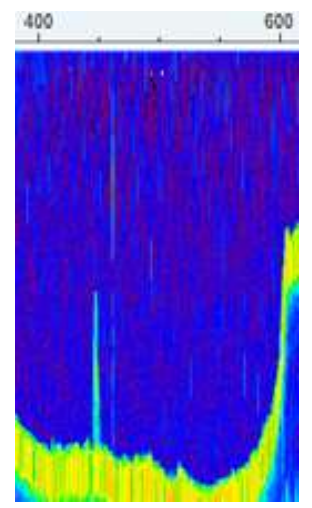

Zur Hilfe wird stets das Echogramm aus Transekt 20 hinzugezogen, welches eindeutig den Igelkolben zeigt (vgl. [Abb. 2.37\)](#page-41-0).

<span id="page-44-1"></span>**Abb. 2.46 T7 Ping 441-450**

| Transekt $\sim$ | ReportNu v FirstPingN v LastPingN v BottomEl( v PlantHeig T |      |     |                   |           | Elodea |
|-----------------|-------------------------------------------------------------|------|-----|-------------------|-----------|--------|
| 7               | 45                                                          | 441  | 450 | $-3,1891818$      | 0,7897022 | ×      |
| 8               | 118                                                         | 1171 |     | 1180 - 2,35391951 | 0,9871275 | ×      |
| 9               | 62                                                          | 611  |     | 620 - 2,84157729  | 0,757454  | ×      |
| 10              | 74                                                          | 731  |     | 740 - 2,71839762  | 0,873697  | ×      |
| 10              | 100                                                         | 991  |     | 1000 - 2,63571525 | 0,7559542 | ×      |
| 10              | 105                                                         | 1041 |     | 1050 -2,31257844  | 0,7846399 | ×      |
| 10              | 108                                                         | 1071 |     | 1080 -2,07465553  | 0,8344181 | ×      |
| 10              | 127                                                         | 1261 |     | 1270 -1,26554835  | 0,7492045 | ✓      |
| 10              | 129                                                         | 1281 |     | 1290 -1,28073478  | 0,8150129 | ✓      |
| 10              | 130                                                         | 1291 |     | 1300 -1,32966936  | 0,7357053 | ✓      |
| 11              | 18                                                          | 171  | 180 | $-1,4865973$      | 0,7373928 | ✓      |
| 11              | 19                                                          | 181  | 190 | $-1,5186578$      | 0,7998263 | ✓      |
| 11              | 20                                                          | 191  |     | 200 -1,50431478   | 0,8985392 | ✓      |
| 11              | 21                                                          | 201  |     | 210 -1,50178373   | 0,7044885 | ✓      |
| 11              | 41                                                          | 401  |     | 410 -2,31848431   | 0,8234501 | ×      |
| 11              | 74                                                          | 731  |     | 740 - 2,56821895  | 0,793077  | ×      |
| 12              | 93                                                          | 921  |     | 930 - 2,36741877  | 0,8999454 | ×      |
| 12              | 94                                                          | 931  |     | 940 - 2,22652102  | 0,7909678 | ×      |
| 15              | 46                                                          | 451  |     | 460 -1,98437953   | 0,7778903 | ✓      |
| 15              | 47                                                          | 461  |     | 470 - 2,15818167  | 0,708707  | ✓      |
| 15              | 48                                                          | 471  |     | 480 - 2,37754321  | 0,8555106 | ✓      |
| 15              | 51                                                          | 501  |     | 510 -2,86013889   | 0,7441424 | ✓      |
| 16              | 57                                                          | 561  |     | 570 -1,90929031   | 0,8202628 | ×      |
| 16              | 58                                                          | 571  |     | 580 -1,97088051   | 0,8065761 | ×      |
| 16              | 59                                                          | 581  |     | 590 - 2,04681325  | 0,7804214 | ×      |
| 17              | 5                                                           | 41   |     | 50 -1,61990166    | 0,7312055 | ×      |
| 17              | 35                                                          | 341  |     | 350 -1,68571031   | 0,7799527 | ×      |
| 17              | 37                                                          | 361  |     | 370 -1,68571031   | 0,7376338 | ×      |

<span id="page-44-0"></span>**Abb. 2.47 Auszug aus dem Ausschluss der Daten**

32

In [Abb. 2.48](#page-45-0) zeigen die roten Pfeile den Igelkolben und der grüne Pfeil zeigt den Bereich der *Elodea*.

Ist ein Report nicht eindeutig zuzuordnen, werden zusätzlich die Daten aus August hinzugezogen. Sind im August an der gleichen Stelle keine oder niedrigere Pflanzen als im Juni, handelt es sich wahrscheinlich nicht um *Elodea*.

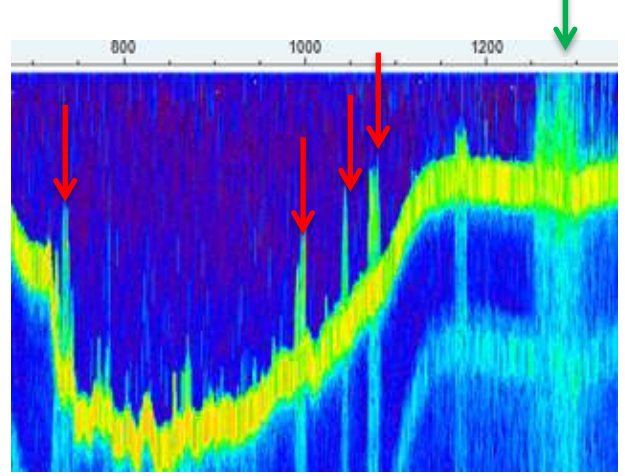

<span id="page-45-0"></span>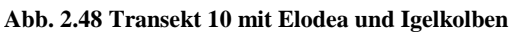

Von den ursprünglichen 142 Punkten, die eine größere Pflanzenlänge aufwiesen als 0,70 m, verbleiben 113 gelbe Punkte, die keine *Elodea* darstellen [\(Abb. 2.49\)](#page-45-1). An diesen 113 Punkten herrscht eine Dominanz von anderen Pflanzen, zumeist dem Igelkolben. Aus diesem Grund wird davon ausgegangen, dass es hier keine *Elodea* gibt. Die Pflanzenhöhe in diesen Daten wird auf null gesetzt. Die pinkfarbenen Punkte stellen die Elodeapflanze mit einer Länge von mehr als 0,70 m dar.

<span id="page-45-1"></span>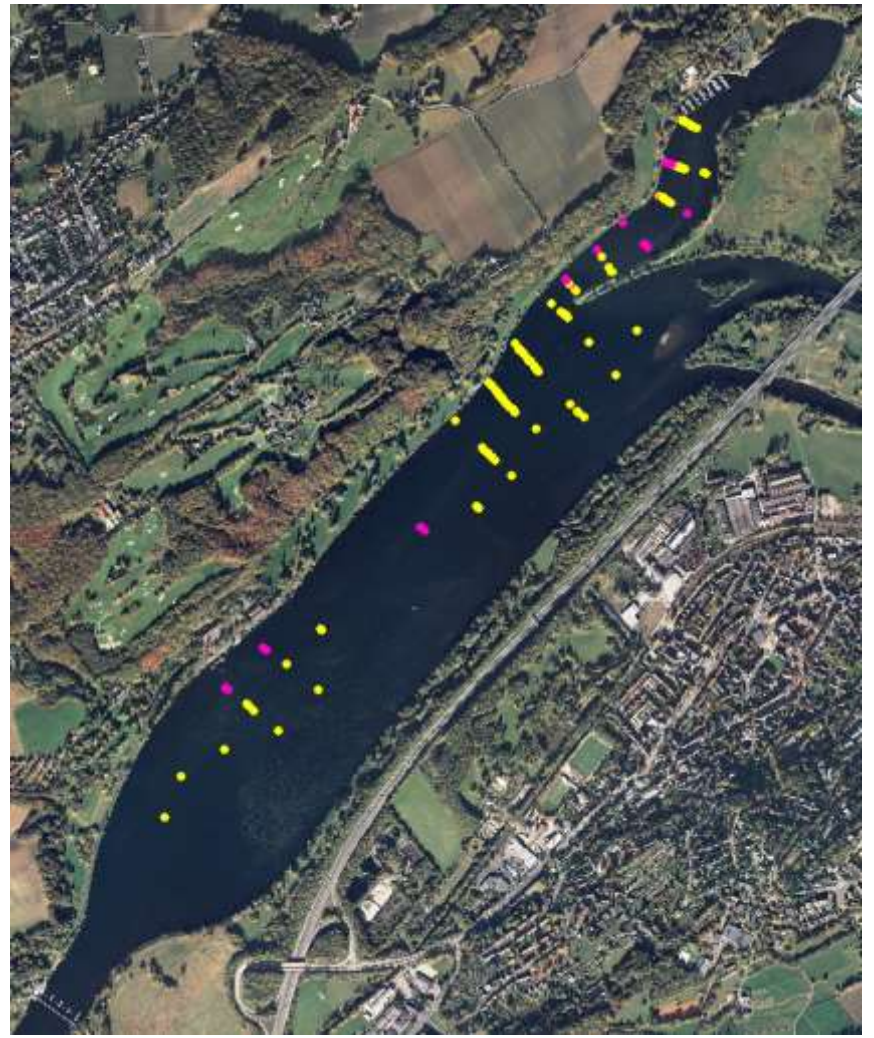

**Abb. 2.49 gelb dargestellte Punkte sind bei einer Pflanzenhöhe >70 cm keine** *Elodea*

Die Prognose, ob das Ausmaß der *Elodea* für ein laufendes Jahr im Kemnader Stausee zu einem Problem wird, soll mit den Frühjahrsdaten, also mit den Junidaten, erfolgen. Zur besseren Validierung der Junidaten werden zusätzlich die Augustdaten, in denen der Ausbruch der *Elodea* deutlich zu sehen ist, hinzugezogen. Daher wird auch hier überprüft, ob eine Filterung der Daten möglich ist.

Im August hat die Elodeapflanze die Wasseroberfläche erreicht. Daher ist es nicht mehr möglich, eine Vorfilterung über die Pflanzenlänge vorzunehmen. Eine rein visuelle Prüfung aller Echogramme ist daher notwendig. Es werden insbesondere die Flächen untersucht, an denen bereits im Juni andere Pflanzenarten dominierten. Zusätzlich werden die Beobachtungen, welche während der Messfahrten im August gemacht wurden, hinzugezogen. In der folgenden Karte sind die ausgeschlossenen gelben Punkte zu sehen [\(Abb. 2.50\)](#page-46-0).

<span id="page-46-0"></span>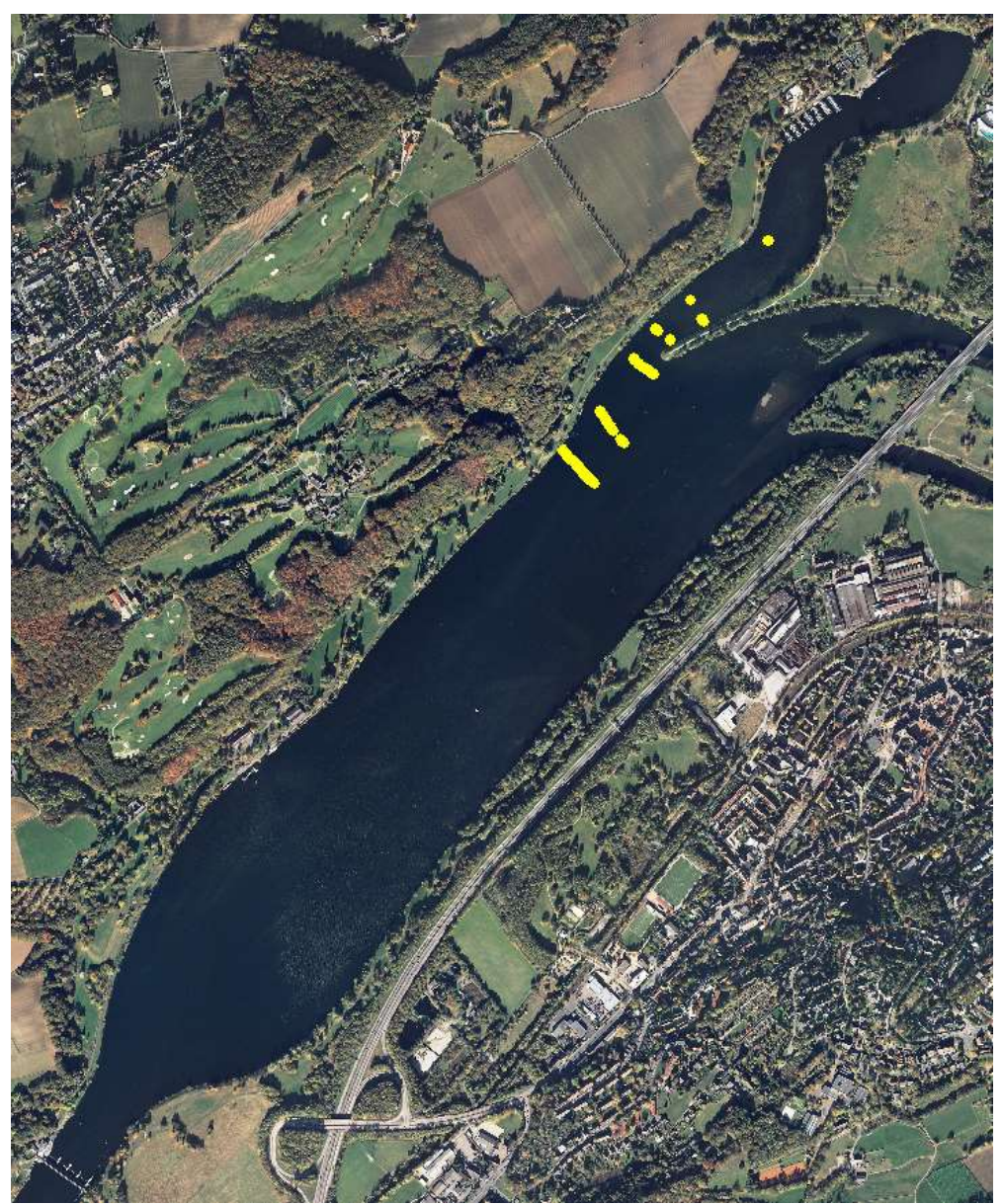

**Abb. 2.50 gelb dargestellte Punkte sind nach der manuellen Filterung keine** *Elodea*

Der Augustdatensatz umfasst insgesamt 4.246 Daten, davon sind 3.004 Pflanzendaten. Durch die manuelle Filterung wurden 112 Pflanzendaten auf den Wert null gesetzt.

Die herausgefilterten Daten befinden sich dort, wo bereits im Juni andere Wasserpflanzen entdeckt wurden. Zur besseren Übersicht der Verteilung der Pflanzenarten wurden Karten erstellt [\(Abb. 3.1](#page-88-1) und [Abb. 3.2\)](#page-89-0). Diese sind im Kapitel Ergebnisse (Kap. [3\)](#page-88-0) zu sehen.

Für eine erste Eingrenzung der Filterung ist es wichtig zu wissen, wie hoch in etwa die maximale Wachstumslänge der *Elodea* ist. Die Überprüfung der Daten hat jedoch gezeigt, dass es nicht ausreicht, nur nach einer bestimmten Pflanzenlänge zu filtern, denn sind die Elodeapflanzen bereits zu hoch gewachsen, ist eine Differenzierung über die Pflanzenlänge nicht mehr möglich. Die visuelle Überprüfung der Echogramme ist unumgänglich. Diese Überprüfung setzt allerdings Fachkompetenz und eine gewisse Vorkenntnis voraus. Die Vorkenntnis wird am besten durch eine gute Dokumentation der Pflanzenwelt während der Echolotaufnahmen erlangt. Bei den durchgeführten Messfahrten im Juni und August wurden bei auffälligen Echogrammen Probenahmen der Makrophyten entnommen und die entsprechenden Stellen fotografiert. Eine GPSfähige Kamera leistet hier nützliche Dienste, um die Daten später den entsprechenden Reports in den Transekten zuzuordnen.

Um die Dokumentation noch zu verbessern, wären parallel durchgeführte Taucheinsätze optimal. Aber auch ein Messboot mit Glasboden oder eine Unterwasserkamera könnten die Untersuchung zur Unterscheidung verschiedener Makrophyten erleichtern. Durch ein mehrfaches Überfahren von bekannten Makrophytengebieten wird die Analyse der Echogramme erleichtert und verbessert.

Insgesamt bleibt die Unterscheidung der Makrophyten schwierig, und es kann schnell zu Fehleinschätzungen kommen.

### **2.6. Auswerten der Daten**

### <span id="page-47-0"></span>**2.6.1. Interpolationsverfahren**

Um eine flächendeckende Aussage, also räumlich kontinuierliche Daten, zu bekommen, müssen die in parallelen Transekten vorhandenen Daten zunächst interpoliert werden. So werden für die Punkte zwischen den Transekten Daten mit geschätzten Werten ermittelt. In der Geostatistik wird davon ausgegangen, dass räumliche Phänomene voneinander abhängig sind. Dies beschreibt auch das erste Gesetz der Geografie: .....everything is related to everything else, but near things are more related than distant things" [\(Tobler, 1970\)](#page-122-3).

Grundsätzlich gibt es im Geoinformatikbereich zwei verschiedene Ansätze, Daten zu interpolieren: Die deterministischen und die probabilistischen Interpolationsmethoden.

Die deterministischen Interpolationsmethoden gewichten die räumliche Nähe zu den geschätzten Punkten. Sie unterscheiden sich untereinander durch räumliche Bezugsgrößen (global und lokal) und durch den Umgang mit den Messpunkten (exakt und approximativ) [\(Johnston et al., 2001\)](#page-122-4). Deterministische Interpolationsverfahren sind zum Beispiel:

- Inverse Distanz Gewichtungs- Interpolation
- Globale Polynominale Interpolation
- Lokale Polynominale Interpolation
- Spline Interpolation
- Natürliche Nachbar- Interpolation

Die probabilistische Interpolation berücksichtigt zusätzlich zur räumlichen Nähe die räumlich-korrelative Beziehung der Beispielpunkte untereinander [\(Johnston et al.,](#page-122-4)  [2001\)](#page-122-4). Das bedeutet, dass nicht nur die Distanzen zwischen dem Schätzpunkt und den Messpunkten berücksichtigt werden, sondern auch die räumlichen Autokorrelationen der Messpunkte untereinander. Ein Beispiel für solch eine probabilistische Interpolation ist das Kriging-Verfahren (Kap. [2.6.3\)](#page-53-0).

Da es mit der Kriging-Methode möglich ist, verschiedene Parameter zu kombinieren, und die Theorie ist, dass andere Parameter, wie zum Beispiel die *Wassertiefe*, die *Pflanzenhöhe* beeinflussen, wird sich für die Auswertung der Daten auf diese Methode beschränkt. Die Literaturrecherche ergab, dass zu dieser Erkenntnis bereits andere Wissenschaftler, die in diesem Forschungsbereich tätig sind, gekommen sind. So empfiehlt Dumfarth, der zum Beispiel subaquatische Geländemodelle mittels Echolot erstellt hat, in seinen verschiedenen Werken Methoden aus der Kriging-Familie [\(Dumfarth, 2001a,](#page-121-1) [Dumfarth, 2001b\)](#page-121-2). Ebenso verwendet Paul Jäger diese Methode zur hydromorphologischen Seeaufnahme mit Uferzonierung, Schilf und Makrophyten am Zeller See und am Wolfgangsee [\(Jäger et al., 2010,](#page-121-3) [Jäger et al., 2011\)](#page-121-4). Busch hat mit dieser Methode eine GIS-Kartierung von Meeresbodenhabitaten erstellt [\(Busch et al., 2009\)](#page-121-5).

## <span id="page-48-0"></span>**2.6.2. Regressionsanalyse**

Um die These, die in [2.6.1](#page-47-0) aufgestellt wurde, dass die Pflanzenhöhe im Frühjahr abhängig von der jeweiligen Wassertiefe ist, zu überprüfen, findet zunächst eine Regressionsanalyse statt. Die Regressionsanalyse ist ein struktur-prüfendes Verfahren. Mit ihrer Hilfe lassen sich räumliche Strukturen hinsichtlich ihrer Zusammenhänge beschreiben und erklären [\(Krivoruchko, 2011\)](#page-122-5). Mit anderen Worten: Es werden anhand von Hypothesen kausale Zusammenhänge zwischen den Variablen gesucht. Im Normalfall wird zwischen einer abhängigen und einer oder mehreren unabhängigen Variablen unterschieden. In diesem Fall wird eine lineare Einfachregression durchgeführt, da es sich

nur um zwei Variablen handelt. Die abhängige Variable ist die *Pflanzenhöhe* und die unabhängige Variable ist die *Wassertiefe*. Sicherlich wäre das Hinzuziehen weiterer Variablen wie zum Beispiel Strömungsverhalten, Trübung, Temperatur etc. sinnvoll, jedoch liegen diese Daten nicht vor. Die Frage, die mit der Regressionsanalyse geklärt werden soll, lautet: Ist es durch die Variable *Wassertiefe* möglich, die Variable *Pflanzenhöhe* zu erklären? Für die Regressionsanalyse wird die Statistik- und Analysesoftware SPSS 20 von IBM und für die Diagrammgestaltung MS Excel 2010 genutzt.

| Korrelationen            |              |              |             |  |  |  |
|--------------------------|--------------|--------------|-------------|--|--|--|
|                          |              | Pflanzenhöhe | Wassertiefe |  |  |  |
| Korrelation nach Pearson | Pflanzenhöhe | 1,000        | $-0,111$    |  |  |  |
|                          | Wassertiefe  | $-0.111$     |             |  |  |  |
| Sig. (Einseitig)         | Pflanzenhöhe |              | 0.000       |  |  |  |
|                          | Wassertiefe  | 0.000        |             |  |  |  |
|                          | Pflanzenhöhe | 2611         | 2611        |  |  |  |
|                          | Wassertiefe  | 2611         | 2611        |  |  |  |

<span id="page-49-0"></span>**Tab. 2.1 Korrelation der Variablen Pflanzenhöhe / Wassertiefe vom 19. Juni 2013**

Die Auswertung der Korrelationen aus [Tab. 2.1](#page-49-0) zeigt, dass die Variable *Pflanzenhöhe* eine leichte gegensinnige (negative) Korrelation (-0,111) mit der Variablen *Wassertiefe* hat. Diese zeigt eine schwache Wechselbeziehung der Variablen zueinander. Der Signifikanzwert mit 0,00 (gerundet) ist kleiner als der voreingestellte Signifikanzwert von 0,05. Das bedeutet, dass das Signifikanzniveau hoch ist und eine geringe Irrtumswahrscheinlichkeit besteht. Der Wert N gibt die Anzahl der untersuchten Werte an.

<span id="page-49-1"></span>**Tab. 2.2 Modellzusammenfassung vom 19. Juni 2013**

**Modellzusammenfassung<sup>b</sup>**

| Modell | R         | R <sup>2</sup> | Korr, $R^2$ | Standardfehler | Anderungsstatistiken |          |     |      |            |
|--------|-----------|----------------|-------------|----------------|----------------------|----------|-----|------|------------|
|        |           |                |             | des Schätzers  | Änderung             | Anderung | df1 | df2  | Sig. Ände- |
|        |           |                |             |                | in $R2$              | in $F$   |     |      | rung in F  |
|        | $0.111^a$ | 0.012          | 0.012       | 0.1984491      | 0.012                | 32.552   | 4a  | 2609 | 0,000      |

a. Einflussvariablen: (Konstante), Wassertiefe

b. Abhängige Variable: Pflanzenhöhe

Die Spalte R² in der Modellzusammenfassung [\(Tab. 2.2\)](#page-49-1) gibt das multiple Bestimmtheitsmaß (0,012) wieder, also die Höhe des erklärten Varianzanteils. Für die Beurteilung des Ergebnisses wird der Wert des korrigierten Bestimmtheitsmaßes herangezogen, denn dieser berücksichtigt die Anzahl der inkludierten unabhängigen Variablen und den Stichprobenumfang [\(Janssen und Laatz, 2007\)](#page-122-6). Der sehr niedrige Wert liegt ebenfalls bei 0,012 und bedeutet, dass mit einer Wahrscheinlichkeit von 1,2% die Variable *Wassertiefe* die Variable *Pflanzenhöhe* erklärt.

<span id="page-50-0"></span>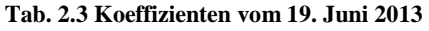

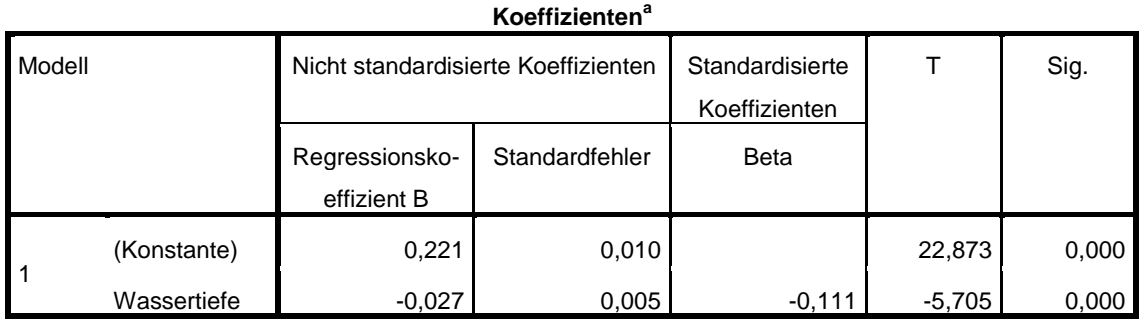

a. Abhängige Variable: Pflanzenhöhe

Aus der Koeffizienten-Tabelle [Tab. 2.3](#page-50-0) lässt sich der Regressionskoeffizient der *Wassertiefe* mit -0,027 ablesen. Zudem beinhaltet die Tabelle die Regressionskonstante 0,221 (Schnittpunkt der Regressionsgeraden mit der y-Achse, wenn  $x = 0$ ). Mit diesen Werten lässt sich nun auch die Regressionsgleichung aufstellen:

 $Y_{Pflanzenhöhe} = -0.027 \cdot X_{Wassertiefe} + 0.221$ 

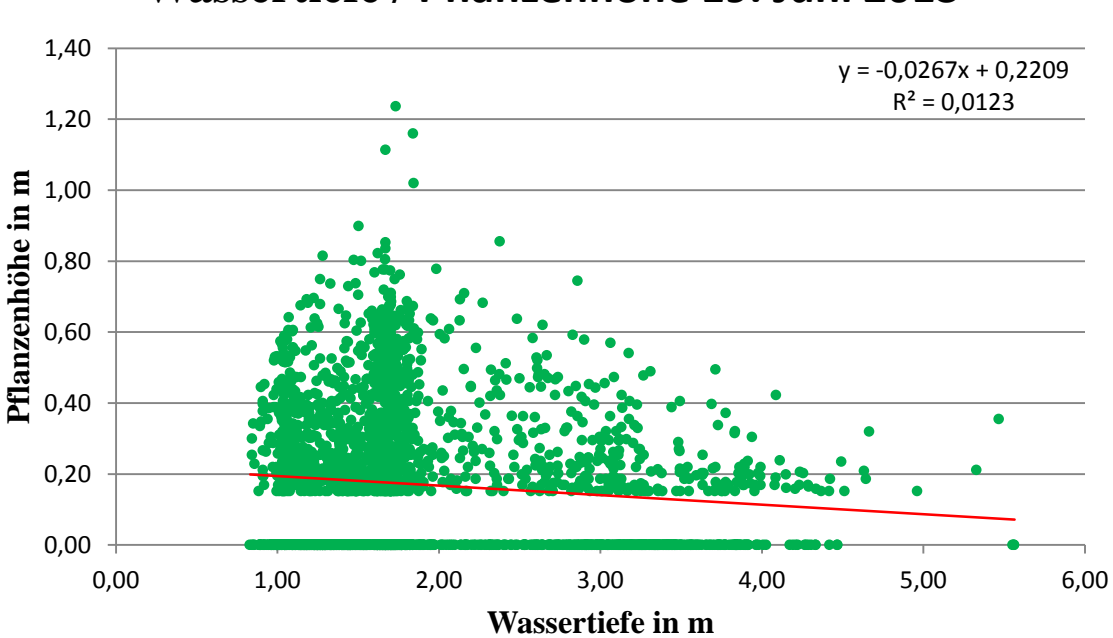

# **Wassertiefe / Pflanzenhöhe 19. Juni 2013**

<span id="page-50-1"></span>**Abb. 2.51 lineare Einfachregression: Wassertiefe zu Pflanzenhöhe am 19. Juni 2013**

Das Diagramm in der [Abb. 2.51](#page-50-1) zeigt die lineare Einfachregression aus den Variablen *Wassertiefe* und *Pflanzenhöhe* vom 19. Juni 2013. Auch in der Excelauswertung ergibt sich ein  $R^2 = 0.0123$  und die Regressionsgleichung  $Y_p = -0.0267 \cdot X_W + 0.2209$ . Wird für X ein Wert der *Wassertiefe* in die Formel eingesetzt, ergibt sich der entsprechende Y-Wert auf der roten Regressionsgeraden. Sowohl das Diagramm mit der Regressionsgeraden als auch der  $R^2$ -Wert (1,23%) zeigen deutlich, dass - gegen die vorher getätigte Vermutung - die Variable *Wassertiefe* die Variable *Pflanzenhöhe* nicht gut erklärt. Folglich werden durch das Hinzuziehen der Variable *Wassertiefe* die Schätzwerte der *Pflanzenhöhe* nicht verbessert.

Insgesamt lässt sich in dem Diagramm erkennen, dass die meisten Pflanzen (70%) in einer *Wassertiefe* von 1,00 m bis 2,00 m wachsen. Auch die hohen Exemplare wachsen tendenziell in diesem Bereich. Dadurch, dass die *Pflanzenhöhe* in diesem Bereich so stark variiert, lässt sie sich nicht durch das Attribut *Wassertiefe* vorhersagen. In den tieferen Seeregionen gibt es hingegen nur kleinwüchsige Pflanzen.

Als Vergleich wird eine lineare Einfachregression der Augustdaten hinzugezogen.

Die Auswertung der Korrelationen aus [Tab. 2.4](#page-51-0) zeigt, dass die Variable *Pflanzenhöhe* eine höhere aber immer noch leicht gegensinnige (negative) Korrelation (-0,445) mit der Variablen *Wassertiefe* hat. Der Signifikanzwert ist mit 0,00 (gerundet) kleiner als der voreingestellte Signifikanzwert von 0,05, das bedeutet, dass das Signifikanzniveau hoch ist und eine geringe Irrtumswahrscheinlichkeit besteht. Der Wert N gibt die Anzahl der untersuchten Werte an.

#### <span id="page-51-0"></span>**Tab. 2.4 Korrelation der Variablen Pflanzenhöhe / Wassertiefe vom 15. August 2013**

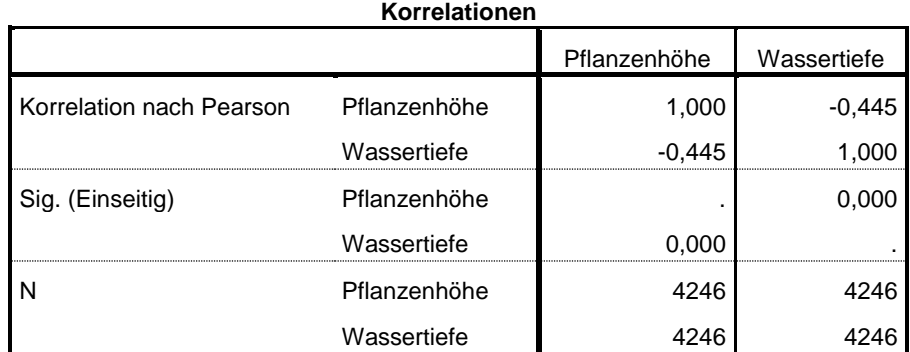

Die Spalte R² in der Modellzusammenfassung [\(Tab. 2.5\)](#page-51-1) gibt das multiple Bestimmtheitsmaß (0,198) wieder. Der Wert ist deutlich höher als bei den Junidaten. Die daraus resultierende Wahrscheinlichkeitsvoraussage von 19,8% ist jedoch ebenfalls zu niedrig, um die Variable *Pflanzenhöhe* durch die Variable *Wassertiefe* zu erklären.

<span id="page-51-1"></span>

| Tab. 2.5 Modellzusammenfassung vom 15. August 2013 |  |  |  |  |
|----------------------------------------------------|--|--|--|--|
|----------------------------------------------------|--|--|--|--|

**Modellzusammenfassung<sup>b</sup>**

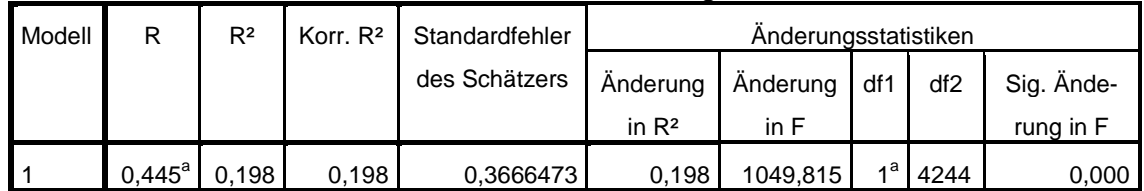

a. Einflussvariablen: (Konstante), Wassertiefe

b. Abhängige Variable: Pflanzenhöhe

Aus der Koeffizienten-Tabelle [Tab. 2.6](#page-52-0) lässt sich der Regressionskoeffizient der *Wassertiefe* mit -0,219 ablesen. Zudem beinhaltet die Tabelle die Regressionskonstante 0,881. Mit diesen Werten lässt sich nun auch die Regressionsgleichung aufstellen:  $Y_{Pflanzenhöhe} = -0.219 \cdot X_{Wassertiefe} + 0.881$ 

<span id="page-52-0"></span>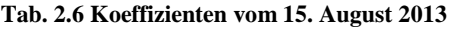

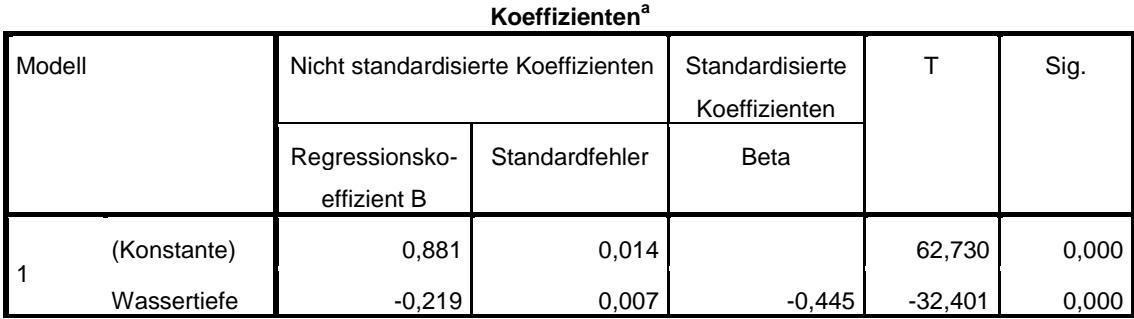

a. Abhängige Variable: Pflanzenhöhe

Das Diagramm in der [Abb. 2.52](#page-52-1) zeigt die lineare Einfachregression aus den Variablen *Wassertiefe* und *Pflanzenhöhe* vom 15. August 2013. Auch mit Excel ergibt sich ein  $R^2 = 0.1983$  und die Regressionsgleichung  $Y_p = -0.219 \cdot X_W + 0.881$ . Eben-so wie bei den Junidaten zeigen auch das Diagramm der Regressionsgeraden und der  $R^2$ -Wert (19,83%) der Augustdaten, dass - gegen die vorher getätigte Vermutung - die Variable *Wassertiefe* die Variable *Pflanzenhöhe* nicht gut erklärt. Folglich werden durch das Hinzuziehen der Variable *Wassertiefe* die Schätzwerte der *Pflanzenhöhe* auch im August nicht verbessert.

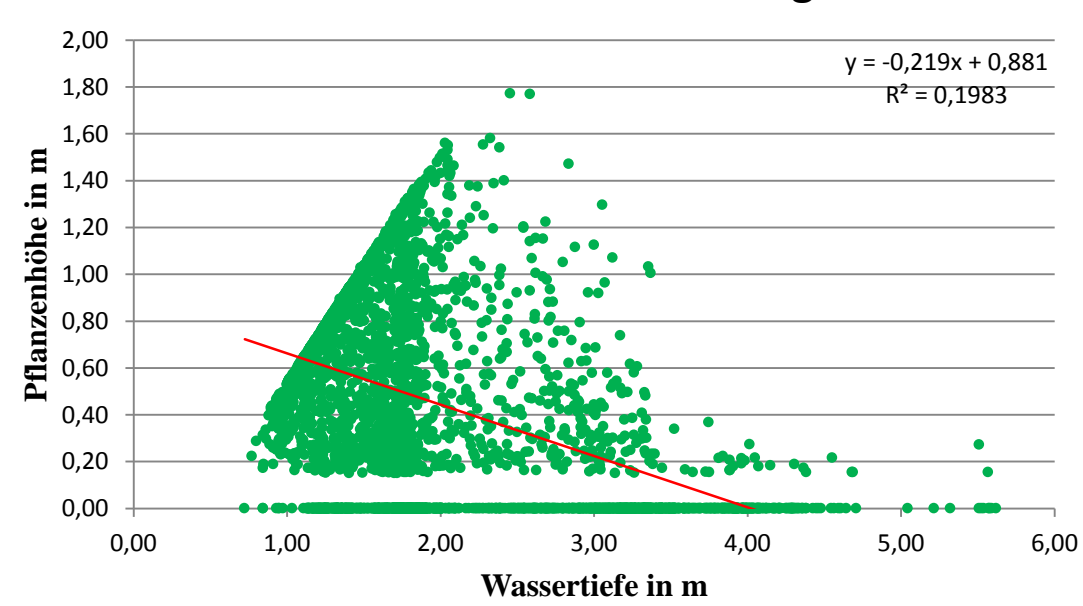

**Wassertiefe / Pflanzenhöhe 15. August 2013**

<span id="page-52-1"></span>**Abb. 2.52 lineare Einfachregression: Wassertiefe zu Pflanzenhöhe am 15. August 2013**

Die Bodentiefen haben sich im Vergleich zum Juni nicht verändert, die Pflanzendichte ist aber stärker geworden. Es ist jedoch auch zu beachten, dass für die Augustdaten mehr Messpunkte vorliegen als für die Junidaten. Denn wie bereits in [2.3](#page-32-0) erläutert, wurden durch die langsamere Fahrt mehr Schallimpulse und damit mehr Daten aufgenommen.

Auch im August sind die Werte der *Pflanzenhöhe* zwischen einer *Wassertiefe* von 1,00 m und 2,00 m sehr hoch und entsprechen nach wie vor ca. 70% der Pflanzen im See. Gerade in diesem Bereich gibt es, wie bereits im Juni, eine hohe Vielfalt an *Pflanzenlängen*. Dadurch lässt sich auch im August die Variable *Pflanzenlänge* durch die Variable *Wassertiefe* nicht gut erklären. Die schräge Linie im linken Bereich des Diagramms resultiert aus der Höhenbegrenzung der Pflanze durch die Wasseroberfläche. Die Pflanzenlänge hat maximal die Länge der Wassertiefe, da die *Elodea* eine submere (Unterwasser-) Pflanze ist. Dass die Pflanzen in diesem Bereich stets ca. 0,50 m kürzer sind als die Wassertiefe, liegt daran, dass der Schallgeber, der die Pflanzen erfasst hat, 0,50 m unterhalb der Wasseroberfläche montiert ist. Das bedeutet wiederum, dass die Pflanzen, welche in der Grafik in [Abb. 2.52](#page-52-1) diese schräge Linie beschreiben, bis an die Wasseroberfläche wachsen. Das ist im August 2013 ca. ein Drittel der Pflanzen, im Vergleich dazu im Juni 2013 waren es ca. 1,5 %.

Die lineare Einfachregressiosanalyse ergibt insgesamt, dass die Variable *Wassertiefe*, die Variable *Pflanzenhöhe* nicht gut erklärt, das bedeutet, dass, sobald diese Werte für eine Schätzung hinzugezogen werden, sich insgesamt das Ergebnis der Schätzung nicht verbessert.

Aus Sicht dieser Analyse wird gezeigt, dass es nicht sinnvoll ist, die Variable *Wassertiefe* mit in die Schätzung einzubeziehen.

## <span id="page-53-0"></span>**2.6.3. Kriging**

"Kriging ist ein Oberbegriff für eine Reihe von Schätzverfahren. Es bezeichnet eine Interpolationsmethode, basierend auf numerischen Messungen der räumlichen Variation von bekannten Punkten, die in unterschiedlichen Entfernungen liegen. Sie wird bei der Arbeit mit GIS hauptsächlich verwendet, um Schätzungen der Höhen der Oberfläche aus einem Satz bekannter Punkte zu erlangen. [Sie] beruht auf der Theorie regionalisierter Variablen, die neben der zu schätzenden Werteoberfläche auch Angaben zu deren lokaler [Qualität](http://www.geoinformatik.uni-rostock.de/einzel.asp?ID=993368281) ergibt. Die Interpolationsmethode beruht auf der Annahme, dass sich räumliche Verteilungen mit demselben Muster fortsetzen. Kriging ist ein lineares Schätzverfahren mit gewichteter räumlicher Mittelbildung. Der Kriging-Schätzer ist

ein sogenannter BLUE-Schätzer, d.h. ein erwartungstreuer (bester) linearer unverzerrter Schätzer (Estimator)" [\(Geoinformatik-Service, 12.01.2014\)](#page-121-6).

Kriging ist eine Kombination mathematischer und statistischer Verfahren. Die Kriging-Methoden beinhalten zwei Aufgaben: Die Erstellung einer Vorhersage und einer Variographie. Die Variographie deckt räumliche Autokorrelationen auf. Sie gruppiert Punktepaare, die in Bezug auf Richtung und Distanz ähnlich sind und ermittelt auf dieser Grundlage das Variogramm-Modell [\(Johnston et al., 2001\)](#page-122-4). Beim Kriging werden Wahrscheinlichkeiten mit Annahmen verknüpft, das bedeutet, dass die Werte nicht perfekt vorhergesagt werden können. Zusätzlich zu den Distanzen zwischen den Messwerten wird auch die räumliche Konfiguration, das sogenannte Ähnlichkeitsmaß zwischen den bekannten Messwerten, in die Werteermittlung miteinbezogen. [\(Johnston et al.,](#page-122-4)  [2001\)](#page-122-4)

Die allgemeine Kriging Formel lautet:  $Z(s) = \mu(s) + \varepsilon(s)$  [\(Johnston et al., 2001\)](#page-122-4)

( ) beschreibt dabei die Variable Z am Ort s

 $\mu(s)$  ist der Mittelwert am Ort s und

 $\varepsilon(s)$  ist der autokorrelierte Fehler am Ort s

Zu den Kriging Methoden gehören:

- Ordinary Kriging
- Simple Kriging
- Universal Kriging
- Indicator Kriging
- Probability Kriging
- Disjunctive Kriging
- CoKriging

Das **Ordinary Kriging** ist, wie der Name schon sagt, das gewöhnliche Kriging-Verfahren. Hier wird angenommen, dass  $\mu$  ein konstanter Wert im Untersuchungsgebiet ist, so dass die Formel nur mit  $\mu$  statt mit  $\mu(s)$  angegeben wird. Jeder Wert Z weicht demnach zufällig vom Mittelwert ab.

Soll dieses Verfahren verwendet werden, muss geprüft werden, ob die Annahme eines konstanten Mittelwertes sinnvoll ist. Es kann durchaus wissenschaftliche Gründe geben, dies abzulehnen. Das Ordinary Kriging ist eine einfache, flexible Methode für eine Prognose, die sensibel für Trendverläufe ist. Sie ist nicht sensibel gegenüber anisotropen (richtungsabhängigen) Phänomenen [\(Johnston et al., 2001\)](#page-122-4). Ordinary Kriging erlaubt eine vorherige Trendeliminierung und eine Datentransformation, um eine gute Schätzung zu ermöglichen.

Auch das **Simple Kriging** nimmt - wie das Ordinary Kriging - an, dass  $\mu(s)$  ein konstanter Wert im Untersuchungsgebiet ist. Zusätzlich geht diese Methode davon aus, dass dieser Wert dem Anwender bekannt ist. Dies hat zur Folge, dass auch  $\varepsilon(s)$  bekannt ist. Dieses Szenario ist in der Realität eher unrealistisch. Das Simple Kriging erlaubt keine Trendelimination, jedoch eine Datentransformation [\(Johnston et al., 2001\)](#page-122-4).

Beim **Universal Kriging** ist  $\mu(s)$  kein konstanter Wert, sondern eine deterministische Funktion. Eine Art lokaler Mittelwert wird angenommen. Der Mittelwert aller Fehler  $\varepsilon(s)$  ist 0. Diese Methode eignet sich am besten für Daten mit starken Trendverläufen [\(Johnston et al., 2001\)](#page-122-4).

Die **Indicator Kriging**-Methode ähnelt der Ordinary-Methode sehr. Auch bei dieser Methode ist  $\mu(s)$  ein konstanter, unbekannter Wert. Die Variable  $Z(s)$  ist hier allerdings als binär angenommen. Das bedeutet, die Methode untersucht, ob der Messwert unter dem Schwellwert liegt (0) oder darüber (1). Indicator Kriging wird eher als Datenexplorationstechnik verwendet als um Wahrscheinlichkeitskarten zu erstellen [\(Johnston et al., 2001\)](#page-122-4).

Das **Probability Kriging** ist dem Indicator Kriging sehr ähnlich. Hier wird zusätzlich zum Indicator Kriging noch das CoKriging (s.u.) verwendet. Das Probability Kriging erstellt Wahrscheinlichkeitsschätzungen, ob ein Wert an einem bestimmten Ort über dem Schwellwert liegt [\(Johnston et al., 2001\)](#page-122-4).

Die **Disjunctive Kriging** Methode benutzt anstatt der Originaldaten eine Linearkombination von Funktionen. Die Methode geht davon aus, dass die Datenpaare bivariat normalverteilt sind [\(Johnston et al., 2001\)](#page-122-4).

Mit der **CoKriging** Methode können unterschiedliche Variablentypen verwendet werden. Diese unterschiedlichen Variablen müssen nicht zwingend an der gleichen Stelle gemessen werden, jedoch sollten sie sinnvollerweise im selben Untersuchungsbereich liegen. Für das CoKriging können alle obengenannten Krigingverfahren verwendet werden. Der Vorteil dieser Methode liegt darin, dass für die Schätzung der Werte nicht nur die Autokorrelation, sondern auch der Zusammenhang zu den anderen Variablen berücksichtigt wird [\(Johnston et al., 2001\)](#page-122-4).

Kriging und CoKriging sind Schätzmethoden. Die folgende Tabelle [\(Tab. 2.7\)](#page-56-0) von Kevin Johnston zeigt eine Übersicht, was aus den jeweiligen Krigingvarianten erstellt werden kann:

| Krigingva-  | Schätzungen           | Standard-  | Quantile-           | Wahrschein-         | Standard-   |
|-------------|-----------------------|------------|---------------------|---------------------|-------------|
| riante      |                       | fehler der | Karten              | lichkeits-          | fehler der  |
|             |                       | Schätzung  |                     | Karten              | Indikatoren |
| Ordinary    |                       |            | $\mathcal{N}^{(1)}$ | $\mathcal{N}^{(1)}$ |             |
| Simple      |                       |            | $\mathcal{V}^{(1)}$ | $\mathcal{V}^{(1)}$ |             |
| Universal   |                       |            | $\mathcal{N}^{(1)}$ | $\mathcal{V}^{(1)}$ |             |
| Indicator   |                       |            |                     |                     |             |
| Probability |                       |            |                     |                     |             |
| Disjunctive | $\angle$ <sup>2</sup> | (2)        |                     | $\angle$            | (2)         |

<span id="page-56-0"></span>**Tab. 2.7 Ergebnisausgaben der einzelnen Krigingmethoden Quelle: Johnston et al., 2001**

1) Benötigt eine Annahme über die multivariate Normalverteilung

2) Benötigt eine Annahme der paarweisen bivariaten Normalität

Für Kriging selber sind Normalverteilungen und Trendentfernungen nicht erforderlich. Aber sie sind für die Ausgabe von Quantil- oder Wahrscheinlichkeitskarten bei manchen Varianten notwendig. Durch Datentransformationen und Trendeliminierungen können die geforderte Normalverteilung und die Stationarität erreicht werden. Die folgenden Tabellen von Kevin Johnston zeigen, welche Krigingvariante Datentransformationen und Trendeliminierungen bei Kriging [\(Tab. 2.8\)](#page-56-1) oder CoKriging [\(Tab. 2.9\)](#page-57-0) zulassen.

Die Tabellen [Tab. 2.8](#page-56-1) und [Tab. 2.9](#page-57-0) sind wie folgt zu lesen: Bei der Ordinary Variante kann nach einer Transformation durch das Box-Cox-, arcsine- oder log-Transformationsverfahren (BAL) ein externer Trend entfernt werden.

| Krigingvariante | Box-Cox-, arcsine- oder            | Normal Score           | Entfernung von                |
|-----------------|------------------------------------|------------------------|-------------------------------|
|                 | log-Transformationen               | Transformatio-         | <b>Trends</b>                 |
|                 | (Hohausova et al.)                 | nen (NST)              |                               |
| Ordinary        | $\checkmark$ (bei ext. Trendentf.) |                        | $\checkmark$ (extern nach     |
|                 |                                    |                        | BAL)                          |
| Simple          |                                    |                        |                               |
| Universal       | $\checkmark$ (bei int. Trendentf.) |                        | $\checkmark$ (intern nach     |
|                 |                                    |                        | BAL)                          |
| Indicator       |                                    |                        |                               |
| Probability     |                                    |                        |                               |
| Disjunctive     | $\checkmark$ (bei ext. Trendentf.) | $\checkmark$ (bei ext. | $\checkmark$ (extern vor NST) |
|                 |                                    | Trendentf.)            | oder nach BAL)                |

<span id="page-56-1"></span>**Tab. 2.8 Kriging: Transformation und Trendentfernung Quelle: Johnston et al., 2001**

Die gleiche Übersicht für die Verwendung bei CoKriging:

| Krigingvariante | Box-Cox-, arcsine- und             | <b>Normal Score</b>    | Entfernung von                |
|-----------------|------------------------------------|------------------------|-------------------------------|
|                 | log-Transformationen               | Transformatio-         | Trends                        |
|                 | (Hohausova et al.)                 | nen (NST)              |                               |
| Ordinary        | $\checkmark$ (bei ext. Trendentf.) |                        | $\checkmark$ (extern nach     |
|                 |                                    |                        | BAL)                          |
| Simple          |                                    |                        |                               |
| Universal       | $\checkmark$ (bei int. Trendentf.) |                        | $\checkmark$ (intern nach     |
|                 |                                    |                        | BAL)                          |
| Indicator       |                                    |                        |                               |
| Probability     | $\checkmark$ (bei ext. Trendentf.) |                        | $\checkmark$ (extern nach     |
|                 |                                    |                        | BAL)                          |
| Disjunctive     | $\checkmark$ (bei ext. Trendentf.) | $\checkmark$ (bei ext. | $\checkmark$ (extern vor NST) |
|                 |                                    | Trendentf.)            | oder nach BAL)                |

<span id="page-57-0"></span>**Tab. 2.9 CoKriging: Transformation und Trendentfernung Quelle: Johnston et al., 2001**

Alle drei Transformationsarten sind Trans-Gaußsche Krigingmethoden. Bei der **Box-Cox-Transformation** wird die Zielgröße transformiert [\(Johnston et al., 2001\)](#page-122-4). Ein Beispiel: In einem Untersuchungsgebiet sind oft die Varianzen auf den Mittelwert bezogen. Wenn es nun in einem Bereich des Untersuchungsgebietes kleine Varianzen gibt und in einem anderen Teil große, wird mit dieser Methode versucht die Varianzen konstanter anzugleichen.

Die **Log-Transformation** ist ein Spezialfall der Box-Cox-Transformation. Diese Transformation wird häufig verwendet, wenn eine eindeutige Schiefe vorliegt und nur wenige hohe Werte vorliegen [\(Johnston et al., 2001\)](#page-122-4). Wie auch bei der Box-Cox-Transformation wird auch hier versucht, die Varianzen konstanter zu machen und die Daten so zu normalisieren.

Die **Arcsine-Transformation** wird für anteilige oder prozentuale Werte zwischen 0 und 1 verwendet. Durch diese Transformationsmethode werden die Werte konstanter und die Daten erscheinen besser verteilt [\(Johnston et al., 2001\)](#page-122-4).

Um sich für eine Krigingmethode zu entscheiden, müssen die Daten näher untersucht werden. Hierfür wird eine Explorative Räumliche Datenanalyse (Exploratory Spatial Data Analysis - ESDA) vorgenommen.

# <span id="page-58-1"></span>**2.6.4. Explorative Räumliche Datenanalyse (ESDA)**

Die Explorative Räumliche Datenanalyse dient dazu, einen Überblick über die räumliche Datenstruktur zu erlangen. Mir ihrer Hilfe können Lage- und Verteilungseigenschaften der räumlichen Variablen erforscht werden. Zusätzlich können räumliche Trends gefunden oder ausgeschlossen werden [\(Johnston et al., 2001\)](#page-122-4). Die hier vorgenommene ESDA benutzt folgende Instrumente:

- Histogramm
- Quantil-Quantil-Plot
- Trendanalyse

# **2.6.4.1. Histogramm**

Das Histogramm dient dazu, einen Überblick über die räumliche Verteilung der Werte der Variablen zu erlangen. Es bietet eine grafische und tabellarische Zusammenstellung der Lage-, Streuungs- und Gestaltungsparameter [\(Johnston et al., 2001\)](#page-122-4). Als erstes wird ein Histogramm von dem Attribut Pflanzenhöhe aus dem bereits gefilterten Elodeadatensatz vom 19. Juni 2013 erstellt [\(Abb. 2.53\)](#page-58-0).

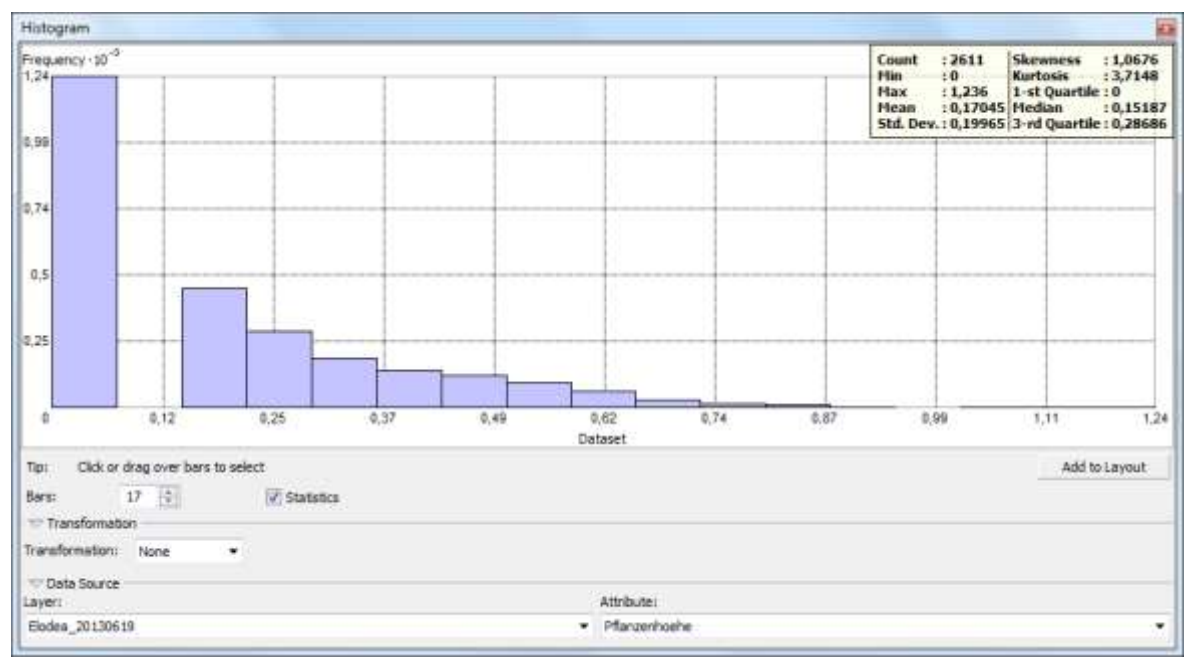

<span id="page-58-0"></span>**Abb. 2.53 Histogramm - Attribut: Pflanzenhöhe 19. Juni 13**

Wie zuvor unter Punkt [2.5](#page-39-1) erläutert, sind in dem Datensatz die Pflanzen, die eindeutig nicht *Elodea* waren, auf den Wert null gesetzt worden, da dort eine Dominanz von anderen Pflanzen, zumeist dem Igelkolben, herrscht. Das bedeutet, dass mit hoher Wahrscheinlichkeit dort keine Elodeapflanze vorhanden ist. Da das Echolot erst Pflanzendaten ab einer Wuchshöhe von 0,15 m erfasst, gehen auch die Pflanzenhöhen < 0,15 m in die Nullwerte mit ein. Zusätzlich gibt es noch die Punkte, an denen tatsächlich keine Pflanzen vorhanden sind. Auch diese Daten weisen den Wert null auf. Sie sind von den anderen Nullwerten nicht zu unterscheiden. Es ist jedoch wichtig, diese Daten in dem Modell zu belassen, denn die Interpolation soll schließlich auch feststellen, wo nach der Krigingschätzung keine Pflanzen vorzufinden sind. Aus diesen Gründen ist einerseits der hohe Anteil der Nullwerte in dem Histogramm zu erklären und andererseits die Lücke zwischen den Werten 0 und 0,15.

Zu den Lageparametern gehören der arithmetische Mittelwert und der Median [\(Janssen](#page-122-6)  [und Laatz, 2007\)](#page-122-6). Die Werte sind oben rechts in dem Histogramm [\(Abb. 2.53\)](#page-58-0) abzulesen. Der arithmetische Mittelwert (0,171) und der Median (0,152) liegen eng beieinander. Ein Median wird von extremen Werten nicht beeinflusst, ein arithmetischer Mittelwert hingegen stark. Die ähnlichen Werte deuten daher auf eine gute Häufigkeitsverteilung hin. Auch die niedrige Standardabweichung (Streuungsparameter) von 0,1997 zeigt, dass der Mittelwert ein realistischer Wert ist und mit wenigen oder keinen Ausreißern zu rechnen ist. Nach der Betrachtung dieser Werte sind die Daten bei der Standardnormalmverteilung normalverteilt.

Um die Charakterisierung der Häufigkeitsverteilung zu verbessern, werden noch die Gestaltungsparameter, die Schiefe und die Kurtosis herangezogen. Die Schiefe (skewness) gibt Auskunft über eine quantitative Beschreibung zur Symmetrie der Stichprobe, bezogen auf die Normalverteilung [\(Johnston et al., 2001\)](#page-122-4). Die Schiefe weist einen Wert > 0 (1,068) auf, es liegt eine Rechtsschiefe vor. Dies gibt Auskunft über die Häufigkeitsverteilung und bedeutet, dass die Daten nicht symmetrisch verteilt sind, sondern dass die Masse kleiner als der arithmetische Mittelwert ist. Genauer gesagt liegen 1.469 (56,26 %) Messdaten unter dem Mittelwert und 1.142 (43,74 %) darüber. Insgesamt zeigt dies, dass die Rechtsschiefe nicht sehr stark ist.

Die Kurtosis (Wölbung) zeigt die Kompaktheit der Verteilung [\(Johnston et al., 2001\)](#page-122-4). Mit ihrer Hilfe ist erkennbar, ob die Daten regelmäßig oder verstreut vorliegen. Eine Kurtosis > 3 (3,715) gibt an, dass eine geringe streuende Verteilung und damit eine hohe Dichte der Daten vorliegt. Der Wert der Kurtosis deutet darauf hin, dass es keine oder nur wenige Ausreißer in den Daten gibt.

Werden alle Gestaltungsparameter zusammen betrachtet, lässt sich eine gute Häufigkeitsverteilung der Daten ohne Ausreißer feststellen. Die Daten sind bereits normalverteilt und müssten daher für die Erstellung von Quantilen-Karten oder Wahrscheinlichkeitskarten nicht mehr transformiert werden.

Zur späteren Validierung der Daten wird auch ein Histogramm von den Pflanzenhöhen der *Elodea* im August erstellt. Auch in den Augustdaten [\(Abb. 2.54\)](#page-60-0) ist ein hoher Anteil von Nullwerten vorhanden. Der arithmetische Mittelwert (0,464) und der Median (0,441) liegen eng beieinander. Die ähnlichen Werte zeigen eine gute Häufigkeitsverteilung. Auch die niedrige Standardabweichung von 0,409 zeigt, dass der Mittelwert ein realistischer Wert ist und mit keinen Ausreißern zu rechnen ist. Nach der Betrachtung dieser Werte sind die Daten bei der Standardnormalverteilung normalverteilt.

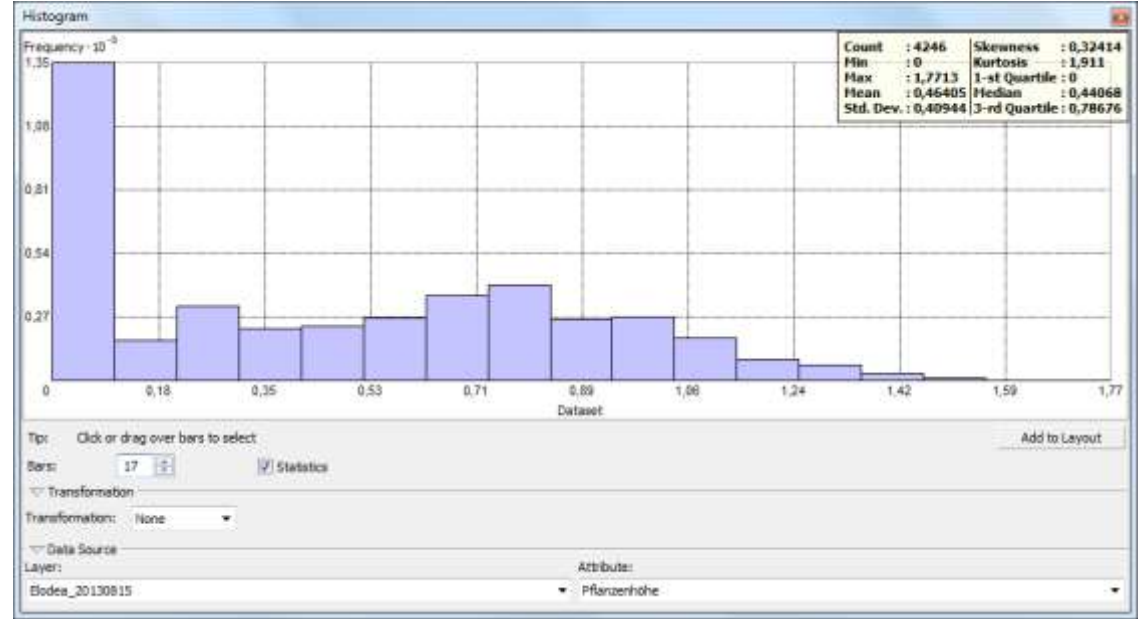

<span id="page-60-0"></span>**Abb. 2.54 Histogramm - Attribut: Pflanzenhöhe 15. August 13**

Die Schiefe weist einen Wert  $> 0$  (0,324) auf, es liegt eine leichte Rechtsschiefe vor. Mit Ausnahme der Nullwerte sind die Daten symmetrisch verteilt. Es liegen 2.175 (51,22 %) Messdaten unter dem Mittelwert und 2.071 (48,78 %) darüber.

Die Kurtosis (1,911) gibt an, dass eine stärker streuende Verteilung und damit eine geringe Dichte der Daten vorliegt. Werden alle Gestaltungsparameter zusammen betrachtet, lässt sich eine gute Häufigkeitsverteilung der Daten ohne Ausreißer feststellen. Die Daten von August sind, ebenso wie die Junidaten, bereits normalverteilt und müssten daher für die Erstellung von Quantil- oder Wahrscheinlichkeitskarten nicht mehr transformiert werden.

# **2.6.4.2. Quantil-Quantil Plot**

Um die Aussagen der Histogramme zu überprüfen, werden zusätzlich jeweils Quantil-Quantil Plots (QQ-Plot) erstellt. Mit diesen Plots lassen sich die Streuungen der Verteilungen wiedergeben [\(Krivoruchko, 2011\)](#page-122-5). Die folgende Darstellung [\(Abb. 2.55\)](#page-61-0) zeigt den QQ-Plot der Pflanzenhöhen aus den Junidaten. Die y-Achse zeigt links die Pflanzenhöhen der *Elodea* von 0 m - 1,24 m Wuchshöhe. Auf der x-Achse ist die Standardnormalverteilung zu sehen. Die Gerade, die im Plot zu sehen ist, ist die Referenzgerade. Die Werte unterhalb dieser Geraden sind in der Verteilung unterrepräsentiert, die Werte oberhalb dieser Geraden überrepräsentiert. In dem Beispiel aus [Abb. 2.55](#page-61-0) ist eine relativ geringe Abweichung der Daten von der Gerade und damit von der Normal-

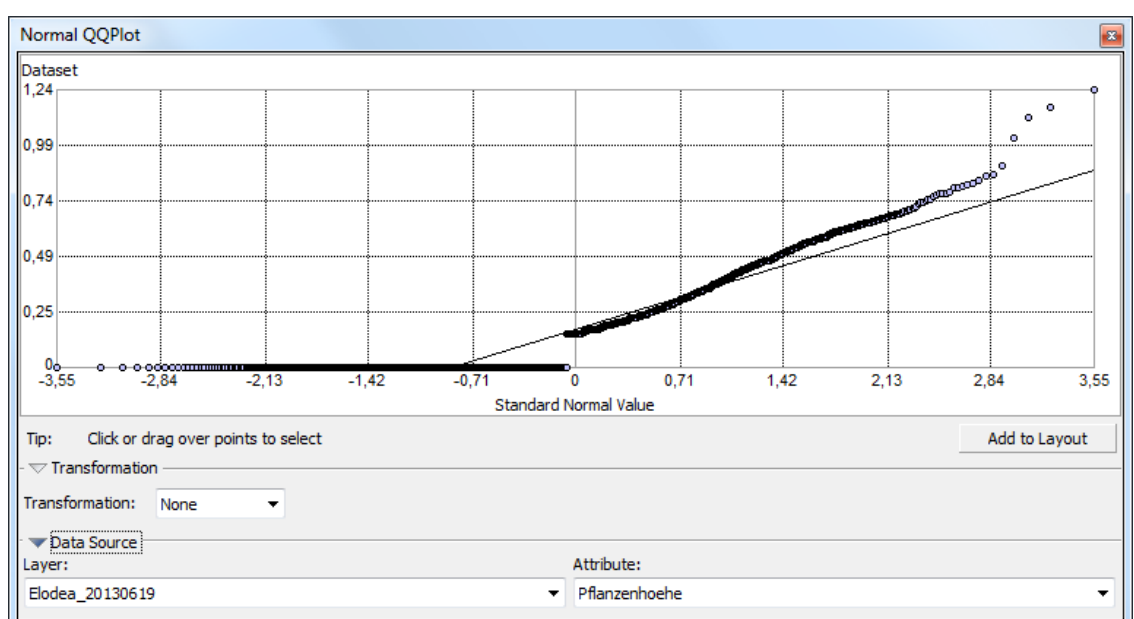

verteilung zu erkennen. Dies bestätigt die getätigten Aussagen zu dem zugehörigem Histogramm aus [Abb. 2.53.](#page-58-0)

<span id="page-61-0"></span>**Abb. 2.55 QQ-Plot von dem Attribut Pflanzenhöhe vom 19. Juni 2013**

Deutlich sind in dem QQ-Plot die Nullwerte unten im Diagramm als waagerechte Datenreihe zu sehen. Die übrigen Werte scheinen nicht zufällig um die Normalverteilung zu streuen, sondern es gibt einen Bereich der die Werte unterrepräsentiert (-0,1 bis 0,71) und danach einen Bereich der die Werte überrepräsentiert (ca. ab 1,0). Dieses stochastische Verhalten deutet auf einen Trend hin.

Zur Validierung werden auch die Augustdaten untersucht, diese sind in [Abb. 2.56](#page-61-1) dargestellt.

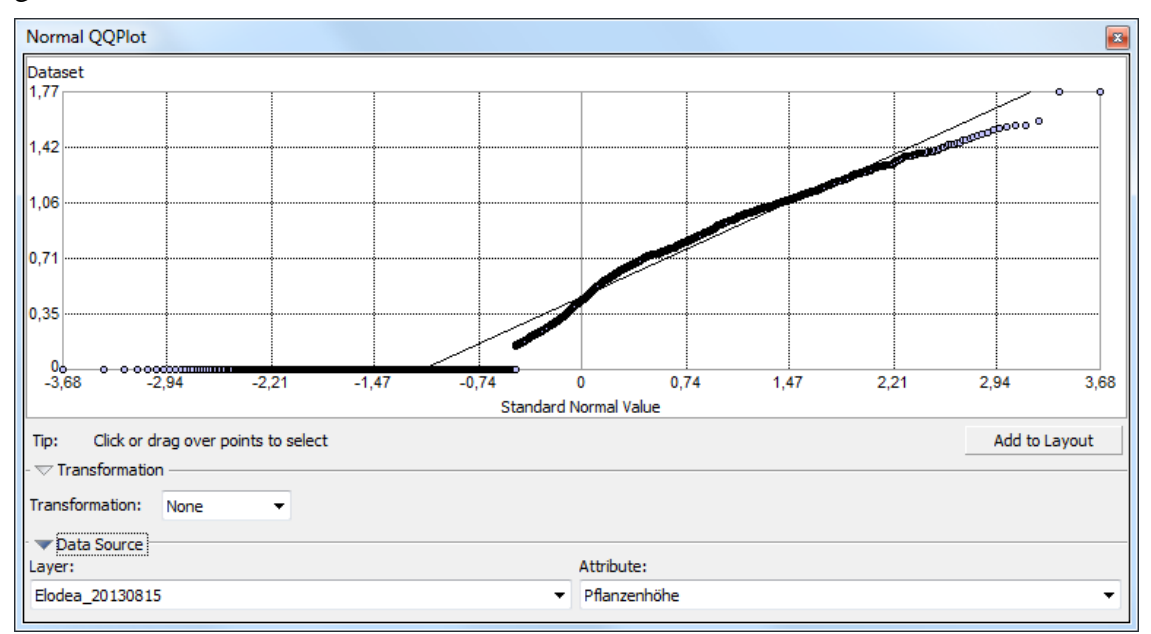

<span id="page-61-1"></span>**Abb. 2.56 QQ-Plot von dem Attribut Pflanzenhöhe vom 15. August 2013**

Die Daten sind, wie zu erwarten, den Junidaten sehr ähnlich. Die Nullwerte sind wieder deutlich als waagerechte Datenreihe zu erkennen. Danach folgen relativ geringe Abweichungen der Daten zur Normalverteilung. Die Augustdaten lassen sich in drei Bereiche unterteilen. Im ersten Bereich sind die Daten etwas stärker unterrepräsentiert als im Juni (-0,4 bis 0), im zweiten Bereich passen sich die Daten gut an die Normalverteilung an und sind nur ganz leicht überrepräsentiert (0 bis 1,47) und im dritten Bereich sind die Daten wieder unterrepräsentiert (ab 2,0). Auch hier deutet dieses Verhalten auf einen Trend in den Daten hin.

Die QQ-Plots der Pflanzenhöhen zeigen wie ihre Histogramme eine gute Normalverteilung. Beide QQ-Plots deuten auf Trendverläufe hin. Um diese Trendverläufe genauer zu untersuchen, wird eine Trendanalyse erstellt.

## **2.6.4.3. Trendanalyse**

Ein räumlicher Trend beinhaltet richtungsabhängige Unterschiede in der Merkmalsausprägung. Wenn die Daten äußeren Einflüssen unterliegen, ist dies für die darauffolgenden Schätzungen wichtig, denn Trends beeinflussen geostatistische Ergebnisinterpretationen [\(Johnston et al., 2001\)](#page-122-4).

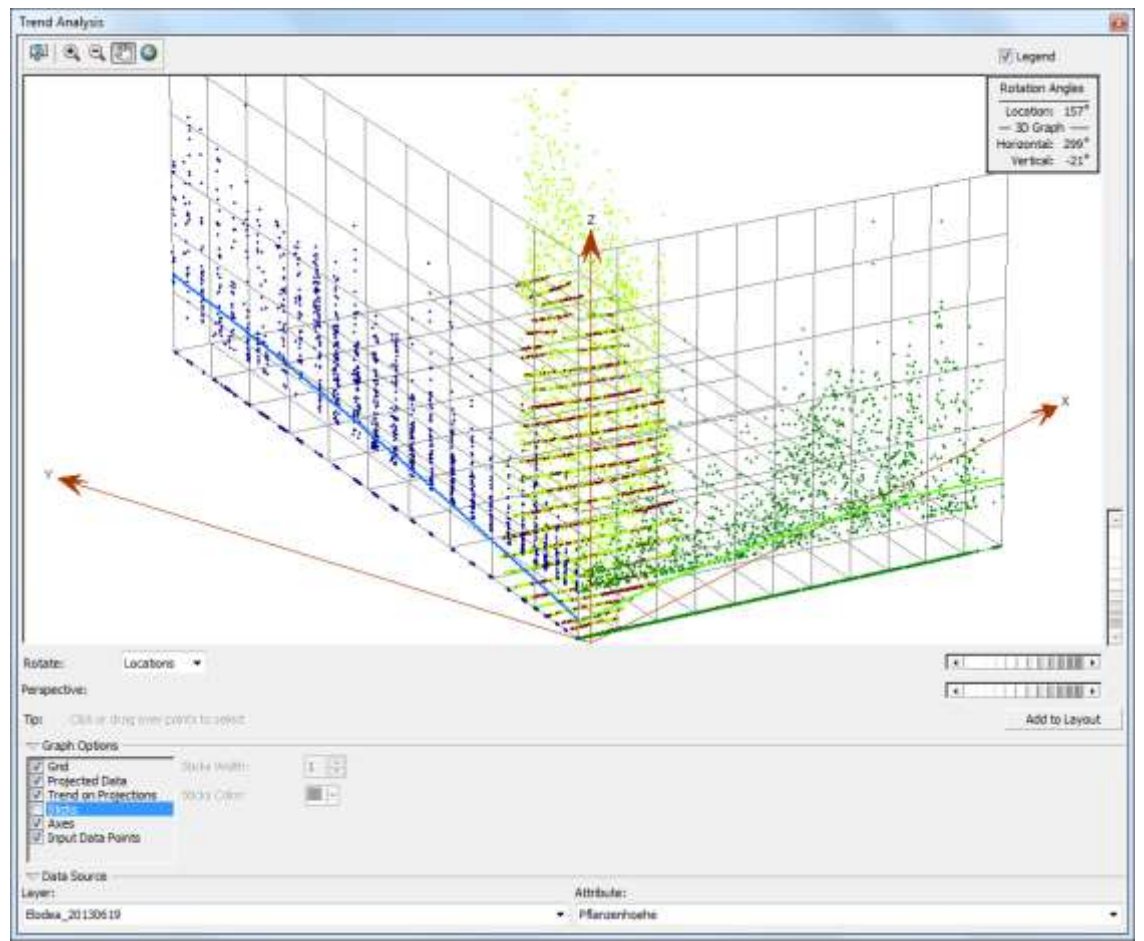

<span id="page-62-0"></span>**Abb. 2.57 Trendanalyse des Attributs Pflanzenhöhe vom 19. Juni 2013**

Aus diesem Grund ist es wichtig zu wissen, ob ein Trend vorliegt, um diesen ggfs. eliminieren zu können. Für die Eliminierung selber ist es wichtig zu erkennen, um welchen Trend es sich handelt. Aus diesem Grund werden Trendanalysen erstellt.

Als erstes wird eine Trendanalyse zu dem Attribut Pflanzenhöhe aus dem Juni-Datensatz erstellt [\(Abb. 2.57\)](#page-62-0). Die Analyse zeigt räumliche Zusammenhänge auf. In der Mitte der Darstellung sind die Transekte (rote Linien) zu sehen. Im Koordinatenursprung liegt das Wehr.

Zur besseren Orientierung soll zusätzlich die folgende Skizze [\(Abb. 2.58\)](#page-63-0) dienen. Sowohl von West nach Ost (grüne Linie) als auch von Süd nach Nord (blaue Linie) werden leichte nichtlinearquadratische Trendverläufe angezeigt. Es sind jeweils Polynome zweiter Ordnung. In beiden Trendverläufen ist erkennbar, dass am Wehr eher geringe Pflanzenhö-

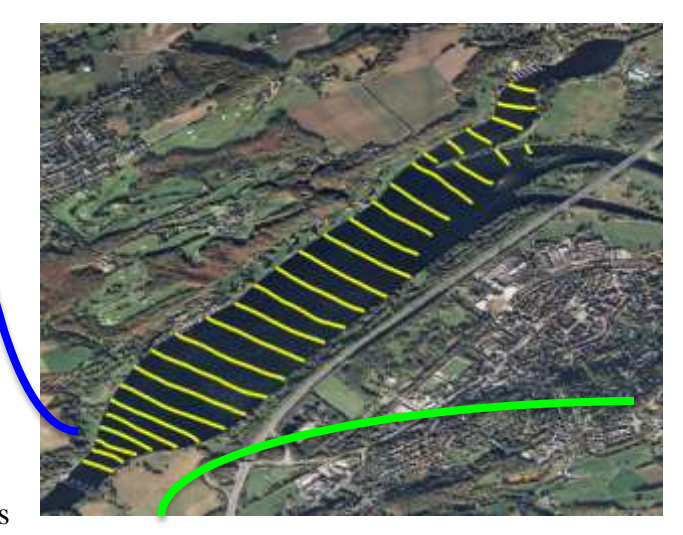

**Abb. 2.58 Skizze mit Trends**

<span id="page-63-0"></span>hen vorkommen und dass der Trend zu größeren Wachstumslängen nach Nord und Ost ansteigt.

Die Trendanalyse der Daten vom 15. August 2013 ist in [Abb. 2.59](#page-64-0) zu sehen. Die Trends haben sich verstärkt und auch ein wenig verlagert. Nun ist aus Sicht des Wehrs eine deutliche Zunahme der Wuchshöhe der Elodeapflanzen in Richtung Seemitte zu sehen. Von der Seemitte in Richtung Hafen nehmen die Wuchshöhen hingegen ab. Die Pflanzenhöhen in dem Augustdatensatz zeigen somit starke nichtlinear-

quadratische Trendverläufe. Es sind jeweils Polynome zweiter Ordnung.

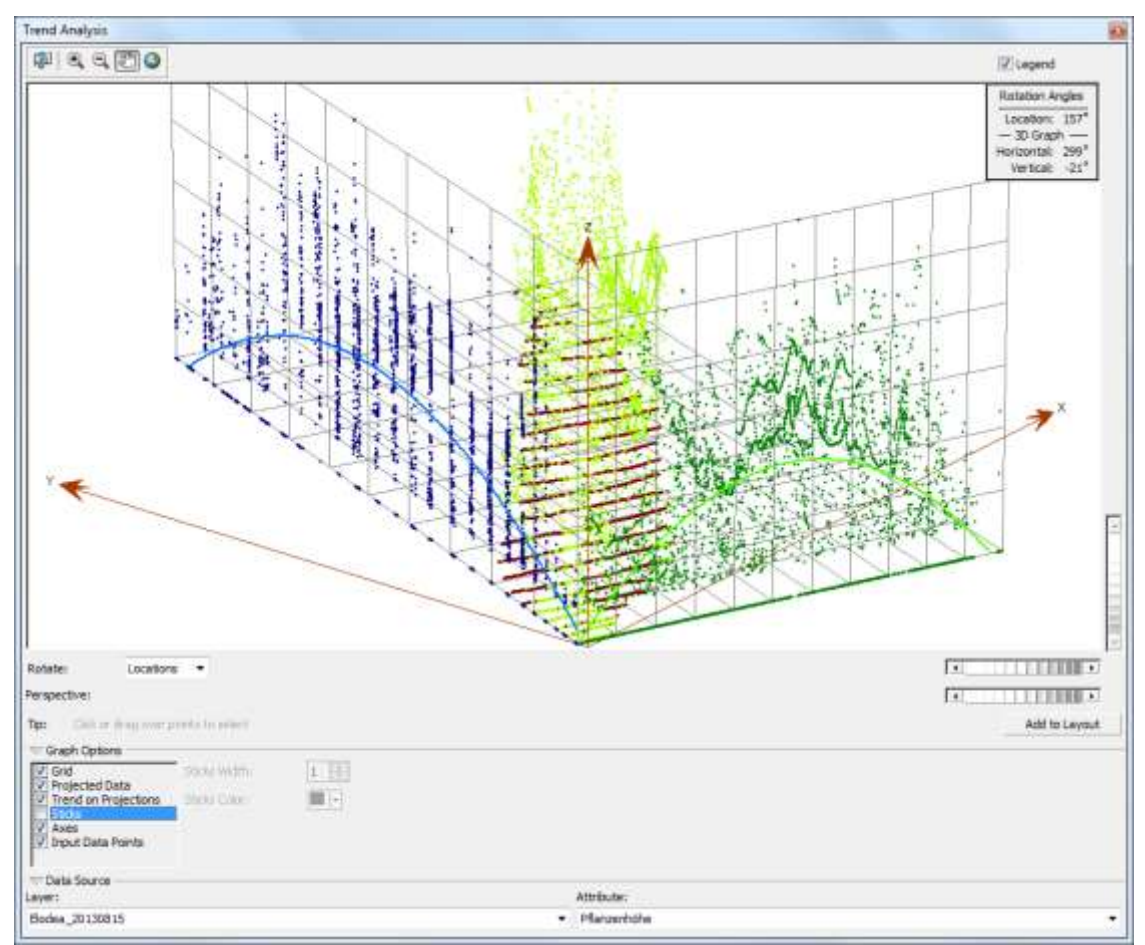

<span id="page-64-0"></span>**Abb. 2.59 Trendanalyse des Attributs Pflanzenhöhe vom 15. August 2013**

Wie bereits anhand der QQ-Plots vermutet, wiesen beide Datensätze Trendverläufe auf. Bei der Pflanzenhöhe ist der Trend von Juni bis August stärker geworden. Bei beiden Trendverläufen handelt es sich um Polynome zweiter Ordnung. Diese Information ist wichtig, um die Trends möglichst gut zu eliminieren.

Zusammenfassend lässt sich festhalten, dass die ESDA Untersuchung insgesamt ergeben hat, dass die Pflanzenhöhendaten eine gute Häufigkeitsverteilung ohne Ausreißer aufweisen. Die Pflanzenhöhendaten sind normalverteilt und weisen Trends auf.

Für die Wahl der Krigingmethode werden alle Methoden nochmals aufgelistet:

- Ordinary Kriging
- Simple Kriging
- Universal Kriging
- Indicator Kriging
- Probability Kriging
- Disjunctive Kriging
- CoKriging

Da in der Regressionsanalyse [\(2.6.2\)](#page-48-0) herausgefunden wurde, dass der Parameter Wassertiefe, die Schätzung nicht verbessert, liegt nur der Parameter Pflanzenhöhe vor. Aus diesem Grund, wird das CoKriging ausgeschlossen und ein Krigingverfahren angewendet. Nun muss noch entschieden werden, welche Krigingmethode für die Parameter verwendet wird.

Das Simple Kriging wird ausgeschlossen, da  $\mu(s)$  (der Mittelwert am Ort s) nicht bekannt ist. Da die Variable  $Z(s)$  (die Variable Z am Ort s) keinen binären Wert darstellt, können auch die Methoden Indicator und Probability Kriging ausgeschlossen werden. Das Disjunctive Kriging kann ebenfalls ausgeschlossen werden, da die Datenpaare nicht bivariat normalverteilt sind. Aus den obengenannten Gründen kommen demnach das Ordinary Kriging und das Universal Kriging als Interpolationsmethoden in Frage. Das Ordinary Kriging benötigt für eine bessere Schätzung trendbereinigte Daten, das

Universal Kriging kann Daten mit Trends verwerten. Diese beiden Verfahren werden nun angewandt und miteinander verglichen, um herauszufinden, welche der beiden Methoden besser für die Daten geeignet ist.

# **2.6.5. Ordinary Kriging - Universal Kriging**

dig.

Für das Kriging wird die Erweiterung von ArcGIS, der Geostatistical Analyst verwendet. Zunächst wird der durch die Filterung bereinigte Datensatz von Juni mit dem Attribut Pflanzenhöhe zugefügt [\(Abb. 2.60\)](#page-65-0).

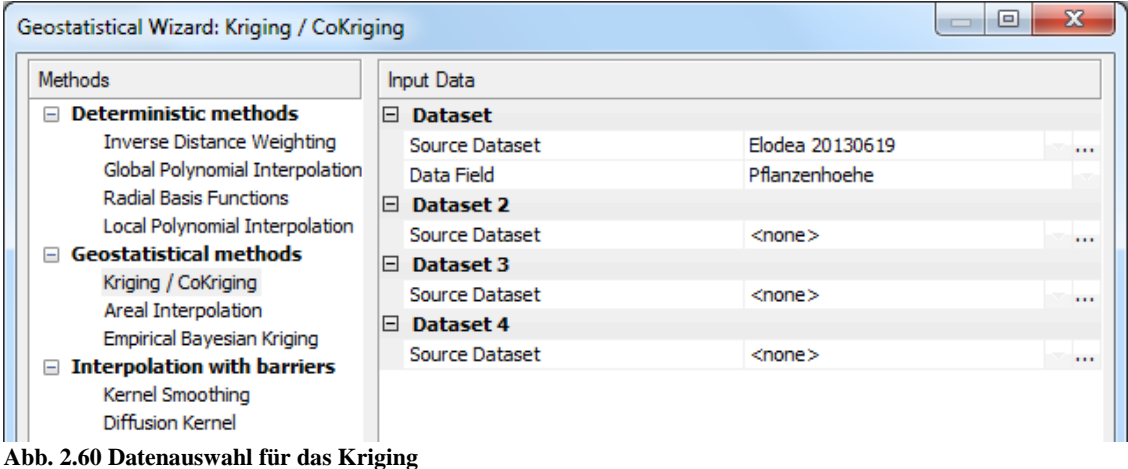

<span id="page-65-0"></span>Im Anschluss wird die Krigingmethode ausgewählt. Für Fall A [\(Abb.](#page-66-0) 2.61) wird die Ordinary Kriging-Methode gewählt. Wie die ESDA aus [2.6.4](#page-58-1) zeigte, liegt für das Attribut Pflanzenhöhe ein Trendverlauf in Form eines Polynoms zweiter Ordnung vor. Daher wird hier eine Trendbereinigung zweiter Ordnung angegeben. Da die Pflanzenhöhen bereits normverteilt sind, ist eine logarithmische Transformation nicht notwen-

Für Fall B [\(Abb.](#page-66-1) 2.62) wird die Universal-Methode ausgewählt. Da diese Methode mit Trendverläufen umgehen kann, wird dieser hier nicht eliminiert.

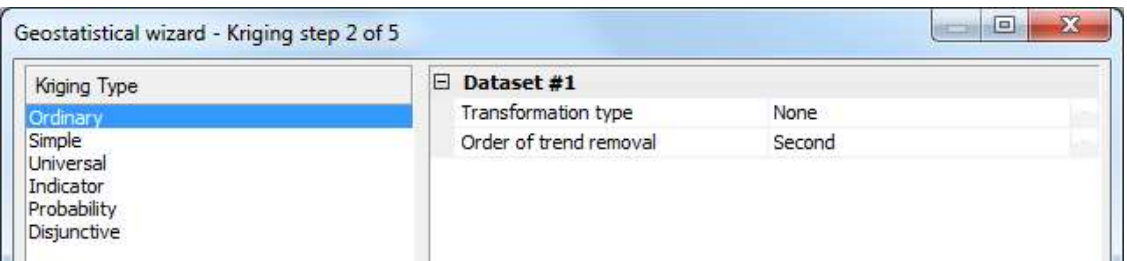

<span id="page-66-0"></span>**Abb. 2.61 Fall A: Ordinary Kriging vom 19. Juni 2013**

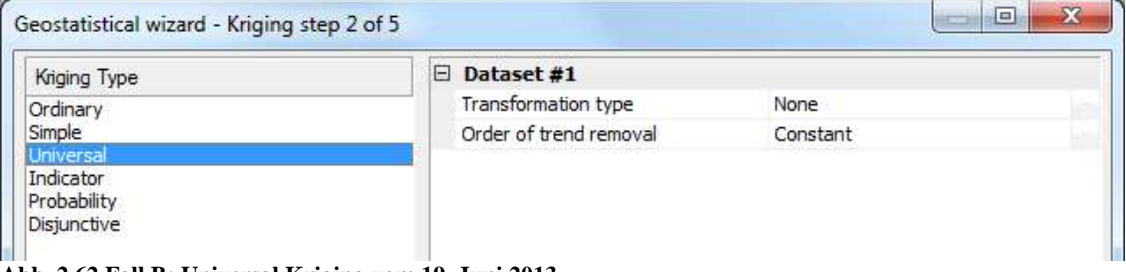

<span id="page-66-1"></span>**Abb. 2.62 Fall B: Universal Kriging vom 19. Juni 2013**

### **2.6.5.1. Semivariogramm**

Das Ziel der Variographie ist die Aufdeckung von räumlichen Strukturmustern hinsichtlich der Werteausprägung der Variablen Pflanzenhöhe [\(Krivoruchko, 2011\)](#page-122-5). Mit dem Semivariogramm wird versucht, Beziehungsregeln zu finden und sich diesen anzunähern. Es wird nach Stationarität gesucht, nach einer Varianz zweier Punkte unabhängig von ihrer räumlichen Lage, aber abhängig von der Distanz und Richtung. Dabei gilt: Je näher die Punkte beieinander liegen, desto stärker ist ihre Autokorrelation untereinander und desto kleiner ist ihre Varianz. Werden ähnliche Punkte in Bezug auf Distanz und Richtung gefunden, werden diese zu Punktepaaren (Bins) gruppiert. Der Abstand zwischen diesen Punktepaaren nennt sich Entfernungsintervall (Lag) [\(Johnston et al., 2001\)](#page-122-4).

In [Abb. 2.63](#page-67-0) wird das Semivariogramm für das Attribut Pflanzenhöhe gezeigt. Für das Semivariogramm müssen die Werte Anzahl und Größe der Lags entsprechend des Untersuchungsgebietes angepasst werden. Die Formel zur Berechnung der Lag-Größe  $(\text{lag}_{\text{size}})$  und der Lag-Anzahl  $(\text{lag}_{\text{num}})$  lautet:

 $\text{lag}_{\text{size}} \cdot \text{lag}_{\text{num}} = \frac{1}{2}$  $rac{1}{2}d$ 

d<sub>max</sub> ist die maximale Distanz eines Bins. Um die richtige Größe der Lags zu ermitteln, wird explorativ vorgegangen. Gute Ergebnisse werden erzielt, wenn für  $d_{max}$  der Wert des Abstandes von 5 Transekten genommen wird. Dieser entspricht ca. 550 m. Bei einer lag<sub>num</sub> = 12 ergibt sich so eine lag<sub>size</sub> = 23.

Die Range (Aussageweite) ist das Distanzintervall auf der X-Achse zwischen dem Koordinatenursprung und dem Punkt an dem die Semivarianzen ihren Maximalwert erreicht haben und konstant bleiben. Es markiert die Grenze zwischen statisch signifikanten und nicht-signifikanten räumlichen Autokorrelationen [\(Johnston et al., 2001\)](#page-122-4). Die räumlichen Autokorrelationen innerhalb der Range gelten als signifikant. Der Range-Wert lässt sich unter der Parametereinstellung Major Range mit 41,03 m genau ablesen. Auf der Achse ist der Wert mit  $0.41 (41.03 \cdot 10^{-2})$  datiert. Das bedeutet, innerhalb von 41,03 m Entfernung gibt es signifikante Autokorrelationen, darüber hinaus nicht. Analog heißt der gleiche Bereich auf der Y-Achse, zwischen dem Koordinatenursprung und dem maximalen Semivarianzwert, Sill. Er repräsentiert die statistische Varianz. Er setzt sich zusammen aus dem Partial Sill (Sill-Nugget) und dem Nugget-Wert [\(Johnston et](#page-122-4)  [al., 2001\)](#page-122-4). Auch dieser Wert lässt sich aus den Parametereinstellungen ermitteln (0,0326). Auf der Achse ist er mit 3,26  $(0.0326 \cdot 10^2)$  datiert. Da es sich hier um ein geostatistisches Verfahren handelt, sind auch Zufallsfehler vorhanden. Dadurch treten geringe Semivarianzen im Nahbereich auf, die mit Nuggets bezeichnet werden [\(Johnston et al.,](#page-122-4)  [2001\)](#page-122-4). Dieser Wert (0,0191) ist in den Parametereinstellungen unter Nugget zu finden.

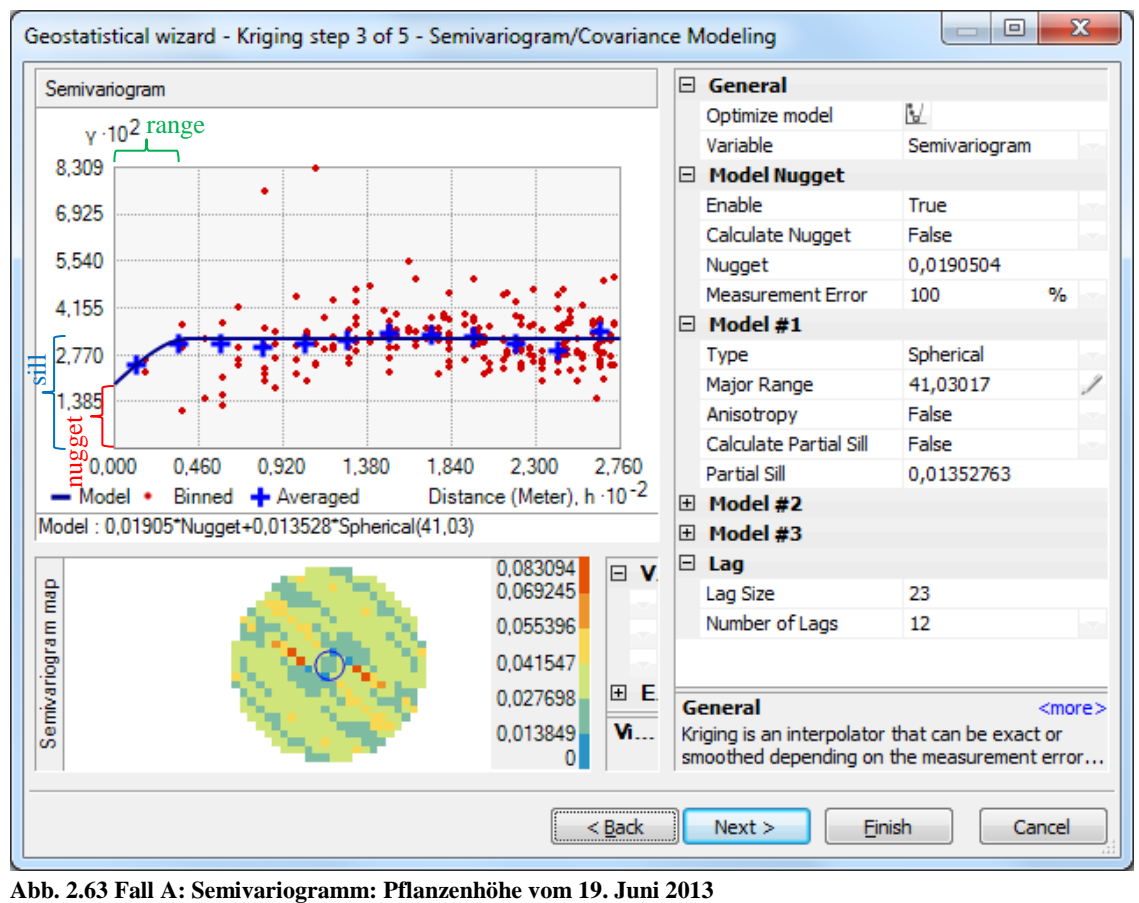

<span id="page-67-0"></span>

Innerhalb der Range steigt die Kurve linear (gleichsinnig) an. In der Semivariogrammabbildung [\(Abb. 2.63\)](#page-67-0) zeigen im Bereich der Range (Kreis) die Werte eine niedrigere Varianz (Sill) an, das bedeutet es liegen höhere Autokorrelationen vor. Die Werte sind anhand der Farbskala einzuordnen. Es herrscht eine kleinräumige Autokorrelation innerhalb der Range.

Zwischen dem Semivariogramm-Modell und der Semivariogrammabbildung ist die Regressionsgleichung für das sphärische Modell abzulesen:  $0.01905 \cdot Nugget +$  $0,013528 \cdot Spherical(41,03)$ .

Festzuhalten ist, es gibt kleinräumige Autokorrelationen mit niedrigen Varianzen innerhalb der Range. Die Trendentfernung war erfolgreich, jetzt ist kein Trend mehr zu erkennen. Es liegt demnach auch keine Anisotropie vor.

Zur Gegenüberstellung wird auch das Semivariogramm aus Fall B (Universal Kriging) untersucht [\(Abb. 2.64\)](#page-68-0). Die Werte für lag<sub>size</sub> und lag<sub>num</sub> werden dabei übernommen.

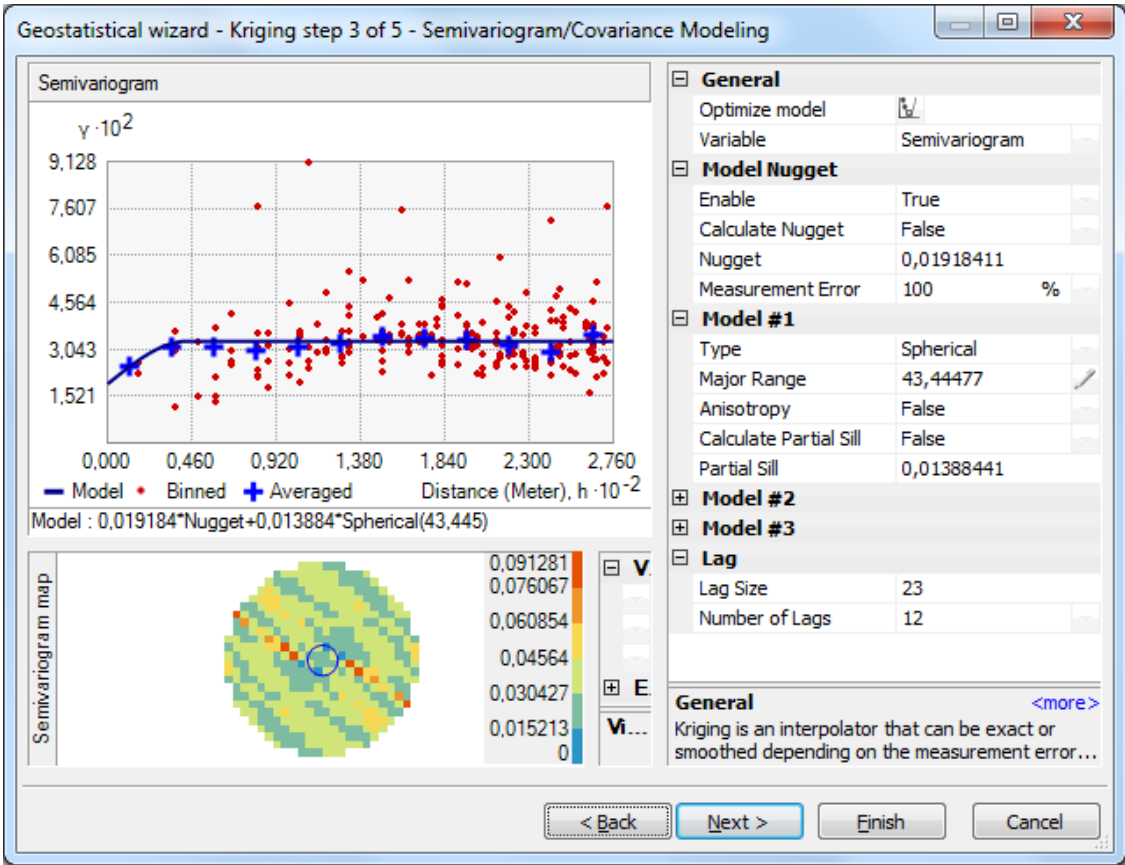

<span id="page-68-0"></span>**Abb. 2.64 Fall B: Semivariogramm: Pflanzenhöhe vom 19. Juni 2013**

Die Werte ähneln der Ordinary Kriging-Methode sehr, was eine Unterscheidung schwierig macht. Die Range ist etwas größer. Es gibt hier signifikante räumliche Autokorrelationen innerhalb eines Radius' von 43,44 m. Die sphärische Kurve legt sich genauso gut durch die gemittelten Varianzen, wie es bei der Ordinary Kriging-Methode der Fall war.

Die Semivariogrammabbildung zeigt im Bereich der Range (Kreis) Werte von niedrigeren (dunkelgrün und blau) Varianzen.

Die statistische Varianz liegt bei 0,033 cm und ist damit geringfügig höher als bei der Ordinary Kriging-Variante. Demnach sind die Autokorrelationen geringfügig niedriger. Der Zufallsfehler ist mit 0,0192 ebenfalls beinahe identisch mit dem Fall A und nur geringfügig höher. Die Regressionsgleichung lautet:  $0.019184 \cdot Nugget + 0.013884 \cdot$  $Spherical(43, 445).$ 

Festzuhalten ist, dass es kaum Unterschiede zwischen den Modellen gibt. Es gibt auch im Fall B kleinräumige Autokorrelationen mit niedrigen Varianzen innerhalb der Range.

Der Vergleich der beiden Semivariogramme lässt vermuten, dass es bei den Junidaten keinen großen qualitativen Unterschied bei der Wahl der Kriging-Methode gibt. Aufgrund der minimalen besseren Werte (niedrige Varianzen, geringerer Schätzfehler) der Ordinary Kriging-Methode, wäre diese der Universal Kriging-Methode vorzuziehen.

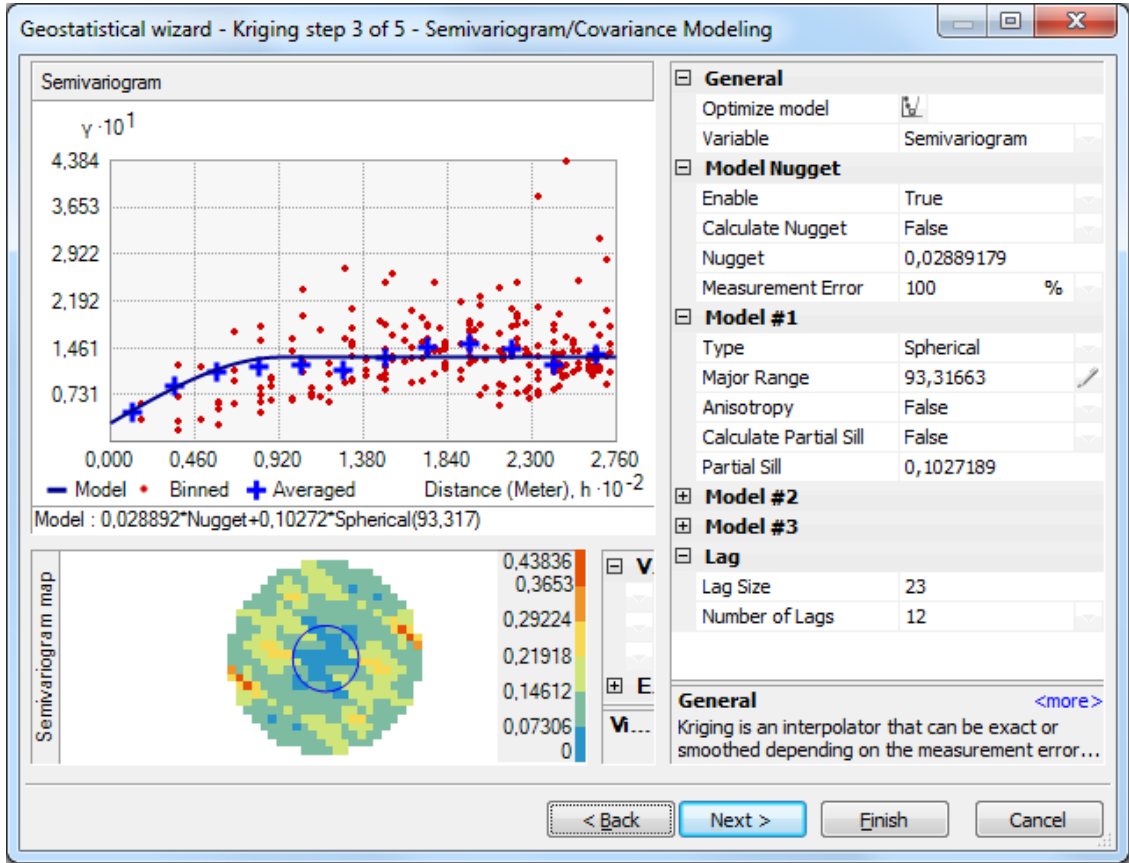

Die gleichen Untersuchungen werden zudem für die Augustdaten getätigt.

<span id="page-69-0"></span>**Abb. 2.65 Fall A: Semivariogramm: Pflanzenhöhe vom 15. August 2013**

Bei dem Ordinary Kriging-Verfahren für die Augustdaten [\(Abb. 2.65\)](#page-69-0) ist die Range auf 93,32 m gewachsen. Es liegen hier mehr signifikante räumliche Autokorrelationen vor als bei den Junidaten. Der große Anteil besteht aus niedrigen Varianzen (blau) und damit aus hohen räumlichen Autokorrelationen. Die Daten untereinander sind sich somit ähnlicher als die Junidaten es waren. Die statistische Varianz liegt bei 0,13. Dieser Wert ist zwar höher als im Juni, es fließen aber aufgrund der Range-Größe auch mehr Daten in die Auswertung mit ein.

Die Augustdaten des Universal Kriging [\(Abb. 2.66\)](#page-70-0) zeigen eine 205,34 m große Range. Die signifikanten Autokorrelationen innerhalb der Range sind von niedrig (rot) bis hoch (blau) vorhanden. Das heißt, es gibt sowohl hohe (rot) als auch niedrige (blau) Varianzen. Die statistische Varianz (Sill) liegt bei 0,16 und ist damit etwas höher als bei der Ordinary Kriging-Methode. Die sphärische Kurve legt sich weniger gut durch die gemittelten Varianzen, wie es bei der Ordinary Kriging-Methode der Fall war.

Die parallelen blauen Linien könnten einen Trend darstellen. Vermutlich sind dies die Transektlinien. Da es ich hierbei jedoch um die Universal Kriging-Methode handelt und der Trend nicht eliminiert wurde und auch nicht muss, braucht dies nicht weiter beachtet werden.

Festzuhalten ist, dass auch im August die Varianzen etwas stärker abweichen als bei dem Ordinary Kriging-Verfahren, daher liegt auch hier eine Tendenz vor, dem Ordinary Kriging-Verfahren den Vorzug zu geben, da vermutet wird, dass das Ordinary Kriging-Verfahren die Schätzungen besser berechnet als das Universal Kriging-Verfahren. Nähere Informationen zur Güte der Modelle kann durch die Kreuzvalidierung erlangt werden.

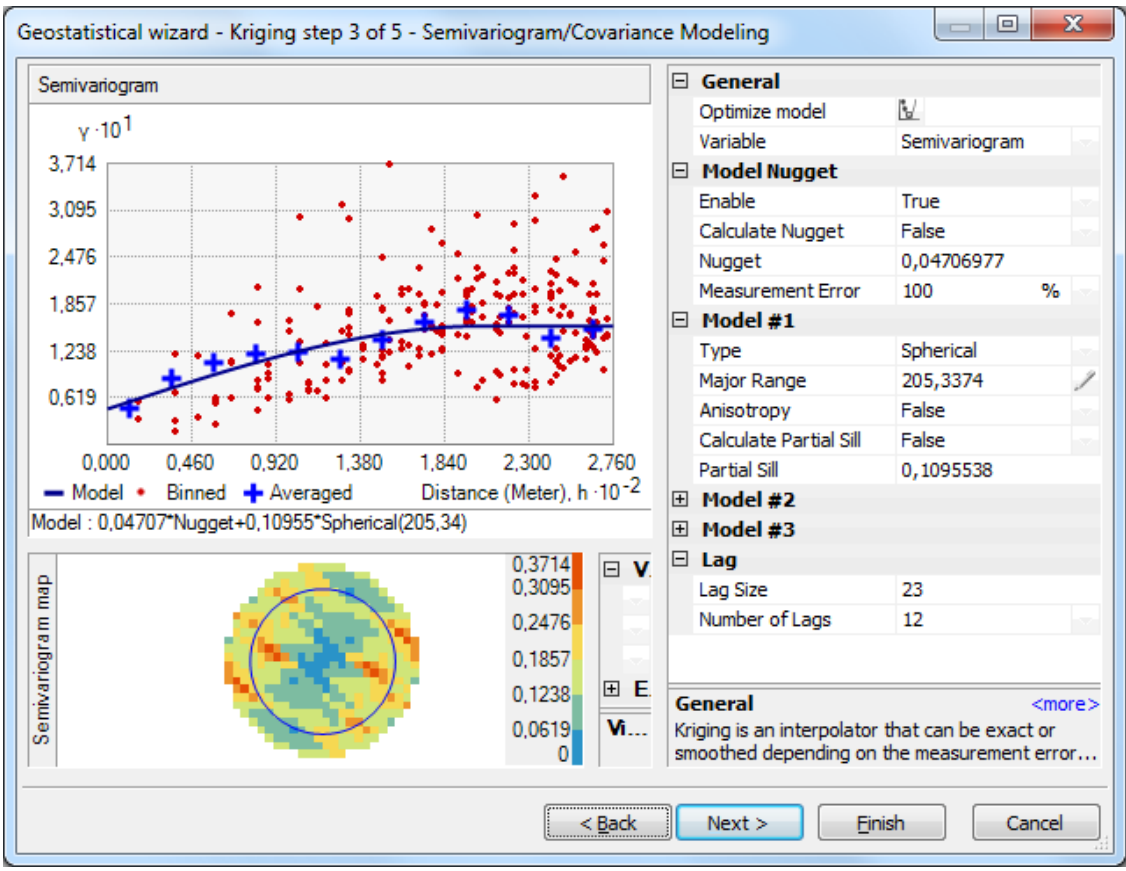

<span id="page-70-0"></span>**Abb. 2.66 Fall B: Semivariogramm: Pflanzenhöhe vom 15. August 2013**

Bevor mit der Kreuzvalidierung begonnen werden kann, wird in ArcGIS die Nachbarschaftssuche eingerichtet [\(Abb. 2.67\)](#page-71-0). Auch hier wird wieder explorativ vorgegangen. Dieser Schritt ist in allen hier aufgeführten Fällen identisch. Wird die maximale Anzahl der Nachbarn auf 12 erhöht und der Suchradius auf vier Sektoren á 45° eingestellt, ist aus der nebenstehenden Grafik erkennbar, dass hauptsächlich Nachbarpunkte aus dem eigenen Transekt, aber auch einige Nachbarpunkte aus dem gegenüberliegendem Transekt mit in die Schätzung einbezogen werden. Insgesamt sind 27 Nachbarn für den gewählten Punkt (12 pro Sektor sind möglich) gefunden worden, die je nach Distanz und der räumlichen Autokorrelation zwischen den Messpunkten unterschiedlich gewichtet in die Schätzung eingehen. Für den eingezeichneten Punkt in [Abb. 2.67](#page-71-0) liegt ein Erwartungswert von 0,09 m Pflanzenhöhe vor.

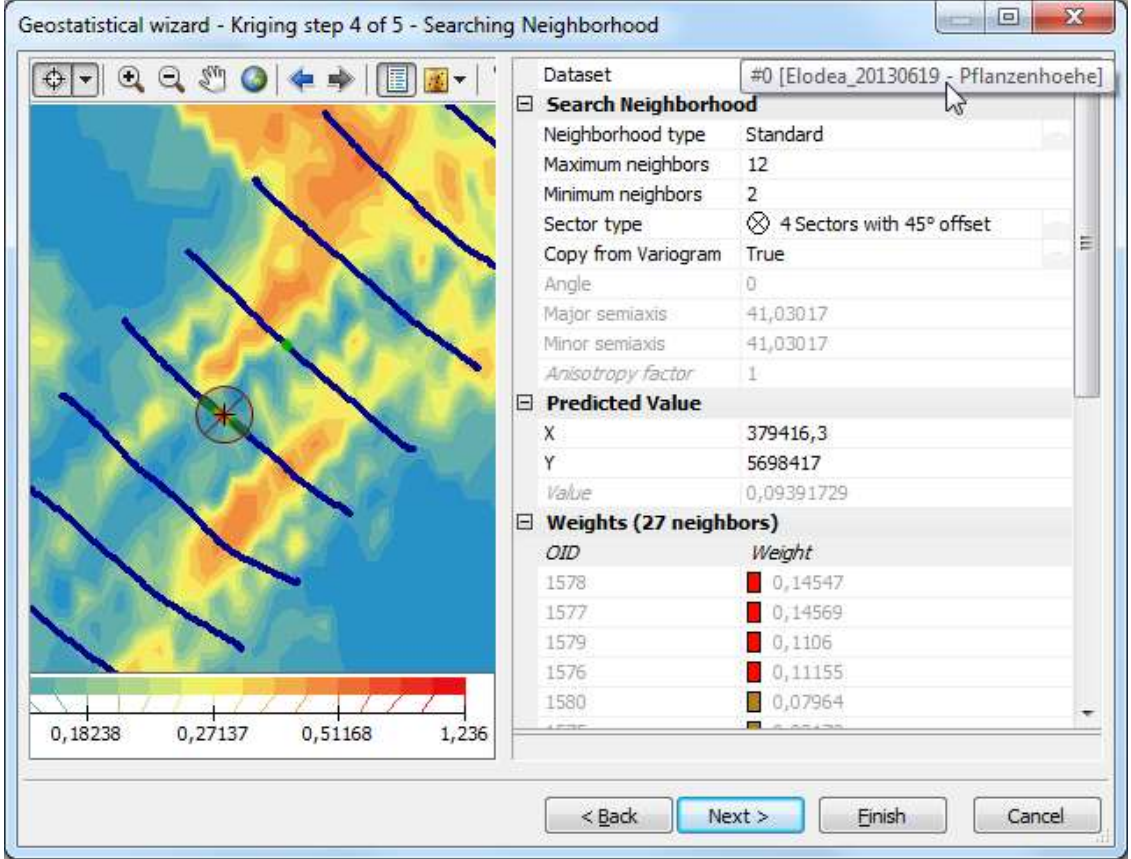

<span id="page-71-0"></span>**Abb. 2.67 Searching Neighborhood**

## **2.6.5.2. Kreuzvalidierung**

Durch eine Kreuzvalidierung lässt sich die Güte eines Modells feststellen und diese mit anderen Modellen vergleichen. Bei der Kreuzvalidierung wird jeder Messpunkt schrittweise durch einen Schätzwert ersetzt. Die Differenz des Messpunktes zu dem Schätzpunkt ergibt das Residuum. Je kleiner das Residuum, also die Differenz vom tatsächlichem Wert zu dem Schätzwert, desto besser ist das Modell [\(Krivoruchko, 2011\)](#page-122-5). Als Gütemaß des Modells wird die Summe der quadrierten Residuen über alle Messpunkte genommen. Dies ist der Root-Mean-Square (RMS) Wert. Grafisch lässt sich dies am besten in einem Histogramm verdeutlichen [\(Abb. 2.68\)](#page-72-0).
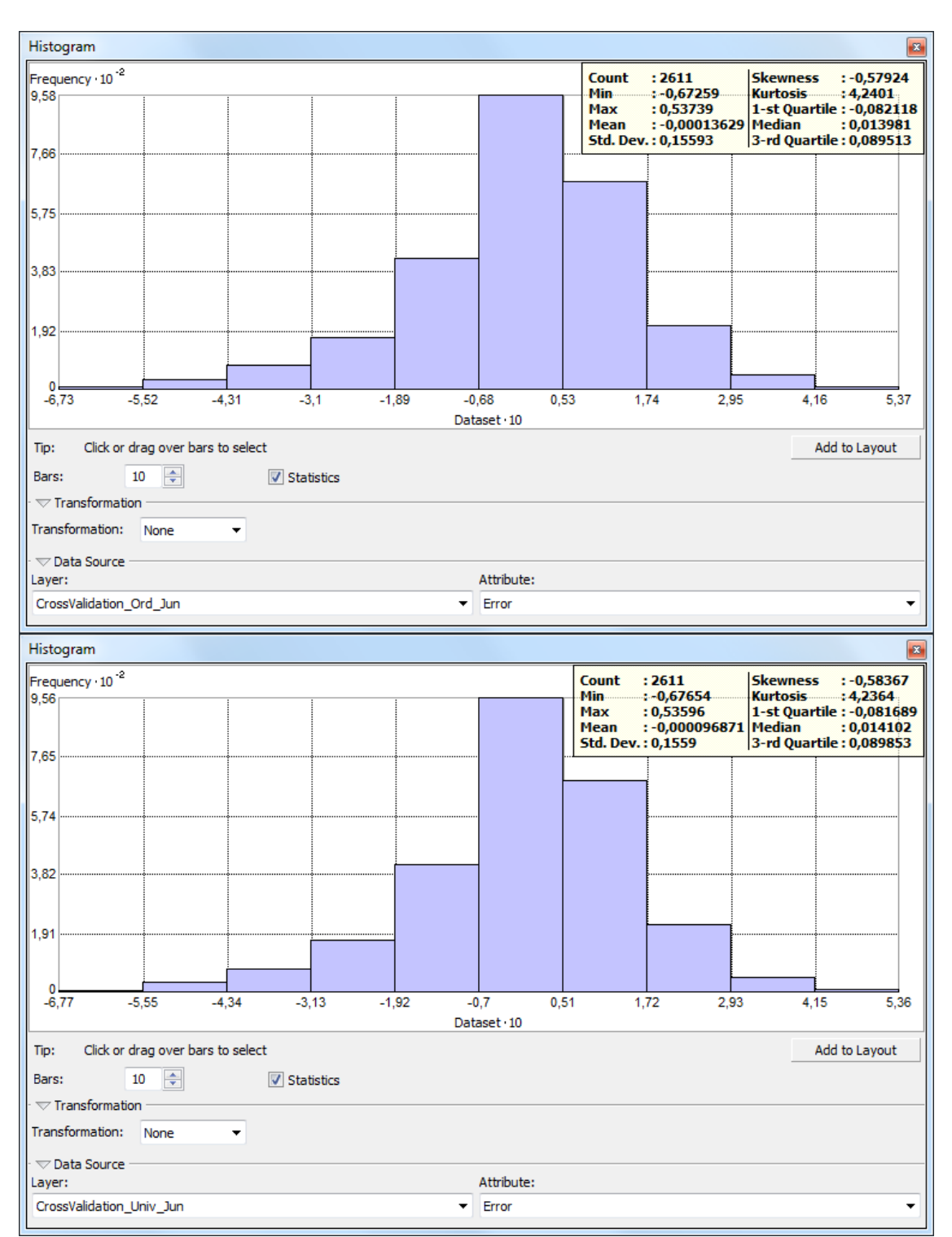

**Abb. 2.68 Histogramm der Residuen im Juni mit Ordinary- und Universal Methode**

Im oberen Diagramm sind die Junidaten mit dem Ordinary Kriging-Verfahren im unteren mit dem Universal Kriging-Verfahren zu sehen. Das beste Ergebnis wäre, wenn alle Residuen bei dem Wert null liegen würden, dann entsprächen alle Schätzwerte den gemessenen Werten. Die Histogramme sind kaum zu unterscheiden. Insgesamt ist eine sehr gute Verteilung der Residuen erkennbar. Die leichte linksschiefe Verteilung der Daten zeigt eine leichte Überschätzung der niedrigeren Werte und eine gewichtigere Unterschätzung der höheren Werte. Bei dem Ordinary Kriging-Verfahren liegen ein wenig

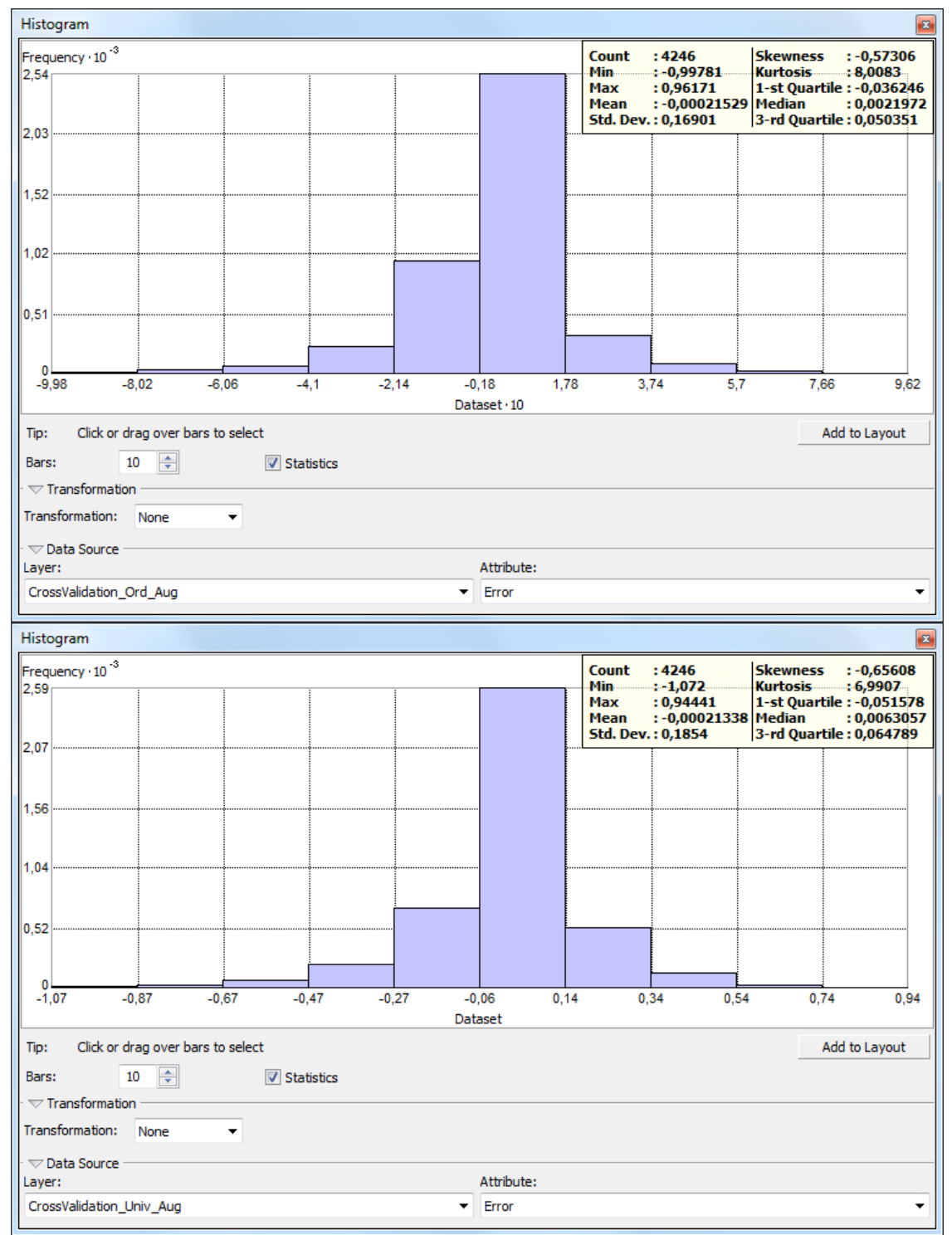

mehr Daten (55,42%) um den Wert null (zwischen -0,09 und 0,09), so dass dieses Verfahren der Universal Kriging-Methode (55,15%) für die Junidaten vorzuziehen ist.

<span id="page-73-0"></span>**Abb. 2.69 Histogramm der Residuen im August mit Ordinary- und Universal Methode**

Der Residuen-Histogramm-Vergleich wird ebenfalls mit den Augustdaten durchgeführt [\(Abb. 2.69\)](#page-73-0). Bei dem oberen Bild, der Ordinary Kriging-Variante, sind die Daten normalverteilt. 66,06% der Daten entsprechen den Werten zwischen -0,09 und 0,09. Die Universal Kriging-Variante (unten) zeigt ebenfalls eine gute Normverteilung. Hier entsprechen 61,31% der Daten den Werten zwischen -0,09 und 0,09. Zu beachten ist, dass die Daten auf der X-Achse nicht wie in den anderen Beispielen mit 10 multipliziert werden müssen. Für die Augustdaten schneidet beim Histogrammvergleich die Ordinary-Variante ebenfalls besser ab als die Universal-Variante.

Um diese Aussagen aus den Histogrammen zu überprüfen, werden weitere Untersuchungen unternommen.

Um die Güte eines Modells abschätzen zu können, müssen auch andere Werte miteinander verglichen werden. In der Tabelle der Kreuzvalidierungen sind diese wichtigen Indikatoren zu sehen. Zunächst wird ein Vergleich der Junidaten erstellt. Links sind die Werte der Ordinary- und auf der rechten Seite die der Universal-Methode zu sehen [\(Abb. 2.70\)](#page-74-0).

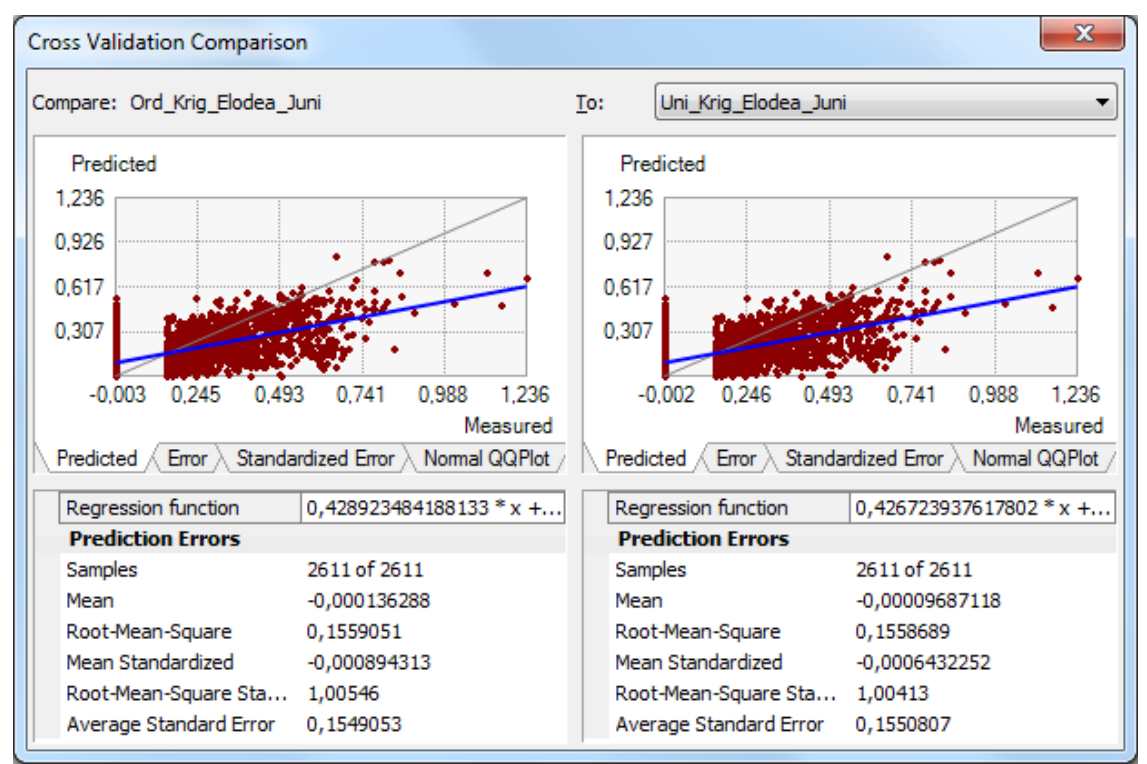

<span id="page-74-0"></span>**Abb. 2.70 Kreuzvalidierung im Juni: Ordinary- und Universal Kriging-Methode**

Wie bereits dargelegt, sollte der RMS-Wert möglichst nah bei dem Wert null liegen [\(Johnston et al., 2001\)](#page-122-0). Dies ist in beiden Verfahren der Fall, der Wert bei der Ordinary Kriging-Variante ist mit 0,15590 etwas schlechter als bei der Universal Kriging-Variante (0,15587). Ein weiterer, wichtiger Wert bei der Kreuzvalidierung ist der Average Standard Error (ASE). Dieser Wert gibt den mittleren Fehler an, der gemacht würde, wenn beliebig viele Modelle mit diesen Daten berechnet würden. Der mittlere Fehler sollte möglichst klein sein [\(Johnston et al., 2001\)](#page-122-0). Hier schneidet das Ordinary Kriging-Modell mit einem ASE-Wert von 0,1549 etwas besser ab als das Universal Kriging-Modell (0,1551). Je kleiner die Differenz von RMS zu ASE ist, desto besser ist das vorliegende Modell [\(Krivoruchko, 2011\)](#page-122-1). Auch hier sind beide Modelle gut, das Ordinary Kriging-Modell ( $\Delta$  0,001) ist jedoch schlechter (Universal:  $\Delta$  0,0008). In

beiden Fällen ist der RMS-Wert größer als der ASE-Wert. Dies bedeutet, dass die Variabilitäten, also die Streuungen der Daten, etwas unterschätzt werden. Da die Differenzen jedoch sehr klein sind, ist dies zu vernachlässigen. Als letzter Wert wird noch der Root-Mean-Square Standardized (RMSS) hinzugezogen. Dieser Wert drückt das Verhältnis von RMS zu ASE aus. Ein Wert von 1 wäre ein perfekter Wert (Johnston et [al., 2001\)](#page-122-0). Das bedeutet, je näher der Wert sich an den Wert nähert, desto besser. Auch hier schneidet das Ordinary Kriging-Verfahren mit 1,006 schlechter ab als das Universal Kriging-Verfahren, dessen Wert bei 1,004 liegt. Beide Werte sind  $> 1$ , das bedeutet, ebenso wie bei der Differenz der Werte, dass die Streuungen der Daten gering unterschätzt werden.

Durch den Vergleich der Werte ist deutlich geworden, dass beide Verfahren gute Schätzmodelle sind. Die Aussagen der Werte sind nicht eindeutig. Der ASE-Wert spricht dafür, dass das Ordinary Kriging-Verfahren besser geeignet ist. Alle anderen Werte sprechen für das Universal Kriging-Verfahren. Das Ordinary Kriging-Verfahren hat demnach bei den Junidaten geringfügig schlechter abgeschnitten als das Universal Kriging-Verfahren. Die Auswertung verschiedener Fehlerdiagramme soll zeigen, welche Variante für die Junidaten die bessere Wahl ist [\(Abb. 2.71](#page-75-0) - [Abb. 2.74\)](#page-77-0).

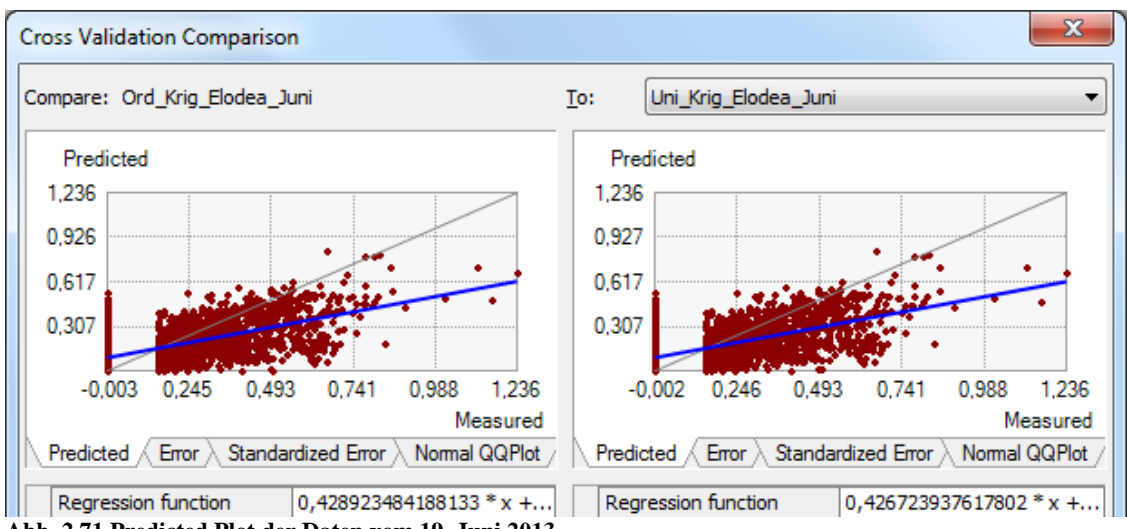

<span id="page-75-0"></span>**Abb. 2.71 Predicted Plot der Daten vom 19. Juni 2013**

Der Predicted Plot gibt das Verhältnis von den Messwerten (X-Achse) zu den Schätzwerten (Y-Achse) an. Die graue Linie stellt die Ideallinie dar, hier würde jeder Schätzwert dem Messwert entsprechen. Die blaue Linie ist die Linie, die aus dem Modell entstanden ist [\(Johnston et al., 2001\)](#page-122-0). Aus den Predicted-Plots [\(Abb. 2.71\)](#page-75-0) ist zu lesen, dass mit zunehmender Größe der Messwerte die Erwartungswerte unterschätzt (zu klein geschätzt) werden. Kleine Werte werden hingegen eher überschätzt (zu groß geschätzt). Die Plots sind, wie zu erwarten, nahezu identisch. Mit dem bloßen Auge ist nicht erkennbar, welche der beiden blauen Regressionsgeraden näher an der grauen Ideallinie liegt. Werden jedoch in die jeweilige Regressionsfunktion die minimalen und maximalen Werte der X-Achse eingegeben, so zeigt sich, dass bei einem Vergleich der beiden Varianten die Ordinary Kriging-Variante etwas näher an der Ideallinie liegt als die der Universal Kriging-Variante.

In [Abb. 2.72](#page-76-0) sind die Residuen (Y-Achse) im Vergleich zu den Messwerten (X-Achse) zu sehen. Bei beiden Diagrammen ist abzulesen, dass bei größeren Messwerten die Höhe der Residuen zunimmt. Insgesamt gibt es bei der Ordinary Kriging-Variante niedrigere Residuen (von 0,537 bis max -0,673) als bei der Universal Kriging-Variante (von 0,536 bis max -0,677). Auch hier ist die Ordinary Kriging-Variante die bessere Wahl.

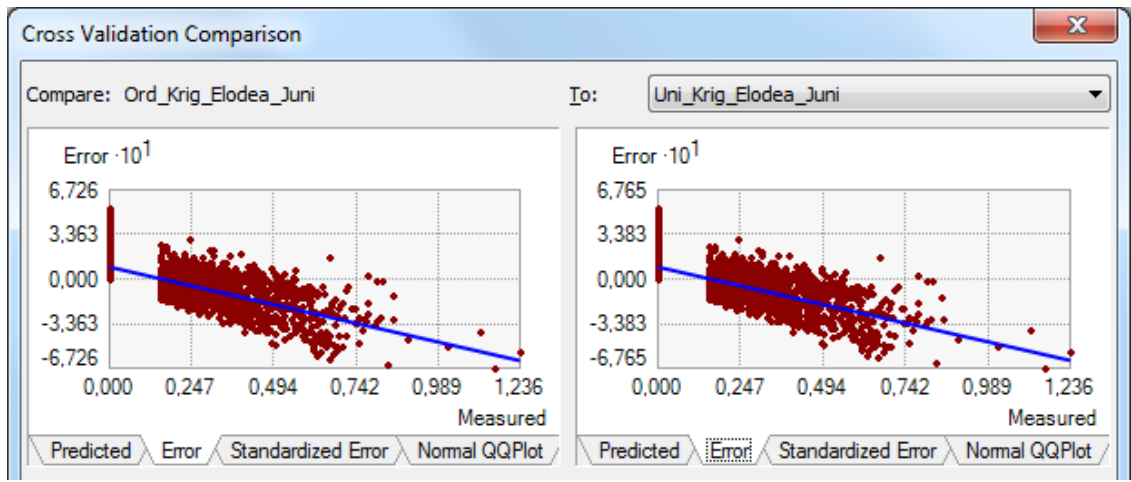

<span id="page-76-0"></span>**Abb. 2.72 Residuen-Vergleich vom 19. Juni 2013**

Die Plots über die standardisierten Fehler [\(Abb. 2.73\)](#page-76-1) geben Auskunft über die Abhängigkeiten der Verteilungen der Fehlerwerte zu den gemessenen Werten [\(Krivoruchko,](#page-122-1)  [2011\)](#page-122-1). Diese Modelle geben an, welche durchschnittlichen Fehler bei einer Wiederholung des Experiments gemacht würden. Wie auch bei den vorherigen Diagrammen ist auch hier ersichtlich, dass kleine Werte etwas zu groß und große Werte etwas zu klein geschätzt werden. Es zeigt sich eine Tendenz dazu, dass bei höheren Werten die Modelle unterschätzt werden. Die Universal Kriging-Variante weist etwas höhere standardisierte Fehler (-4,371) auf als die Ordinary Kriging-Variante (-4,350). Demnach ist auch hier die Ordinary Kriging-Variante vorzuziehen.

<span id="page-76-1"></span>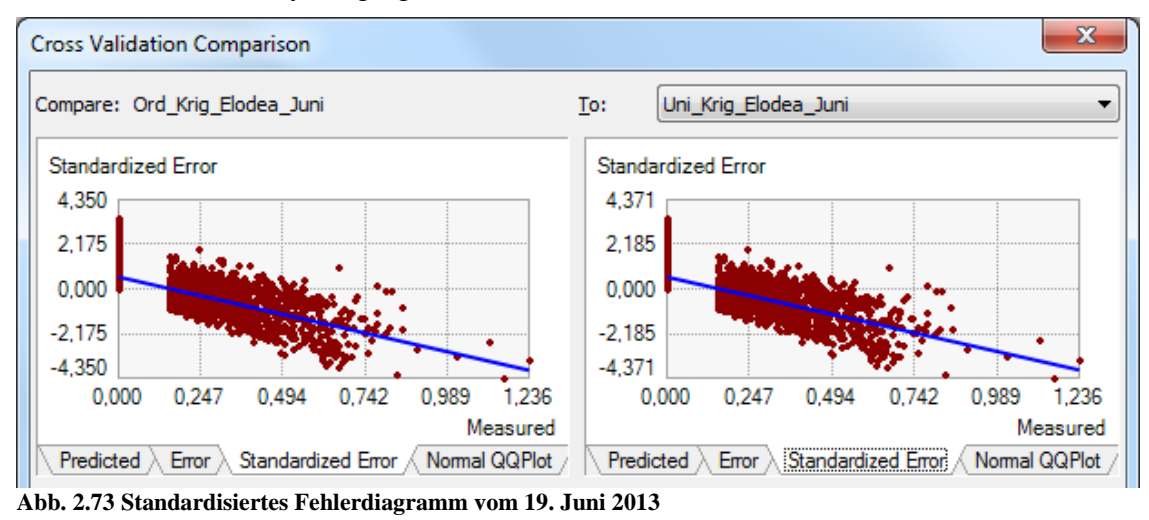

Als letzte Diagramme werden die Normal QQ-Plots miteinander verglichen [\(Abb.](#page-77-0)  [2.74\)](#page-77-0).

Ein Normal QQ Plot zeigt das Verhältnis des standardisierten Fehlers (Y-Achse) zu der Standardnormalverteilung (X-Achse) [\(Johnston et al., 2001\)](#page-122-0). Die Standardnormalverteilung wird durch die graue Linie repräsentiert. Je besser sich die Punkte an diese Linie anpassen, desto besser sind diese normalverteilt und desto zuverlässiger sind die Schätzungen. Sowohl die Ordinary Kriging-Variante als auch die Universal Kriging-Variante liefern beim Normal QQ-Plot sehr gute Ergebnisse. Die Punkte gleichen sich sehr gut an die Standardnormalverteilung an. Der Ordinary Kriging-Variante gelingt dies geringfügig besser als der Universal Kriging-Variante, so dass auch aus diesem Ergebnis die Ordinary Kriging-Variante der Universal Kriging-Variante vorzuziehen ist.

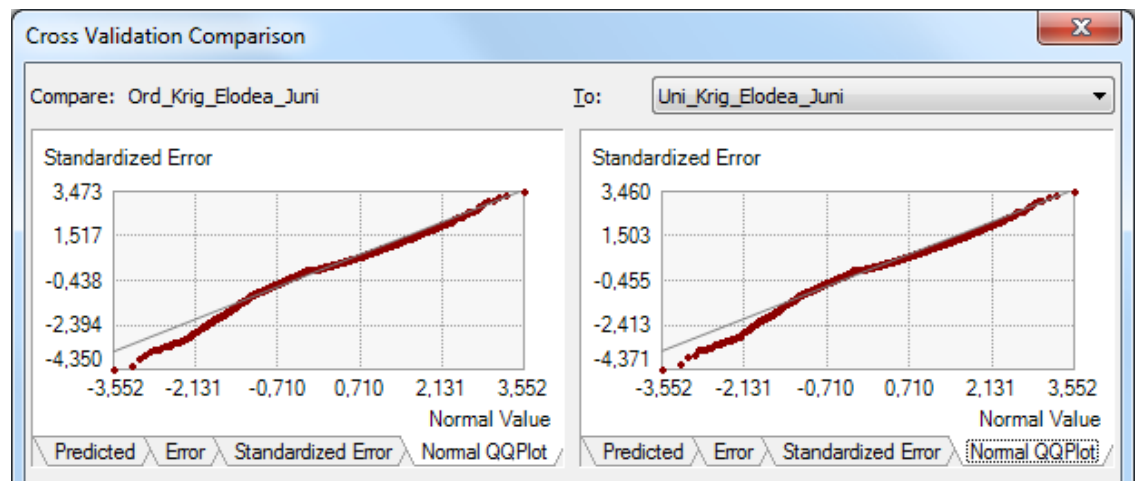

<span id="page-77-0"></span>**Abb. 2.74 Normal QQ-Plot der Daten vom 19. Juni 2013**

Insgesamt werden die Aussagen aus dem Semivariogramm der Junidaten mit der Kreuzvalidierung bestätigt. Beide Verfahren liefern nahezu identische Ergebnisse und zeigen gute Schätzergebnisse. Laut der Kreuzvalidierung ist die Ordinary Kriging-Methode leicht besser geeignet als die Universal Kriging-Methode. Ein Vergleich der Karten wird in dem Kapitel Diskussion beschrieben (Kap. [4\)](#page-97-0).

Um zu überprüfen, ob davon ausgegangen werden kann, dass für dieses Untersuchungsgebiet stets die Ordinary Kriging-Variante gewählt werden soll, wird die Kreuzvalidierung auch mit den Augustdaten vollzogen.

Links sind wieder die Werte der Ordinary- und auf der rechten Seite die der Universal Kriging-Methode zu sehen [\(Abb. 2.75\)](#page-78-0).

Die RMS-Werte liegen wieder in beiden Varianten nahe am Nullwert. Insgesamt sind die RMS-Werte der Junidaten kleiner und damit besser gewesen als bei den Augustdaten. Bei der Ordinary Kriging-Variante ist der RMS-Wert mit 0,169 etwas besser als

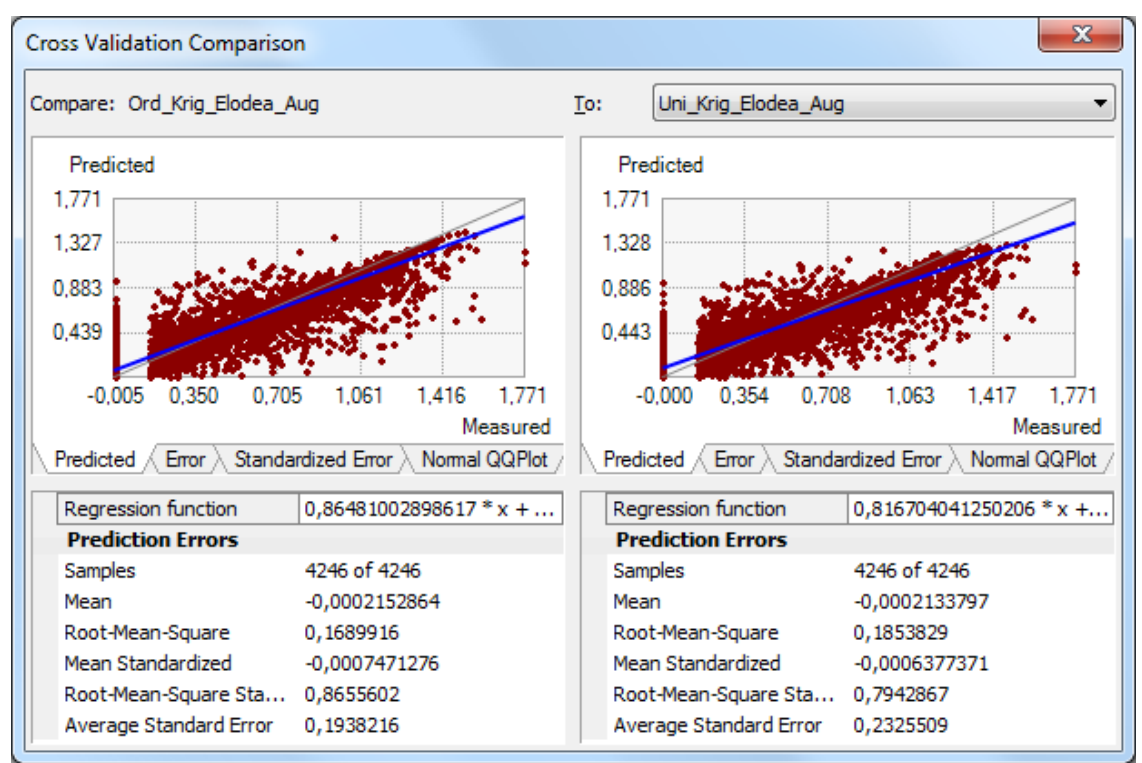

bei der Universal Kriging-Variante (0,185). Die mittleren Fehlerwerte (ASE) sind bei den Augustdaten ebenfalls etwas höher als bei den Junidaten.

<span id="page-78-0"></span>**Abb. 2.75 Kreuzvalidierung im August: Ordinary- und Universal Kriging-Methode**

Auch hier schneidet das Ordinary Kriging-Modell mit einem ASE-Wert von 0,194 etwas besser ab als das Universal Kriging-Modell (0,233). Die Differenz von RMS zu ASE ist bei dem Ordinary Kriging-Modell  $(\Delta 0.025)$  kleiner und damit besser als bei der Universal Kriging-Variante. Hier liegt der Wert bei  $\Delta$  0,047. In beiden Fällen ist, anders als bei den Junidaten, der RMS-Wert kleiner als der ASE-Wert. Die Variabilitäten werden hier etwas überschätzt. Da die Differenzen jedoch sehr klein sind, ist dies zu vernachlässigen. Der RMSS - Wert liegt bei dem Ordinary Kriging-Variante mit 0,866 näher an dem perfekten Wert 1 als die Universal Kriging-Verfahren mit 0,794. Beide Werte sind  $\lt 1$ , das bedeutet, ebenso wie bei der Differenz der Werte, dass die Streuungen der Daten gering überschätzt werden. Durch den Vergleich der Werte ist deutlich geworden, dass es beides gute Schätzmodelle sind. Das Ordinary Kriging-Verfahren hat bei den Augustdaten, jedoch besser abgeschnitten, als das Universal Kriging-Verfahren. Abschließend werden noch die verschiedenen Fehlerdiagramme ausgewertet, welche diese Aussagen bestätigen sollen [\(Abb. 2.76](#page-79-0) - [Abb. 2.79\)](#page-80-0).

Aus den Predicted-Plots [\(Abb. 2.76\)](#page-79-0) ist zu lesen, dass mit zunehmender Größe der Messwerte die Erwartungswerte ein wenig unterschätzt werden. Kleine Werte werden hingegen geringfügig überschätzt. Die voraussichtlichen Verschätzungen sind wesentlich kleiner als bei den Junidaten. Das spricht für eine hohe Güte der Modelle.

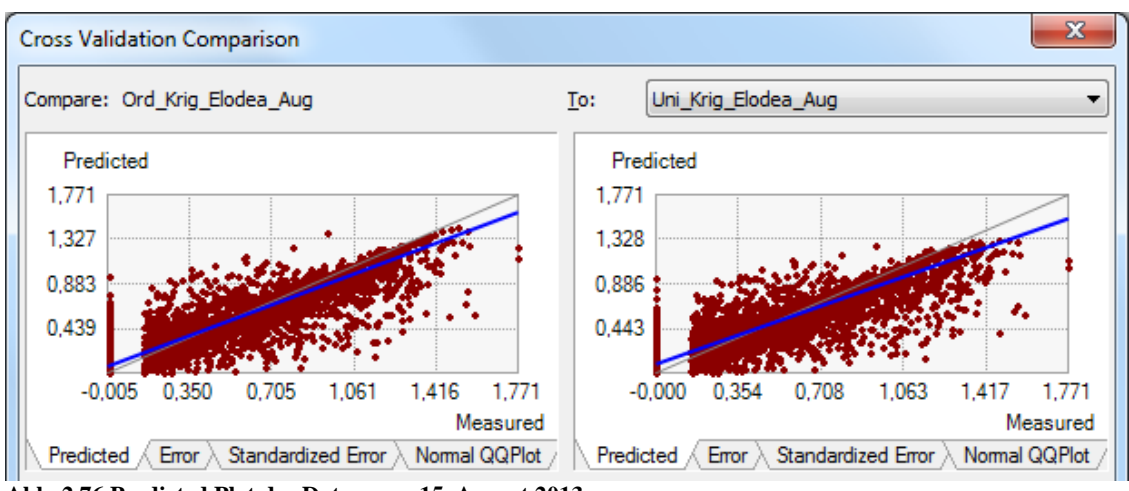

<span id="page-79-0"></span>**Abb. 2.76 Predicted Plot der Daten vom 15. August 2013**

Werden die beiden Varianten miteinander verglichen, so ist erkennbar, dass insbesondere bei den großen Werten, den Unterschätzungen, die Ordinary Kriging-Variante etwas näher an der Ideallinie liegt als bei der Universal Kriging-Variante. Bei den Überschätzungen im linken Bereich liegt der Vorteil minimal bei der Universal Kriging-Variante. Dies spricht insgesamt für die Ordinary Kriging-Variante.

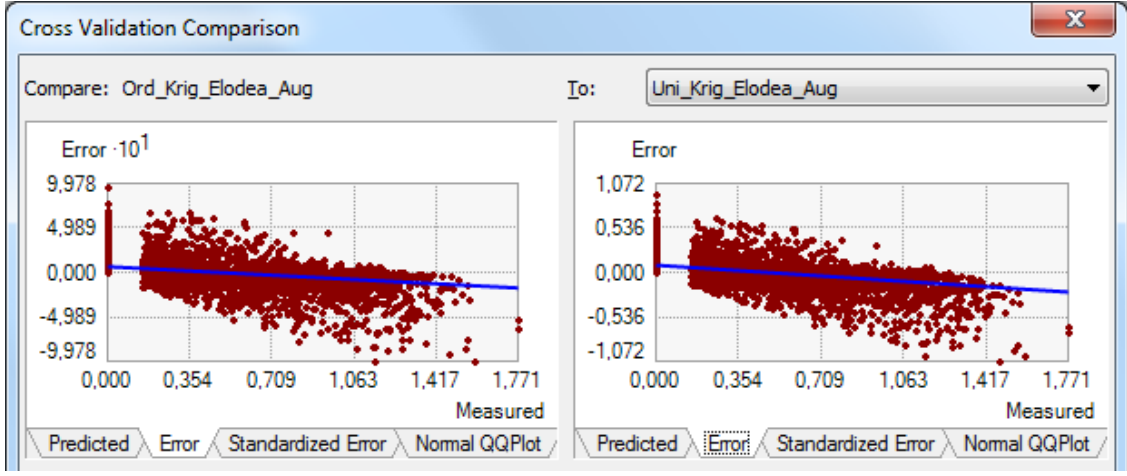

<span id="page-79-1"></span>**Abb. 2.77 Residuen-Vergleich vom 15. August 2013**

In [Abb. 2.77](#page-79-1) sind wieder die Residuen im Vergleich zu den Messwerten zu sehen. Bei beiden Diagrammen ist abzulesen, dass bei größeren Messwerten die Höhe der Residuen leicht zunimmt. Insgesamt ist deutlich zu sehen, dass bei den kleineren Messwerten eher positive Residuen und bei den größeren Messwerten eher negative Residuen entstehen. Da dieses Verhältnis ausgeglichener ist als bei den Junidaten, entsteht eine flachere Ideallinie. Insgesamt gibt es bei der Ordinary Kriging-Variante leicht niedrigere Residuen (von 0,962 bis max -0,998) als bei der Universal Variante (von 0,944 bis max -1,072). Auch hier bei den Augustdaten spricht dies für die Ordinary Kriging-Variante als bessere Wahl.

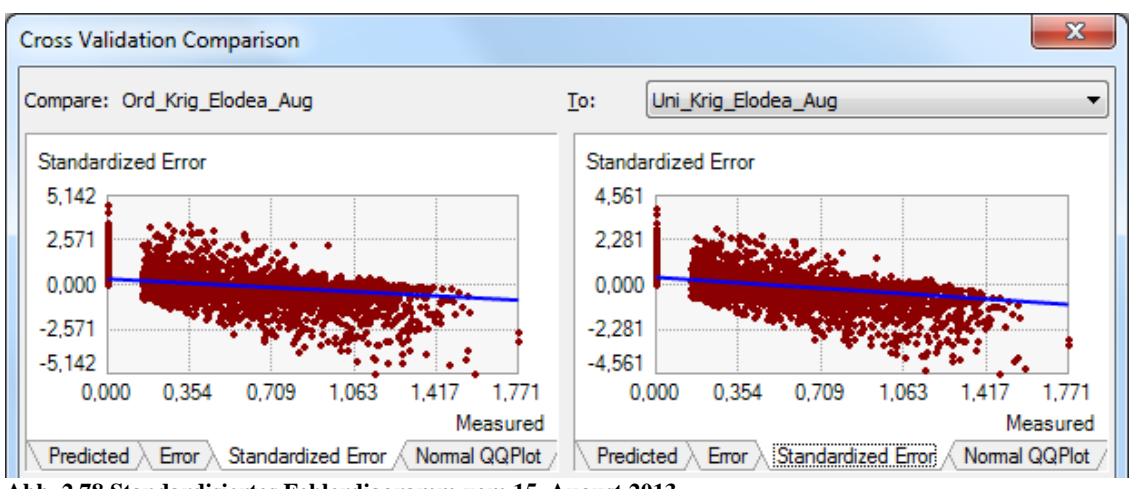

<span id="page-80-1"></span>**Abb. 2.78 Standardisiertes Fehlerdiagramm vom 15. August 2013**

Die Plots über die standardisierten Fehler [\(Abb. 2.78\)](#page-80-1) zeigen auch hier bei den Augustdaten, dass kleine Werte etwas zu groß (überschätzt) und große Werte etwas zu klein (unterschätzt) geschätzt werden. Auch bei diesen Plots sind die Augustdaten besser als die Junidaten, da die Über- und Unterschätzungen ausgeglichener sind. Insgesamt wird das Modell leicht unterschätzt. Die Ordinary Kriging-Variante weist höhere standardisierte Fehler (-5,142) auf als die Universal Kriging-Variante (-4,561). Demnach ist hier die Universal Kriging-Variante vorzuziehen.

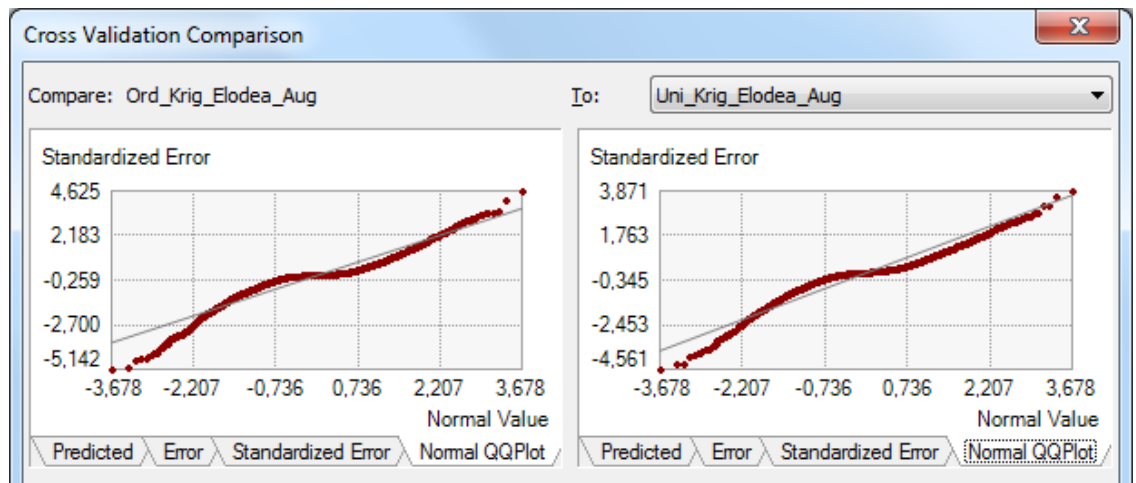

<span id="page-80-0"></span>**Abb. 2.79 Normal QQ-Plot vom 15. August 2013**

Die Normal QQ-Plots [\(Abb. 2.79\)](#page-80-0) zeigen die voraussichtliche Verlässlichkeit der Schätzwerte. Die QQ-Plots der Junidaten lieferten bessere Ergebnisse als die der Augustdaten. Dennoch gleichen sich die Punkte der Standardnormalverteilung gut an. In beiden Fällen sind die Werte zunächst unterschätzt, dann ein wenig überschätzt, dann unterschätzt und zum Schluss bei der Ordinary Kriging-Variante wieder leicht überschätzt. Insgesamt schmiegt sich der QQ-Plot der Universal Kriging-Variante etwas besser an die Standardnormalverteilung an. Dies spricht für die Universal-Methode.

Die Ordinary Kriging-Methode hat bei den Augustdaten sowohl bei den Fehlerindikatoren RMS, ASE und RMSS, als auch bei den Predicted Plots und dem Residuen-Vergleich besser abgeschnitten als die Universal Kriging-Methode. Die Universal Kriging-Methode hat wiederum bei dem standardisiertem Fehlerdiagramm und dem QQ-Plot besser abgeschnitten. Da bei den zuletzt genannten Verfahren jedoch nur minimale Unterschiede vorlagen, ist insgesamt laut der Kreuzvalidierung die Ordinary Kriging-Methode etwas besser geeignet als die Universal Kriging-Methode. Ein Vergleich der Karten wird in dem Kapitel Diskussion beschrieben (Kap. [4\)](#page-97-0).

Um die Schätzungen grundsätzlich zu verbessern, sollten weitere Variablen, die das Wachstum der *Elodea* beeinflussen, wie zum Beispiel Sonneneinstrahlung, Fließgeschwindigkeit, Wassertrübung, Wassertemperatur, in die Daten mit einbezogen werden. Aufgrund der fehlenden Datengrundlage war dies für die Untersuchungen im Jahr 2013 nicht möglich.

#### <span id="page-81-0"></span>**2.6.6. 3D-Visualisierungen**

Die Flächendichte der Elodeamasse wird in den Krigingkarten [\(Abb. 3.4](#page-91-0) bis [Abb. 3.7\)](#page-94-0) gut dargestellt. Um zusätzlich Aussagen über die vorhandene Elodeamasse im Kemnader Stausee treffen zu können und um die Situation anschaulich zu gestalten, wird eine 3D-Visualisierung durchgeführt. Hierfür wird die kostenlose Demoversion *Surfer 12* von der Firma Golden Software benutzt.

Zunächst werden sowohl für die Junidaten als auch für die Augustdaten jeweils Grids (Gradnetze) erstellt. In diese Grids fließen die Koordinaten der jeweiligen Echolotpunkte und die Höhen für Bodentiefe und Pflanzenhöhe ein. Für einen sauberen Randabschluss werden den Echolotdaten zusätzlich Koordinaten der Seeumrandung mit einer Pflanzenhöhe und einer Bodentiefe von 0,00 m zugewiesen. Dies ist nötig, da es in der Demoversion nicht möglich ist, Grenzen für ein Grid zu bestimmen oder das vollendete Grid anzupassen.

In den Grid-Einstellungen [\(Abb. 2.80\)](#page-82-0) werden zunächst die entsprechenden Spalten aus der jeweiligen Exceltabelle den Ausgabedateien des Echolots für X, Y und Z zugeordnet. Dann wird im Anschluss die Interpolationsmethode für die Daten gewählt (Kriging).

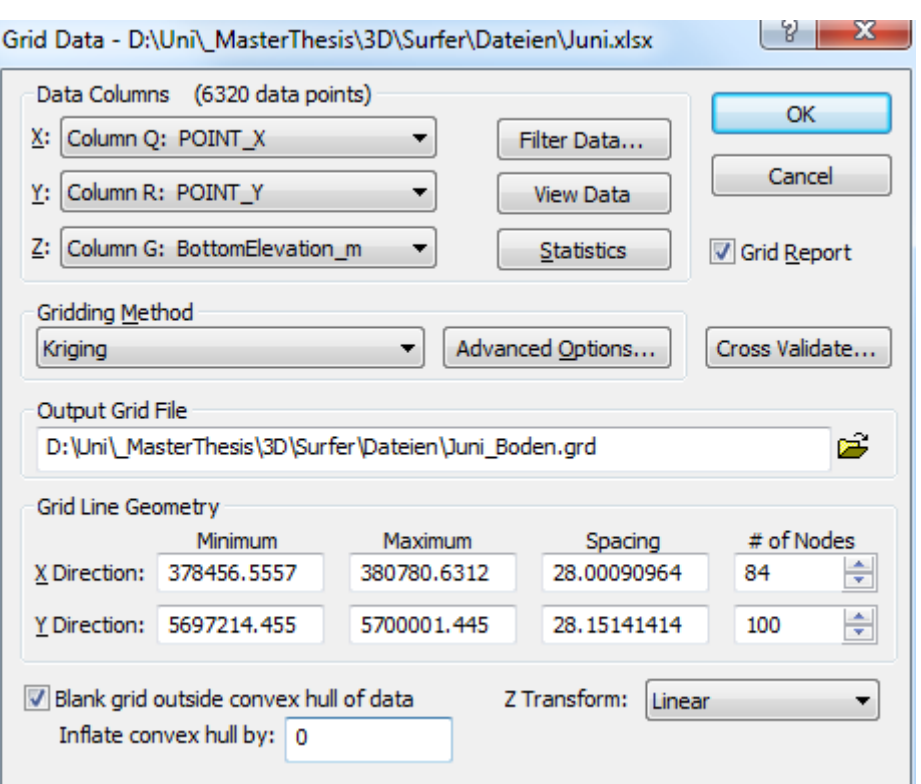

<span id="page-82-0"></span>**Abb. 2.80 Einstellungen des Grids**

Unter den erweiterten Optionen lassen sich einige Einstellungen vornehmen, die denen aus ArcGIS sehr ähnlich sind (Kap. [2.6.5\)](#page-65-0). So kann auch in *Surfer* ein sphärisches Variogrammmodell gewählt [\(Abb. 2.81\)](#page-82-1) und ein quadratischer Trend (Drift Type) entfernt werden [\(Abb.](#page-82-2)  [2.82\)](#page-82-2). Die Nachbarschaftssuche kann ebenfalls, analog zu ArcGIS, getätigt werden [\(Abb. 2.83\)](#page-83-0).

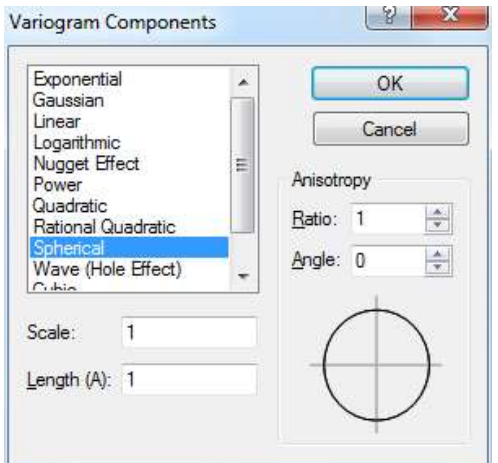

<span id="page-82-1"></span>**Abb. 2.81 Variogrammeinstellungen in** *Surfer*

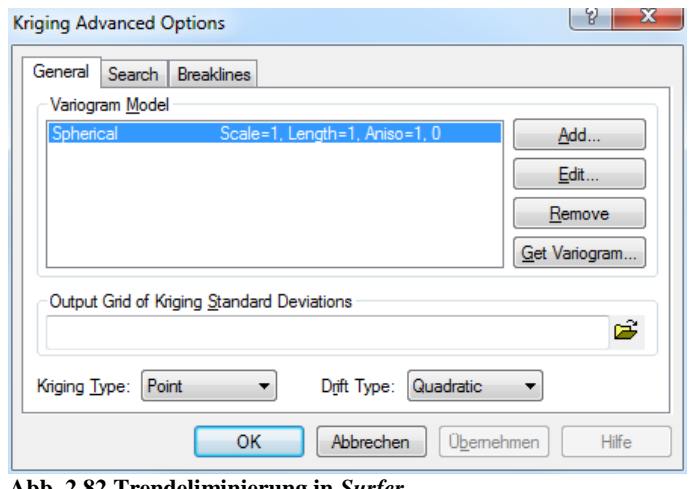

<span id="page-82-2"></span>**Abb. 2.82 Trendeliminierung in** *Surfer*

#### $|8 - x|$ **Kriging Advanced Options** Search General Breaklines Search Ellipse No Search (use all of the data) ÷ Radius 1: 1810 Number of sectors to search:  $\overline{4}$ ÷ ÷ Radius 2: 1810 Maximum number of data to use 48 ÷ ÷ Angle: 45 from ALL sectors: Maximum number of data to use  $12$ ÷ from EACH sector: Minimum number of data in all  $\overline{2}$ ÷ sectors (node is blanked if fewer) Blank node if more than this many  $\overline{3}$ ÷ sectors are empty: **OK** Abbrechen Übernehmen Hilfe

<span id="page-83-0"></span>**Abb. 2.83 Nachbarschaftssuche in** *Surfer*

Aus den erstellten Grids werden im Anschluss 3D-Oberflächen generiert. In [Abb. 2.84](#page-84-0) ist die so entstandene bathymetrische Karte vom 19. Juni 2013 zu sehen. Die perspektivische Ansicht zeigt vom Wehr aus in Richtung des Hafens. Vor dem Hafen ist die hereinragende Landzunge, die zu der Hafeneinfahrt gehört, erkennbar. Wird nun die 3D-Oberfläche der Pflanzenhöhen vom 19. Juni 2013 der Karte hinzugefügt, so ist der leichte Pflanzenbewuchs erkennbar [\(Abb. 2.85\)](#page-84-1). Bei der Gegenüberstellung der Augustdaten von Seeboden [\(Abb. 2.86\)](#page-85-0) zu Pflanzenbewuchs [\(Abb. 2.87\)](#page-85-1) ist deutlich das enorme Wachstum der Elodeapflanze insbesondere auf der linken Uferseite zu sehen.

Zu beachten ist, dass nur die Pflanzen unterhalb des Echolots erfasst wurden, denn das Echolot befand sich während der Befahrung ca. 0,50 m unterhalb der Wasseroberfläche. Für die Junidaten hat dies keine Relevanz, da die Pflanzen einen höheren Abstand zur Wasseroberfläche haben. Bei der Augustfahrt waren jedoch die Pflanzen im großen Maße bis an die Wasseroberfläche sichtbar, deshalb werden die Augustdaten so angepasst, dass alle Pflanzen, die einen geringeren Abstand als 0,50 m zur Wasseroberfläche haben, in der Länge so geändert, dass diese bis zur Wasseroberfläche ragen. Das optische Ergebnis ist in [Abb. 2.88](#page-86-0) zu sehen. Das Pflanzenwachstum hat auf der linken Uferseite nochmals zugenommen.

In allen 3D-Modelllen ist gut erkennbar, dass die tiefergelegene Fahrrinne in der Mitte des Sees weitgehend von hohen Pflanzen frei ist.

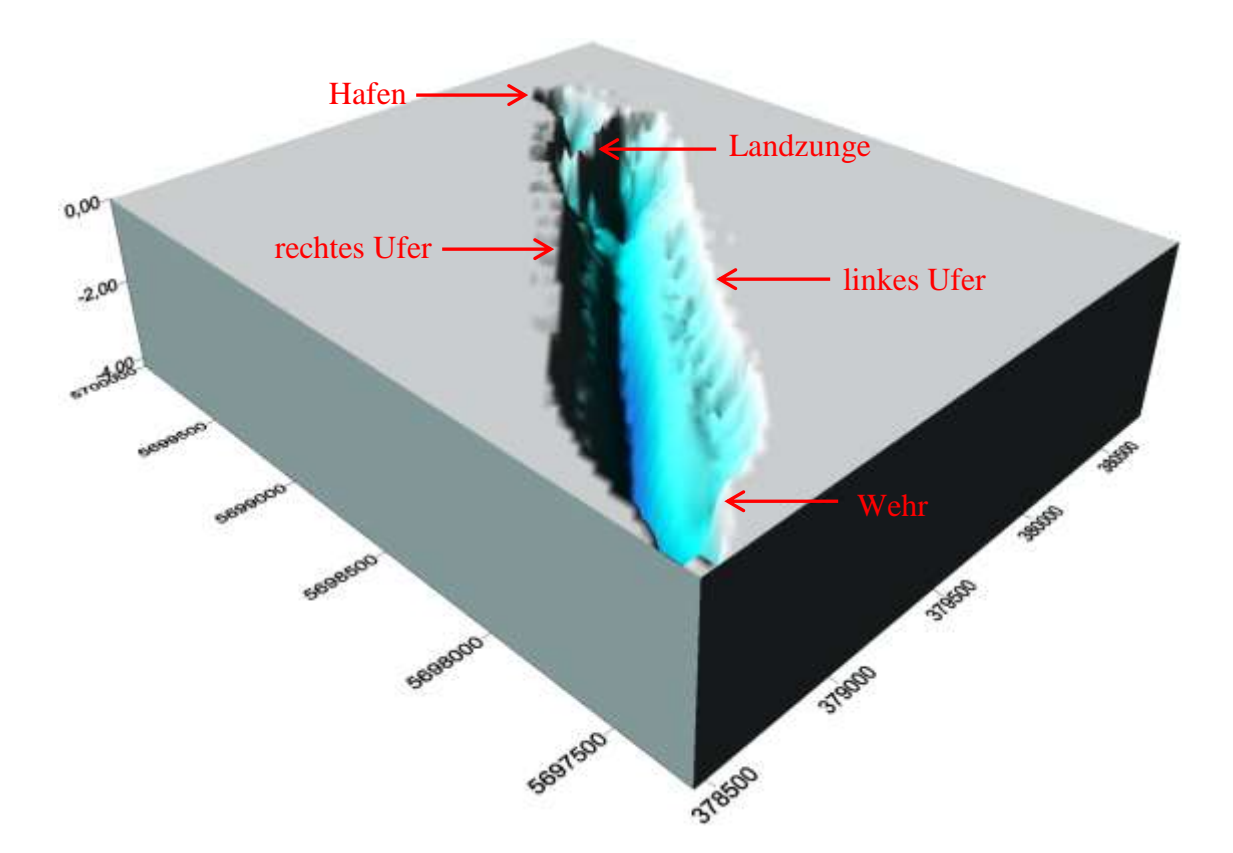

<span id="page-84-0"></span>**Abb. 2.84 3D-Visualisierung des Seebodens am 19. Juni 2013**

<span id="page-84-1"></span>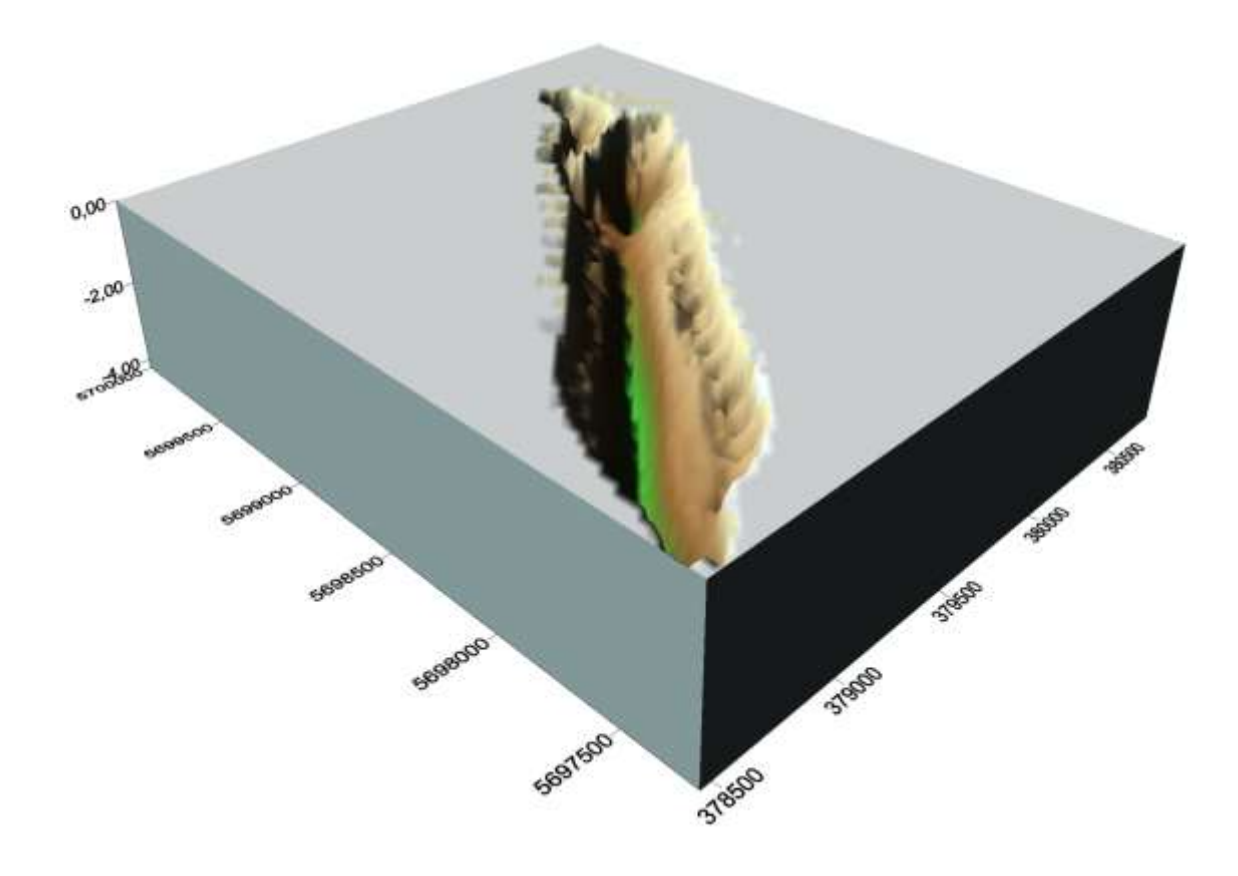

**Abb. 2.85 3D-Visualisierung des Pflanzenwachstums am 19. Juni 2013**

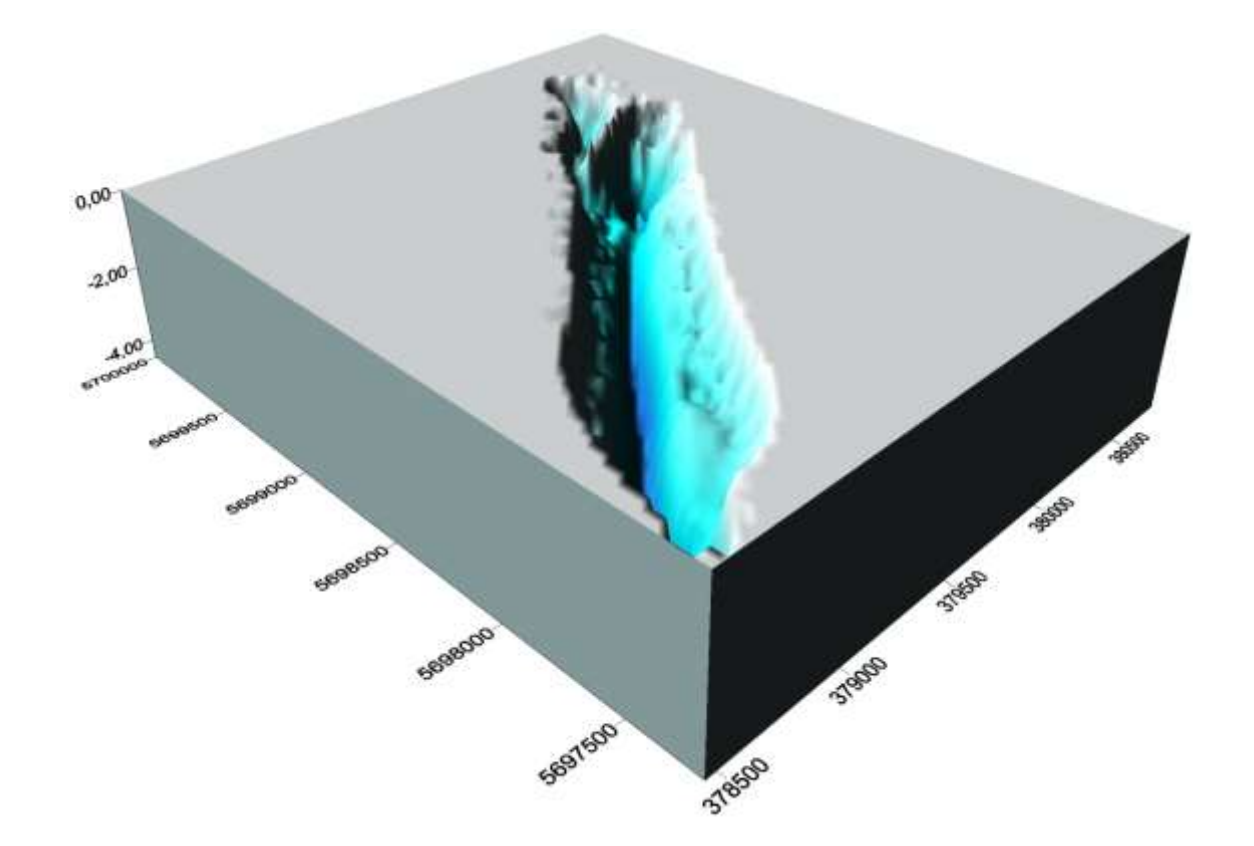

**Abb. 2.86 3D-Visualisierung des Seebodens am 15. August 2013**

<span id="page-85-1"></span><span id="page-85-0"></span>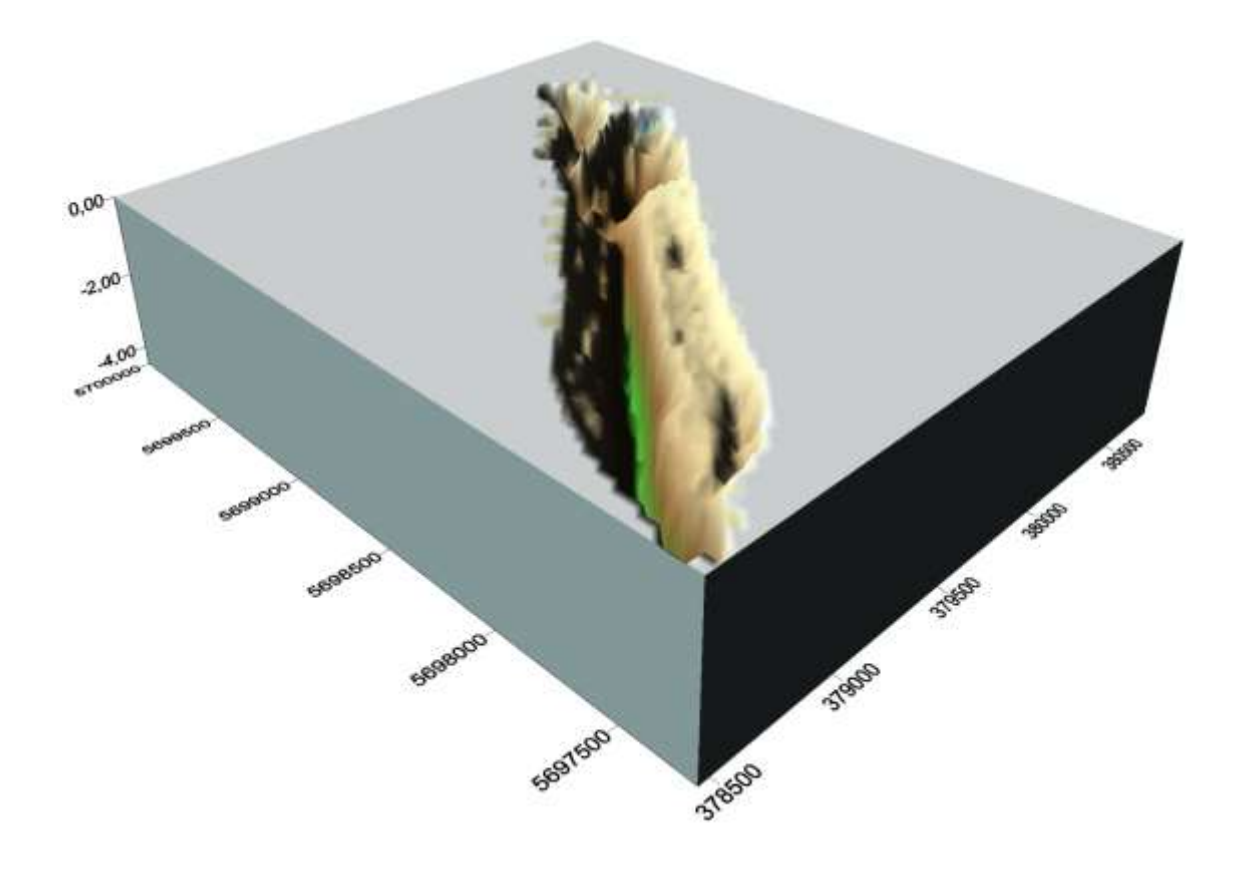

**Abb. 2.87 3D-Visualisierung des Pflanzenwachstums am 15. August 2013**

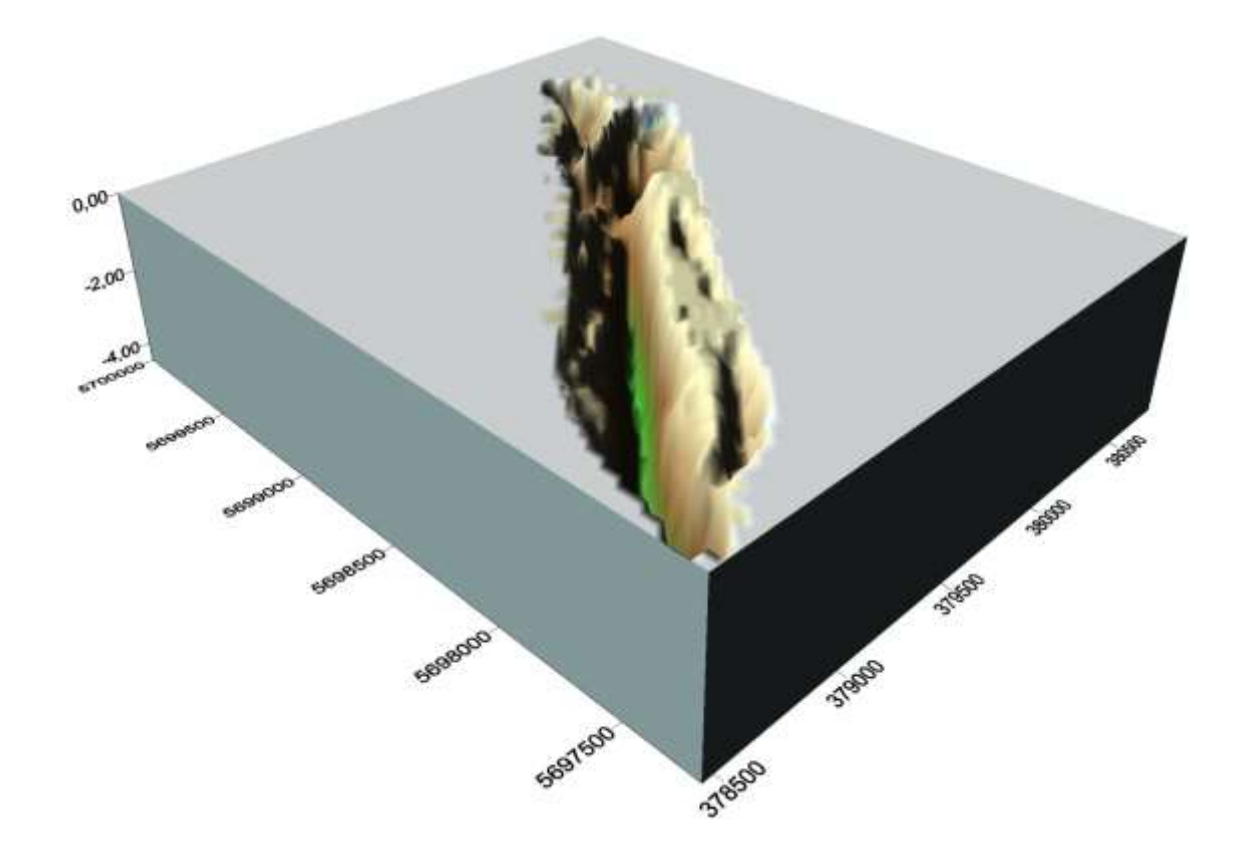

**Abb. 2.88 3D-Visualisierung des vermuteten Pflanzenwachstums am 15. August 2013**

<span id="page-86-0"></span>Für eine bessere Planungssicherheit insbesondere für die Entsorgungskosten kann mithilfe dieser 3D-Modellle eine Volumenberechnung in *Surfer 12* durchgeführt werden. **Tab. 2.10 Übersicht der Volumina in m³**

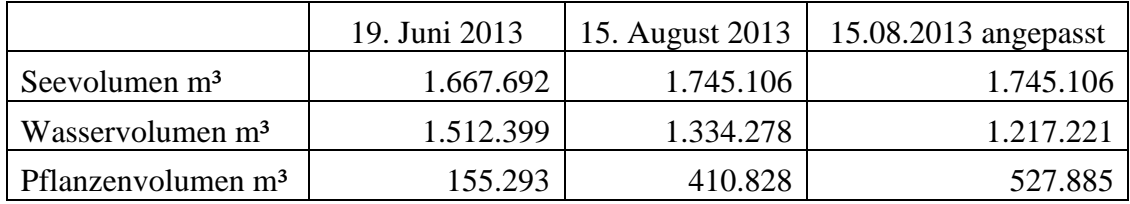

**Tab. 2.11 Übersicht der Volumina in %**

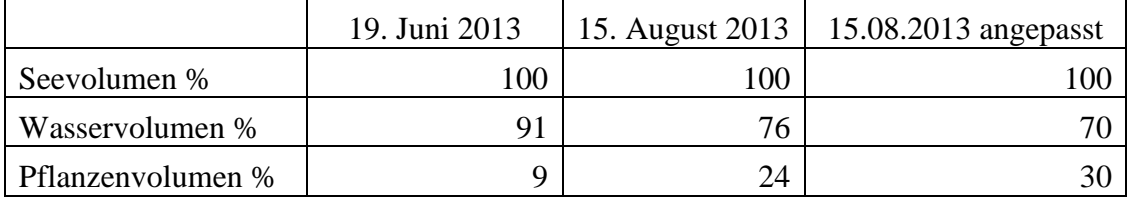

Im Juni befinden sich 155.293 m<sup>3</sup> Pflanzen im Kemnader Stausee. Dies entspricht 9 % des Seevolumens. Im August ist das Volumen auf 410.828 m<sup>3</sup> und damit auf 24% angewachsen. Werden zusätzlich die Pflanzen hinzugezogen, die oberhalb des Echolots wuchsen, sind es sogar 527.885 m<sup>3</sup>, was knapp einem Drittel des Seevolumens entspricht.

#### **2.7. Prozessoptimierung**

Eine Optimierung der getätigten GIS-Prozesse wäre im täglichen Arbeitsablauf eine große Hilfe. Die Aufgaben könnten dann von GIS-Mitarbeitern anstelle von GIS-Fachleuten übernommen werden. Die Auswertung der Daten hat jedoch gezeigt, dass eine Prozessoptimierung nicht sinnvoll ist.

Der erste Prozess, das Filtern der Daten [\(2.5\)](#page-39-0), erfordert manuelles Sichten der Echolotprofile. Diese visuelle Überprüfung erfordert Fachkompetenz und örtliche Vorkenntnisse. Der Anwender muss anhand seiner Erfahrung entscheiden, ob Echolotpunkte *Elodea* darstellen oder nicht. Die Abwicklung dieses Prozesses in einen automatischen Ablauf ist nicht möglich bzw. würde hohe Fehlerquoten hervorrufen.

Der zweite Prozess, die Wahl der Interpolationsmethode, hat gezeigt, dass diese Wahl nicht eindeutig möglich ist. Die Auswertungen der Interpolationsmethoden waren sich so ähnlich, dass nicht eindeutig eine Methode präferiert werden konnte. Hier kann ein anderes Untersuchungsgebiet oder eine Untersuchung zu einer anderen Jahreszeit zu anderen Ergebnissen führen. So ist es unumgänglich, dass die Daten stets durch eine gründliche ESDA [\(2.6.4\)](#page-58-0), exploratives Vorgehen durch Semivariogramme [\(2.6.5.1\)](#page-66-0) und Kreuzvalidierungen [\(2.6.5.2\)](#page-71-0) untersucht werden. Sowohl für die ESDA als auch für die Semivariogramme und Kreuzvalidierungen ist Fachpersonal erforderlich.

Der dritte Prozess, die aus der Interpolationsmethode resultierenden Karten, soll als Grundlage für Fachpersonal aus der Biologie dienen, damit dieses die Wachstumsprognosen erstellen kann. Anschauliche Karten mit sinnvoller Legende müssen ebenfalls manuell erstellt werden.

Für den letzten Prozess, die 3D-Visualisierung [\(2.6.6\)](#page-81-0), wird ein anderes Programm als ArcGIS benutzt. Die Daten müssen für die *Surfer-Demo* entsprechend aufbereitet werden, um gute Ergebnisse zu erlangen. Die Aufbereitung der Daten wird bei verschiedenen Untersuchungen unterschiedlich verlaufen. Daher ist auch hier ein automatischer Prozess wenig hilfreich.

Insgesamt lässt sich nach der Durchleuchtung der Prozesse erkennen, dass es zu viele manuelle Eingriffe mit individuellen Entscheidungen gibt, die Fachkompetenz erfordern. Ein Script würde dazu verleiten, Dinge als selbstverständlich anzusehen und diese nicht zu überprüfen. Um diese Fehlerquellen zu vermeiden, wird kein Script zur Prozessoptimierung erstellt.

## <span id="page-88-0"></span>**3. Ergebnisse**

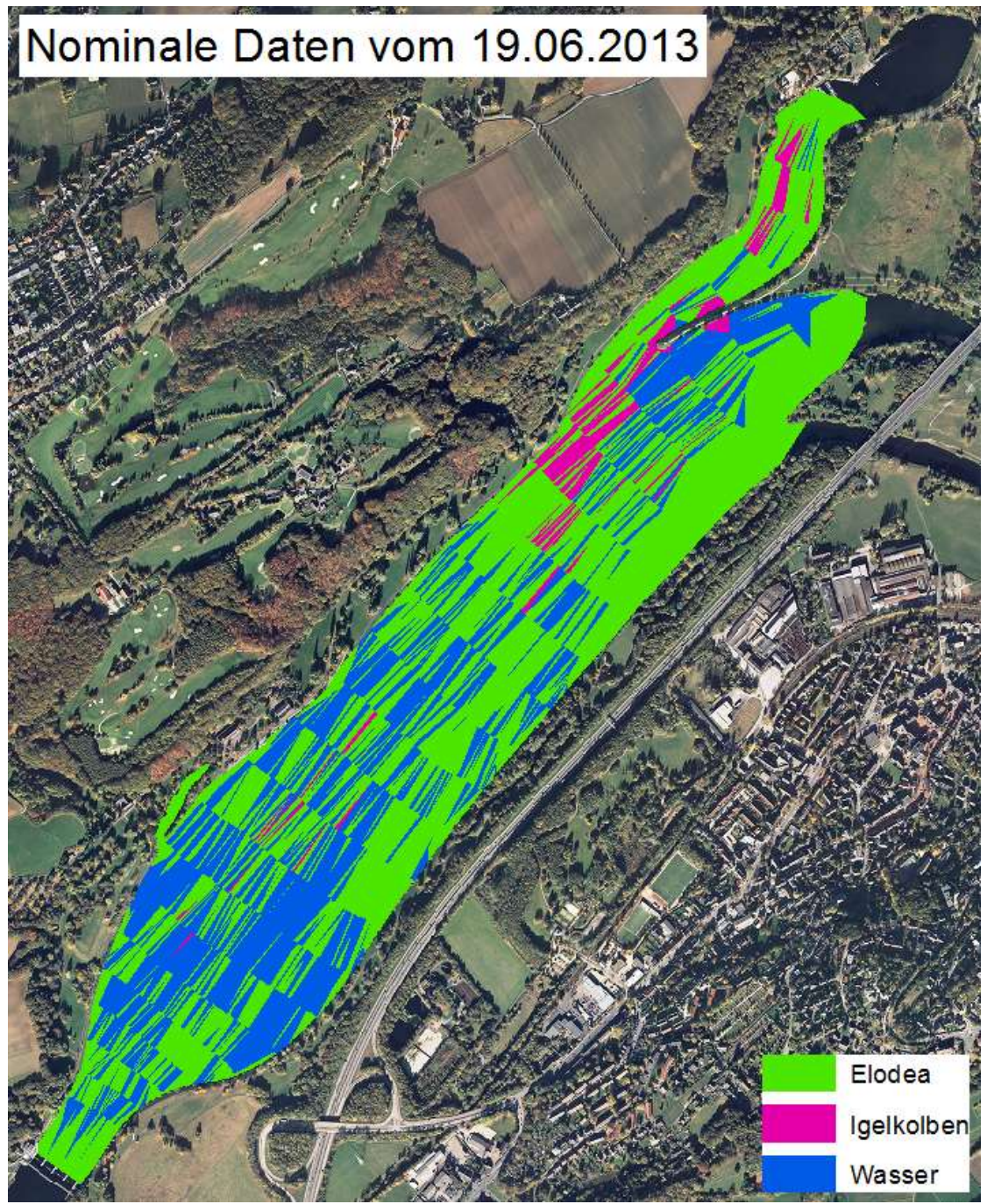

**Abb. 3.1 Auswertung nominaler Daten mittels Thiessen Polygonen (19. Juni 2013)**

<span id="page-88-1"></span>Für eine erste grobe Einschätzung der Pflanzensituation wurde eine Interpolation mittels Thiessen-Polygone erstellt (Das Extra-Tool: *[Create Thiessen Polygons 3.0](http://arcscripts.esri.com/scripts.asp?pg=46&sb=5&ob=desc&eDate=&n=&top=&eLang=&eProd=&perPage=10&eDesc=on&eQuery=&Submit2=search)* wurde verwendet). Mit diesem Verfahren ist es möglich, nominale Daten zu interpolieren. So kann zwischen den Text-Attributen *Elodea*, Igelkolben und Wasser unterschieden werden. Die Ergebnisse in [Abb. 3.1](#page-88-1) und [Abb. 3.2](#page-89-0) zeigen ein erhöhtes Vorkommen des Igelkolbens zwischen dem Einmündungsbereich der Ruhr und der Hafeneinfahrt. Hier herrscht eine stärkere Strömung als im restlichen See. Die Erkenntnisse aus diesen gro-

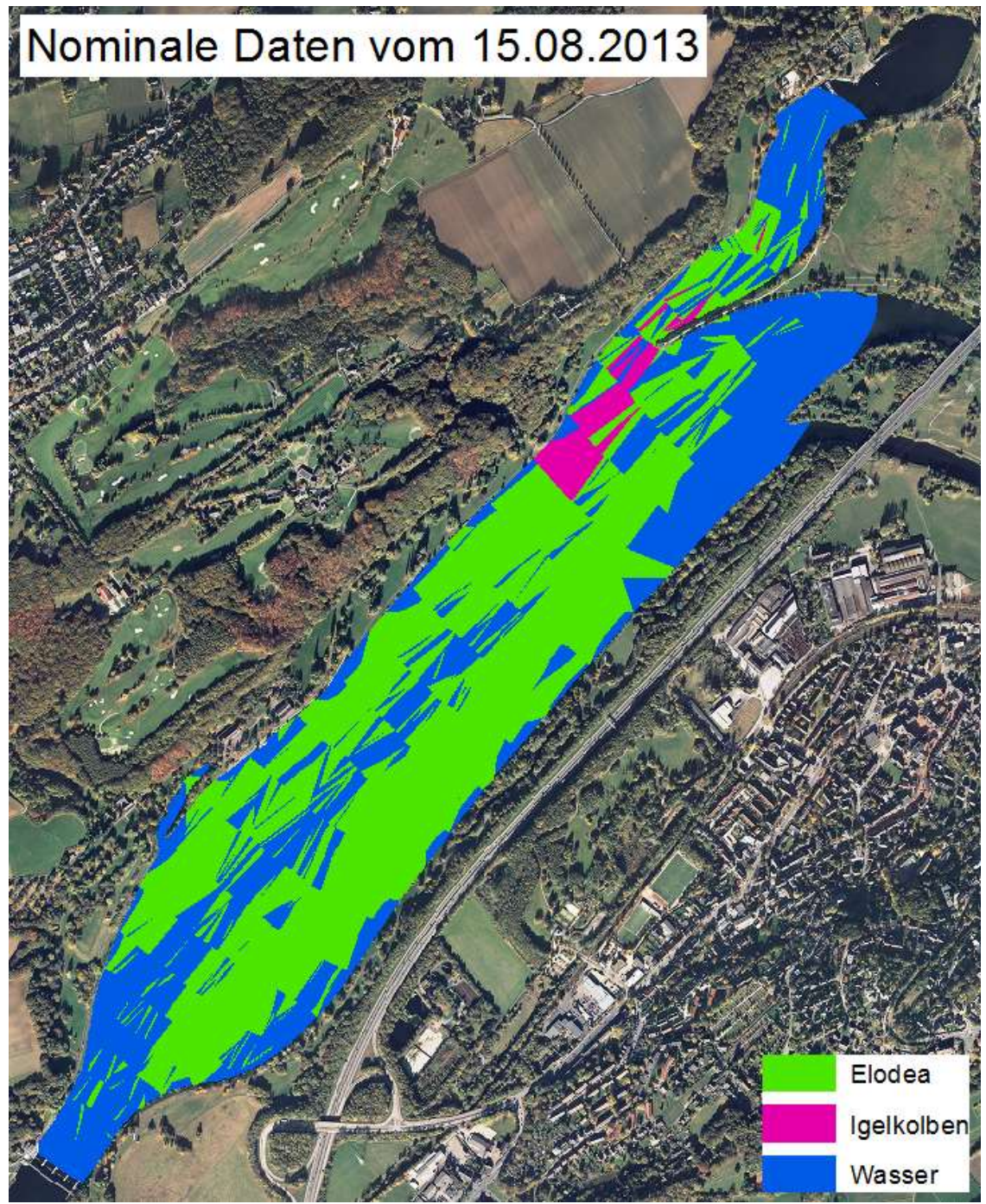

<span id="page-89-0"></span>**Abb. 3.2 Auswertung nominaler Daten mittels Thiessen Polygonen (15. August 2013)**

ben Karten sind hilfreich für die Filterung der Daten nach der *Elodea* (Kap. [2.5\)](#page-39-0).

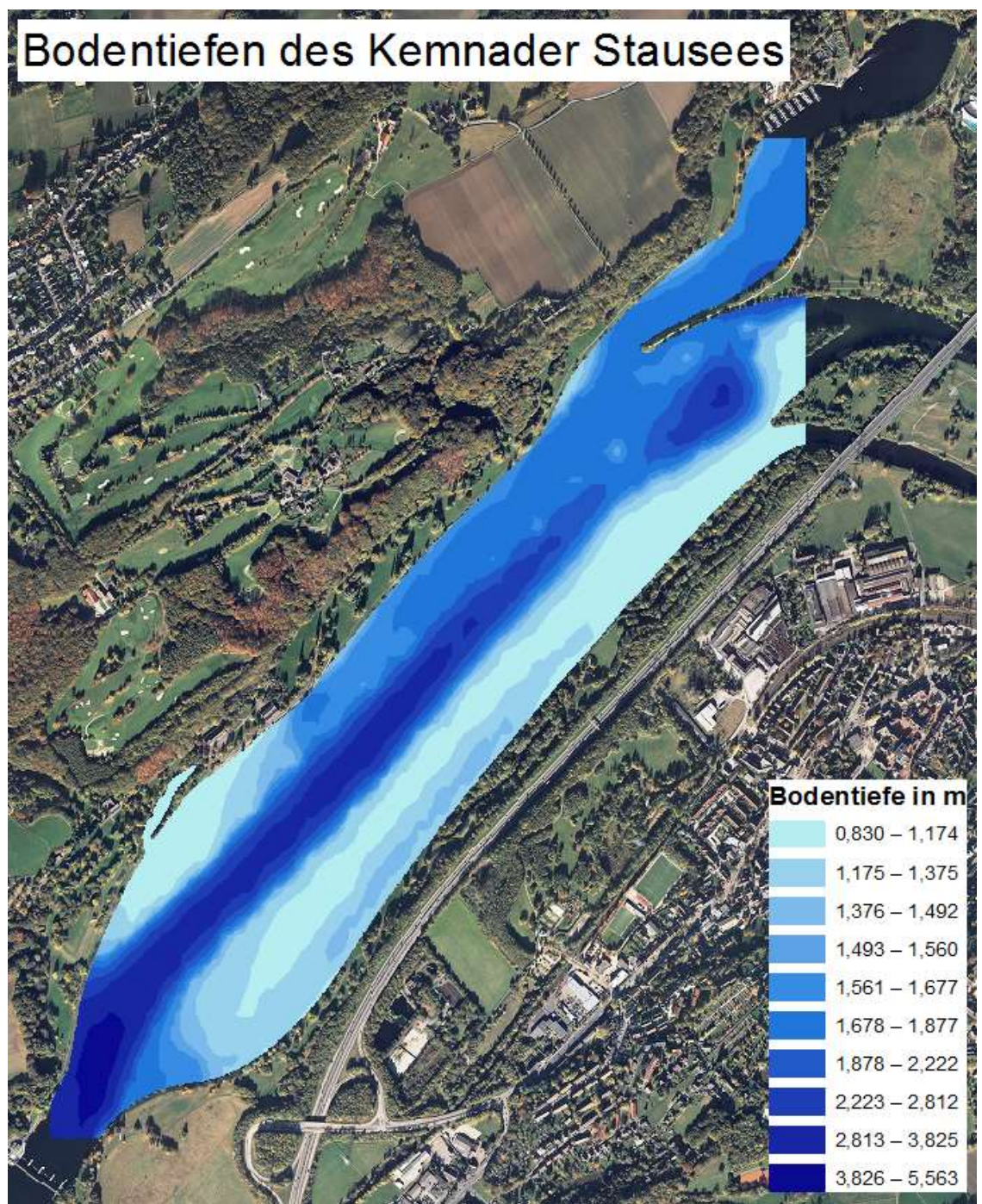

<span id="page-90-0"></span>**Abb. 3.3 Bathymetrische Karte des Kemnader Stausees**

Die [Abb. 3.3](#page-90-0) zeigt die Seetiefenkarte des Kemnader Stausees. Diese Karte wurde auf Grundlage der Echolotdaten mit Hilfe der Ordinary Kriging-Methode erstellt. Im linken Uferbereich ist der See flacher als auf der rechten Uferseite. In der Mitte des Kemnader Stausees ist deutlich die tiefere Fahrrinne erkennbar.

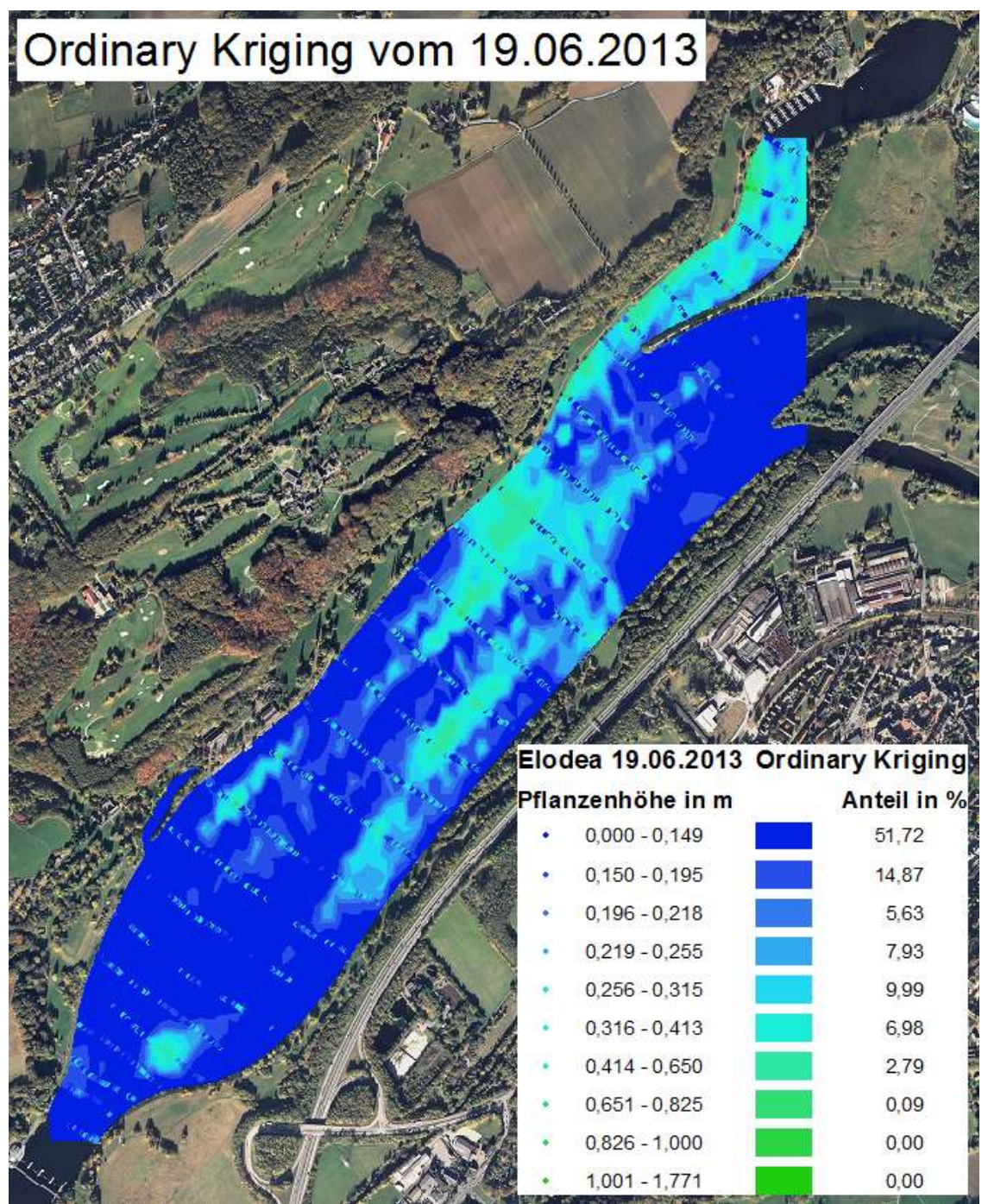

<span id="page-91-0"></span>**Abb. 3.4 Ordinary Kriging vom 19. Juni 2013**

Die [Abb. 3.4](#page-91-0) bis [Abb. 3.7](#page-94-0) zeigen die Ergebnisse der Echolotdaten vom 19. Juni 2013 und vom 15. August 2013, jeweils interpoliert durch die Ordinary Kriging- und die Universal Kriging-Methode (Kap. [2.6.5\)](#page-65-0). Zur besseren Übersicht weisen sowohl die (Echolot-) Punktdaten als auch die daraus interpolierten Flächendaten die gleiche Klassifizierung auf. Ebenso ist die Klassifizierung im Juni mit der im August gleichgehalten. Zur besseren Einschätzung der Verhältnisse sind für die Flächenanteile die prozentualen Größen angegeben. Der Vergleich zwischen den Ordinary- und den Universal-Kriging-Karten [\(Abb. 3.4](#page-91-0) bis [Abb. 3.7\)](#page-94-0) zeigt, dass beide Kriging-Modelle für ein

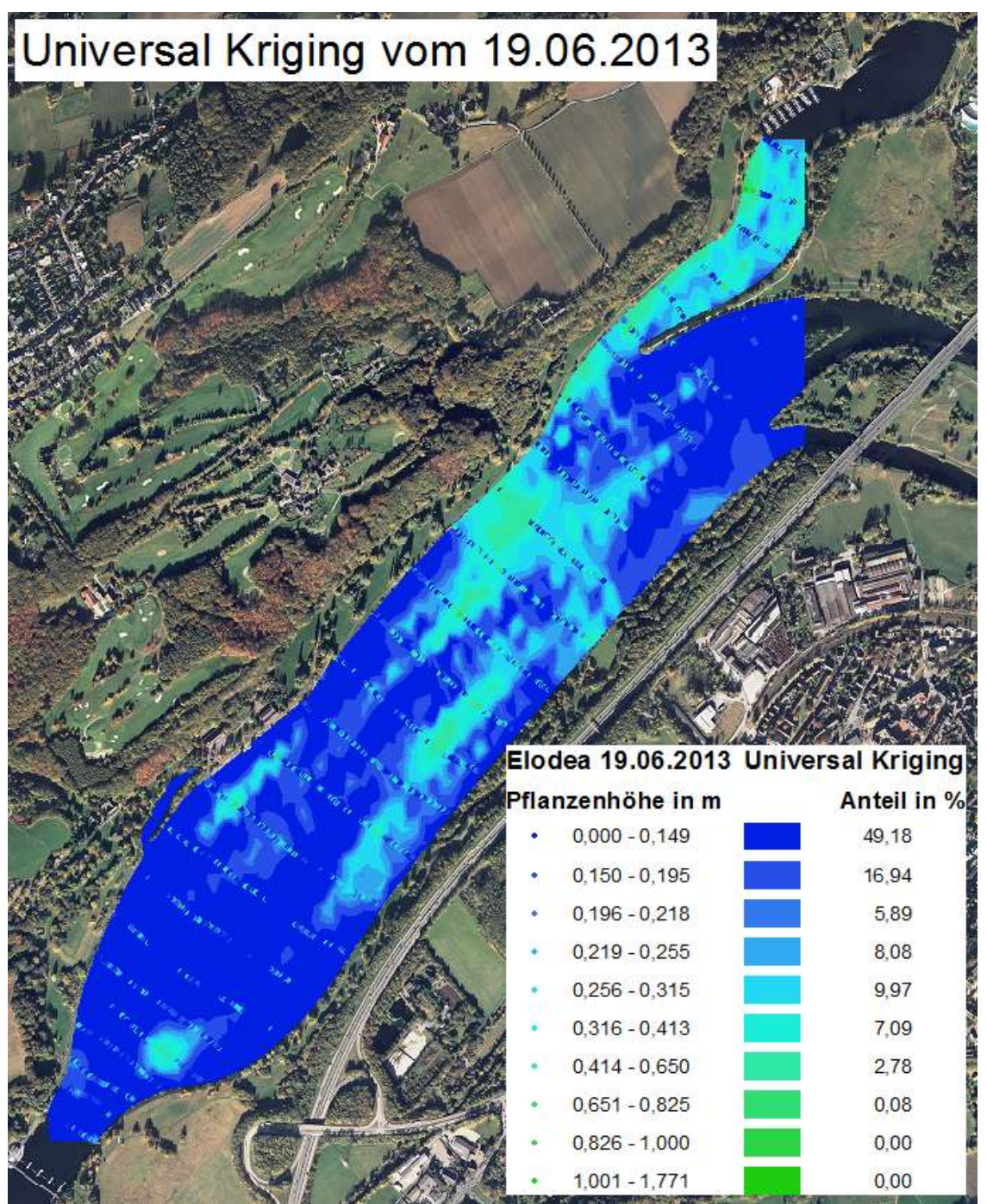

<span id="page-92-0"></span>**Abb. 3.5 Universal Kriging vom 19. Juni 2013**

Schätzverfahren gut geeignet sind. Mit der Ordinary Kriging-Variante sind leicht bessere Schätzwerte zu erwarten. Werden die Junikarten [\(Abb. 3.4](#page-91-0) und [Abb. 3.5\)](#page-92-0) mit den Augustkarten [\(Abb. 3.6](#page-93-0) und [Abb. 3.7\)](#page-94-0) verglichen, so ist ein überdurchschnittliches Pflanzenwachstum in der kurzen Zeit zu erkennen. Insbesondere die flachen Seestellen besonders auf der linken Seite, aber auch auf der rechten Uferseite haben an Wachstum stark zugelegt. Der Pflanzenbestand ist nicht nur dichter geworden, sondern hat auch an Längenwachstum erheblich zugenommen. Die genaue Auswertung der Daten erfolgt im Kapitel Diskussion (Kap. [4\)](#page-97-0).

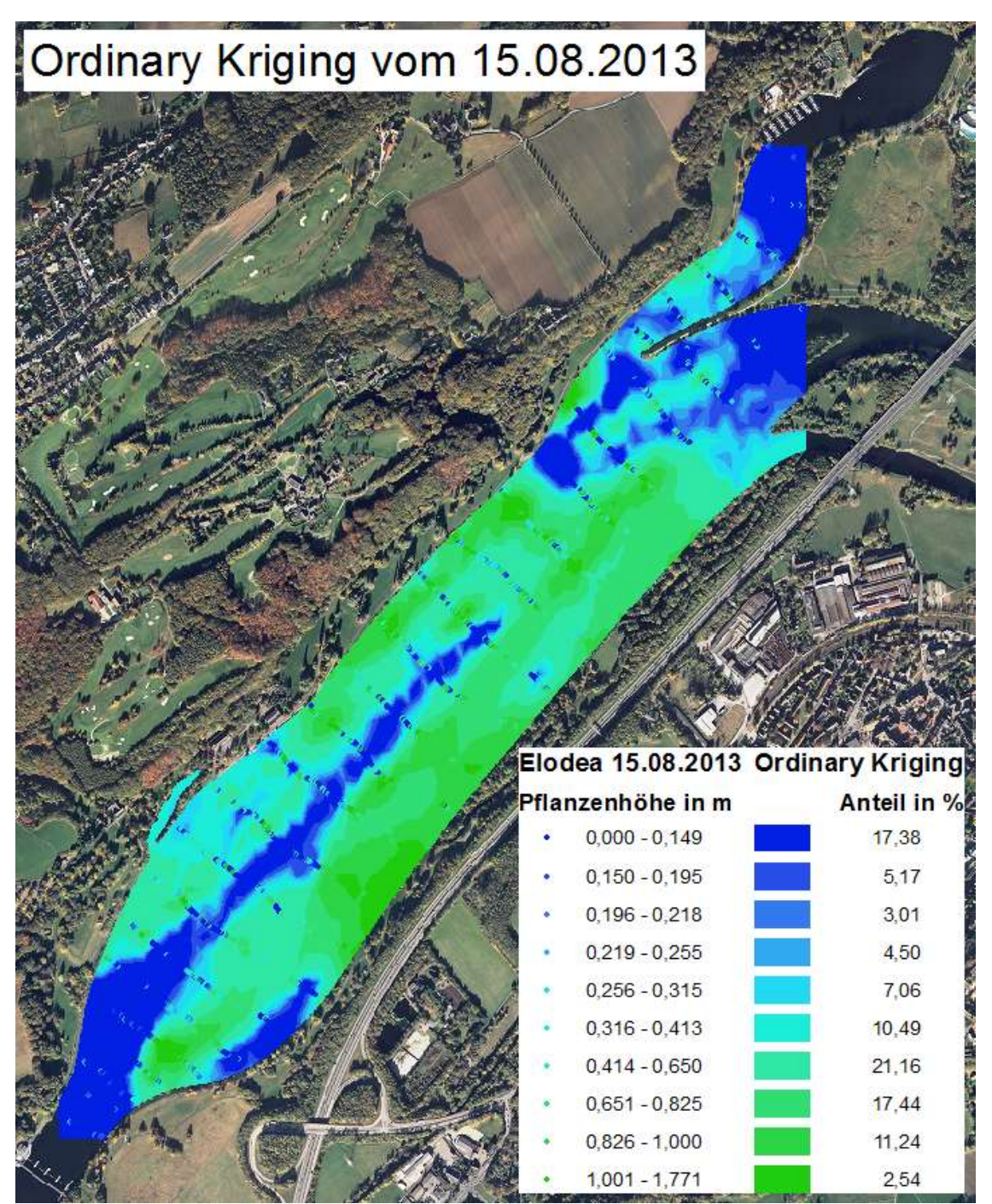

<span id="page-93-0"></span>**Abb. 3.6 Ordinary Kriging vom 15. August 2013**

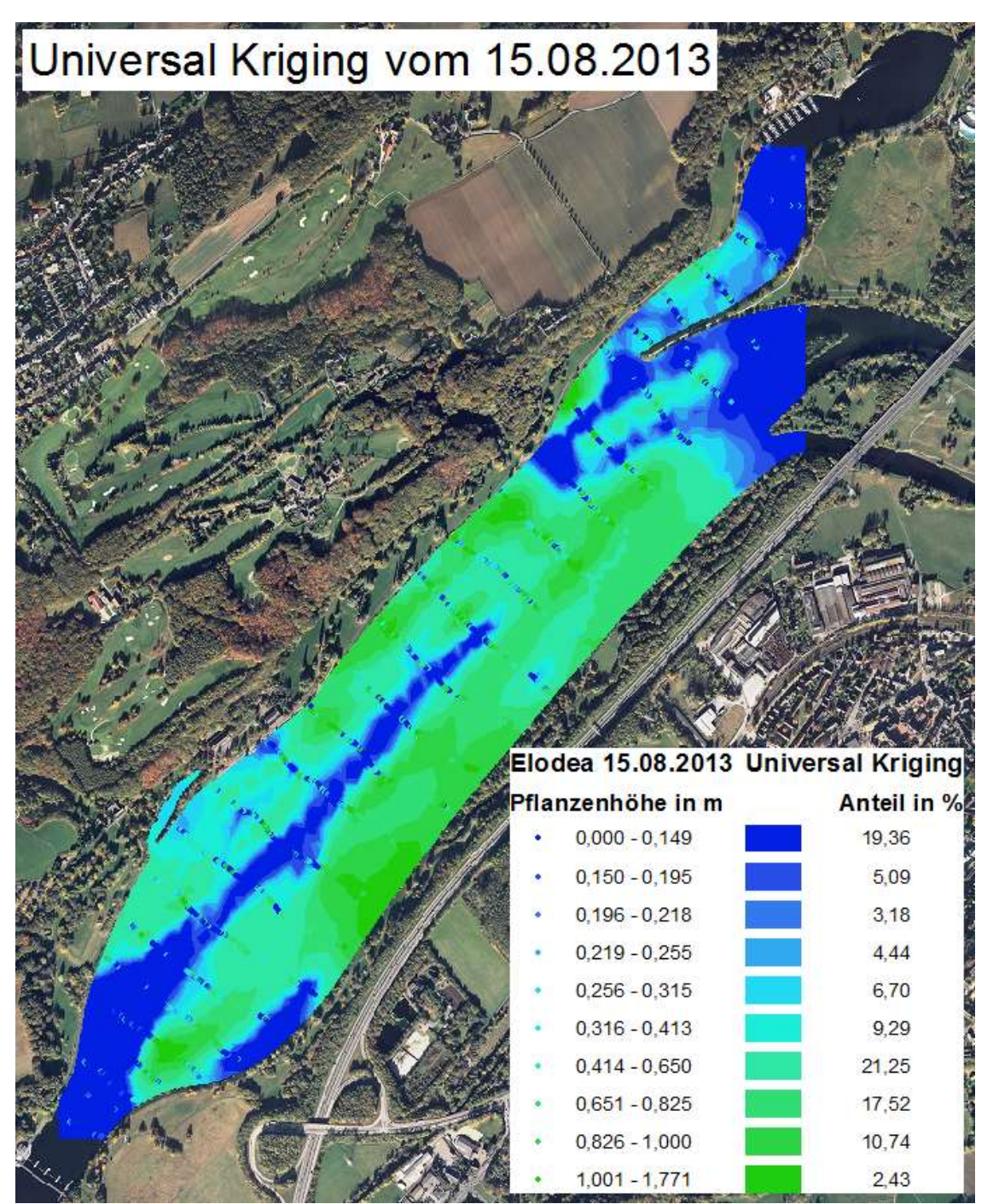

<span id="page-94-0"></span>**Abb. 3.7 Universal Kriging vom 15. August 2013**

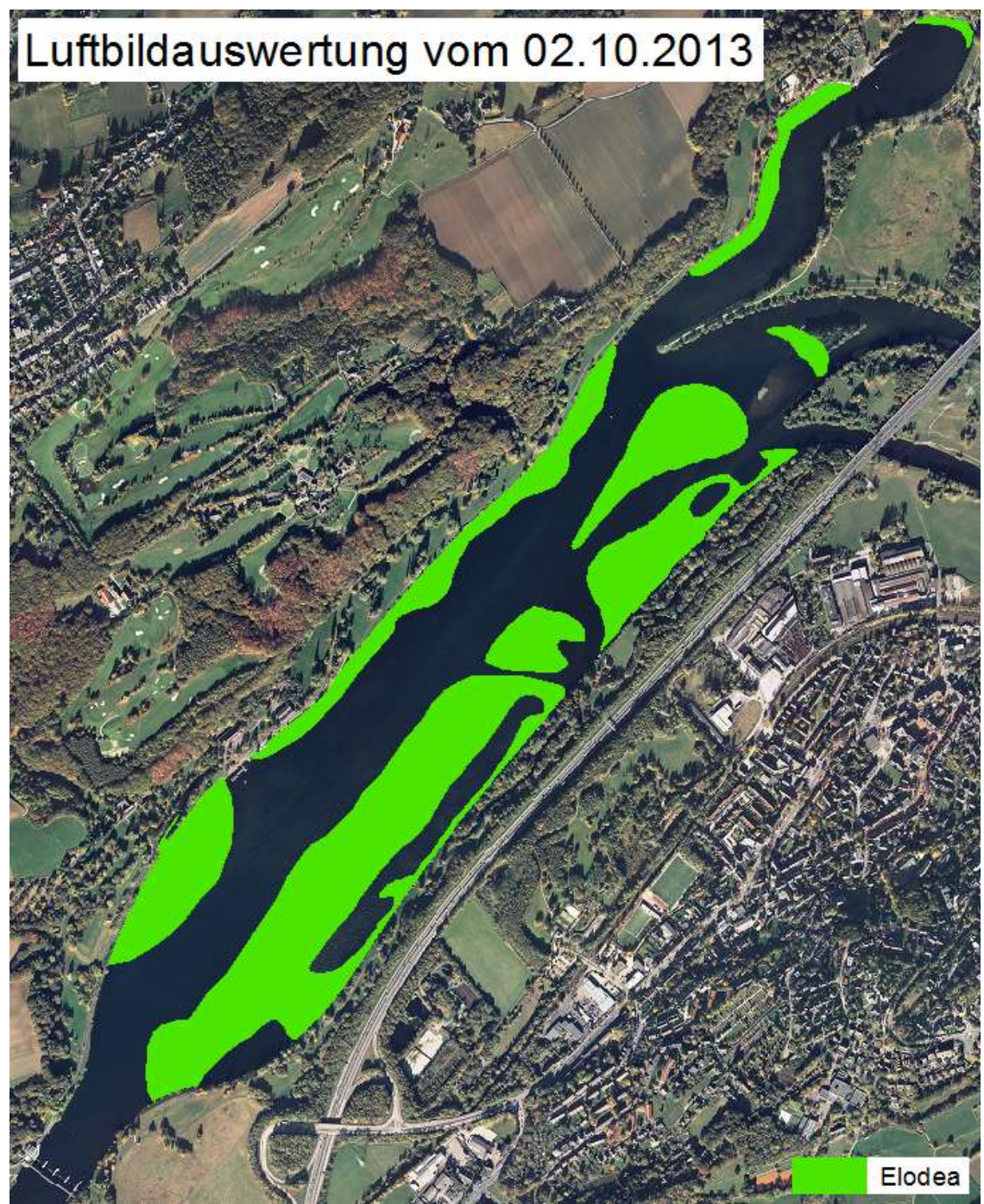

**Abb. 3.8 Luftbildauswertung vom 02. Oktober 2013**

<span id="page-95-0"></span>Am 02. Oktober 2013 ist, wie bereits in den Jahren zuvor, eine Luftbildaufnahme erstellt worden, um die Ausbreitung der *Elodea* aus der Luft zu dokumentieren (Kap. [2.1.1\)](#page-27-1). Die Auswertungen aus den Fotos sind ins GIS übertragen worden. So ist die GIS-Karte aus [Abb. 3.8](#page-95-0) entstanden. Ein Vergleich mit den Kriging-Karten [\(Abb. 3.4](#page-91-0) bis [Abb. 3.7\)](#page-94-0) zeigt, dass die Luftbildauswertung deutlich das tatsächliche Ausmaß der *Elodea* unterschätzt. Sind in der Echolotauswertung vom 15. August 2013 ca. 83% der Seefläche von dem *Elodea*-Befall betroffen, sind es in der Luftbildauswertung vom 02. Oktober 2013 lediglich 40%. Die Echolotauswertungen liefern deutlich genauere Ergebnisse.

Die Junikarten der Echolotauswertung zeigen bereits gut die Verteilung der *Elodea*. Damit ist diese Methode bereits frühzeitig im Jahr in der Lage die Problembereiche im Herbst zu lokalisieren. Der ausführliche Vergleich von Luftbildauswertung zur Echolotauswertung erfolgt im Kapitel Diskussion (Kap. [4.1.3\)](#page-101-0).

Die Ergebnisse der Kriging-Karten zeigen, insbesondere im Vergleich zum vorherigen Luftbildverfahren, dass eine Erfassung der *Elodea* im Kemnader Stausee frühzeitig im Jahr durch Hydroakustik möglich ist. Es werden wesentlich frühere und tiefgreifendere Erkenntnisse durch den Einsatz der Hydroakustik gewonnen, als bisher durch die Auswertung der Luftbilder.

## <span id="page-97-0"></span>**4. Diskussion**

## **4.1.1. Vergleich Ordinary Kriging-Karte / Universal Kriging-Karte**

Analog zur Kreuzvalidierung werden die Karten der Ordinary Kriging-Varianten mit den Universal Kriging-Varianten miteinander verglichen.

Hierzu werden zunächst Messpunkte auf der Juni-Karte verglichen [\(Abb. 4.1](#page-97-1) und [Abb.](#page-98-0)  [4.2\)](#page-98-0). Die Punkte stellen die Messpunkte mit den unterschiedlichen Pflanzenhöhen dar. Durch die Kriging Interpolationen sind aus diesen Messpunkten räumlich kontinuierliche Daten geworden. Die Punkte weisen dieselbe Klassifizierung wie die Daten der Kriging-Interpolationen auf. Aus Übersichtsgründen wird auf die Klassifizierung der Kriging-Methoden in der Legende verzichtet. Auffällige Unterschiede gibt es besonders in den Bereichen mit wenigen Messpunkten, wie zum Beispiel der Sandbank (rote Umrandung in [Abb. 4.1](#page-97-1) und [Abb. 4.2\)](#page-98-0) im Nordosten des Kemnader Stausees. Hier sind laut der Transektenden (T17 bis T 20) Richtung Sandbank keine Elodeapflanzen zu erwarten. Die tatsächliche Situation ist von der Ordinary Kriging-Methode besser dargestellt worden.

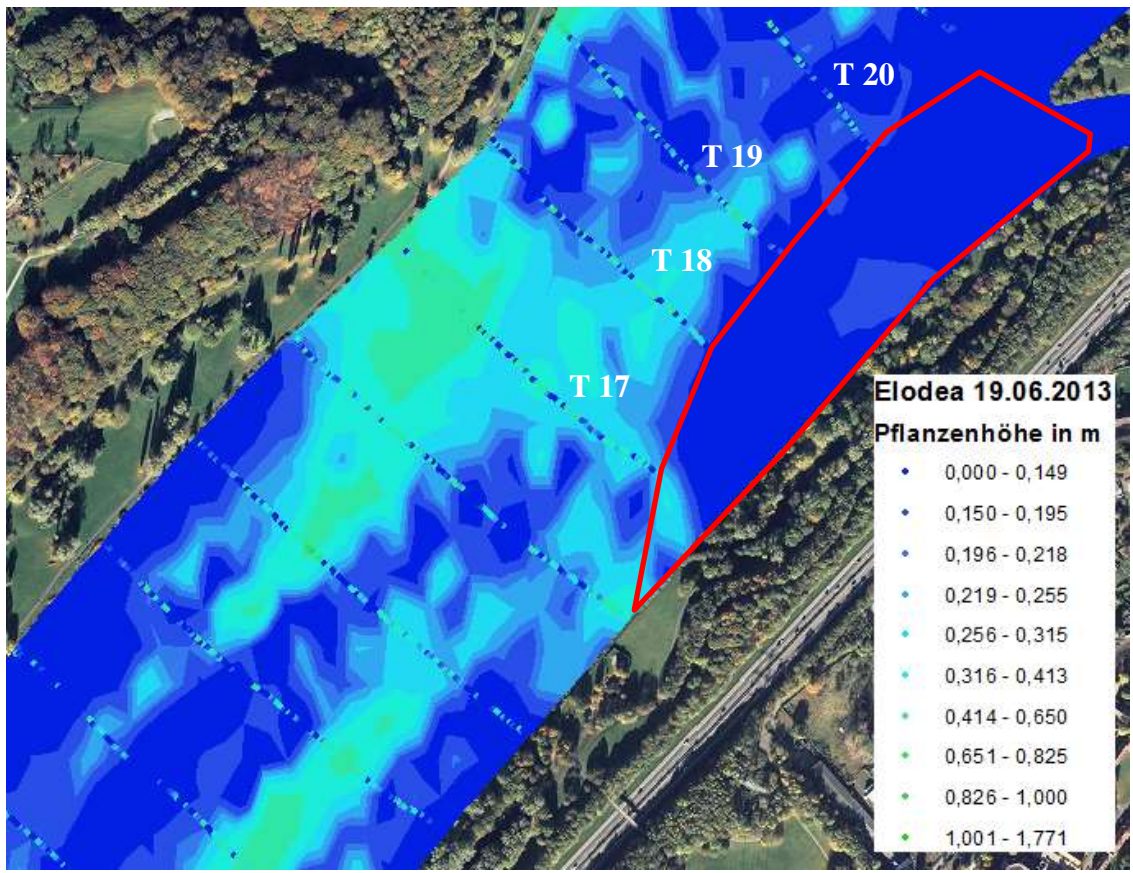

<span id="page-97-1"></span>**Abb. 4.1 Ordinary Kriging im Bereich der Sandbank am 19. Juni 2013**

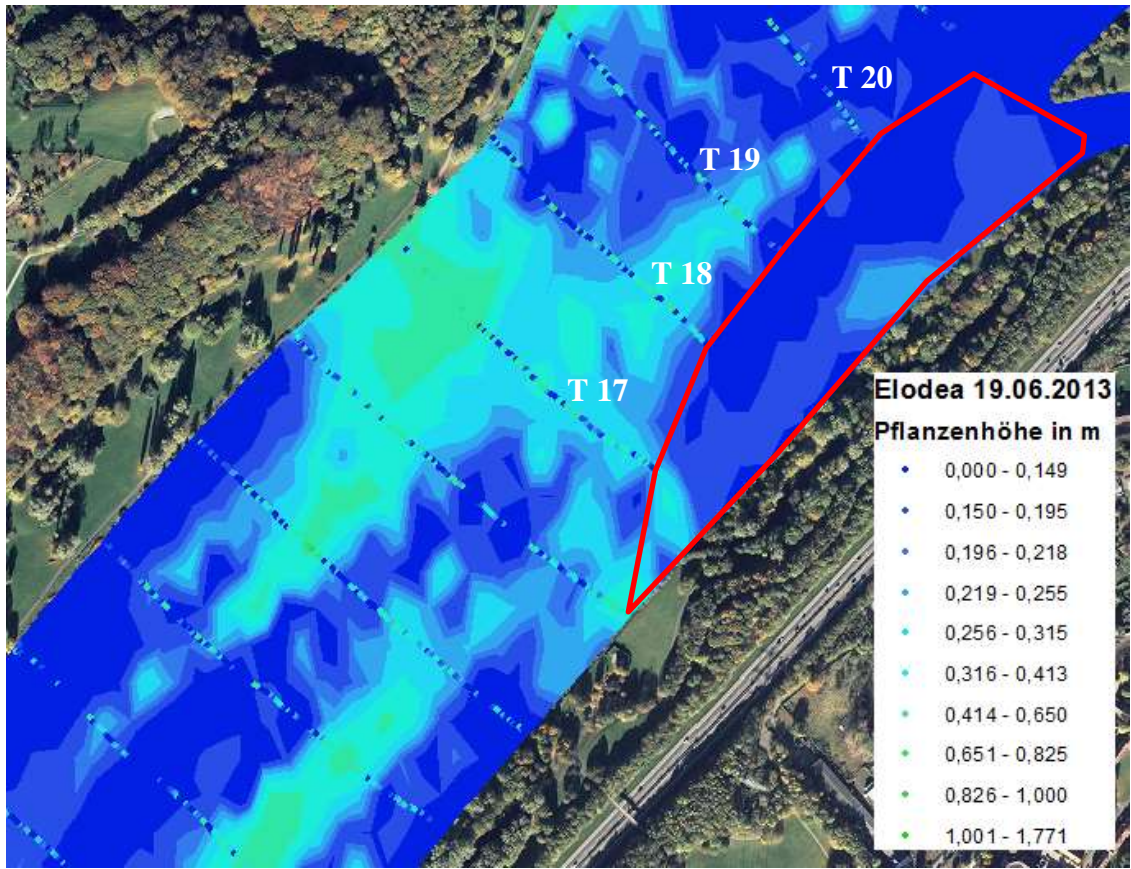

<span id="page-98-0"></span>**Abb. 4.2 Universal Kriging im Bereich der Sandbank am 19. Juni 2013**

Bei der Universal Kriging-Variante wirken die Daten etwas generalisierter, etwas weicher. Die Ordinary Kriging-Variante ist differenzierter, bei ihr sind mehr Details zu erkennen. Ansonsten gibt es, wie aus der Kreuzvalidierung zu erwarten, keine nennenswerten Unterschiede zwischen den generierten Karten. Die vollständigen Karten sind in dem Abschnitt Ergebnisse (Kap. [3\)](#page-88-0) zu sehen [\(Abb. 3.4](#page-91-0) und [Abb. 3.5\)](#page-92-0).

Zusammenfassend lässt sich für die Junidaten festhalten, dass beide Kriging-Modelle für ein Schätzverfahren gut geeignet sind. Der Vergleich der beiden Methoden zeigt jedoch sowohl durch die Kartendarstellung als auch durch die Kreuzvalidierung, dass als Kriging-Methode für die Daten vom 19. Juni 2013 die Ordinary Kriging-Methode die der Universal Kriging-Methode vorzuziehen ist. Mit der Ordinary Kriging-Variante sind bessere Schätzwerte zu erwarten.

Auch für die Augustdaten werden verschiedene Messpunkte auf der Karte verglichen [\(Abb. 4.3](#page-99-0) - [Abb. 4.4\)](#page-99-1). Die beiden Varianten der Augustkarten sind sich sehr ähnlich. Unterschiede in den Kartendarstellungen sind daher bei den Augustdaten schwieriger auszumachen als bei den Junidaten. Die rot umrandeten Bereiche aus den [Abb. 4.3](#page-99-0) und [Abb. 4.4](#page-99-1) sind bei dem Ordinary Kriging-Verfahren besser dargestellt als bei der Universal Kriging-Variante.

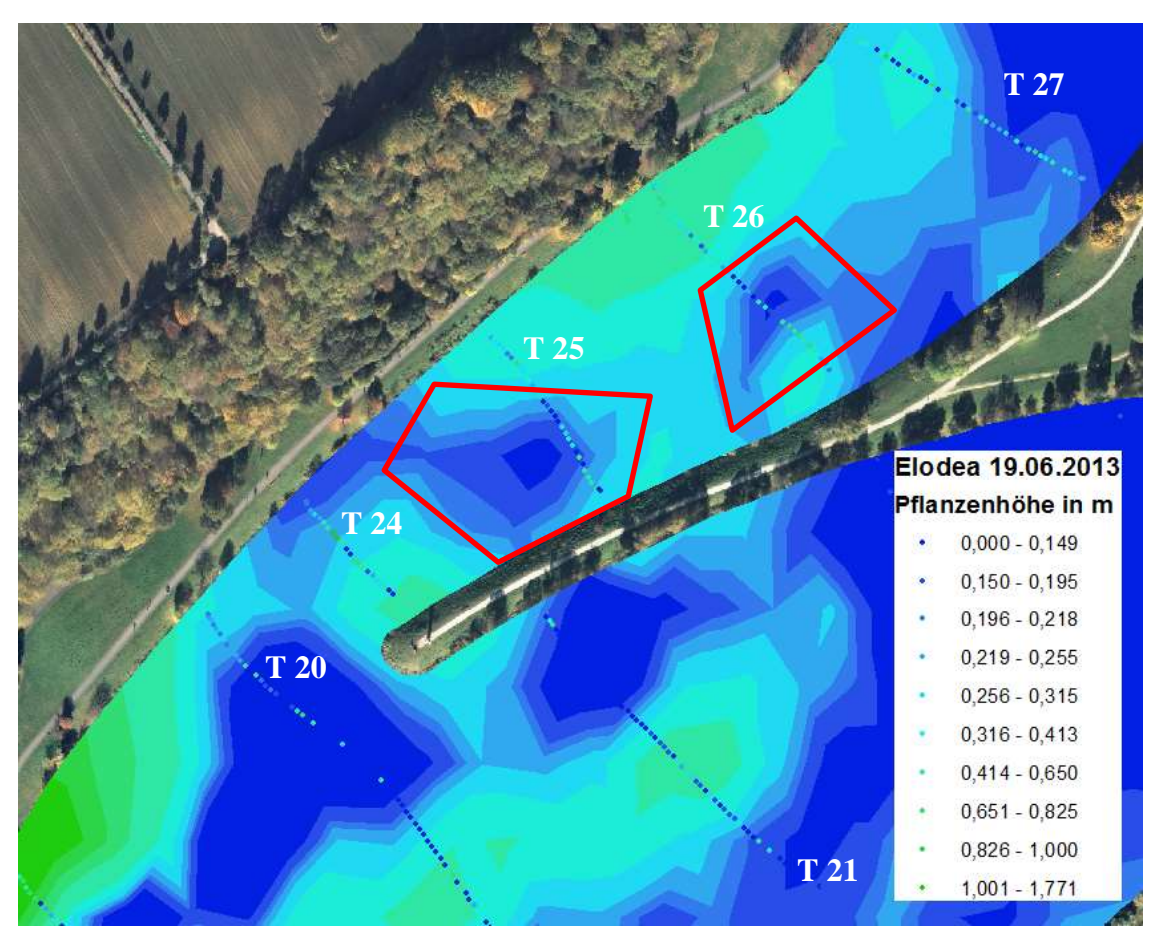

**Abb. 4.3 Ordinary Kriging im Bereich der Hafeneinfahrt am 15. August 2013**

<span id="page-99-1"></span><span id="page-99-0"></span>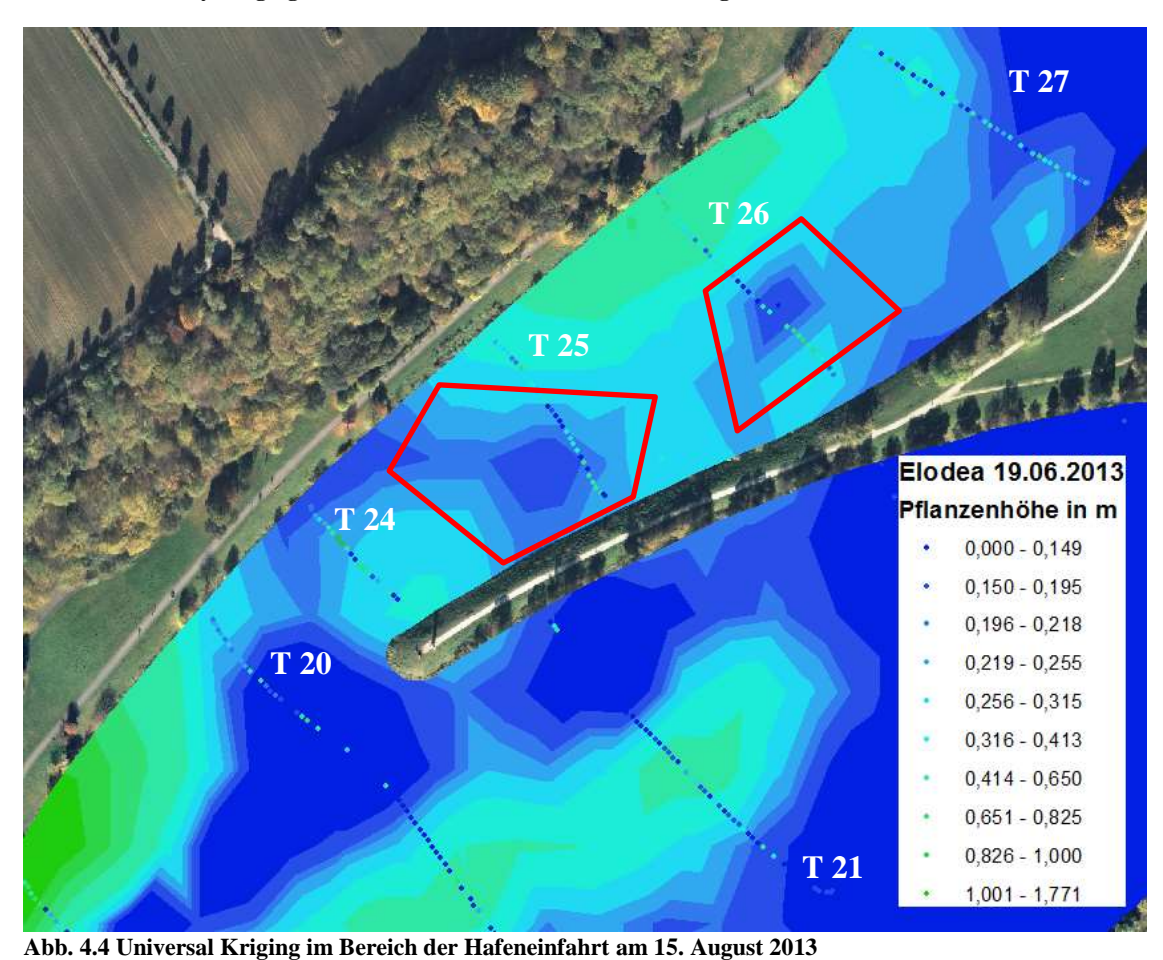

87

Wie schon bei den Junidaten wirken die Daten der Universal Kriging-Variante etwas generalisierter und die Abstufungen der Klassifizierungen etwas zu weich. Die Ordinary Kriging-Variante wirkt leicht differenzierter, bei ihr sind mehr Details zu erkennen.

Die vollständigen Karten sind im Abschnitt Ergebnisse (Kap. [3,](#page-88-0) [Abb. 3.6](#page-93-0) und [Abb. 3.7\)](#page-94-0) zu sehen.

Zusammenfassend lässt sich für die Augustdaten festhalten, dass auch hier beide Modelle für ein Schätzverfahren geeignet sind. Der Vergleich der beiden Methoden zeigt keine großen Unterschiede, weder bei der Kreuzvalidierung noch bei der Kartendarstellung. Durch die leicht besseren Werte ist die Ordinary Kriging-Methode auch hier der Universal Kriging-Methode vorzuziehen. Es kann allerdings deshalb nicht darauf geschlossen werden, dass für dieses Untersuchungsgebiet stets die Ordinary Kriging-Methode vorzuziehen ist. Mehrere Vergleichsdaten verschiedener Jahrgänge könnten hier Abhilfe schaffen.

#### **4.1.2. Vergleich Juni-Karte / August-Karte**

In den Kartenlegenden im Kapitel Ergebnisse (Kap. [3,](#page-88-0) [Abb. 3.4](#page-91-0) bis [Abb. 3.7\)](#page-94-0) sind die Punkt- und Flächendaten zur besseren Übersicht gleich klassifiziert. Zusätzlich ist eine prozentuale Skala der einzelnen Flächenanteile zu sehen. Aus dieser Übersicht lässt sich erkennen, dass am 19. Juni 2013 ca. 50 % der Fläche mit Pflanzen bewachsen ist. Im Bereich 0,000 m - 0,149 m wurden aufgrund der Echoloteinstellungen keine Pflanzen erfasst (Kap. [2.3\)](#page-32-0). Den größten Flächenanteil mit ca. 15 % beschreibt am 19. Juni 2013 die Fläche mit einer Pflanzenhöhe von 0,150 m – 0,195 m.

Am 15. August 2013 sind nur noch ca. 18 % der Fläche nicht bzw. mit Pflanzen < 0,149 m bewachsen. Den größten Flächenanteil mit ca. 39 % bilden am 15. August 2013 die Flächen mit einer Pflanzenhöhe von 0,414 m – 0,825 m.

Werden die Junikarten [\(Abb. 3.4](#page-91-0) und [Abb. 3.5\)](#page-92-0) mit den Augustkarten [\(Abb. 3.6](#page-93-0) und [Abb. 3.7\)](#page-94-0) verglichen, so ist ein überdurchschnittliches Pflanzenwachstum in der kurzen Zeit zu erkennen. Insbesondere die flachen Seestellen besonders auf der linken Seite, aber auch auf der rechten Uferseite haben an Wachstum stark zugelegt. Der Pflanzenbestand ist nicht nur dichter geworden, sondern hat auch an Längenwachstum erheblich zugenommen.

Auffällig an der Gegenüberstellung ist, dass am 19. Juni 2013 im Hafen mehr Pflanzenwachstum zu verzeichnen ist als am 15. August 2013. Dies ist der einzige Bereich, in dem die Pflanzen zurückgegangen sind. Mögliche Ursachen hierfür könnten die ausgesetzten Rotfedern (Kap. [1.6\)](#page-19-0) sein, die sich in den stillen Bereich des Hafenbeckens zurückgezogen und dort die *Elodea* gefressen haben könnten. Außerdem wurden am Tag der Augustfahrt große Vogelschwärme im Hafenbecken gesichtet, die ebenfalls die *Elodea* vernichtet haben könnten. Da aber im Hafenbecken im Bereich der letzten beiden Transekte T 28 und T 29 die Pflanzenhöhe unterhalb der Echoloterfassung liegt, also gar nicht mehr vorhanden zu sein scheint, ist nun eher anzunehmen, dass es sich bei den Pflanzen im Juni in diesem Bereich nicht, wie ursprünglich angenommen, um *Elodea*, sondern um fädige Grünalgen gehandelt hat (Kap. [2.3,](#page-32-0) [Abb. 2.15\)](#page-33-0). Die fädige Grünalge hat im Juni/Juli ihr größtes Wachstum im Jahr erreicht, um dann in kurzen Fadenstücken zu überwintern [\(Higgins et al., 2006\)](#page-121-0). Dies wäre eine Begründung, warum im August im Hafenbecken keine bzw. wenige Pflanzen auszumachen sind. Dieses Phänomen sollte bei der nächsten Ausfahrt im Frühjahr mittels Stichproben genauer beobachtet werden, damit diese Daten dann gegebenenfalls, wie der Igelkolben, bei der Filterung der Daten berücksichtigt werden können.

Insgesamt lässt sich sowohl in den Junikarten als auch in den Augustkarten erkennen, dass die *Elodea* als ursprüngliche Stillwasserart die Bereiche höherer Strömung meidet. Sie fehlt daher in dem oberen Stauseebereich, in dem die Ruhr einmündet. Im Bereich des alten Ruhrbetts, wo auf Grund der größeren Wassertiefe die Belichtungsverhältnisse ungünstiger sind und zudem dort auch höhere Fließgeschwindigkeiten herrschen, ist *Elodea* eher niederwüchsig. Zudem wächst sie dort in geringeren Dichten.

### <span id="page-101-0"></span>**4.1.3. Vergleich Echolot-Karte / Luftbild-Karte**

Die GIS-Luftbildauswertung vom 02. Oktober 2013 im Kapitel Ergebnisse [\(3,](#page-88-0) [Abb.](#page-95-0)  [3.8\)](#page-95-0) ist anhand der Vorlage im Kapitel Luftbildaufnahmen [\(2.1.1,](#page-27-1) [Abb. 2.4\)](#page-28-0) erstellt worden. Nach Aussage der Biologen des Ruhrverbandes ist davon auszugehen, dass zu diesem Zeitpunkt die Brüchigkeit der Pflanze und somit das Absenken der *Elodea* zum Boden noch nicht begonnen hat. Das bedeutet, dass die Karte der Luftbildauswertung [\(Abb. 3.8\)](#page-95-0) das gleiche Ausmaß des Elodeabefalls zeigen sollte wie die interpolierten Krigingkarten im August [\(Abb. 3.6](#page-93-0) und [Abb. 3.7\)](#page-94-0), die aus den Echolotdaten erstellt worden sind. Zur besseren Übersicht wird die Ordinary-Krigingkarte vom 15. August 2013 der Karte der Luftbildauswertung vom 02. Oktober 2013 gegenübergestellt [\(Abb.](#page-102-0)  [4.5\)](#page-102-0).

Wie in der [Abb. 4.5](#page-102-0) zu sehen, unterschätzt die Luftbildauswertung deutlich das tatsächliche Ausmaß der *Elodea*. Sind in der Echolotauswertung vom 15. August 2013 ca. 83% der Seefläche von dem Elodeabefall betroffen, sind es in der Luftbildauswertung vom 02. Oktober 2013 lediglich 40%.

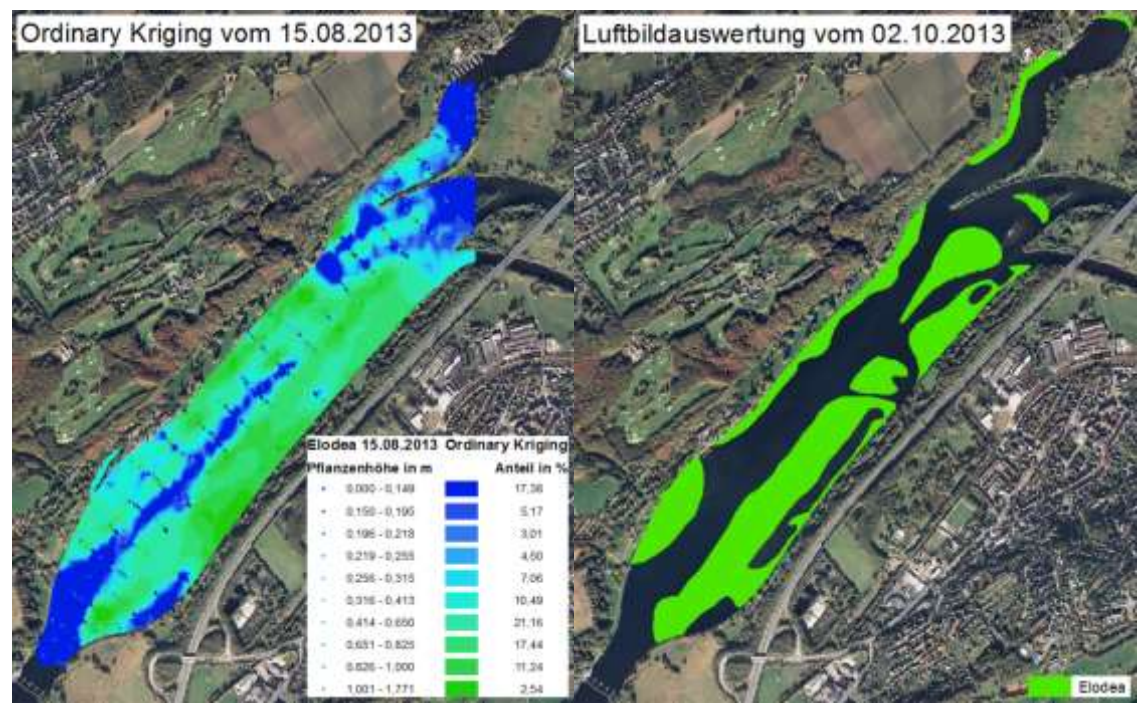

<span id="page-102-0"></span>**Abb. 4.5 Gegenüberstellung Echolotauswertung August / Luftbildauswertung Oktober**

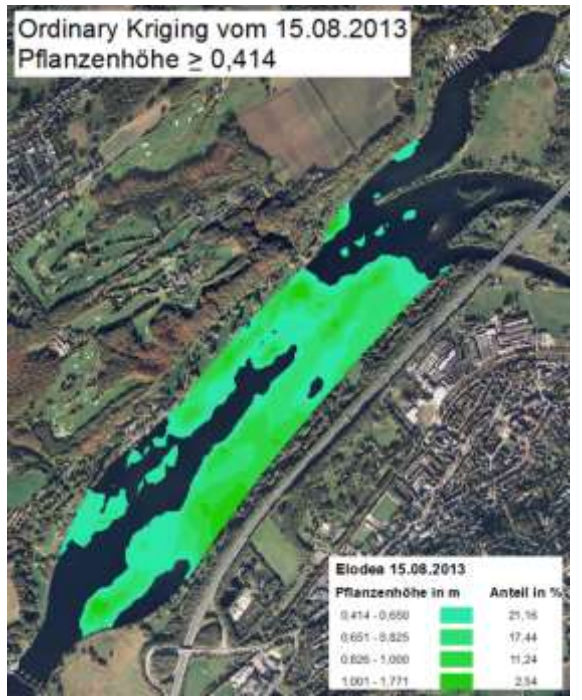

**Abb. 4.6 Echolotauswertung vom 15. August 2013 mit Pflanzenlängen 0,414 m**

<span id="page-102-1"></span>Das liegt daran, dass bei der Luftbildaufnahme nur die Pflanzen als solche erkannt werden, die bereits bis an die Wasseroberfläche gewachsen sind bzw. kurz unterhalb des Wasserspiegels stehen. Um dieses Phänomen zu überprüfen, sind in [Abb. 4.6](#page-102-1) in der Echolotkarte vom 15. August 2013 nur die Pflanzen dargestellt, die bis an die Wasseroberfläche reichen oder knapp darunter liegen. Hier sind die Karten sich deutlich ähnlicher geworden. Der Anteil der Pflanzen, der in der Echolotauswertung vom 15. August 2013 bis an die Wasseroberfläche gewachsen ist, bildet ca. 53%. Der Vergleich zeigt, dass die Auswertungen im oberflächennahen Bereich zu ähnlichen

Ergebnissen kommen, damit sind die Echolotauswertungen valide. Der Vergleich zeigt aber auch, dass bisher das Ausmaß der *Elodea* unterschätzt wurde und die Echolotauswertungen deutlich genauere Ergebnisse liefern als das durch die Luftbildauswertung bisher möglich war.

Da zukünftig die Echoloterfassung möglichst frühzeitig im Jahr erfolgen soll, wird auch die interpolierte Echolotkarte vom 19. Juni 2013 der Luftbilderfassung gegenübergestellt [\(Abb. 4.7\)](#page-103-0).

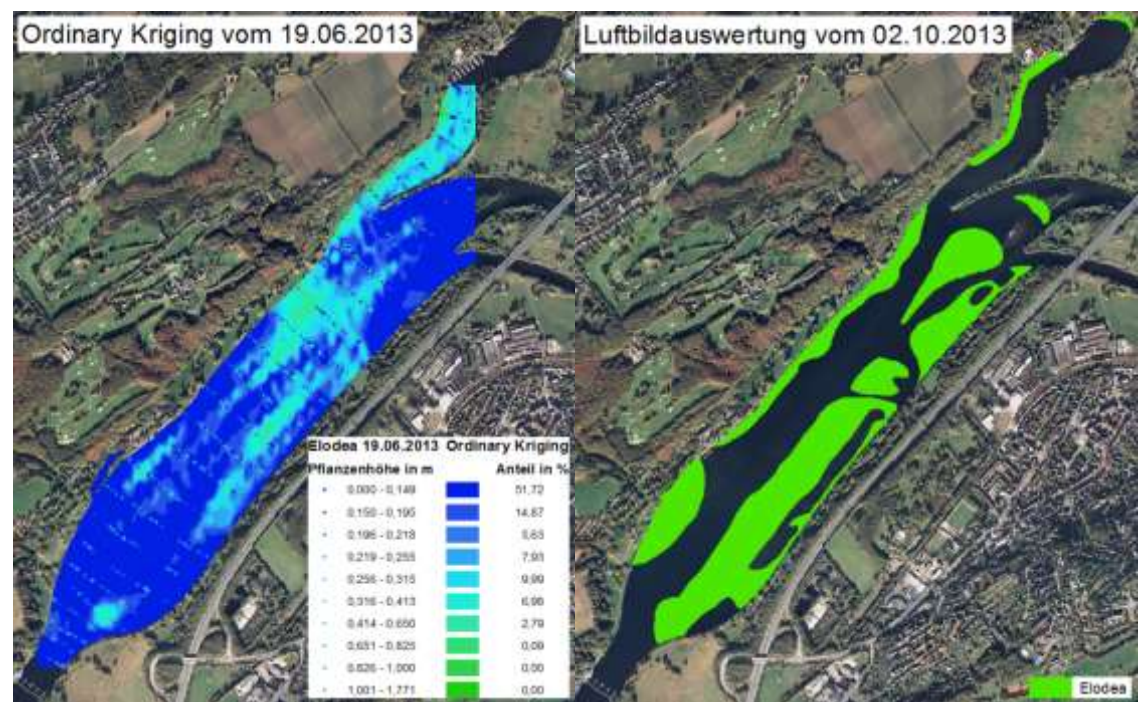

<span id="page-103-0"></span>**Abb. 4.7 Gegenüberstellung Echolotauswertung Juni / Luftbildauswertung Oktober**

Im Juni ist bereits die Verteilung der *Elodea* gut erkennbar. Dies bedeutet, dass die Anfangsbesiedlung der *Elodea* im Juni in den Bereichen stattfindet, in denen im Laufe des weiteren Wachstums die größten Längen erreicht werden. Damit ist diese Methode in der Lage, bereits frühzeitig im Jahr die Bereiche zu lokalisieren, in denen im weiteren Verlauf mit den größten Beeinträchtigungen der Wassersportnutzung zu rechnen ist, da dort die Pflanzen oberflächennah stehen oder die Wasseroberfläche sogar erreichen.

### **4.1.4. Beantwortung der Forschungsfragen**

Mit dieser Masterarbeit sollte eine Basis für zukünftige Frühjahrsprognosen geschaffen werden, mit deren Hilfe die jeweiligen Biologen des Ruhrverbandes eine bessere Einschätzung des Elodeaausbruches im jeweiligen Spätsommer vorhersagen können. Deshalb sollte untersucht werden, ob eine Erfassung der *Elodea* im Kemnader Stausee frühzeitig im Jahr durch Hydroakustik möglich ist.

Die Ergebnisse der Kriging-Karten zeigen, insbesondere im Vergleich zum vorherigen Luftbildverfahren, dass eine Erfassung der *Elodea* im Kemnader Stausee frühzeitig im Jahr durch Hydroakustik möglich und sinnvoll ist. Es werden wesentlich frühere und tiefgreifendere Erkenntnisse durch den Einsatz der Hydroakustik gewonnen als bisher durch die Auswertung der Luftbilder. So sind nun rechtzeitige Planungen von Mäheinsätzen und rechtzeitige Warnungen an die Regattavereine möglich.

Um dieses Ziel zu erreichen, sollte eine Filterung nach verschiedenen Pflanzen stattfinden, so dass ausschließlich die Daten der Elodeapflanze in die Interpolation eingehen. Es wurden zwei verschiedene Pflanzenarten aus den Daten erfolgreich herausgefiltert. Hierbei handelt es sich um den Igelkolben und die Seerose. Die Herausfilterung der Daten gestaltete sich insgesamt jedoch als schwierig und aufwendig. Weisen die herauszufilternden Pflanzen andere Wuchslängen auf als die *Elodea*, können diese schnell eliminiert werden. Andernfalls muss die Echolotstruktur genau analysiert und mit anderen Strukturen verglichen werden, um Auffälligkeiten zu erkennen. So kann es leicht zu falschen Rückschlüssen kommen. Der Vergleich der Krigingkarten vom 19. Juni 2013 (Kap. [3,](#page-88-0) [Abb. 3.4](#page-91-0) und [Abb. 3.5\)](#page-92-0) und 15. August 2013 (Kap. [3,](#page-88-0) [Abb. 3.6](#page-93-0) und [Abb.](#page-94-0)  [3.7\)](#page-94-0) hat gezeigt, dass sich wahrscheinlich im Juni die fädige Grünalge im Hafen befindet. Diese Pflanze ist bei der Begutachtung der Echolotstrukturen nicht aufgefallen. Dies zeigt, dass Fachkompetenz und eine gewisse Vorkenntnis des Einsatzgebietes wichtig sind, um gute Ergebnisse zu erzielen.

Ein weiteres Teilziel der Masterarbeit ist es, eine geeignete Interpolationsmethode für die Auswertung der Echolotdaten zu finden. Hierbei ist auf vorhandene Erkenntnisse anderer wissenschaftlicher Arbeiten zurückgegriffen worden. Die Kriging Interpolationen liefern gute Ergebnisse, was sowohl durch die Kreuzvalidierungen als auch durch die entstandenen Kriging-Karten bestätigt wird. Eine eindeutige Aussage, welche Kriging-Methode am besten geeignet ist, kann aufgrund der Ähnlichkeiten der Ergebnisse nicht getroffen werden. So ist es ratsam, auch zukünftig explorativ an die Wahl der Interpolationsmethode heranzugehen.

Für das Teilziel 3D-Visualisierung ist es wichtig, ein Programm zu verwenden, das auch später im Unternehmen kostenlos genutzt werden kann. Mit der Demoversion *Surfer 12* von Golden Software sind anschauliche 3D-Visualisierungen [\(Abb. 2.84](#page-84-0) bis [Abb. 2.88\)](#page-86-0) gelungen. Zudem ist es mit der Demoversion möglich, 3D-Volumenkörper zu berechnen, so dass der Erkenntnisgewinn durch die 3D-Visualisierung nochmals gewachsen ist. So kann nun die Elodeamasse besser abgeschätzt werden, die entsorgt werden müsste.

Bei der Bearbeitung der einzelnen Prozesse ist deutlich geworden, dass die Ausführung einer Prozessoptimierung nicht sinnvoll ist. Für einen automatisch ablaufenden Prozess gibt es zu viele manuelle Eingriffe mit individuellen Entscheidungen, welche Fachkompetenz erfordern. Ein Script würde dazu verleiten, Dinge als selbstverständlich anzusehen und diese nicht zu überprüfen. Um diese Fehlerquellen zu vermeiden, ist kein Script zur Prozessoptimierung erstellt worden.

Die Ergebnisse dieser Masterarbeit sind durchaus auch für andere Unternehmen als nur den Ruhrverband interessant. Es werden mit der Hydroakustik und der anschließenden Kriging-Interpolation Erkenntnisse über die Beschaffenheit eines Gewässers gewonnen. So können sogar Rückschlüsse gezogen werden, ob ein Umkippen eines Sees droht.

## <span id="page-106-0"></span>**5. Schlussfolgerung und Ausblick**

Die Ergebnisse und Auswertungen der Hydroakustik zeigen, dass dieses Verfahren hohes Potenzial hat. Erstmalig konnten so am Beispiel des Kemnader Sees flächendeckend Erkenntnisse in Bezug auf die Wachstumslänge und das Ausbreitungsverhalten der Makrophyten im Frühjahr gewonnen werden. Die Echolotauswertungen zeigen zudem, dass die Ergebnisse der bisherigen Auswertungen durch das Luftbildverfahren die Ausbreitung der *Elodea* unterschätzt haben. Außerdem ist es bisher nicht möglich gewesen, eine Aussage über die vorhandenen Pflanzenlängen und über die so entstehende Elodeamasse zu treffen. Die Frage, ob die Erfassung der *Elodea* im Kemnader Stausee frühzeitig im Jahr durch Hydroakustik möglich und sinnvoll ist, kann somit mit "Ja" beantwortet werden. Das Ziel der Master Thesis ist damit erreicht.

Die Qualität der Auswertungen kann durch eine verbesserte Filterung der Daten nach *Elodea* weiter optimiert werden. Dies ist beispielsweise möglich, wenn über bekannte Makrophytenflächen gezielte und wiederholte Echolotbefahrungen durchgeführt werden. So werden sich voraussichtlich eindeutigere Strukturen im Echolotprofil widerspiegeln, so dass diese eindeutigen Strukturmuster gezielt den jeweiligen Makrophyten zugeordnet und schließlich herausgefiltert werden können. Zeitlich parallel durchgeführte Taucheinsätze oder andere zusätzliche Hilfsmittel, wie zum Beispiel GPS-fähige Unterwasserkameras oder Glasboote können zur besseren Identifizierung der Makrophyten beitragen.

Weitere zielführende Forschungen sind möglich, sobald Dateninformationen in größerem Umfang vorliegen. Gedacht ist hierbei an Daten, die über einen Zyklus von mehreren Jahren Informationen über beispielsweise Strömungsverhalten, Wassertrübung, Wassertemperatur, Lufttemperatur und Nährstoffgehalt an verschiedenen Orten innerhalb des Sees liefern. Diese Daten können dazu beitragen, mit Hilfe von GIS eine berechnete Simulation zu erstellen, so dass aus den Frühjahrs-Echolotdaten direkt eine Herbstprognose erstellt werden kann.

# <span id="page-107-0"></span>**A. Anhang**

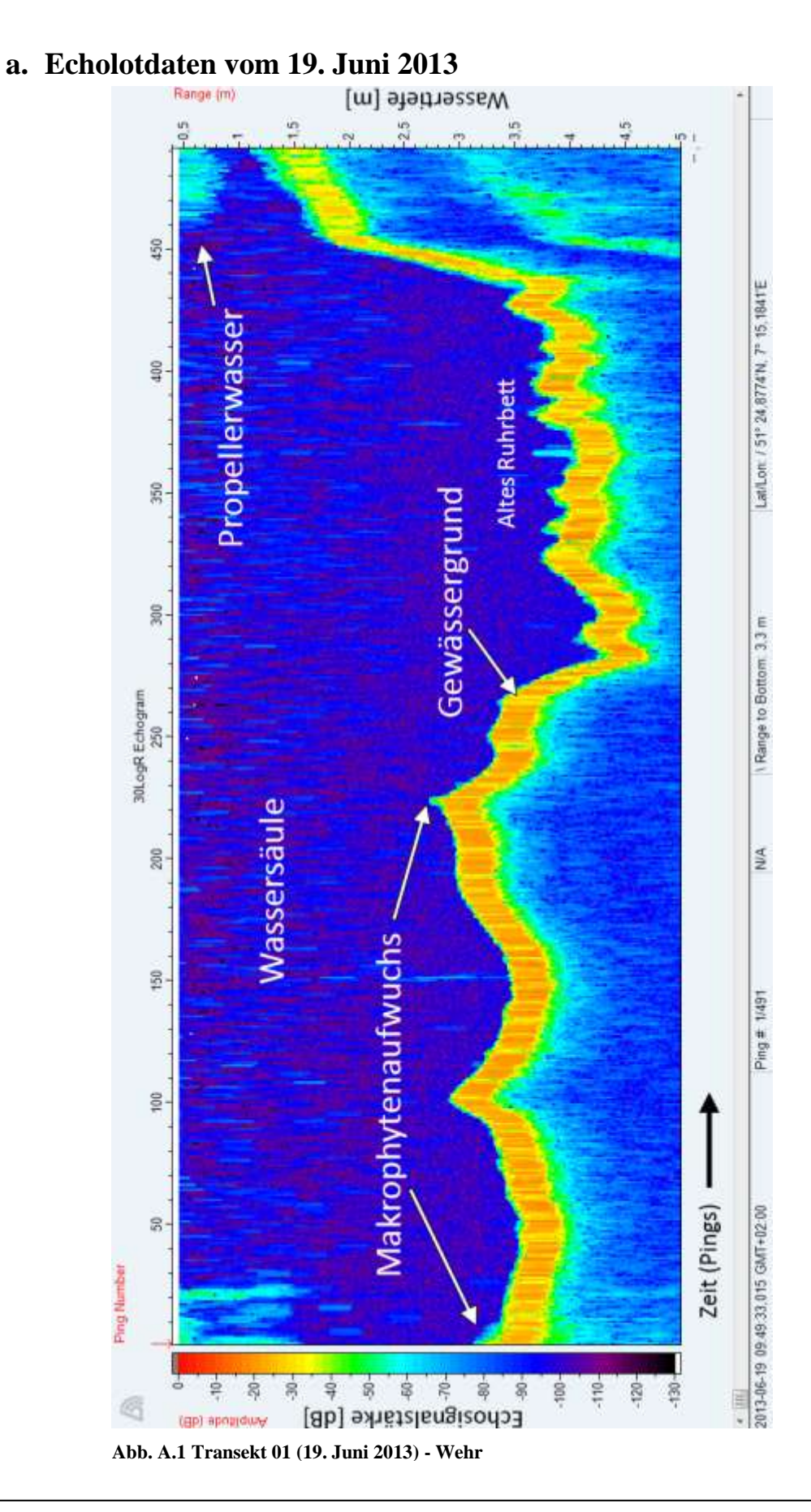
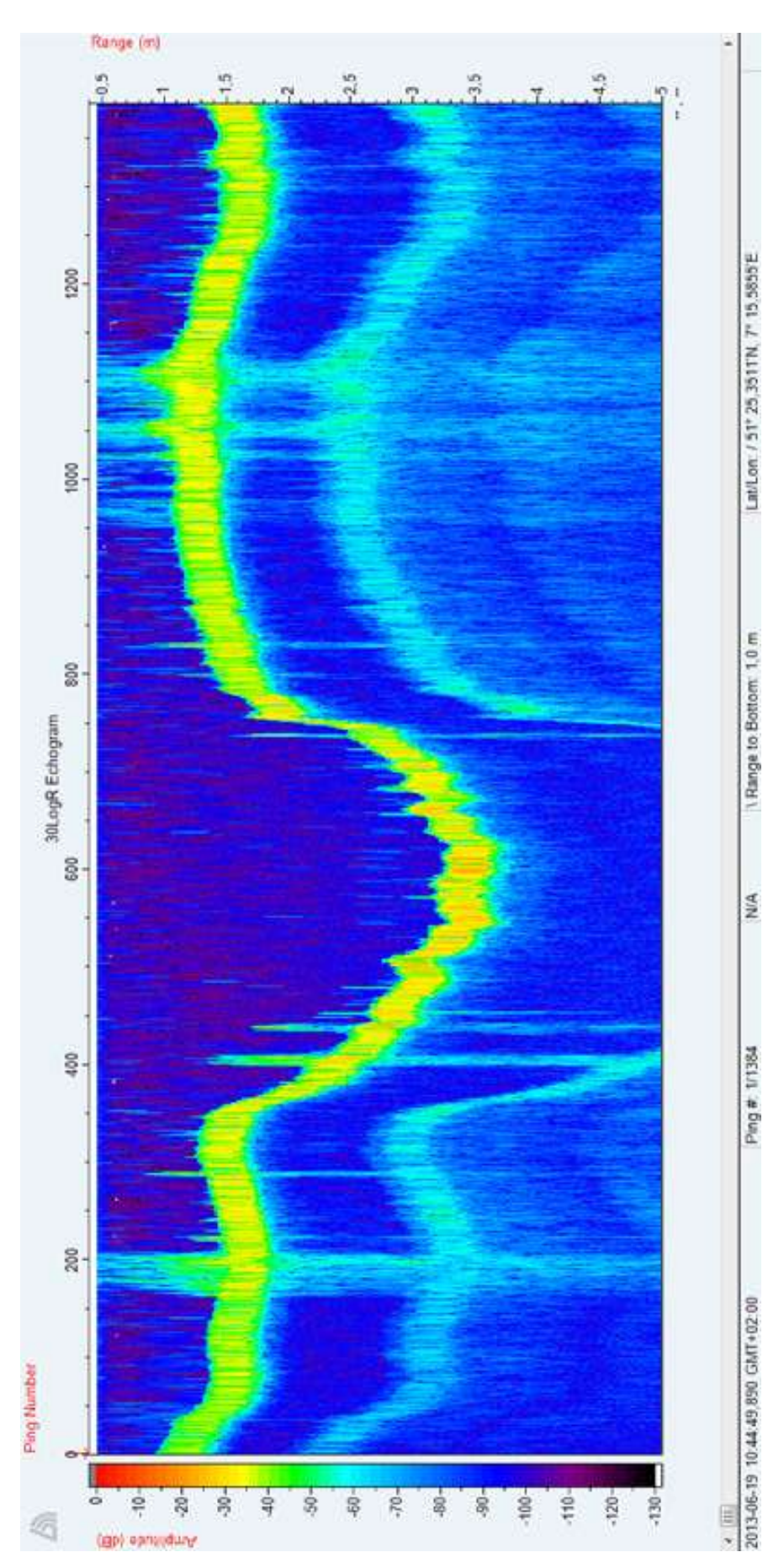

**Abb. A.2 Transekt 11 (19. Juni 2013) - Tauchtransekt**

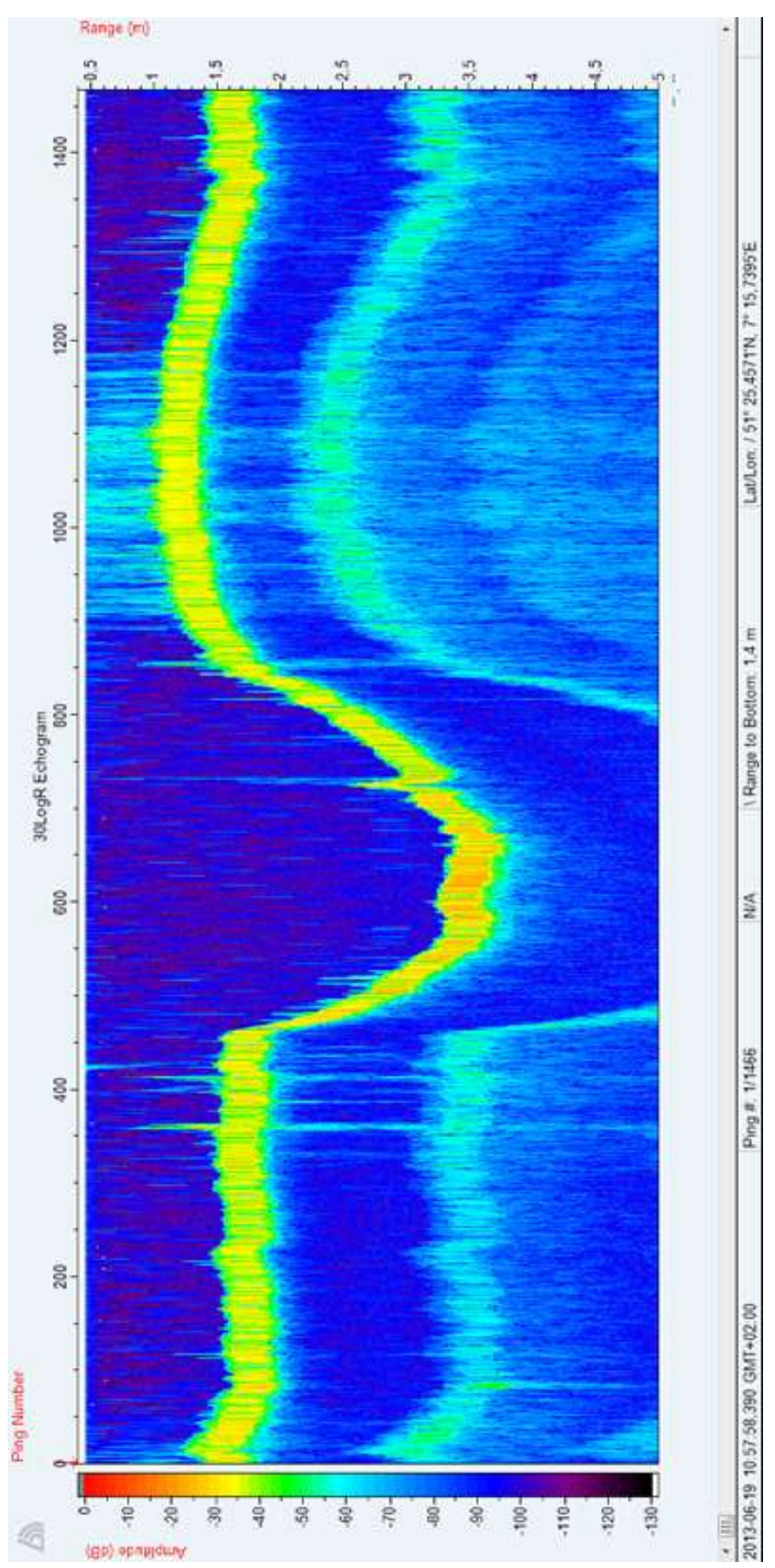

**Abb. A.3 Transekt 13 (19. Juni 2013) – Ansammlung von** *Elodea*

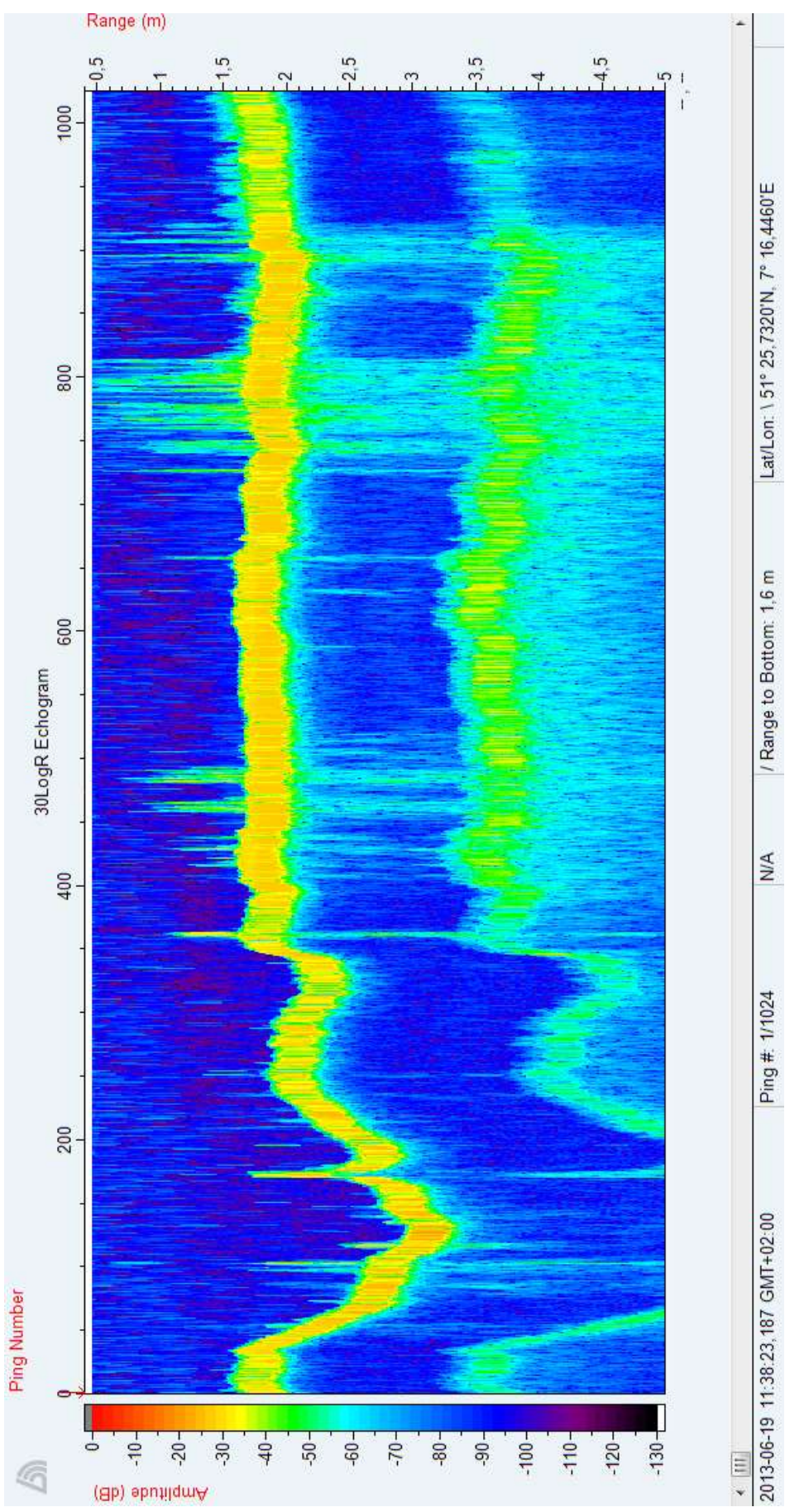

**Abb. A.4 Transekt 20 (19. Juni 2013) - Ansammlung von Igelkolben**

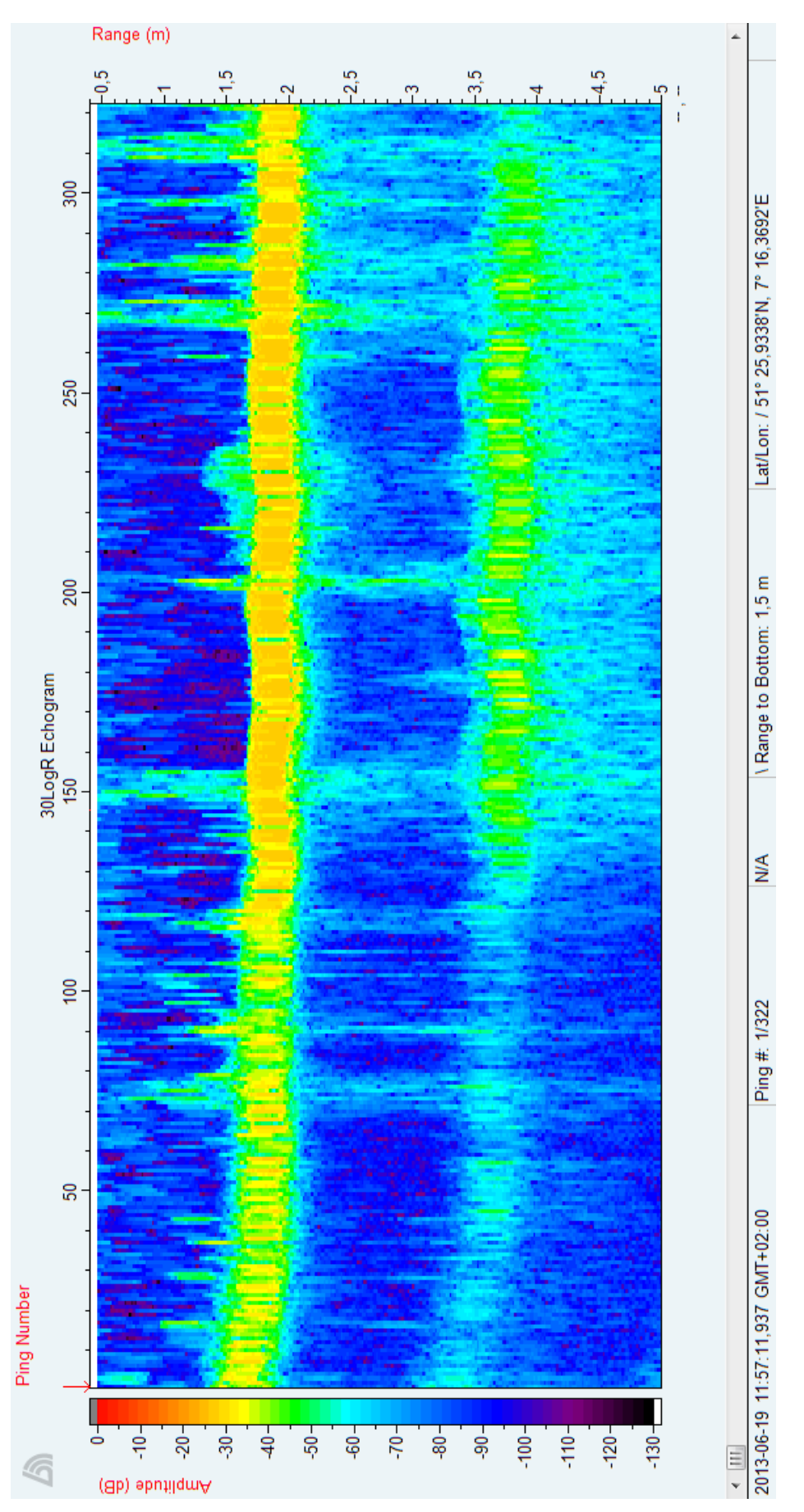

**Abb. A.5 Transekt 25 (19. Juni 2013) - Ansammlung von Seerosen**

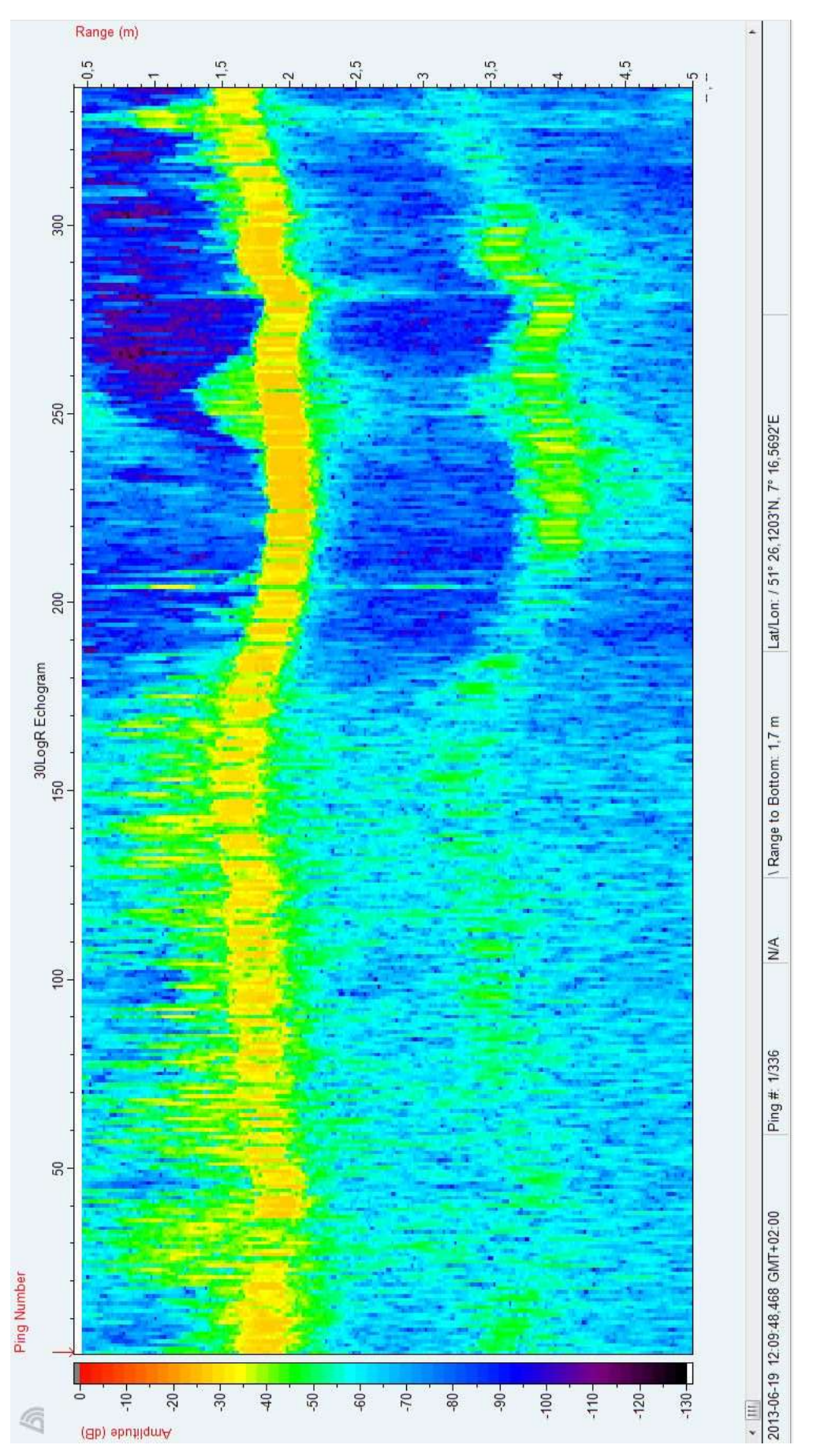

**Abb. A.6 Transekt 29 (19. Juni 2013) - Hafen**

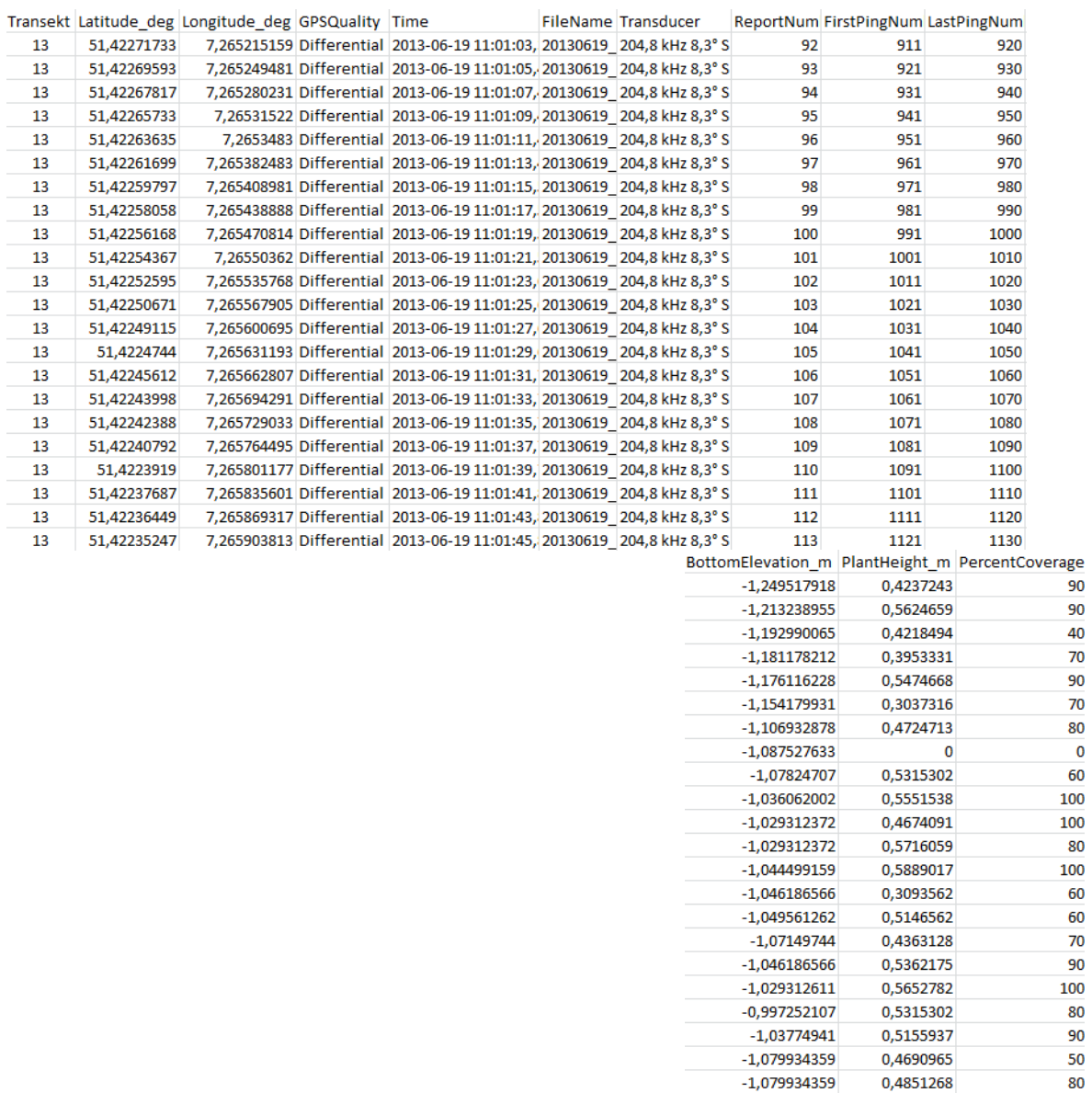

## **Abb. A.7 Excel-Daten Transekt 13 (19. Juni 2013) – Ansammlung von** *Elodea*

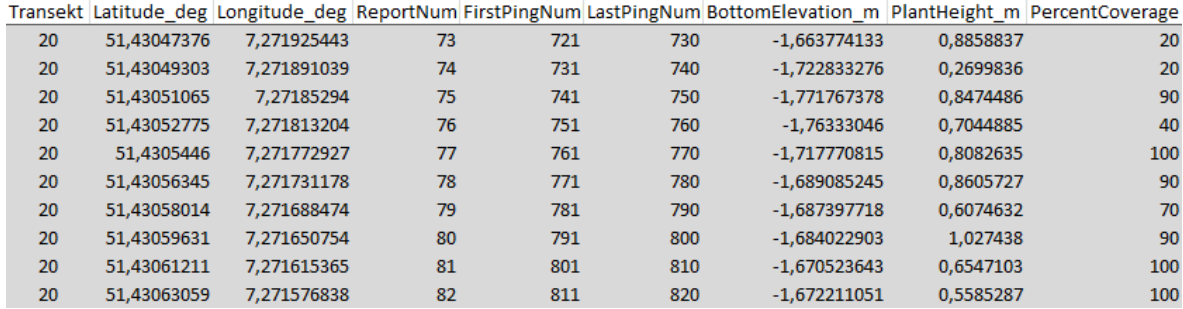

## **Abb. A.8 Excel-Daten Transekt 20 (19. Juni 2013) - Ansammlung von Igelkolben**

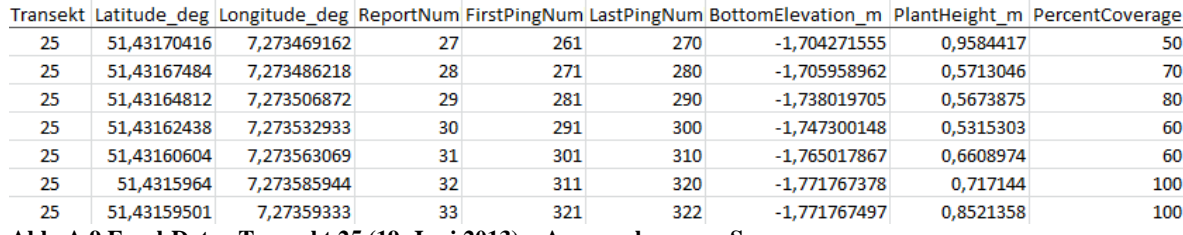

**Abb. A.9 Excel-Daten Transekt 25 (19. Juni 2013) – Ansammlung von Seerosen**

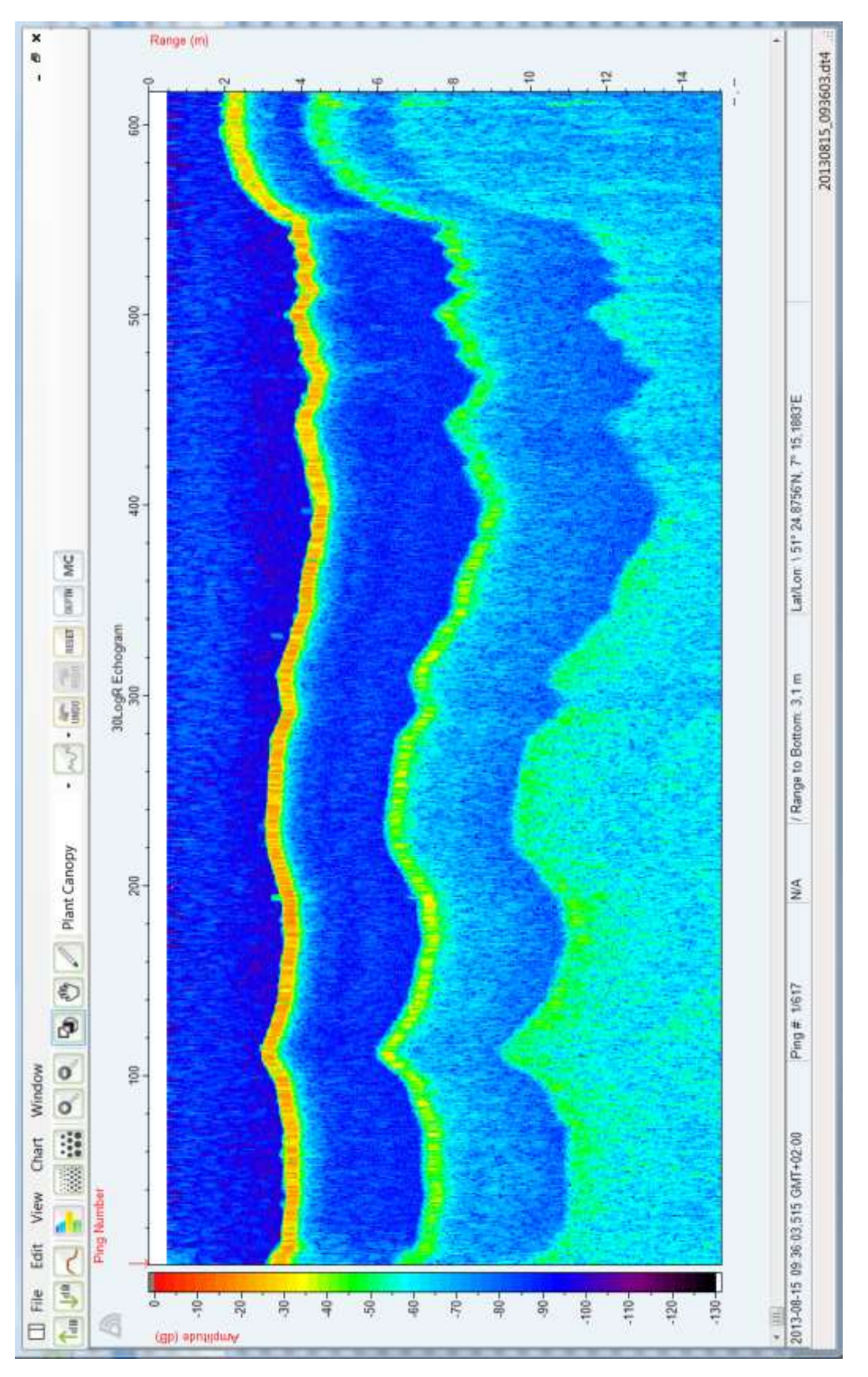

## **b. Echolotdaten vom 15. August 2013**

**Abb. A.10 Transekt 01 (15. August 2013) - Wehr**

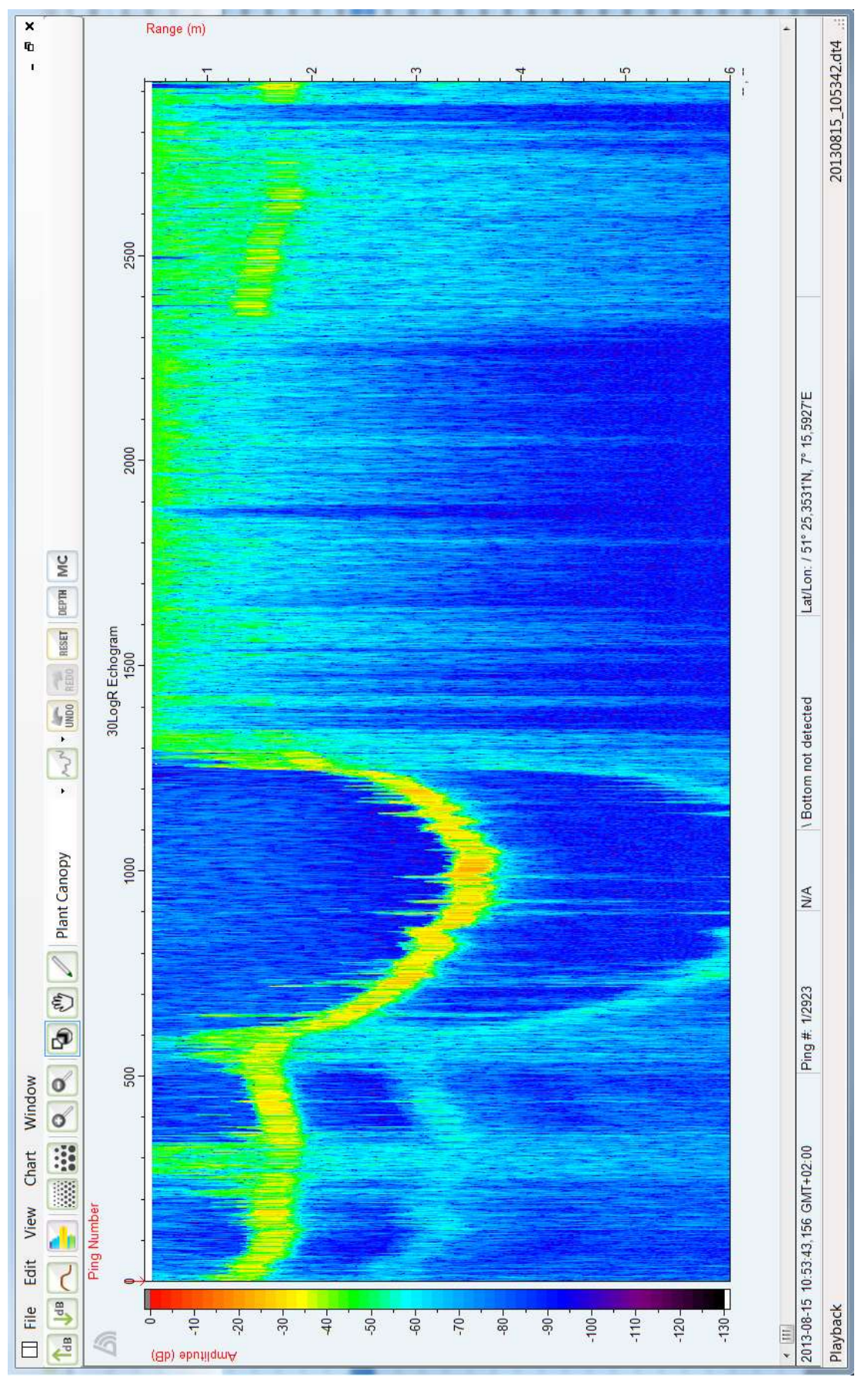

**Abb. A.11 Transekt 11 (15. August 2013) - Tauchtransekt**

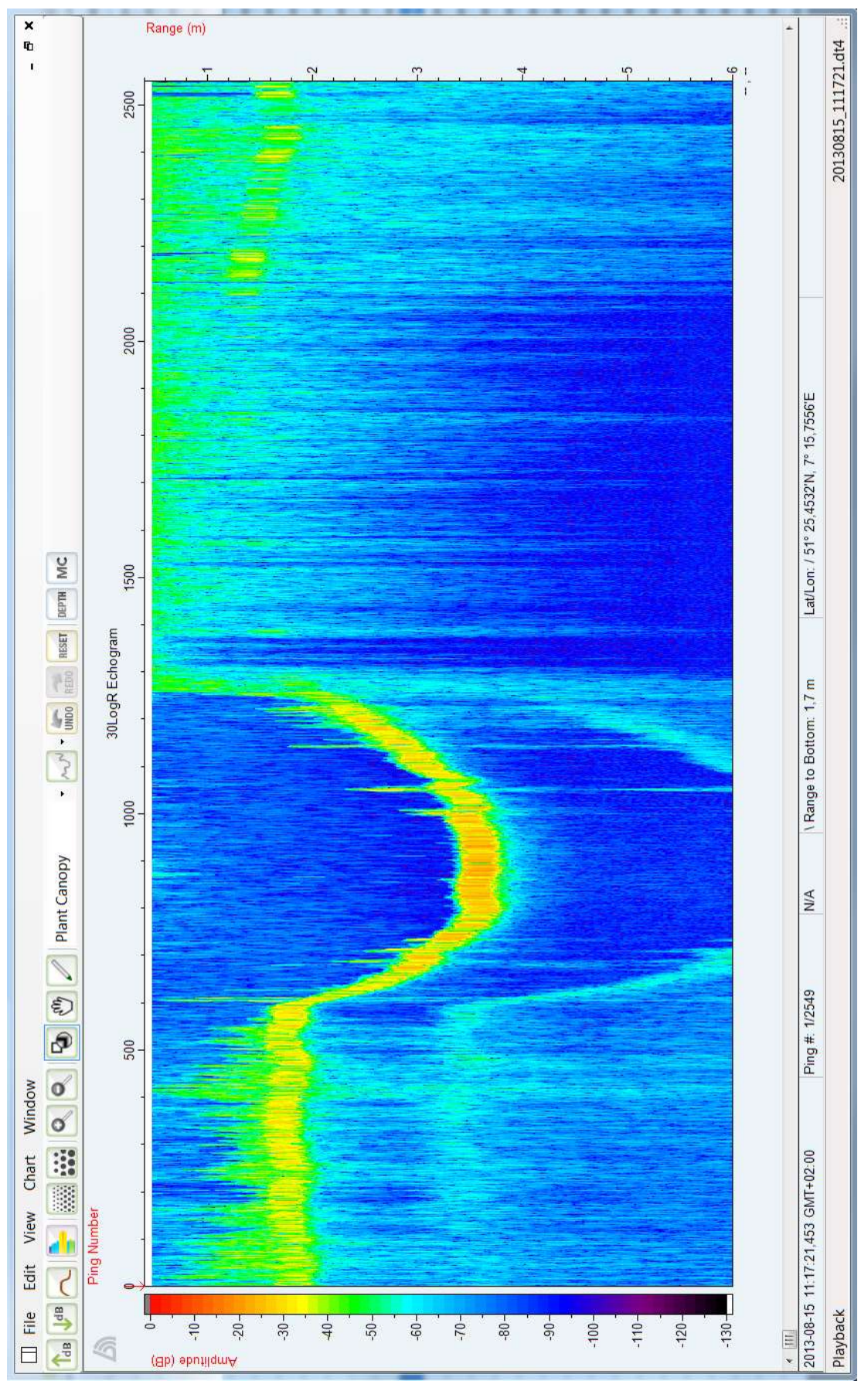

**Abb. A.12 Transekt 13 (15. August 2013) – Ansammlung von** *Elodea*

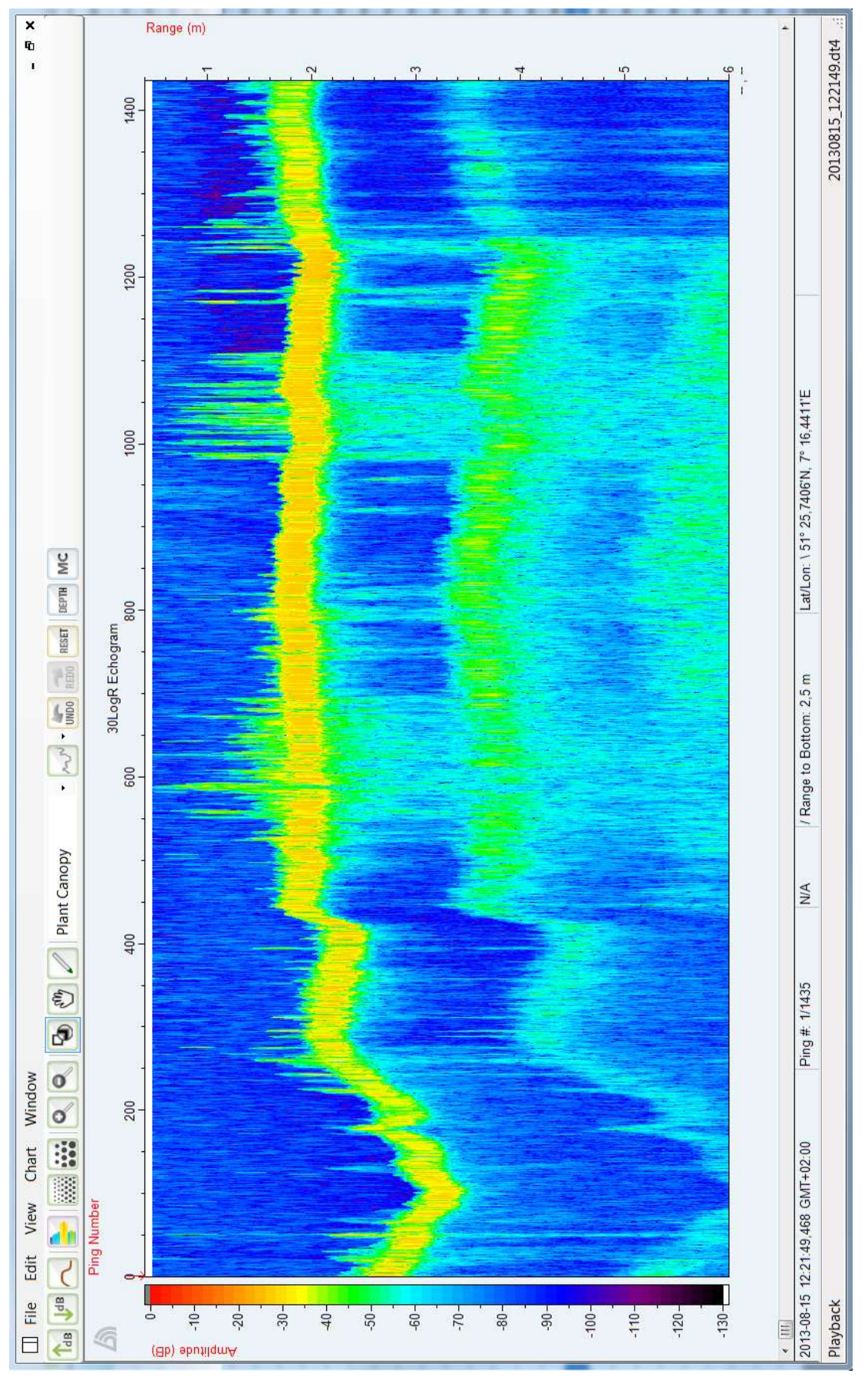

**Abb. A.13 Transekt 20 (15. August 2013) - Ansammlung von Igelkolben**

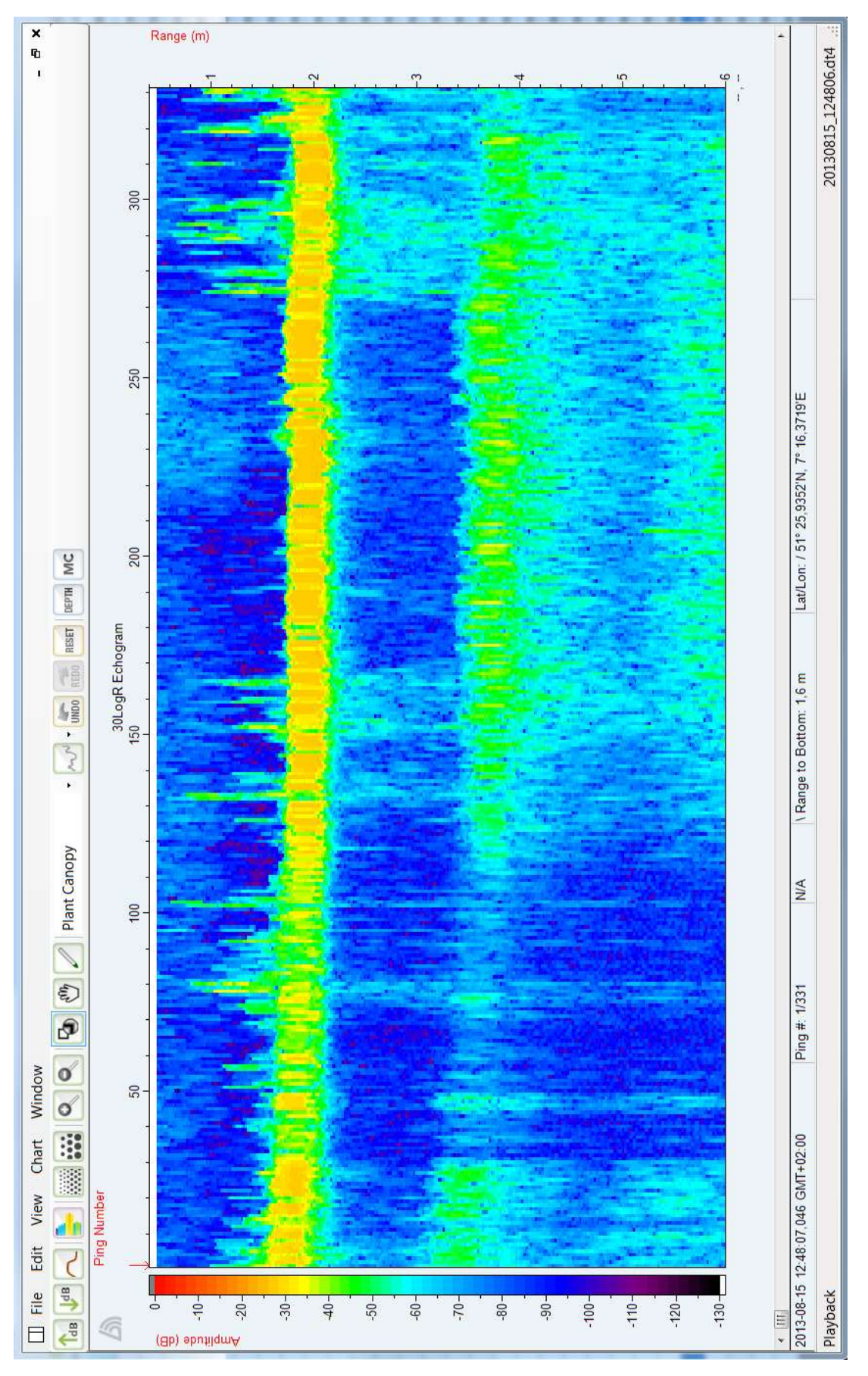

**Abb. A.14 Transekt 25 (15. August 2013) - Ansammlung von Seerosen**

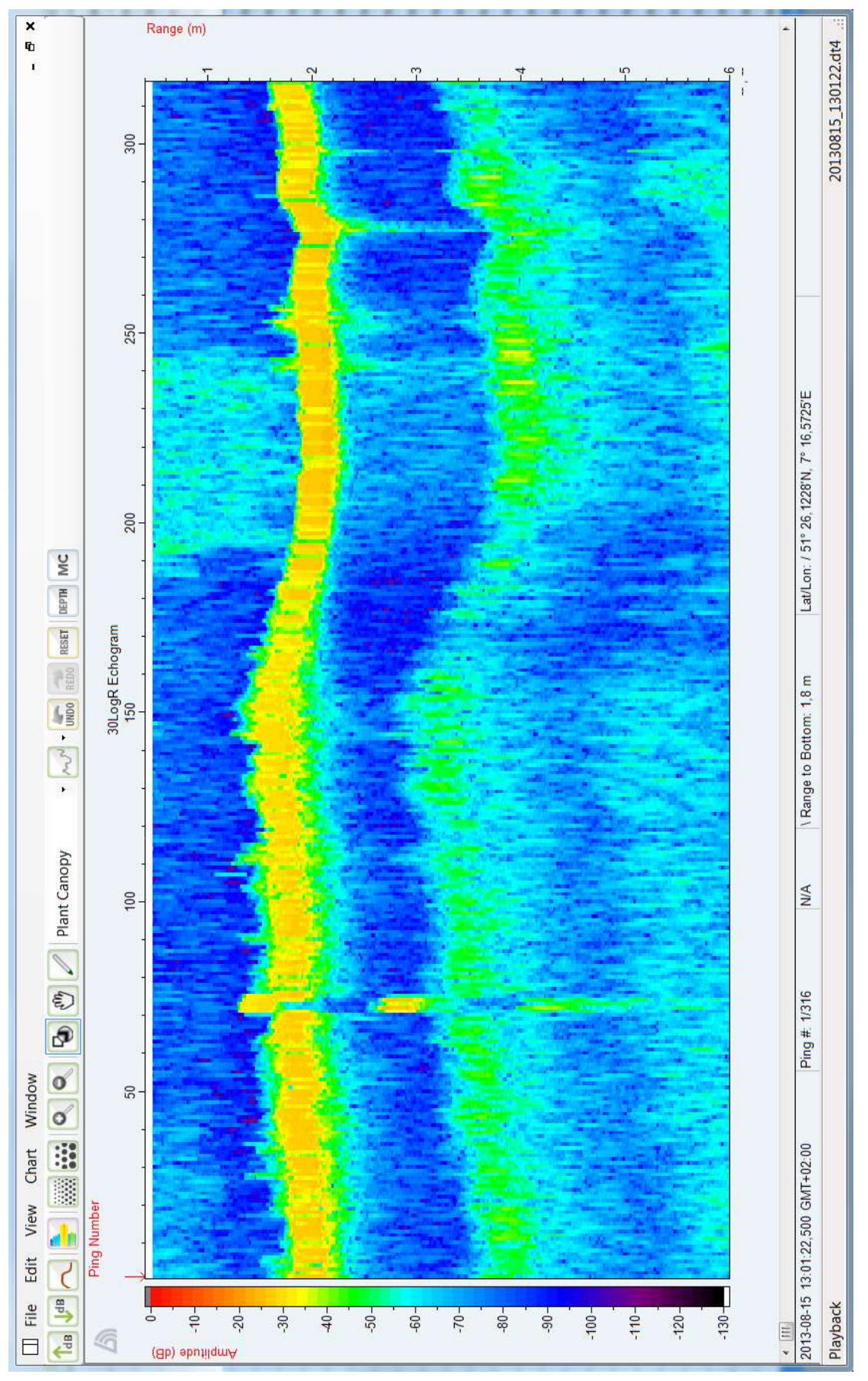

**Abb. A.15 Transekt 29 (15. August 2013) - Hafen**

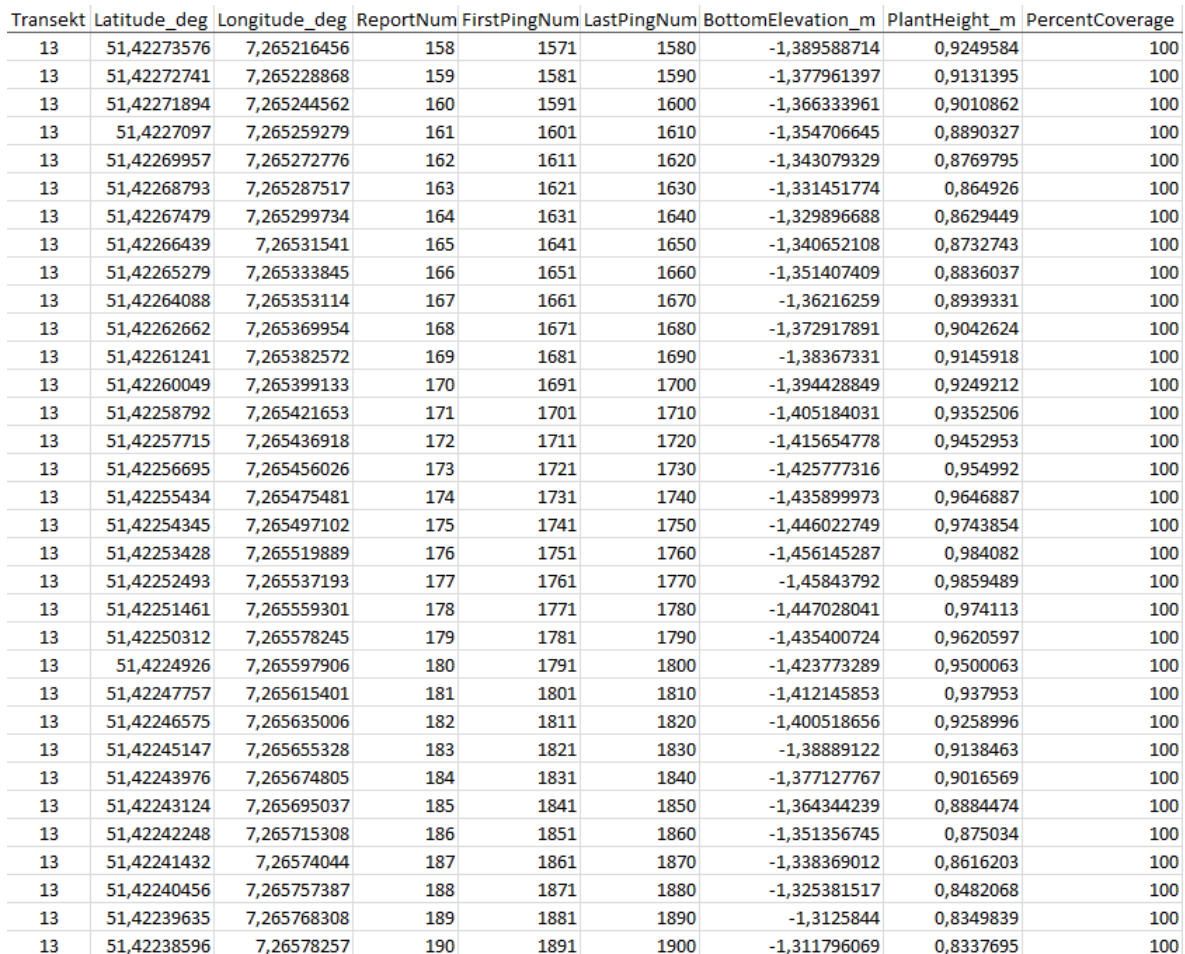

**Abb. A.16 Excel-Daten Transekt 13 (15.August 2013) - Ansammlung von** *Elodea*

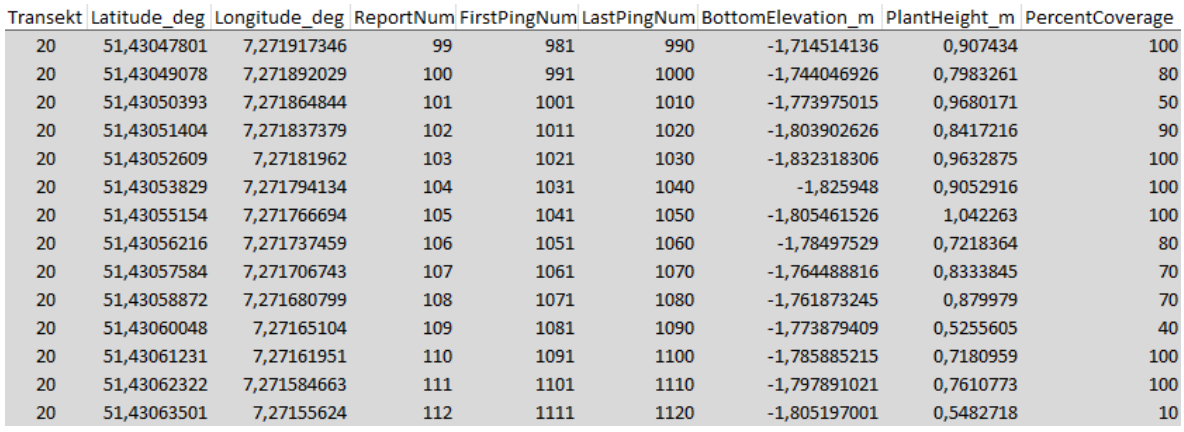

**Abb. A.17 Excel-Daten Transekt 20 (15. August 2013) - Ansammlung von Igelkolben**

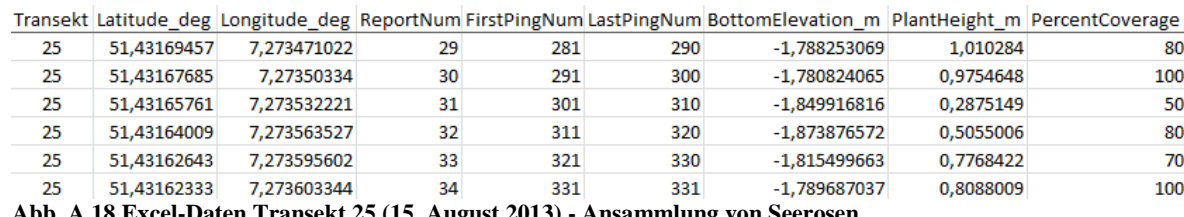

**Abb. A.18 Excel-Daten Transekt 25 (15. August 2013) - Ansammlung von Seerosen**

## <span id="page-121-0"></span>**Literaturverzeichnis**

- BARRAT-SEGRETAIN, M.-H., ELGER, A., SAGNES, P. & PUIJALON, S. 2002. Comparison of three life-history traits of invasive Elodea canadensis Michx. and Elodea nuttallii (Planch.) H. St. John. *Aquatic Botany,* 74**,** 299-313.
- BEGON, M., HARPER, J. L., TOWNSEND, C. R., SCHROEDER, D. & HÜLSEN, B. 1991. *Ökologie: Individuen, Populationen und Lebensgemeinschaften*, Birkhäuser Verlag.
- BEZIRKSREGIERUNG KÖLN. 2014. *Digitale Orthophotos (DOP)* [Online]. Available: [http://www.bezreg-](http://www.bezreg-koeln.nrw.de/brk_internet/organisation/abteilung07/produkte/bildinformationen/orthophoto_dop/index.html)

[koeln.nrw.de/brk\\_internet/organisation/abteilung07/produkte/bildinformationen/ort](http://www.bezreg-koeln.nrw.de/brk_internet/organisation/abteilung07/produkte/bildinformationen/orthophoto_dop/index.html) [hophoto\\_dop/index.html.](http://www.bezreg-koeln.nrw.de/brk_internet/organisation/abteilung07/produkte/bildinformationen/orthophoto_dop/index.html)

- BIOSONICS. 2014. *[http://www.biosonicsinc.com/product-mx-habitat](http://www.biosonicsinc.com/product-mx-habitat-echosounder.asp#specsheet)[echosounder.asp#specsheet](http://www.biosonicsinc.com/product-mx-habitat-echosounder.asp#specsheet)* [Online]. BioSonics. Available: <http://www.biosonicsinc.com/product-mx-habitat-echosounder.asp#specsheet> [Accessed 03.04.2014.
- BUSCH, M., PESCH, R., SCHLÜTER, M. & SCHRÖDER, W. 2009. GIS-Kartierung von Meeresbodenhabitaten gemäß European Nature Information System–EUNIS. *Angewandte Geoinformatik***,** 442-451.
- DUMFARTH, E. 2001a. Blick in die Tiefe Echosonden als Werkzeug für die Fernerkundung zwischen Wasserspiegel und Gewässergrund. *GEOBIT, Heft 11***,** 24-26.
- DUMFARTH, E. 2001b. Geostatistik unter Wasser subaquatische Geländemodelle mittels Echolot und dGPS. *Angewandte Geographische Informationsverarbeitung XIII***,** 124-129.
- ERHARD, D. & GROSS, E. M. 2006. Allelopathic activity of Elodea canadensis and Elodea nuttallii against epiphytes and phytoplankton. *Aquatic Botany,* 85**,** 203-211.
- EUROPÄISCHES PARLAMENT. 2000. *Richtlinie 2000/60/EG Des europäischen Parlaments und des Rates zur Schaffung eines Ordnungsrahmens für Maßnahmen der Gemeinschaft im Bereich der Wasserpolitik* [Online]. Available: [http://eur](http://eur-lex.europa.eu/LexUriServ/LexUriServ.do?uri=OJ:L:2000:327:0001:0072:DE:PDF)[lex.europa.eu/LexUriServ/LexUriServ.do?uri=OJ:L:2000:327:0001:0072:DE:PDF.](http://eur-lex.europa.eu/LexUriServ/LexUriServ.do?uri=OJ:L:2000:327:0001:0072:DE:PDF)
- FELD, C. K., RÖDIGER, S., SOMMERHÄUSER, M. & FRIEDRICH, G. 2005. *Typologie, Bewertung, Management von Oberflächengewässern*, E. Schweizerbart'sche Verlagsbuchhandlung.
- GEOINFORMATIK-SERVICE 12.01.2014. [http://www.geoinformatik.uni](http://www.geoinformatik.uni-rostock.de/einzel.asp?ID=1076)[rostock.de/einzel.asp?ID=1076.](http://www.geoinformatik.uni-rostock.de/einzel.asp?ID=1076)
- HIGGINS, S. N., HECKY, R. E. & GUILDFORD, S. J. 2006. Environmental controls of Cladophora growth dynamics in eastern Lake Erie: application of the Cladophora growth model (CGM). *Journal of Great Lakes Research,* 32**,** 629-644.
- HOHAUSOVA, E., KUBECKA, J., FROUZOVA, J., HUSAK, Š. & BALK, H. 2008. Experimental biomass assessment of three species of freshwater aquatic plants by horizontal acoustics. *Journal of Aquatic Plant Management,* 46**,** 82-88.
- JÄGER, P., SCHABER, P. & SCHILLINGER, I. 2010. *Zeller See: hydromorphologische Seenaufnahme mit Uferzonierung, Schilf und Makrophyten 2001/2009*, Land Salzburg, Abt. 4: Lebensgrundlagen u. Energie, Referat 4/44: Gewässerschutz.
- JÄGER, P., SCHABER, P., SCHILLINGER, I., DUMFARTH, E. & SCHWAP, A. 2011. *Wolfgangsee: hydromorphologische Seenaufnahme mit Uferzonierung, Schilf und Makrophyten 2003*, Land Salzburg, Abt. 4: Lebensgrundlagen u. Energie, Referat Gewässerschutz.
- JANSSEN, J. & LAATZ, W. 2007. *Statistische Datenanalyse mit SPSS für Windows*, Springer DE.
- JOHNSTON, K., VER HOEF, J. M., KRIVORUCHKO, K. & LUCAS, N. 2001. *Using ArcGIS geostatistical analyst*, Esri Redlands.
- KRIVORUCHKO, K. 2011. *Spatial statistical data analysis for GIS users*, Esri Press Redlands, CA, USA.
- PODRAZA, P., BRINKMANN, T., EVERS, P., VON FELDE, D., FROST, U., KLOPP, R., KNOTTE, H., KÜHLMANN, M., KUK, M., LIPKA, P., NUSCH, E., STENGERT, M., WESSEL, M. & VAN DE WEYER, K. 2008. *Untersuchungen zur Massenentwicklung von Wasserpflanzen in den Ruhrstauseen und Gegenmaßnahmen* [Online]. Available: [http://www.ruhrverband.de/fileadmin/pdf/elodea\\_abschlussbericht.pdf.](http://www.ruhrverband.de/fileadmin/pdf/elodea_abschlussbericht.pdf)

RUHRVERBAND 2013. *Zeit im Fluss, 100 Jahre Ruhrverband*, Ruhrverband.

- SCHMIDT, M. B., LANGKAU, M. & BANSCHUS, Y. 2013. Hydroakustische Erfassung submerser aquatischer Vegetation im Stausee Kemnade (Ruhr).
- STENGERT, M., PODRAZA, P. & VAN DE WEYER, K. 2007. *Die Entwicklung von Elodea nuttallii (PLANCH.) ST. JOHN in den Ruhrstauseen unter dem Einfluss von Hochwasserereignissen im Frühjahr 2006 bzw. Sommer 2007,* Erweiterte Zusammenfassung der Jahrestagung 2007 in Münster, Deutsche Gesellschaft für Limnologie e.V.
- THE PLANT LIST. 2013. *<http://www.theplantlist.org/tpl1.1/search?q=Elodea>* [Online]. The Plant List. Available: <http://www.theplantlist.org/tpl1.1/search?q=Elodea> [Accessed 03.04.2014 2014].
- TOBLER, W. R. 1970. A computer movie simulating urban growth in the Detroit region. *Economic geography,* 46**,** 234-240.
- VAN DE WEYER, K., BECKER, E. & KRAUTKRÄMER, V. 2013. Ergebnisse der Makrophyten-Tauchuntersuchungen im Hengsteysee, Harkortsee, Kemnader See und Baldeneysee im Jahr 2013.
- WINFIELD, I. J., ONOUFRIOU, C., OR'CONNELL, M. J., GODLEWSKA, M., WARD, R., BROWN, A. F. & YALLOP, M. L. 2007. Assessment in two shallow lakes of a hydroacoustic system for surveying aquatic macrophytes. *Shallow Lakes in a Changing World.* Springer.
- YOUNG, L. M., MONAGHAN JR, J. P. & HEIDINGER, R. C. 1983. Food Preferences, Food Intake, and Growth of the F1 Hybrid of Grass Carp $\varphi$  X Bighead Carp $\varphi$ . *Transactions of the American Fisheries Society,* 112**,** 661-664.